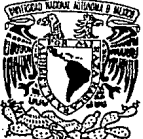

# UNIVERSIDAD NACIONAL AUTONOMA DE MEXICO

### FACULTAD DE INGENIERIA

PRINCIPIOS DE ANALISIS DE RIESGO EN INGENIERIA PETROLERA

## T E S l s

QUE PARA OBTENER EL TITULO DE: INGENIERO PETROLERO P R E S E N T A: Norma Espinoza de los Monteros Rebolledo

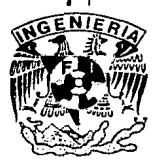

TESIS CON

FALLA DE ORIGEN

MEXICO, D. F.

1993.

*(:,*   $\prec$   $\subset$   $\gamma$ 

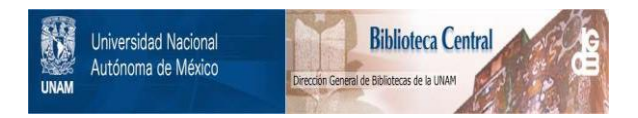

### **UNAM – Dirección General de Bibliotecas Tesis Digitales Restricciones de uso**

### **DERECHOS RESERVADOS © PROHIBIDA SU REPRODUCCIÓN TOTAL O PARCIAL**

Todo el material contenido en esta tesis está protegido por la Ley Federal del Derecho de Autor (LFDA) de los Estados Unidos Mexicanos (México).

El uso de imágenes, fragmentos de videos, y demás material que sea objeto de protección de los derechos de autor, será exclusivamente para fines educativos e informativos y deberá citar la fuente donde la obtuvo mencionando el autor o autores. Cualquier uso distinto como el lucro, reproducción, edición o modificación, será perseguido y sancionado por el respectivo titular de los Derechos de Autor.

#### LISTA DE CONTENIDO

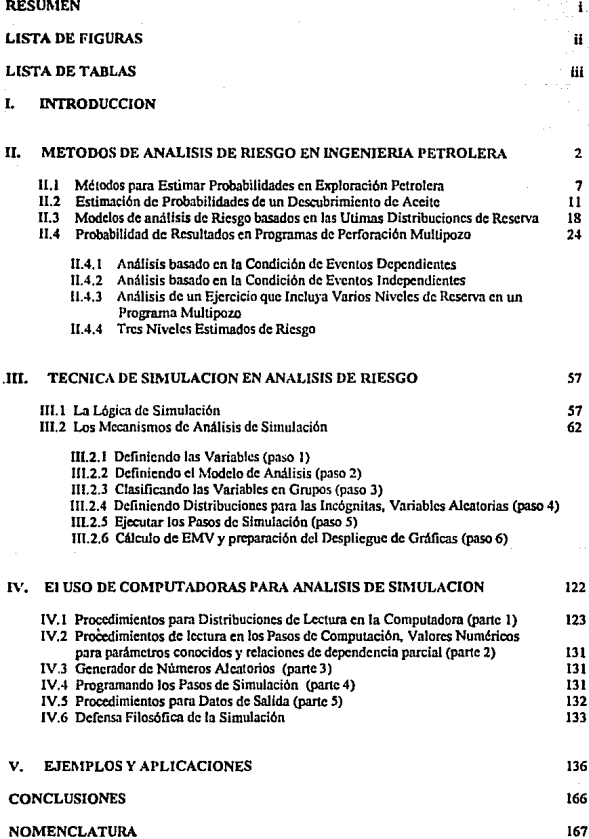

REFERENCIAS 168

Página

i

 $\overline{\mathbf{c}}$ 

57 57 62

#### RESUMEN

En este trabajo se presentan. algunos aspectos en el Análisis de Decisiones cuyos métodos o técnicas ayudan, al que toma Ja decisión, a escoger la más adecuada bajo condiciones de incertidumbre.

Bl trabajo se bnsa en lo establecido por el Dr. Paul D. Mewendorpl relacionado con el "Análisis de Decisión en Exploración Petrolera" y pretende mostrar la importancia de considerar el riesgo y la incertidumbre en ciertas arcas de Ingeniería Petrolera.

El capitulo 11 cubre lo relacionado a los métodos para la estimación de las probabilidades de un descubrimiento de aceite, as! como el análisis de Jos rcsultndos bajo las condiciones de eventos dependientes e Independientes.

En el capítulo III se presenta la lógica de la simulación y los mecanismos utilizados para su análisis.

El capítulo IV proporciona los procedimientos para realizar el análisis de simulación utilizando computadoras.

Finalmente, en el capitulo V se presenta también, de manera ejemplificada, el procedimiento de un estudio de simulación que da una clara idea de los pasos necesarios para llevar a cabo este tipo de análisis económico de un proyecto con riesgo o incertidumbre.

#### LISTA DE FIGURAS

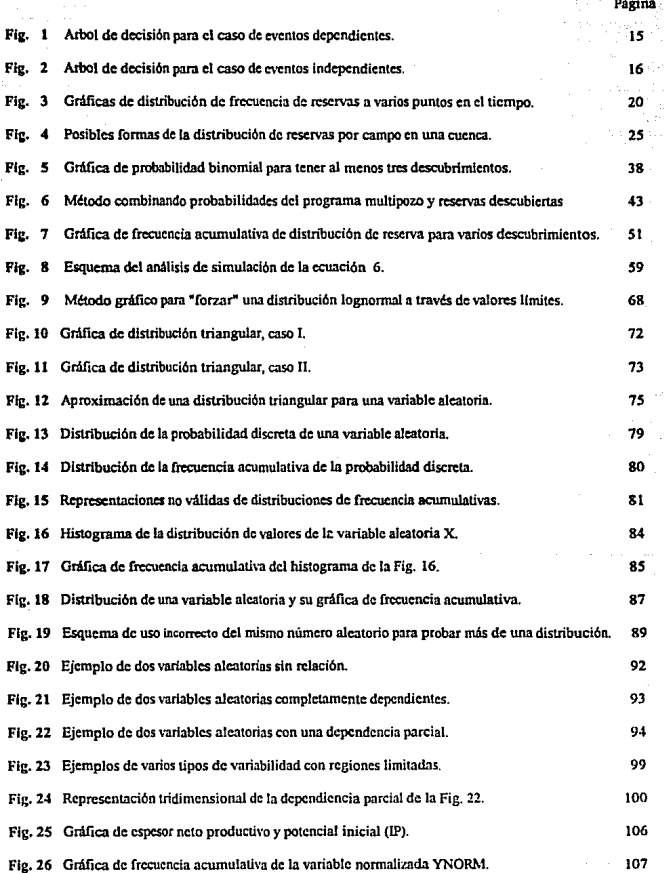

#### LISTA DE FIGURAS (cont.)

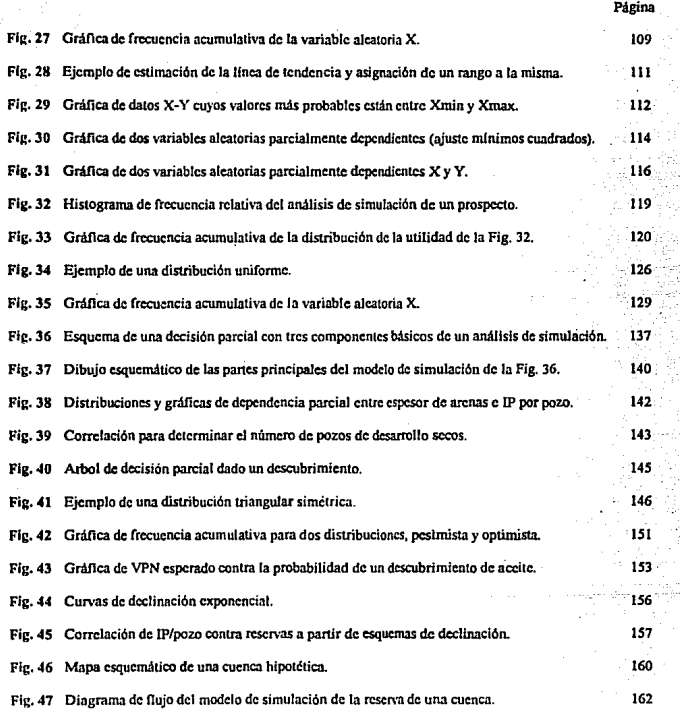

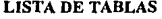

alege<br>Spillag alak<br>Mili  $\hat{\mathcal{O}}_{\mathcal{G},i}^{(j)}$ 

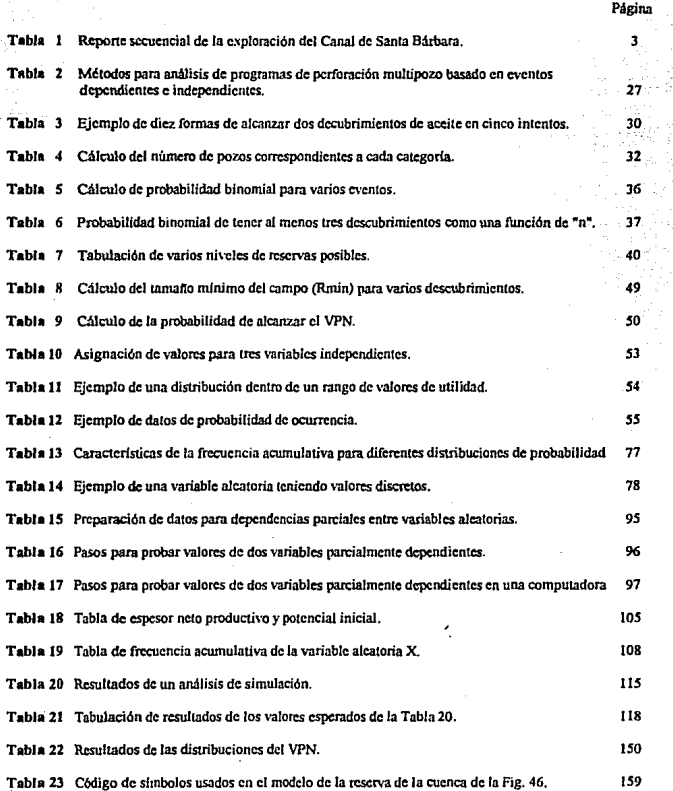

 $\sim$ 

#### l. INTRODUCCION

Tradicionalmente, los métodos de análisis económico establecen medidas de rentabilidad sin riesgo. los cuales son solo indicadores para conocer las ganancias de una Inversión dada.

Se sabe que no existe, probablemente, un solo parámetro de rentabilidad que considere todos los aspectos de un proyecto de inversión. Por to tanto, cada compañia debe seleccionar el parámetro de rentabilidad que más represente a sus intereses.

La mayoría de las decisiones que se toman en las empresas, se hacen bajo condiciones de incertidumbre, lo que implica que hay por lo menos dos posibles resultados que pudiesen ocurrir de una situación particular. La teoría de Análisis de Decisión establece metodologías que permiten evaluar, de una manera más fundamentada, el grado de riesgo e incertidumbre involucrado en proyectos de la Industria Petrolera.

En realidad el proceso de Análisis de Decisión conduce a visualizar, de forma más explícita, los posibles resultados que puedan ocurrir de un proyecto dado.

Finalmente, es importante sefialar que este tipo de teoría no es sino sólamente un suplemento en la toma de decisiones y no reemplaza o intenta hacerlo el buen juicio profesional del que toma las decisiones.

#### II. METODOS DE ANALJSIS DE RIESGO EN EXPLORACION PETROLERA

Teniendo como patrones los principios de probabilidad y estadlstica se pueden aplicar estos principios al análisis de riesgo en Exploración Petrolera. En este contexto, el riesgo es un ténnino un tanto engaftoso, de tal manera que se tiene la necesidad de cuantificar o estimar muchos tipos de riesgos:

> Riesgo de perforar un pozo seco exploratorio o de desarrollo. Riesgo polltico, riesgo económico.

Riesgo relacionado a los precios futuros del aceite y gas.

Riesgo de dnfto a instalaciones costa fuera por tonnenta.

Riesgo de decidir si un descubrimiento es lo suficientemente grande para recuperar el

costo inicial de Ja exploración.

Riesgo de un número minimo de descubrimientos en un programa de exploración múltiple de pozos.

Riesgo ambiental. Riesgo de ruina.

Etc.

En este capitulo se discutirán algunos de los métodos usados para evaluar estos tipos de riesgo.

Los problemas relativos a tomar decisiones de exploración bajo condiciones de riesgo e incertidumbre, existen désde que el petroleo comenzó como negocio. Anterionnente se han hecho pruebas para definir el riesgo de una manera informal y usualmente envuelve adjetivos más que probabilidndes.

Hace algunos años, la nueva disciplina de teoría de decisión estadística (análisis de decisión) comenzó a emerger y Jos que toman decisión de exploración comenzaron a tomar nota de Jos beneficios potenciales del análisis de decisión. El problema involucrado en análisis de decisión fue, y es todavia, obtener las probabilidades requeridas para resolver un lirbot de decisión o un cá.culo del valor medio esperado (EMV)?. El análisis de riesgo es ciertamente el más débil eslabón (un mlnimo contexto en la exploración del aceite).

Pero ¿cuál es la alternativa? ¿Ignorar el riesgo?. Como ejemplo, en 1968 la industria comenzó a perforar en el Canal de Santa Barbara en las costas de California. Al tiempo de la venta inicial en el concenso general parece que la industria tuvo la certeza virtual del potencial del petroleo en el canal.

Muchas de las estructuras productivas de aceite costa dentro, fuera de las aguas federales del Canal, proporcionaron razonablemente un buen control ecológico. Pero cuando peñeraron la historia cambio, como se resume en la serie de reportes dados en la tabla 1. Estos comentarios no se dan para hacer un juicio sobre su comercio reportado sino para ilustrar que la "cosa segura" después puede no ser tan segura. Falta reconocer que el riesgo puede ser desastrozo cuando se juega "alto riesgo" de Exploración Petrolera.

#### Tabla l.

#### Reporte secuencial de la exploración del canal de Santa Barbara

- Diciembre 11, 1967 Reservas bajo las aguas federales (Canal de Santa Barbara) han sido estimadas mayores que las de la cuenca de los Angeles (OGJ).
- Enero 22, 1968 Por primera vez las compañías tienen la oportunidad de licitar en una larga oferta en zonas de alto potencial de aceite .... La venta involucra el área más explorada en aguas profundas jamás ofertadas ...
- Marzo, 1968 ·la licitación de Santa Barbara rompe todos Jos records, esto debido en parte a los amplios conocimientos del área la cll.'.ll produce de pozos cercanos a la costa (PE).
- Mayo, 1968 -El Cunal de Santa Barbara, California, con sus aguas profundas, altos costos y super potencial no va a decepcionnr a nadie (PE).

Mayo 27, 1968 - Se encuentra aceite profundo (OGJ).

- Junio 17, 1968 Tercer aguiero seco adicional a la lista de las fallas del Canal de Santa Barbara (OGJ).
- Agosto 12, 1968 -Después de\$602.7 millones en gastos y \$10.5 millones para peñoración de 12 pozos en el canal se tiene:
	-
	-
	-
	-

1 descubrimiento de multizonas,<br>
1 descubrimiento indicato, 700 pies de arena con aceite<br>
4 pozos anunciados oficialmente secos<br>
4 abandonados - no son comerciales<br>
4 abandonados - no son comerciales<br>
4 abandonados - no s algunas compañías desearlan que las ventas federales tuvieran una garantía de regreso de capital (OGI).

Agosto 19, 1968 - Abandono de más pozos, taponados (OOJ).

Agosto 26, 1968 - Orto pozo abandonado •.• quinceavo pozo abandonado o suspendido (001).

Septiembre 9, 1968 - Se han perforado 5 pozos más en el Canal de Santa Barbara todos<br>negativos. Aunque los resultados son decepcionantes, In rápida perforación continúa<br>(OGJ),

Septiembre 23,1968 - La sorpresa mayor ha sido In escases de arenas productivas. Sólo dos de quince objetivos peñorados fueron encontrados comerciales (OGJ).

Septiembre 30, 1968 - En resumen, pozos taponados, abandonados sin reserva comercinl de aceite.

*(Referencias: OGJ* - *Oil and Gas Jo11mal, PE* - *Petro/eum Engineer.)* 

No hay que creer que se pueden ignorar los elementos de riesgo. Sin embargo, a través del análisis de riesgo ln alternativa de ignorarlo es insostenible. Se debe aceptar las realidades de los riesgos de exploración y adoptar un enfoque positivo para aprender todo acerca del análisis de riesgo. Esto requiere que se pruebe y evalúe de una manera experta el riesgo y comunicación para hacer de una manera clara y consisa. la decisión.

No existen fórmulas que reditúan en probabilidades estimadas. Pero los métodos discutidos en este capítulo, junto con el importante método nuevo llamado simulación (capítulo siguiente) provee tas bases para usar análisis de decisión más efectivamente en desiciones de exploración.

Primero se dará un breve resumen del problema fundamental y se establecerá el análisis de riesgo involucrado en exploración. El resto del cupltulo se hará un compendio de los métodos de análisis de riesgo que puede ser usado en exploración petrolera. Más de estos métodos se documentan en literatura de ingeniería petrolera. El propósito es discutir la fuerza y debilidad de cada método usado.

Hay que recordar que estos métodos son muy absolutos en análisis de riesgo de exploración petrolera. El valor de estos métodos es el que puede entrar en el awnento del análisis de sensibilidad. Soluciones a las preguntas "que es" son muy importantes y pueden proveer las bases para una decisión racional, siempre a través de algunas de las probabilidades especificas.

#### EL PROBLEMA FUNDAMENTAL

Desde que una inversión aceptable tiene una oportunidad razonablemente buena de alcanzar un beneficio, los resultados internos son expresados en niveles de probabilidad, más que reservas tal como 2 bls/pie<sup>3</sup>, 3 bls/pie<sup>3</sup>, etc. Pero por supuesto, la incertidumbre de obtener buenos niveles posibles de reserva, en muchos casos más, es la incógnita mayor en la decisión.

Como se consideran soluciones al problema. se tiene que tener en mente ciertas caracterlsticas que son únicas en el proceso de decisión de Exploración Petrolera.

l.

Con respecto a las probabilidades del nivel de reserva, no se pueden describir los procesos que originalmente generaron la distribución de acumulaciones de aceite. Esta es una desventaja porque probablemente nunca se pueda desarrollar un modelo exacto probabillstico (ecuación) que sirva análogamente al proceso de exploración.

En teoría, el primer paso para solucionar algún problema de probabilidad, tratado como fenómeno de oportunidad, es determinar el proceso fundamental; ésto es, generando los resultados de interés. Una vez que se define el proceso, los matemáticos usualmente pueden desarrollar una ecuación describiendo el proceso que puede usarse en el cálculo de probabilidades en pruebas futuras. Quizás la mejor ilustración de este enfoque está en la existencia del control de calidad de un producto fabricado por una máquina automática.

Suponga que el operario de la máquina ha observado que ésta produce periodicamente una pieza defectuosa, y que la proporción de ocurrencia de estos defectos es de una en cada mil, Suponga que él tiene que fomentar lo observado, los defectos al ocurrir parecen no seguir un patrón. Su problema es poder calcular la probabilidad de decir, hay menos de cinco piezas defectuosas en una cantidad de 10 000 piezas.

El matemático probablemente concluya con esta evidencia, que la ocurrencia de defectos de la máquina es equivalente a un proceso de Bernoulli: sólamente dos resultados; la probabilidad de un defecto parece ser constante en el tiempo, y toda la ocurrencia aleatoria de defectos significa un proceso de Bernoulli. De estas conclusiones se escribe la ecuación binomial de probabilidad como una exacta analogla de In oportunidad del fenómeno y soluciona la ecuación usando valores de p=0.001, n= 10000 y x< *S* para contestar la pregunta del operario de la máquina.

En la exploración del aceite no se sabe el proceso fundamental que controla el origen, acumulación, migración, y entrampamiento de reservas de aceite. Y probablemente nunca se sabra esto. Así que no se puede decir que las distribuciones de reserva en una cuenca son el resultado de Ja generación de un proceso "lognonnal", o un proceso de Poisson, o algún otro proceso para esta materia. El efecto neto es detenninar probabilidades de "no peñerar'' varios niveles de reservas en un prospecto sin tener algún modelo a usar como análogo.

Cualquier modelo "teórico" se desarrollará sólamente como una aproximación a lo que se piensa o percibe como el proceso fundamental -pero probablemente nunca tendrá una exacta probabilidad análoga. Esta es la razón principal por la que no hay "reglas de" fórmula para probabilidades de exploración.

#### 2.

Como una relación producto del punto 1. El perforar una serie de pozos es una secuencia de acontecimientos dependientes basados en un proceso "probando con reemplazo". Los pocos modelos que se han propuesto en análisis de riesgo de exploración (como por ejemplo la ecuación binomial) usualmente están basados en la noción de acontecimientos independientes. Aunque sucesivamente los pozos son una serif de eventos dependientes, las probabilidades para varios niveles de reservas en pozos sucesivos contfnuamente cambian. Esto hace el problema mucho más complejo, y los modelos que aproximadamente representan este proceso serán mucho más complicados que modelos basados en pruebas independientes.

#### 3.

La probabilidad estimnda tiene a menudo que basarse en muy pequenos o ningún dato estadfstico o experiencias. Datos adicionales en exploración usualmente provienen de pozos o sismica, y normalmente no se pueden proporcionar decisiones hasta que haya una cantidad<br>suficiente de datos sobre que basar la probabilidad a estimar. En otras industrias suficiente de datos sobre que basar la probabilidad a estimar. frecuentemente es posible obtener datos estadlsticos relativamente baratos de muestras anteriores, decisiones mayores de inversión (encuestas de opinión, estudios, etc). Pero en este negocio se tiene más tiempo con probabilidades basadas en infonnación deficiente,

#### 4.

Con respecto a los factores económicos y la predicción de probabilidades se tiene una situación igualmente compleja de tratar. Como una evidencia nunca antes experimentada.. la inestabilidad del precio del crudo désde 1973 tos factores económicos relacionados con el desarrollo y exploración de un descubrimiento pueden representar serios problemas. No es más válido que suponer que los futuros precios del crudo pueden predecirse con certeza., o que sólamente fluctúan debido a la exigencia de la demanda del mercado local y patrones existentes.

Ahora es claro, estos precios del crudo son un tema aún mucho mas largo, por condiciones del juego mundial de factores pollticos y económicos. Y no se han tenido precedentes para pronosticar futuros precios de crudo en tal compleja red de impulsos e influencias en el sistema. Se presenta otra situación, tener que pronosticar o calcular las probabilidades sin la utilización del beneficio de un modelo rentista o aruitogo.

Los efectos de la inflación, escases de acero para plataformas, tuberlas de revestimiento para pozos, etc. se tienen que considerar cuando se determine el valor de un descubrimiento. Estos factores son también parte de un patrón mucho más complejo, de comercio en el mundo y condiciones económicas. El porvenir es desconocido y la predicción de costos futuros puede también ser extremamente dificil.

Todos estos comentarios probablemente seftatan el fin de la simple evaluación de un prospecto de perforación en que el "sistema de evaluación" términaba en la salida de una baterla a la venta de crudo, en la que es fácil pronosticar el precio. El "sistema de evaluación" ahora tiene la necesidad de considerar muchos más parámetros económicos y polfticos.

*s.* 

La geología es una ciencia muy abstracta. Algunos exploradores tienen que recrear pruebas en su mente como In. existencia de antiguos rfos, deltas, el retrocezo de mares, cuencas submarinas, la erosión ocurrida. etc. en la consideración de un proyecto exploratorio. Pero al final de su análisis existe la pregunta al cuantificar sus (intuitivas?) sensaciones de1 prospecto en términos de probabilidades. No es una tarea fácil, decirlo.

En un extremo Ja visión de geologia no puede ser cuantificada en probabilidades. Desde otro punto de vista no puede hacerse por intuición -la eAploración es un negocio de decisión que se hace en base a manejar datos de negocios, criterios probabillsticos y probabilidades de cuantificar riesgo e incertidumbre. Probablemente cada extremo es parcialmente válido, y se tiene que tratar de hallar una balanza entre los extremos.

Un estudiante imaginó esto como un cambio el cuál puede ser movido de ser necesario para lograr wta balanza realista entre la "geologla pum" de un prospecto y Ja necesidad de expresar un valor en términos de beneficio y probabilidades. No *es* fácil cuantificar la incertidumbre relativa a los factores abstractos que un explorador puede considerar en un análisis del prospecto. Sin embargo se tiene que probar si se puede hacer efectivo el uso del análisis de decisión en exploración.

Estas consideraciones sin duda hacen la tarea de estimar probabilidades en exploración más complejas y dificiles. Sin embargo, los métodos discutidos en el resto del capítulo pueden a menudo usarse eficazmente o por lo menos empiezan a evaluar sensaciones desconocidas. La técnica de simulación es discutida en el capitulo siguiente que provee otro paso significativo. analizando los efectos de riesgo e incertidumbre.

Aunque la lista de características arriba sugerida todavía tiene muchas fallas, se pueden usar con experiencia. para hacer mejores decisiones en exploración.

#### Métodos para Estimar Probabilidades en Exploración Petrolera

#### Estimación Subjetiva de Probabilidades

La estimación subjetiva de probabilidad es un modo común de expresar el grado de riesgo e incertidumbre relacionando parámetros inciertos en exploración. Los cálculos representan una opinión personal de la probabilici ... 1 de que un resultado ocurra. La opinión puede basarse en datos estadlsticos disponibles. o puede simplemente basarse en la opinión y sensaciones del analizador.

Ejemplo:"Se han estudiado todos los datos geológicos disponibles del pozo y se construyó este mapa de isopacas. Un pozo perforado en el centro de la sección 14 deberá encontrar 150 pies de zona productiva y se estima una ganancia neta de Sl,200,000.

Se estima la oportunidad de que esto ocurra en 60 por ciento ".

Tal declaración probablemente representa su "grado de credibilidad", o la "veracidad de interpretación" que se asocia con el prospecto,

Pero un juicio de probabilidad de este tipo en realidad, ¿qué significa? "Por ejemplo, se tiene un 60 por ciento de posibilidad de una zona productiva de 150 pies y un 40 por ciento de posibilidad de que la zona no sea productiva? O un 40 por ciento de probabilidad de una zona. productiva pequeña menor a dichos 145 pies? "Se tiene un 60 por ciento de oportunidad de una ganancia de Sl.200,000'1 Y asl, cuál nivel de ganancia ocurrirá en el otro 40 por ciento del tiempo?

Estas preguntas seftalan un punto del problema llamado "estimación puntual " de riesgo. Con una apropiada calificación puede decir la oportunidad de un resultado (tal como lograr una ganancia de Sl,200,000 y/o ISO pies de zona productiva) pero no le dice nada ni que decide acerca de los resultados que pueden ocurrir. Un sólo valor estimado de riesgo acerca de cuántos factores pueden ocurrir no da mucha información acerca del rango de otros posibles resultados. Otras implicaciones subjetivas de probabilidad estimada induyen:

a). Subjetivas estimaciones de probabilidad se basan en juicios individuales. Dos personas, dan los mismos datos fiutdamentales, pero no alcanzan las mismas conclusiones en cuanto al grado de riesgo. La parcialidad personal, emociones y la experiencia influencian juicios subjetivos.

b). Una probabilidad subjetiva estimada del tipo ilustrado en el ejemplo es usualmente hecha al final del análisis y significa representar la probabilidad de cómo muchos inciertos parámetros pueden en realidad ocurrir para el nivel declarado de probabilidad. Para algunas personas una probabilidad estimada pueda ser más diflcil de accesar. Por ejemplo, suponga que el resultado favorable de una ganancia de Sl,200,000 depende de la ocurrencia simultánea de cuatro factores independientes, cada uno de ellos sujeto a un grado de incertidumbre.

Los factores pueden ser espesor neto productivo 150 pies, los costos de perforación que tienen que predecirse en el nnálisis, etc. Si cada uno de estos cuatro factores tiene un 0.60 de probabilidad de tener sólo los valores usados para calcular la ganancia. de Sl,200,000 toda la probabilidad de que ocurmn los cuatro simultáneamente para producir la ganancia no es 0.60, sino  $(0.6)^{4\omega}$  0.1296 ¿Es lo que realmente significa la recomendación del ejemplo? Esto es incierto.

El punto aquf es si hay muchas variables aleatorias separadas que puedan ser subjetivamente bastante dificil de estimar la probabilidad de que esos valores favorables de todas las variables puedan ocurrir simultáneamente.

e). Grupos subjetivos de probabilidad a veces son predispuestos por las sensaciones del analizador de las consecuencias del resultado. Por ejemplo, si el potencial de ganancia o pérdida monetaria es muy grande las preferencias y actitudes acerca del dinero pueden influir al estimar 13. probabilidad de que el evento ocurra. Las complejidades del sistema de valor y los juicios acerca de probabilidades pueden atrapar al analizador aún antes de suceder.

La literatura relaciona a la psicologla al hacer Jos juicios que contienen ejemplos numéricos de como los sistemas de valor pueden influir en estimar la probabilidad. La extensión posible, de probabilidades subjetivas estimadas tiene que hacerse sin consideración de los resultados monetarios consecuencia del resultado.

A pesnr de las limimciones obvias de la estimación subjetiva de probabilidad probablemente se tendrán que usar probabilidades subjetivas en el extenso análisis de riesgo de exploración simplemente porque no se puede tener alternativa para detenninar las probabilidades. Este puede ser el mejor camino; sin embargo, aplicar subjetividad al análisis de la recomendación del ejemplo (por ejemplo, simulación). y se tiene que esforzar continuamente para mejorar las destrezas al hacer estimaciones subjetivas de probabilidad. Esto requerirá que se sea consciente de las inferencias y limitaciones subjetivas de probabilidad siempre que se tenga que usarlas.

#### Decisión Arbitraria "Mínima" para cubrir Incertidumbre

En algunas ocaciones el riesgo es tratado simplemente para elevar los "mlnimos" standares requeridos de no-riesgo para aceptar un proyecto.

Ejemplo: Una compafüa puede ganar 10% en su inversión de capital, pero arbitrariamente especifica una tasa de retomo mlnima para peñornr prospectos de *25%.* La lógica es que los prospectos que son aceptados y que resultan en terminaciones exitosas puede ser bastante provechoso llevar la balanza con un 10% de tasa. de retomo para el programa total a peñorar.

Por esta razón el enfoque es que se intenta proteger contra la incertidumbre de aumentar et ritmo de "cortes" a la inversión. Un procedimiento asl , presumiblemente refleja la necesidad de tener el retomo proporcionado a: grado de riesgo. El razonamiento está reflejado a un punto, pero Ja debilidad es que el ritmo económico mlnimo arbitrario (no-riesgo}, no considera los varios niveles de riesgo entre inversiones.

Quién dice, por ejemplo, que un prospecto de peñornción que tiene un alto riesgo con una tasa de retomo del 27%, sea exitosamente mejor que un prospecto con 23% de tasa de retomo con alta oportunidad de éx.ito? Si la mlnima tasa de retomo aceptable de no-riesgo es *25%* el prospecto debió haber sido ejecutado cuando, en realidad, pudo haber tenido más inversión deseable en plazos

con el propósito de tratar de balancear los objetivos de maximizar ganancias y minimizar riesgo e incertidumbre.

Otra debilidad al usar minimos arbitrarios es el hecho desafortunado, que muchos los hnn usado para regular el flujo de capital de perforación. Cuando el capital de perforación es escaso algunos mlnimos son elevados asf como más selectivos en la elección del nUmero de prospectos que puede ser aceptado. O si el período de algunos mínimos gastos es alargado así más prospectos son seleccionados.

Esto, por supuesto, acaba con el propósito de emplear los minimos arbitrarios en el primer plano. Variando la mlnima tasa de retorno regular de no-riesgo, el flujo del capital evidentemente conduce a estrategias Inconsistentes de decisión -proyectos que fueron rechazados anteriormente ahora se aceptan, o proyectos rechazados ahora pueden ser aceptados después.

En la balanza final este enfoque incorpora riesgo e incertidumbre en el proceso de decisión, haciendo un substituto pobre para un cuidadoso y cuantitativo análisis de riesgo.

#### Modificaciones a Tasas de Retorno para Riesgos

Las probabilidades no pueden usarse en la definición estricta de la tasa de retomo. Sin embargo una aproximación de los efectos de riesgo pueden ser conseguidos calculando una "psuedo" inversión para la tasa de retorno calculada. El enfoque es usado por varias compañías como un medio parcial de contabilidad para la probabilidad de un agujero seco en una tasa normal de retomo.

#### Relaciones Beneficio/Riesgo permitidas en Pozos Secos

Algunos exploradores sienten que una medida válida. del grado relativo de riesgo en peñoración de prospectos exploratorios es el parámetro definido como *hoyos secos pennilidos.* Para este enfoque el analizador calcula una ventaja estimada VPN como si fuera exitoso. Este VPN es dividido entre el costo de un pozo exploratorio seco. El resultado ahora es el múltiplo de veces que la ganancia de un descubrimiento excede el costo de un agujero seco.

Ejemplo: Estime el VPN de existencia de una perspectiva productiva (calcular después de la consideración de impuestos, arrendamiento geofísico inicial y gastos de operación):

#### SS,000,000

#### El costo de un agujero exploratorio es: \$500,000 Aguieros secos permitidos =  $$5,000,000/$500,000=10$

En este ejemplo la ganancia potencial es 10 veces más grande que lo que cuesta un agujero seco. O se puede proporcionar tantas peñoraciones como 10 agujeros secos se encuentren en el descubrimiento y aún se tiene una tasa de retorno igual a la tasa descontada usada en los cálculos del VPN.

El múltiplo que aqul ha sido definido como agujeros secos pennitidos también se ha llamado Ganancia/Riesgo en algunas referencias.

El empleo de este enfoque no da alguna infonnación acerca de la probabilidad del descubrimiento, pero ofrece una idea de cuántos pozos exploratorios pueden perforarse para localizar las reservas. Como tál, prov-e un relativo indicador de conveniencia en las compañías competitivas en áreas de exploración. Presumiblemente, la más cara es la mejor área multiple.

Por ejemplo, suponga que se considera la exploración en dos cuencas diferentes, A y B, con aproximadamente las mismas oportunidades para un descubrimiento. Si los agujeros secos pennitidos en la cuenca A son 10 y en la cuenca B son 35 lo posterior será una elección preferencial. En la cuenca B se puede peñorar más pozos y encontrar un descubrimiento, todos estos factores son iguales para emprender la perforación, la oportunidad más alta de haltar por lo menos un descubrimiento.

El enfoque puede ser útil en ciertos casos, pero otrns veces se enfrenta con varias limitaciones: no explica explicitamente la probabilidad de descubrimiento y no provee una decisión específica "hacer/no hncer". La segunda limitación viene del hecho que este método no dice que los agujeros secos pennitidos tienen que ser mayores en orden para lograr un nivel objetivo de probabilidad.

#### Técnicas Numéricas de Grado

Otro método para evaluar el riesgo es una técnica que emplea una escala graduada arbitraria. El resultado es otro indicador relativo de riesgo, que explica el grado de riesgo numérico usando probabilidad.

La técnica consiste primero en registrar todos los factores que indicarían una posible presencia de aceite en un prospecto, Ejemplos de algunos de estos factores son: proximidad a rocas generadoras, cierre estructural, penneabilidad adecuada, etc. El analizador considera cada factor en su prospecto particular y asigna una escala relativa, o grado al factor. La escala puede extenderse de uno a cuatro, con cuatro excelente y uno pobre.

Por ejemplo, si hay una indicación de una roca generadora en la proximidad cercana a la zona productiva puede asignarse un grado de 3 ó 4, si tiene indicaciones de penneahilidad muy baja puede asignarse un grado de solamente 1 ó 2 al factor de permeabilidad. Después de asignar un grado a varios o n todos los factores posibles (una de las referencias incluye una lista de factores que cubre cerca de seis páginas!), se asigna un factor de peso para esos factores que son particulannente importantes al tener una acumulación de aceite. Los valores son entonces agregados y comparados a prospectos alternativos. Al tener un resultado mayor (presumiblemente) es el prospecto preferido.

Este enfoque sin duda tiene una ventaja distinta, que forza a los exploradores a pensar acerca de cada factor individualmente, asignando más factores de riesgo al final del análisis en que todos los factores ocurrirán simultáneamente. Sin embargo, las limitaciones son también bastante evidentes. La escala numérica graduada es bastante arbitraria, como lo son también los factores de peso usados para incrementar el grado de algunos factores.

Después que se tienen hechos 20 ó 30 juicios arbitrarios acerca del grado para asignar algunos de los factores esotéricos relacionados con geologla de petroleo, la pregunta es si no es más sencillo una conjetura justa a la respuesta y evitar toda molestia.

Las experiencias ganadas por técnicas numéricas graduadas se hacen bastante más obscuras por el nuevo método de análisis de riesgo llamado simulación (capitulo siguiente). Si un analizador tiene que asignar un grado de porosidad probablemente considerará. las porosidades de pozos cercanos en la fonnación equivalente.

Esto involucrará. mirar datos estadlsticos, encontrar valores mfnimos, máximos, de promedio, etc. Teniendo observados todos estos datos se tienen que asignar valores arbitrarios. "Por qué no, como una alternativa. se expresan los datos disponibles de estadistica como una distribución de valores posibles de porosidad e incluye la distribución real en el análisis, bastante más arbitrario?. La simulación pennite hacer esto, como se verá en el capitulo próximo.

#### IJ.2 Estimación de Probabilidades de un Descubrimiento de Aceite

La probabilidad de que en un pozo (o pozos) resulte un descubrimiento o terminación es, por supuesto, un eslabón imponante al calcular valores esperados de prospectos de perforación. Es una de las probabilidades más diflciles de estimar y se tiene que recordar la importancia de la capacidad de expresar la sensibilidad de este parámetro, por último se espera graficar la ganancia de un valor.

Probablemente uno de los métodos más comlinmente empleados al estimar una probabilidad de descubrimiento es analizár la razón de éxito de un pozo exploratorio (o uno en desarrollo, buena razón de éxito se ha visto al pcñorar uno adicional dentro de un campo). La razón es analizada dividiendo el número de descubrimientos anteriores entre el número total de pozos exploratorios perforados en la cuenca. Se publican frecuentemente datos de razón de éxito en diarios comerciales y otras publicaciones profesionales de sociedad.

Los datos importantes de suposición se hacen cuando se usan los resultados de estadística de pozos pasados. Estimar la probabilidad de peñerar el descubrimiento en el pozo siguiente es que la probabilidad de descubrimiento no cambie con el tiempo.

Esto significa mas acontecimientos independientes y probar con un proceso de reemplazo. Es un efecto decir qué lo que ha sucedido en el pasado es un reflejo de lo que pasará en los pozos siguientes a ser peñorndos.

El problema no reconoce lo finito del espacio de muestra de los prospectos en una cuenca y el hecho es que una vez que una estructura (o prospecto) ha sido peñerado es quitado del espacio de muestra de prospectos no peñerados, para el pozo siguiente a peñerar. El espacio de muestra cambia sucesivamente después de que cada pozo exploratorio ha sido peñerado y ésto resulta en que la probabilidad de descubrimiento continuamente cambie.

Las relaciones de éxito son sin duda las "primeras aproximaciones" útiles, pero se tiene que saber que el uso de relaciones de éxito significa un fenómeno probabillstico, esto estrictamente no se aplica al mundo-real de exploración petrolera. Ejemplo donde el uso de relaciones de éxito pasadas pueden guiar a desviaciones, incluye:

#### l.

Cincuenta pozos han sido tenninados en el Campo A. con un promedio de reservas por pozo de 80,000 barriles. Quince pozos han sido secos y abandonados, resultando con una relación de éxito en ta terminación por pozo de 77%. Es la oportunidad de terminar el pozo siguiente 77%? Si, "cuántos pozos más se pueden perforar con una razón de éxito de 77%?. Qué pasa cuando se desarrollan métodos desconociendo los limites?

2.

Doscientos treinta pozos exploratorios han sido peñomdos en la provincia geologica B y treinta y cinco (15.2%) han sido descubrimientos prósperos de campos nuevos. Es correcto suponer que los sobrantes para encontrar un campo nuevo con doscientos treinta pozos es IS.2%? Qué pasarla si hubiera solamente treinta y cinco campos del total en la provincia cuántos pozos más serian requeridos para comprobar esto? Haga de las relaciones de éxito de exploración una distinción entre el total de campos encontrados y et total que serán éxito económico?

#### 3.

Se descubrió el Campo ABC hace seis meses. Desde entonces dos pozos han sido exitosos, es la probabilidad de éxito para et pozo siguiente de desarrollo l.O? (ésto significa un cierto acontecimiento, no hay riesgo en todo!)

Se tiene que recordar que no se puede peñerar por siempre con una razón de éxito. Justamente porque en 10% de los pozos petroleros exploratorios anterionnentc peñerados se encontró aceite o gas necesariamente no se puede continuar perforando con la esperanza de que ese 10% de los pozos petroleros exploratorios futuros también resulten en descubrimientos. Después todos los prospectos productivos habrán sido encontrados y Ja probabilidad de descubrimiento en pozos subsiguientes será cero, a pesar de qué se ha tenido relaciones de éxito históricas. Las relaciones de éxito pueden ser una aproximación útil de probabilidades de descubrimiento pero deben usarse con cautela!

Una observación calificada. Alll pueden existir ciertas áreas donde factores estratigráficos son tan complejos o inter-relucionados, en esencia, cada pozo es una entidad separada. Un posible ejemplo es el que juega el yacimiento Anadrako de N.W. Oklahoma. Cada pozo perforado es casi un nconteclmiento independiente.

En estos casos las probabilidades pueden ser imparcialmente estables con el tiempo, en cada caso los datos pasados de frecuencia pueden proveer una base realista para el análisis de riesgo. Concluir que un juego es verdaderamente aleatorio requiere un análisis cuidadoso de estadística, sin embargo, y de la naturaleza del juego de exploración de aceite esta situación casual no ocurre muy frecuentemente,

Algunos exploradores prefieren usar un método de alternativa para probabilidades estimadas de descubrimiento. Racionalizaron que un descubrimiento próspero requiere que una trampa se presente y la posición indica la evidencia geologica y geofisica, de que la fonnación objetiva tiene que tener suficiente espesor y tiene que contener hidrocarburos que pueden ser fácilmente producidos en el pozo. Todos estos factores tienen que producir el descubrimiento próspero presente, y presuntuoso cada uno de los factores que contribuye es independiente, la probabilidad de descubrimiento es el producto de las probabilidades de cada uno de Jos factores individuales a ocunir. Esto es:

Probabilidad de un<br>descubrimiento en un pozo.<br>Probabilidad Persona en Probabilidad. descubrimiento<br>en un pozo.<br>de trampa y de trampa chia posición y (Probabilidad) x (Probabilidad de><br>de espesor y x (hidrocarburos en) estructural  $\sum$  proyectada por productivo  $\sum$  la formación  $\sum$  (1) laslsmica

Para mostrar cómo la ecuación 1 puede ser usada para suponer que se ha considerado un prospecto estructural se tienen los siguientes parámetros:

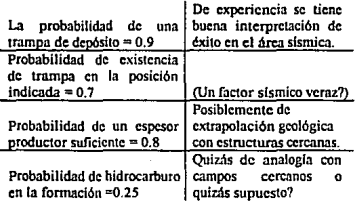

Para estos factores se puede solucionar la ecuación I y producir una probabilidad de descubrimiento:

Probabilidad de un Descubrimiento en un pozo exploratorio =  $(0.9)$  x  $(0.7)$  x  $(0.8)$  x  $(0.25)=0.126$ 

Conceptualmente, este enfoque tiene mérito. Uno de los problemas en nplicarlo, sin embargo. es detenninar o estimar las relaciones en ténninos individuales en Ja parte correcta de la ecuación 1. Si están disponibles datos válidos no hay problema, pero el prospecto de una cuenca nueva, puede ser muy dificil de estimar la probabilidad para los cuatro factores. En estas situaciones se suponen cuatro valores juntos multiplicndos Jo cunl es mejor a que~ se· adivine la probabilidad del descubrimiento.

Otra situación qué a veces surge es analizar una probabilidad de descubrimiento en un prospecto múltiple. Se supone un pozo exploratorio existente considerando que hay tres secciones separadas geológicamente las cuales pueden ser productivas, A, B y C. Cuál es Ja probabilidad de que todas esas tres zonas serán productivas?

En ésta situación el análisis tiene que determinar primero si la ocurrencia de encontrar aceite en una zona dada es independiente o dependiente de que si o no las otras zonas son productivas. "Se requiere que se hagan preguntas tales como: Si la zona poco profunda A es productiva eso significa que las oportunidades de producción en las zonas más profundas B y C son mejores? "Si zonas A y B son secas es todavla probable que la zona C sea productiva? etc.

Si la probabilidad de ocurrencia en una zona es dependiente o no, de que *las* otras zonas sean productivas, el árbol de decisión muestra los resultados posibles de perforar tres formaciones en un

pozo, como se muestra en la figura l. Ln barra sobre el simbolo es para un ncontecimiento o probabilidad del acontecimiento (ejemplo, A, P(A)) significa que el acontecimiento no ocurre, y la probabilidad de que el acontecimiento no acuna respectivamente.

Al solucionar el árbol, el annlizador tiene que especificar o estimar siete términos de probabilidad ·el conjunto de probabilidades en rectángulos.

Los ténninos calculados en cada una de las probabilidades del punto terminal son dados en la columna de la figuro l. La probabilidad que ninguna de las zonas sea productiva es simplemente la probabilidad del punto terminal 8. La probabilidad de que todas esas tres zonas sean productivas corresponde a la probabilidad de ocurrencia del punto terminal l.

La probabilidad de existencia de dos o más zonas productivas es la suma de las probabilidades para puntos tenninales 1, 2, 3 y *S.* (Los cuatro ténninos de probabilidad se suman porque cada uno era un acontecimiento mutuamente exclusivo.}

Si la probabilidad de producción en una zona es independiente de si o no las otras zonas son<br>oductivas, el análisis es mucho más sencillo y requiere que el analizador complete productivas, el análisis es mucho más sencillo específicamente solamente tres probabilidades, en lugar de siete. El árbol para el caso de acontecimientos independientes se muestra en la figura 2, La interpretación y empleo del árbol son tas mismas en cuanto al caso de acontecimientos dependientes. Las tres probabilidades que tiene que especificar son las probabilidades de hidrocarburos en cada zona individual.

Este enfoque para probabilidades analizadas en un prospecto multiple es relativamente rápido una vez que las probabilidades requeridas son especificadas. Pero ésto es probablemente un ejemplo de donde el modelo de probabilidad es más sofisticado y muestra la habilidad de describir el prospecto que se ha visto.

Así, solucionar el caso dependiente mostrado en la figura 1 se tendría que especificar o cálcular ténninos táles como:

- P (C  $|A\overline{B}|$ ) La probabilidad condicional que la Zona C sea productiva dado que la Zona A es productiva y la Zona B no es-productiva.
- P (C  $\overline{AB}$ ) La probabilidad condicional que la Zona C sea productiva dado que las Zonas A y B no son productivas. etc.

Y estos ténninos pueden ser bastante diflciles de especificar, particulannente en áreas nuevas de exploración donde hay poca información de peñoraci6n sobre que basar el juicio. En áreas que han sido extensamente perforadas se puede tener información suficiente para determinar estas probabilidades, para lo cuál los métodos de la figura 1 6 2 pueden ser útiles para el caso.

Sin embargo otra técnica para determinar probabilidades de descubrimiento fue propuesta. por algunas investigaciones recientes del Examen Geológico a Kansas (Referencia 7.14). Esta técnica se llamo una "re-experiencia" técnica y contempla lo relativo a los resultados de la post-perforación a la percepción de la pre.perforación de la estructura geológica densamente perforada en el área central de Kansas.

Cuando se explora por aceite o gas en un área, normalmente se prepara o cálcula la interpretación geológica de la estructura de los prospectos basados en el control disponible de datos slsmicos del pozo. Suponga que se percibe la interpretación de un anticlinal cercano. Cuando

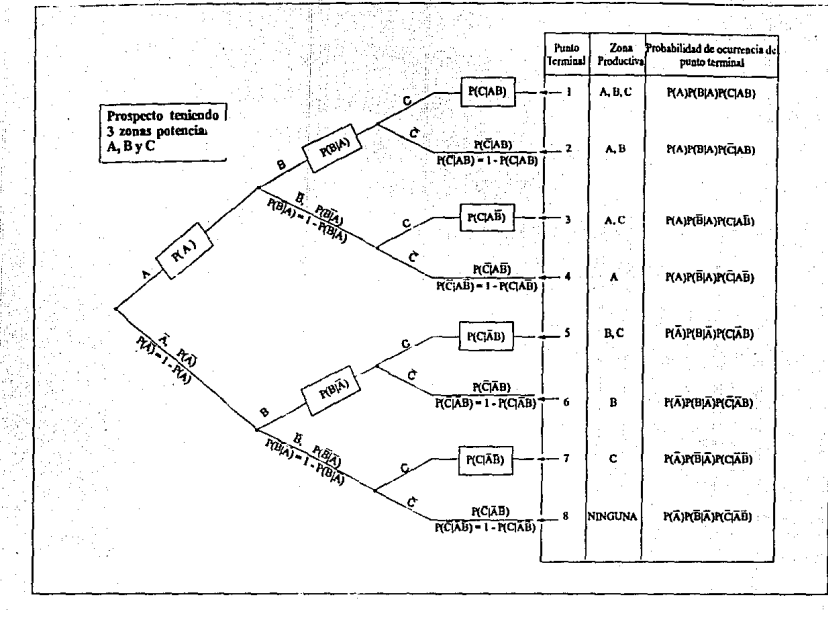

Figura l. *Arbol de desicúln mostmndo posibles resultados en un prospecto de perforación teniendo* ires *zonas potencia/es productivas A, B y C. Para usar este método los exploradores definen o estiman siete probabilidades encerradas en*<br>rectángulos. La barra sobre cada evento (A, B, etc.) significa la zona que no es productiva. P(A) signific ya sea que la zona A no sea productiva. Con este árbol las probabilidades de producción en las zonas son dependientes ya<br>sea o no que las zonas en el prospecto son productivas. El mismo árbol muestra para el caso de evento *lafig11m 2.* 

¡;;

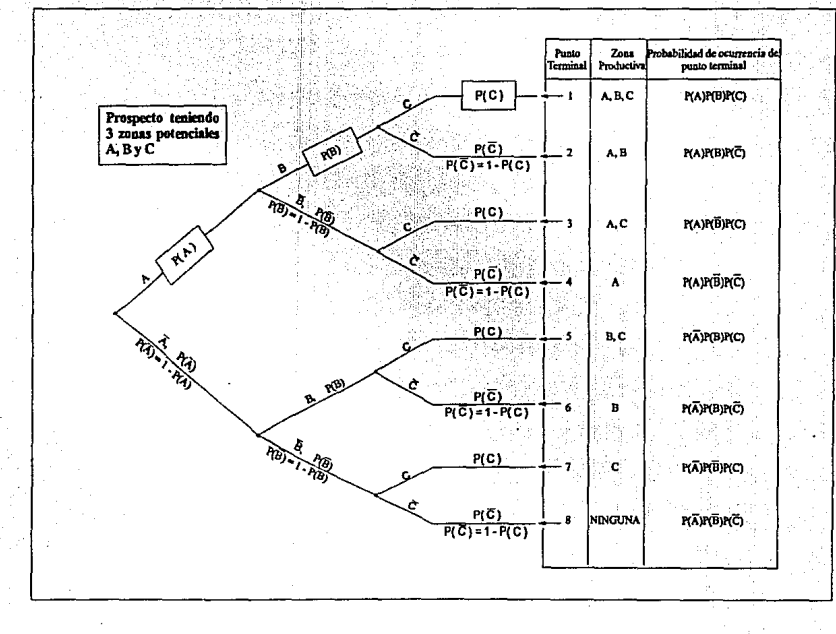

Figura 2. *Arbol de desición mostrando posibles resultados en un prospecto de perforación teniendo tres zonas* potenciales *A, B y C en el cual la probabilidad de producción en cualquier zona aparte por en el cual la proba* zonas sean o no productivas. Se asume que A, B y  $\dot{C}$  son resultados independientes en este caso especial del más general de *la figura* J. *Solamente tres probabilidades pueden ser especificadas para resolver* el *árbol* -*las probabilidades encerradas en los rectángulos. Si A,* **By C** *no son eventos independientes este árbol no se aplica, y se usa el de /a figura l.* 

 $\overline{a}$ 

tratando de estimar la probabilidad de la existencia de un anticlinal productivo una pregunta lógica que puede hacerse es "Que ha resultado de peñomr anticlinales cerrados (que se percibió antes de perforar) en esta fonnación en áreas semejantes cercanas?"

La investigación desarrollada responde a preguntas de este tipo por estudiar un área de 24 por 24 millas en el Condado septentrional de Stafford de Kansas central. En el periodo de tiempo de 1930·1970, ésta área de control hnbla sido extensamente explorada (765 pozos exploratorios comprenden un área de 576 millas cuadradas) e infommción extensa en fonnación para sobrepasar, reservas etc. era disponible.

El primer paso en la técnica era preparar mapas estructurales (usando computadoras con el contorno por algoritmos) para cada ano se basó en datos disponibles para el ano en panicular. (El mapa para 1935, por ejemplo, incluye todos los pozos perforados anterionnente a 1938 pero ninguno de los pozos perforados subsecuentemente). Estos mapas estructurales evidentemente cambiaron con el tiempo confonne nuevos pozos se perforaron y se disponfa de más control.

Los pozos exploratorios eran indentificados por el año en que fueron perforados, y un ensayo se hizo para definir ta interpretación estructural (anticlinal, nariz, monoclinal, sinclinal, etc) a ese sitio antes de que el pozo fuera peñorado por computadora y medios visuales. Esta "pre-perforación" se comparó entonces con los resultados de la post-perforación del pozo exploratorio (seco, aceite, etc)

Para relacionar esta infonnación para cada pozo exploratorio perforado durante el periodo de 40 aftos se pueden establecer frecuentemente los resultados de "post-peñoración" como los relacionados con "pre·peñorar" percepciones de la estructura. La idea era entonces usar estos resultados (probabilidades) del área de control densamente peñorada con otras áreas nuevas de comparables condiciones geológicas en la misma fonnación como aproximaciones de las probabilidades de descubrimiento.

Esta "re-experiencia" técnica, por supuesto, es dependiente de tener un área de control densamente perforada disponible sobre que derivar las probabilidades de descubrimiento para un<br>área nueva. Esta limitación restringe la aplicación de áreas maduras de exploración. Esta limitación restringe la aplicación de áreas maduras de exploración. Probablemente es muy dificil usar esto con confianza en áreas de exploración de pozo petrolero tál como en Greenland.

La investigación con esta técnica fué también cuestionada por problemas de encontrar métodos consistentes clasificados de "pre-perforación" con interpretaciones estructurales alrededor de cada pozo exploratorio. Se tiene también que recordar que tál enfoque impllcito requiere que el área nueva de interés de exploración sea en la misma fonnación y geológicamente semejante a las condiciones del área de control.

Las probabilidades del área de control no deberán ser aplicadas, por ejemplo, a un mapa de contorno de una arena de aguas poco profundas!

Para resumir, probablemente el método más común de probabilidades estimadas de un descubrimiento es usar relaciones pasadas de éxito, Cuando se usa una relación de éxito para determinar la probabilidad de un descubrimiento, en la prueba próxima se infiere que la serie de pozos peñorndos en un yacimiento es unn serie de acontecimientos independientes. Mientras que las relaciones pasadas de éxito son útiles para estimar las primeras aproximaciones de probabilidades de un descubrimiento éstas se tienen que usar con cautela porque la inferencia de pruebas independientes no es estrictamente realista del contexto real del mundo de exploraci6n petrolera.

Probabilidades de descubrimientos pueden analizarse directamente usando la ecuación 1 si se tiene suficiente información acerca del prospecto para poder especificar o cálcular los ténninos de probabilidad de cada factor que contribuyen a la ecuación. Si un prospecto tiene secciones múltiples productivas la probabilidad de descubrimiento puede ser calculada usando el método mostrado en las figuras 1 y 2.

La figura 1 es usada si la probabilidad de ocurrencia de aceite o gas en las zonas múltiples productivas es dependiente o ninguna de lns otras zonas son productivas, y la figura 2 es usada si se considera que las probabilidades de producción en cada zona son independientes una de otra zona. El caso dependiente requiere especificación, siete términos de probabilidad y su uso puede limitarse debido a los problemas de estimar estos valores. Finalmente se tiene que mencionar un matiz sutil de interpretar el sentido de una probabilidad de descubrimiento,

Si se dice que la probabilidad de un descubrimiento es 0.3 en un programa de diez pozos perforados, nonnalmente se interpretarla éste significado como que es más probable que el treinta por ciento de los pozos peñerados serán productivos • por ejemplo, tres descubrimientos buenos en un programa de diez. Pero ¿qué pasa si se considera un pozo - qué tiene  $p= 0.30$  que significa esto? La mayoría probablemente interpreta ésto como la probabilidad de que en el pozo se descubra aceite o gas, cual es la interpretación correcta.

Esta interpretación es problemática para algunos, sin embargo argumentan que el pozo exploratorio es cualquiera de los dos: seco (p = 0) o productivo (p = 1.0) y ese p = 0.3 es realmente un número sin sentido. • No se puede tener 0.3 descubrimiento ~ es o no es aceitel Para responder a preguntas de este tipo uno puede rápidamente perder de vista las definiciones básicas de probabilidad por seguir esta lógica.

Regresando al viejo ejemplo de monedas lanzadas. Cuando se lanza una moneda la probabilidad de cara es 0.5 y es convincente. Pero cuando en realidad se lanza la moneda es cualquiera de las dos probabilidades cara o no cara. "Así, cuál es la diferencia entre esto y el sentido de p= 0.3 en el pozo simple? Ninguna ;Cuando se interpreta una probabilidad de descubrimiento para un solo pozo se tiene que interpretar cómo la probabilidad de descubrir aceite.

Si el nnálisis involucra pozos múltiples se puede interpretar la probabilidad de descubrimiento como la fracción del total de muchas pruebas que serán descubrimientos. Estas dos interpretaciones pueden darse en ese orden • la lógica no trabaja en la dirección inversa.

#### 0..3 Modelos de Amllisls de Riesgo basados en las Ultimas Distribuciones de Reserva.

Se tienen varios modelos para definir niveles de probabilidndes de reservas en varias etapas de la exploración en una cuenca usando una última distribución de reserva. Estos modelos están basados en ta hipótesis de que la función de densidad de probabilidad de reservas remanentes por descubrir en una cuenca es proprocional al área entre la última distribución de reserva y la distribución de reservas descubiertas a la fecha. Lo último aquí es tomar algo medio después de que todos los prospectos han sido peñorados. La variable aleatoria de estas distribuciones de reserva es reserva por campo.

Suponer que se puede estimar una distribución de probabilidad de reservas por campo en una cuenca geológica. Esta distribución será llamada la última distribución de reserva de la cuenca. Puede ser de cualquier forma y tener llmites que son aplicables para las magnitudes de las reservas por campo.

Ahora se puede suponer más allá de esto, con el wo de una apropiada constante de proporcionalidad, se convierte la distribución última de probabilidad en una distribución de frecuencia en la que el eje vertical es ahora el número de campos en cada rango de reserva, más que la función de densidad de probabilidad de la distribución. Esta distribución de frecuencia puede aparecer como una parte de la figura 3.

La forma de la distribución última en la figura 3(a) es aproximadamente lognormal, pero la distribución de frecuencia puede tener cualquier fonna que sea representativa. De esta distribución de frecuencia se puede leer que hay N1 campos en la reserva en el rango de Ro a R1 barriles por campo. N2 campos en la reserva en el rango R1 a R2 barriles por campo, etc.

Ahora se supone que alguru exploración hn ocurrido en la cuenca y en el tiempo T1. se tienen descubrimientos de campos de \'arios tamaftos. Estos datos pueden ser graficados como histogramas en la misma gráfica. como se muestra en la parte b de la figura 3. Por el método descrito las probabilidades para encontrar varios tamaños de campos a ser descubiertos son proporcionales al área entre los histogramas de frecuencia qué se encuentran a Ja fecha (Tiempo TI) y la última distribución de frecuencia.

Se muestra el área entre estas dos curvas achurada en la figura 3 (b). Conceptualmente ésto es equivalente a decir que si hay (últimamente) veinte campos en el rango de reserva de Ri a Ri+l y ocho cnmpos se han sido encontrado como de TI. son doce Jos encontrados en subsiguientes pozos exploratorios.

Como avanza el tiempo, T2, más campos se encuentran y el histograma de frecuencia de reservas a la fecha se mueve más cerca ni limite superior (última distribución). Si todos los campos en un rango particular de reserva son descubiertos el histograma de frecuencia y la última distribución de frecuencia coinciden. El área entre ellas para el rango de reserva es cero, asl la probabilidad de encontrar más campos en ese rango es cero. Eventualmente, cómo (y si) todos los prospectos son peñorados las dos curvas coincidir.in sobre el rango completo de reservas por campo.

Para To la última distribución de frecuencia superior es constante y permanece fija en la gráfica de distribución. La única curva que cambia con el tiempo es In frecuencia inferior del histograma de frecuencia de los descubrimientos a In fecha. Y a cualquier punto en el tiempo la función de densidad de probabilidad (y por lo tanto las probabilidades) de campos remanentes a ser descubiertos pennanecen proprocionales al área entre las dos curvas de frecuencia.

La explicación racional para este enfoque es un poco simplista. Las propuestas originales para este método de detenninación de las probabilidades de nivel de reserva no hicieron el paso adicional que era usar una constante proporcional para convertir de distribuciones de probabilidad a distribuciones de frecuencia de la figura 3. Fueron formuladas usando notas sobre la función de densidad de probabilidad de ta última distribución de reserva y la distribución de descubrimientos a la fecha. La descripción aqul en ténninos de frecuencias era describir la lógica del método mientras se evita involucrar matemáticas.

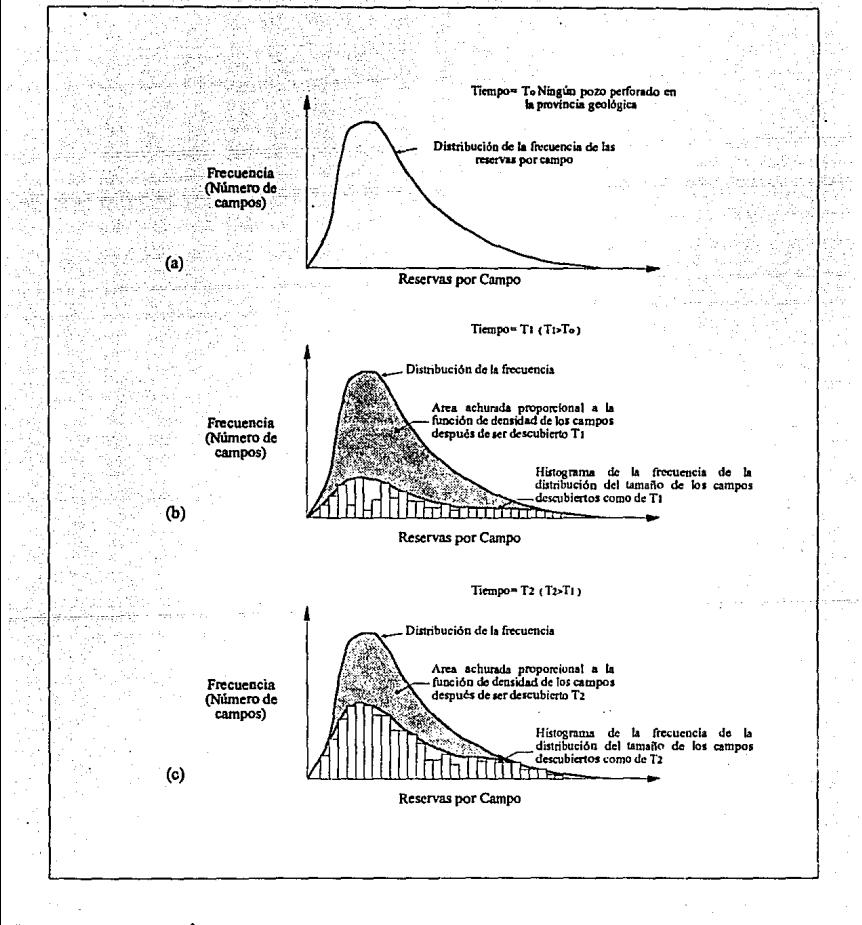

Figura 3. *Grafica<sup>†</sup>s de la distribución de frecuencia de reservas descubiertas en una provincia geológica a* varios puntos en el tiempo.

¿Es realista el método? ¿Funciona? Las respuestas son si y no respectivamente. Conceptualmente, la hipótesis parece válida. Reconoce la "prueba con reemplazo" de explorar naturalmente para aceite. Explica el hecho evidente de que una vez que se hace un descubrimiento hay un campo menos en esa reserva para ser hallado en subsiguientes pozos exploratorios.

Usando este método en cualquier punto en el tiempo se podrla calcular cuántos campos quedan para encontrar en cadn rango de reserva y expresar los valores como frecuencias relativas condicionaJes, y multiplicando *las* oportunidades de encontrar aceite en la primera localización por las frecuencias condicionales relativas se obtienen las probabilidades de descubrimientos de variostamaftos. Estas probabilidades pueden ser usadas como una norma del valor medio (EMV) calculado, y la exploración continúa hasta el tiempo tál en que el EMV, para continuar la exploración, se hace negativo y/o es menor que el EMV para representar la exploración de una alternativa.

Ahora lo malo. '"Na funciona probablemente para el mundo real a causa de la pregunta evidente - Cómo se estima la última distribución de frecuencia en primer lugar? Si la curva superior no puede definirse a cero de tiempo (o antes de la exploración de una cuenca nueva) el esquema entero es pequeño y en vano. El hecho es que es virtualmente imposible estimar esta distribución última hasta que la cuenca ha sido completamente perforada ~en éste punto las probabilidades de reserva se hacen dudosas de todas formas •• Si se sahe la útima distribución de reservas por campo ni tiempo cero muchas de las decisiones de inversión de exploración son considerablemente simplificadas!

Asi es que, con este método de análisis de riesgo se requiere especificar una última distribución de reserva, y a menos que ésto sea el método a utilizar, es de valor pequeño y práctico. Un investigador propone que la última distribución de reserva es lognormal y puede ser definida por el analista para estimar sus dos parámetros  $\mu \vee \sigma$ . No avuda mucho.

Otros tienen ensayos de re-estudios de exploración con perforación secuencial de muchas cuencas peñeradas para tratar de detenninar si hay cualquier seftal o tendencia de la cual se pueda estimar la última distribución de reserva de un nuevo juego que represente un punto temprano en el tiempo. Los prospectos para un rompimiento aquf son muy débiles realmente.

Probablemente la situación del mundo-real donde éste método puede ser usado, efectivamente en un juego en el que la geologia, estratigrafia, etc. son correlacionadas a una cuenca cercana (o similar) que ha sido extensamente explorada. Un caso al respecto en este punto es la presente (1974/1975) extensión en et suroeste de la cuenca Denver·Julesburg. Esta representa un nuevo activo que parece estar correlacionado con una más antigua (1950 y 1960) actividad al norte y este.

En la porción más antigua más de 700 campos hablan sido encontrados antes en 1970 y parece que la distribución de reservas por campo para esta área puede aplicarse para estimar los probables resultados de la nueva actividad en la porción sureste de la cuenca (cercana a Denver). Por supuesto que por tal "analogia" la extrapolación significa que ambas áreas tienen similares depositaciones históricas y geológicas.

Ese método de análisis de riesgo es conceptualmente válido pero demasiado dificil, si no imposible de aplicar a causa de la inhabilidad para definir la última distribución de reserva en una cuenca nueva. Sin embargo, está predispuesta por un público más critico. Aunque se puede, por alguna pequefia brillante percepción, determinar la última distribución de probabilidad de reservas por campo cerca del tiempo cero, ¿puede esto resolver et problema? ¿Serta suficiente saber por ejemplo, que la probabilidad de un campo más grande que un billón de barriles *es* 0.10 (el 4rea en la cola derecha de la distribución de reserva para reservas más grandes que un billón de barriles por campo?)

La respuesta es no. Para saber las probabilidades de varios niveles de reservas como para leer la última distribución de probabilidad es solo una parte del problema. El eslabón perdido es saber de ese 0.10 ¿cuántos campos son más grandes que un billón de barrites?. Esto es, se requiere saber el parámetro por el que se pueden obtener probabilidades para et número real de campos en cada rango de reserva. Este parámetro es Ja constante de proporcionalidad que nntes se mencionó para convertir una distribución de probabilidad en una distribución de frecuencia.

Los parámetros son el número total de prospectos en la cuenca que tienen aceite o gas. Se llamará a N constnnte, el número total de prospectos productivos en la cuenca. - Esto es absolutamente vital en análisis de riesgo de exploración!. Sin especificar este parámetro no se pueden determinar probabilidades de qué es Jo que se encuentre en un punto en el tiempo. El solo decir que et 0.10 (10 %) de los campos productivos tendrá reservas más grandes que un billón de barriles no es suficiente.

Se puede decir que 10% de N campos tendrán por lo menos un billón de barriles. Si N es 10 esto significa que hay  $0.10 \times 10 = 1.0$  campo de este tamaño en la cuenca, y si uno ya ha sido descubierto serla mejor dejar de perforar - no hay más que encontrar. Si  $N = 100$  esto significa que 0.10 x 100= 10 campos de este tamano en la cuenca. Si se ha encontrado uno se tiene que mantener la perforación no obstante porque, hay nueve por ser descubiertos.

El punto aqui es que el conocimiento de la última distribución de reservas por campo en una cuenca puede proveer un paso importante en determinar probabilidades de qué se pueda encontrar un punto en el tiempo. Pero en suma para conocer la Ultima distribución se tiene también que conocer (o poder estimar) el número total de prospectos productivos que existen en la cuenca. Esta importante proporcionalidad es, en la mayorla de los casos, dificil de estimar en el juego como la última distribución de reserva. Uno u otro de estos términos probablemente requieren un enfoque para determinadas probabilidades, Se hablará acerca de estimar N un poco más, en ta sección siguiente de este capitulo.

Antes de ir a esta breve discusión acerca de distribuciones de reserva hay que poner atención a varios puntos sutiles acerca de analizar datos de reserva. Una declaración muy común es que 1as reservas por campo en una cuenca sedimentaria son distribuídas lognormalmente. Esta declaración es, en el sentido estricto de la palabra, probablemente incorrecta. Quizás se tiene que decir que en muchas cuencas parece que la distribución de reservas por campo puede ser aproximada a una distribución lognormal.

La declaración que las reservas son distribuidas lognormalmente es simplemente muy fuerte. Un factor es el punto de que no se sabe si el orlgen, acumulación, migración, y entrampamiento de reservas de aceite y gas fueron controladas por (o el resultado de) una distribución lognormal. Mientras que la distribución lognormal parece ser unn aproximación razonablemente buena de reservas por campo en muchas ocasiones hay algunas cuencas en donde la distribución de reservas es simplemente no una lognonnal. Asl que se tiene que ser muy cuidadoso y no suponer más que las reservas son distribuidas lognormalmente.

Otra inquietud, que parte de tal declaración, es que el parámetro usual como variable aleatoria para éstas distribuciones de reserva son reservas recuperables - el único valor del tipo de reservas.

Reservas recuperables son una función de cómo hoy, operan las ganancias y el precio obtenido para el aceite y gas. Reservas recuperables son una función de la producción económica del aceite y gas.

Es razonable suponer que naturalmente los depósitos distribuidos de aceite y gas consisten en una exacta distribución lognonnal por costumbre, durante millones de ailos se ha sabido cómo hoy, reservas recuperables se definen económicamente?. Esto es extremamente dudoso. Quizás el volumen de hidrocarburos en el poro puede ser muy bién definido de una manera lognormal, pero reservas recuperables son una función de cómo se operan los campos de aceite y parece dudoso que las influencias de hoy, impuestos, precios de aceite, costos, etc. tengan un buen comportamiento.

Y hasta lleva varios pasos del razonamiento, cuándo se evalúan reservas recuperables por campo ¿cómo se explica para los volúmenes de gns asociado producido con el aceite?. ·se convierten volúmenes producidos de gas a volúmenes equivalentes de yacimiento a una presión base? "O en una base equivalente ni valor del dolar?

"O se ignoran los volúmenes de gas producidos, y se grafican las reservas de aceite determinadas asl como producción acumulativa más reservas remanentes estimadas? -¿Qué pasa si un campo de aceite tiene gas Inicial - como se trata el volumen de gas y el gas producido en detenninadas reservas para el campo?

Otro problema cuando se trata con datos de reserva se relacionan con lo que es llamado el truncamiento de datos. Por ejemplo si se tiene una lista de todos los campos en la cuenca que tienen reservas mayores que 100 millones de barriles cada uno, puede con estas reservas graficar la probabilidad en papel logaritmico pero éstas no se ajustarían a una distribución lognormal. La razón de esto es que en virtud de los 100 millones de baniles de limite, los datos representarian antes solamente el extremo derecho de la distribución.

Los valores bajos de reservas no fueron incluidos en los datos. Estos valores bajos de reservas cuando se incluyen con las de 100 millones de barriles pueden en realidad ser distribuidos lognonnalmente, pero si inicialmente solo son usados los datos de los campos grandes, no sorprende que los datos no quepan en una distribución lognormal. Los valores bajos eran truncados, o suprimidos.

Asl es que cuando se analizan datos de reserva se tiene que estar seguro de que se tienen los valores más pequeños de reserva al lado izquierdo es decir el extremo izquierdo de la distribución lognormal. Pero ésta declaración entonces conduce a otro dilema. "¿Que tán pequeños tienen que ser los valores de reservas por campo para asegurar que se ha evitado el "trucamiento de datos"? Campos con reservas bajas ¿como 100,000 barriles? ¿10,000 barriles? ¿l,000 barriles?

Algunos exploradores han visto que si se incluyen todas los depósitos de aceite en la cuenca bajo el limite de cero barriles por campo la curva de distribución nunca desciende al lado izquierdo (como en una distribución Jognormal). La distribución continuarla más arriba confonne las reservas por campo se hacen más y más pequeftas. Tal distribución, casi es descrita como una distribución exponencial (o una distribución gamma teniendo los parámetros apropiados), y que nunca se verla una distribucióu lognormal.

La distribución puede aparecer como en la figura 4 (b). Las propuestas observadas, en esencia, son que si alguna vez se es capaz (y le interesa) tabular las reservas por campo para los muy pequeños menores a Rmin no habria campos en este rango (como en la figura 4 (a)) habria un número muy grande de ellos, como se muestra en el área de la figura 4 (b) entre cero reservas y reservas de Rmin.

Y por supuesto es claro que implicarla que las reservas nunca pueden distribuirse lognormalmente si se truncan los datos de reserva a algun valor mínimo, Rmin. ¿Conviene o no conviene?

La obvia consecuencia práctica de tal hipótesis es que nunca se sabrá, porque una vez que las reservas por campo obtienen menos que cualquier minimo nivel económico éstas no interesan. No puede ser rentable una muestra de aceite o un depósito de aceite que tiene sólo un ple de zona productiva. En la práctica todo Rmin más pequeño es clasificado como un agujero seco exploratorio y se busca aceite en otra parte. Pero la hipótesis con algún grado de validez tiene que decir que reserva tiene que ser lognormalmente distribuida.

Los números teóricamente son buenos tópicos, pero desde un punto de vista práctico se puede dar paso a los números en los nnálisis de riesgo. Para reservas menores que Rmin probablemente no se tennine el pozo descubierto, se pueden clasificar estos resultados como agujeros secos exploratorios. Para descubrimientos más grandes que Rmin se calcula un valor económico asociado, y la distribución de *estas* reservas (lognormnl o de otra fonna) seria una entrada al análisis. Esto elimina la necesidad de definir las distribuciones de reserva para valores de reservas menores que Rmin.

Resumiendo, en muchas cuencas del mundo las reservas por campo pueden ser razonablemente aproximadas por una distribución lognormal - pero hay algunas áreas donde las reservas descubiertas simplemente no entran en una distribución lognormal. Asf es que se tiene que evitar suponer que todas las reservas están distribuidas lognormalmcnte.

#### 0.4 Probabilidad de Resultados de Programas de Perforación Multlpozo

Las distribuciones de probabilidad pueden ser usadas en programas de perforación multipozo. Estas incluyen las distribuciones binomial, multinomial. y la hypergeométrica. Ahora se discutirá en detalle substancial cómo estos métodos pueden ser aplicados a la exploración petrolera. En particular, se mostrará como éstas distribuciones (modelos análogos) pueden ser usados para calcular probabilidades de resultados de perforar una serie de pozos exploratorios.

El primer punto que interesa analizar en el programa de exploración pozo-múltiple es la peñoración de los pozos como una serie de eventos independientes o una serie de eventos dependientes. La razón que se tiene para hablar sobre esto es que los cálculos son diferentes para cada caso. El número es vital ya que se tiene que especificar uno u otro para aplicar al juego de pozos considerado. Esto es, tomar una posición neutral.

Si el juicio de los exploradores es que la serie de pozos es una serie de eventos independientes, esto implica que las probabilidades de varios resultados pueden ser constantes con el tiempo, y que la probabilidad de que cualquier resultado dado no sea afectado por no afectar la probabilidad de un resultado en alguna otra prueba. La noción de independencia implica el fenómeno de probar con remplnzo, y por lo tanto es un espacio de muestra que permanece sin cambiar en todo el tiempo.

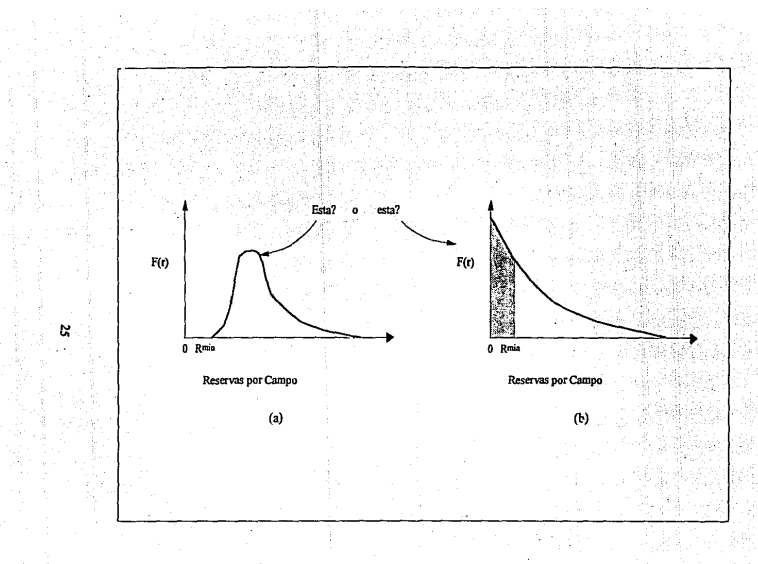

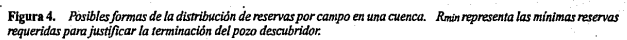

A la inversa. si este es un juicio mejor que el propuesto, es decir una serie de eventos dependientes, significa que las probabilidades de varios resultados cambian sucesivamente después de que cada pozo exploratorio ha sido peñomdo, dependiendo qué ha sido hallado. Eventos dependientes significa probar sin reemplazo, y el espacio de muestra tiene solamente un número finito de elementos.

Cuando se define el espacio de muestra como consistente de todos los prospectos geológicos, la condición base de dependencia será ta representación aplicable de la serie de pozos múltiples de correcta, se puede elegir analizar las opciones de decisión en esta base para otra vez aprovechar los cálculos más sencillos.

En la tabla 2 se presentan los dos tipos de fenómenos probabillsticos y sus aplicaciones. La tabla muestra dos columnas para distintos métodos de análisis del programa de peñoración pozomultiple - uno basado en In condición de eventos dependientes y otro basado en la condición de eventos independientes.

#### II.4.1. Análisis basado en la Condición de Eventos Dependientes

Se ha dicho en varios puntos de ésta discusión que la perforación de una serie de pozos es una situación de eventos dependientes. ¿Qué es lo que realmente significa esto? ¿Cómo se puede decir si una serie de pozos en el mundo-real es un evento independiente ó dependiente? ¿Se hace tal distinción en esta materia?

Para contestar la primera de éstas preguntas considere un experimento en el cuál un grupo de 52 cartas son completamente barajadas y puestas cara hacia abajo en una mesa. Para esta analogla se supondrá que cada una de las cartas representa un prospecto geológico en un área de la cuenca en exploración. Por lo tanto hay 52 "prospectos" o elementos en el espacio de muestra.

Ahora se supone que todos los diamantes representan el prospecto productivo de aceite y todos los corazones, espadas, y tréboles corresponden a prospectos que no tienen aceite o gas. Finalmente, para completar la análogia se supone que se elige una carta (que está cara abajo inicialmente) y se le da vuelta hacia arriba lo que es equivalente a perforar un prospecto con un pozo exploratorio. Si alguna de las otras tres *cartas* se da vuelta hacia arriba el prospecto se considera pozo seco.

¿Algunos pozos son peñorados (esto es, algunas cartas son volteadas hacia arriba} ¿cu:\1 es ta probabilidad de encontrar aceite?. "¿Es 13/52, realmente? Hay 52 elementos en el espacio de muestra cada uno tiene una oportunidad de ocurrencia igual, y de estos 52 elementos 13 son definidos como diamantes. Asl, se selecciona una de las 52 cartas y se le da vuelta hacia arriba, la probabilidad de un diamante es exactamente 13/52.

Suponga que se da vuelto a una carta y es un diamante. ¿Ahora ¿cuál es la probabilidad de que la segunda carta a la que se da welta también sea un diamante? Como se han dado las 51 cartas hacia abajo sin tocar y la carta original que está. todnvla hacia arriba (por lo tanto no se puede seleccionar en alguna prueba subsiguiente) la respuesta es 12/S l. De las 51 cartas que quedan hacia abajo hay  $13-1 = 12$  diamantes, la oportunidad de que un diamante sea la segunda carta vuelta hacia arriba "descubierta'\ es 1215 l.

Tabla 2.<br>Métodos para análisis de programas de perforación multipozo<br>basado en eventos independientes y dependientes.

| Eventos Dependientes                                                                                                    |                                                                                                 | Eventos Independientes                                                                                                    |                                                                                                    |
|----------------------------------------------------------------------------------------------------|-------------------------------------------------------------------------------------------------|----------------------------------------------------------------------------------------------------|----------------------------------------------------------------------------------------------------|
| Los pozos se consideran como una serie de eventos<br>dependicates. Las probabilidades de resultados en<br>cualquier pozo son dependientes de que los<br>descubranientos se hayan dado. Estas probabilidades<br>cambian sucesivamente después de que cada prospecto ha<br>sido perforado. Una prueba sia reemplazo. Un número<br>finito de prospectos en la cuenca (o área explorada), N y<br>después de que cada prospecto es perforado, hay un<br>elemento menos en el espacio de la muegra de prospectos<br>remanentes no perforados. El espacio de muestra cambia<br>después de que cada pozo ha sido perforado.                                                                                                    | Características<br>cenerales de la<br>probabilidad<br>análoga.                                  | Los pozos se consideran como series de eventos<br>independientes. Las probabilidades de repultados en<br>cualquier pozo son independientes de nada que haya<br>pasado antes o que vaya a pasar después. Estas<br>probabilidades permanecen constantes después de que<br>cada prospecto ha sido perforado. Una prueba con<br>reemplazo. Implica un número infinito de promectos en la<br>cuenca - y tán largo como se continúe perforando hasta<br>tener una proporción constante de exitos y fracasos. No se<br>conoce el número finito de prospectos en la cuenca (o área<br>explorada). El espacio de muestra remanente es el mismo<br>después de que cada prospecto ha sido nerforado, sunque<br>siempre hay un prospecto menos a perforar, después que un<br>evento exitoso es terminado.                                                                                                    |                                                                                                    |
| Cuando el espacio de muestra de resultados está definido<br>como todos los prospectos de exploración en una cuenca<br>(o área explorada) esta condición de dependencia se inlica<br>en todos los casos. Esta es la real representación de la<br>secuencia de perforación de pozos. Es paticularmente<br>importante para " prucha sin reemplazo" los aspectos de<br>exploración si el número total de prospectos en la cuenca o<br>área. N, es pequeño (del mismo orden do magnitud como el<br>número de pozna perforados en el programa de exploración, n.). Si el número de prospectos es muy<br>grande comparado al número de pozos perforados (para<br>valores de N menores > 10n) las probabilidades<br>calculadas usando la potación de dependencia pueden<br>aproximarse a su equivalente "evento independiente"<br>metodo que aventaja a un simple cálculo. | Aplicación a<br>programas de<br>perforación<br>multipozo de<br>exploración (o<br>de desarrollo) | Debido a que las características y realidades de<br>exploración es un proceso de muestra sin reemplazo (más<br>que el muestreo con reemplazo) este método de análisia<br>tiene aplicacion únicamente en las situaciones especiales:<br>Cada uno de los pozos en el programa<br>En una cuenta geológica de interés dónde se<br>exibe una variación y complejidad estratigráfica,<br>estos pozos perforados siempre, para los intentos<br>y propósitos, caen en un yacimiento separado.<br>Este es un caso muy especial, el cual solamente<br>ocurre en algunas etapas maduras de exploración.<br>El método de análisis basado en la condición de eventos<br>independientes provee una aproximación de las<br>probabilidades derivadas usando métodos de eventos<br>dependientes, si el número de pozos en el programa de<br>perforación, a, es pequeño comparado al número total de<br>prospectos no perforados. N, en la cuenca o área de<br>exploración. Para ésta aproximación N deberá ser al<br>menos 10 veces el valor de n (es decir, N>10n). Como N es<br>muy grande la probabilidad obtenida por métodos para<br>eventos independientes aproximadamente será igual a la<br>probabilidad correspondiente basado en una serie de<br>eventor dependientes. |                                                                                                    |
| Distribución Hipergeométrica<br>(Ecusción 15).                                                                                                    | Modelo de<br>distribución de<br>probabilidad<br>aplicable                                       | Solamente se consideran 2 <sup>4</sup><br>resultados (cimplo éxito o<br>fracaso, productor o pozo<br>seco)                                                                                                    | Se consideran más de 2<br>resultados, (sjempio un<br>pozo neco o descubrimiento<br>de reservas de 4 é 5<br>diferentes niveles)                                                                                                    |
|                                                                                                    |                                                                                                 | Distribución Binomial<br>(Ecusción 3).                                                                                                    | Distribución Multinomial<br>(Ecusción 4).                                                                                                    |
| N = Número total de prospectos no perforados en la cuenca<br>o área de exploración antes de que comience el<br>programa de perforación.<br>n - Número de eventos (pozos) en el programa<br>multiple-pozo.<br>r = número de posibles resultados en cualquier evento.<br>di di di  de - número de elementos en el espacio muestra<br>designados como cada resultado antes de n eventos con<br>la condición de (d1+d2+d3+d1) = N<br>xix2x2xi = número de resultados que ocurren en cada<br>una de las e categorías, con la condición de que<br>$(x_1 + x_2 + x_3 -  x_n) = n.$                                                                                                    | Factores que<br>pueden ser<br>especificados<br>por los<br>analistas al usar<br>el método        | n - Número de eventos<br>(pazos) en el programa<br>multiple-pozu.<br>x = número de éxitos de<br>interes (Ogxga).<br>n - probabilidad de exito<br>en algún evento dado<br>(04pš1.0).                                                                                                    | a - Número de eventos<br>(pozos) en el programa<br>multiple-pozo.<br>t - número posíble de<br>resultados en custouier<br>evento.<br>xt, x2, x3, , xe = númeto de<br>veces que los<br>resultados ocurren en<br>n, eventos, con la<br>condición<br>$(x_1+x_2+x_3+x_4)=n.$<br>P1.p2.p3,ps = probabilidad<br>de ocurrencia de los<br>resultados en cualquier<br>cycnic<br>dada<br>i.<br>condición<br>$(p_1+p_2+p_3+p_1)=1.0$ |

27

Esta probabiÚdad es una probabilidad condicional .. es condicional por el hecho que se tiene que dar vuelta arriba a un diamante. La serie de dar welta hacia arriba a dos cartas en la manera descrita, es una serie de eventos dependientes. Las otras para encontrar un diamante en la prueba próxima cambian después de cada prueba, depende de lo que se ha dado volteado hacia arriba.

Suponga que se habla seleccionado y volteado hacia arriba a cinco cartas y ninguna de las cinco cartas es un diamante. "¿Qué probabilidad hay de que la sexta carta volteada hacia arriba sea un diamante? La respuesta es 13/47. Hay 47 cnrtas aún para darles vuelta hacia arriba tan sólo 13 de los diamantes originales pennanecen en el grupo de 47 *cnrtas* cara abajo en la mesa.

La analogía de las 52 cartas cara abajo en una mesa es exactamente igual al mundo-real de la exploración petrolera. Naturalmente se han distribuido N prospectos en la cuenca o área de exploración, algunos de los cuáles tienen aceite y otros que están secos. Como se perfora cada prospecto se esta, en esencia, dando vuelta a cada una de las cartas para ver si tiene aceite o está seco. Pero de estas cartas volteadas hacia arriba hay una menos en el espacio de muestra de resultados en la próxima prueba. En el mundo-real una vez que un prospecto ha sido perforado se quita del total y pennanece peñerado. Cada sistema es probado sin reemplazo.

¿Qué analogla equivalente serla si la carta experimental que representa es una serie de eventos independientes? El experimento serla exactamente el mismo, y en la primera carta escogida para el diamante serla lo mismo J3/52. Pero después para la serie de eventos independientes se tendrfan que recoger *todas* las *52* cartas, completas, y se ponen cara abajo antes de elegir otra carta.

El resultado de la segunda carta de un diamante es 13/52. Cualquiera que sea la primera carta que es colocada de espalda en la cubierta y se dispone para selección otra vez en la segunda prueba del experimento. El segundo 13/52 es una probabilidad que es independiente de lo qué ocurrió en la primera prueba Continuar esta serie, después de que la segunda prueba habfa sido realizada, ejecutar todas las 52 cartas otra vez., hacia abajo en la mesa y tomar otra carta eligida y darle vuelta hacia arriba.

El resultado para esto ¿t:s un diamante?. Exactamente d mismo - *13152.* El resultado para un diamante por este proceso siempre será 13/52. ¿Aunque se repitan las pruebas 20 veces, o 100 o l millon de veces? Se llama a ésto prueba sin reemplazo y las pruebas reiterativas son una serie de eventos independientes.

Ahora claramente esta analogla pasada no se aplica al mundo-real a causa de que una vez perforado un prospecto y observado si tiene aceite, no se puede "desperforarlo" y ponerlo atrás en el espacio de muestra disponible para ser elegido y perforado en una prueba subsiguiente. Un prospecto que se ha peñerado se queda asf. Se lleva fuera del espacio de muestra de prospectos que pueden ser perforados en pruebas subsiguientes.

Corno un resultado de todo esto se tiene claramente que convenir que la serie de perforación de varios pozos de exploración es un proceso de prueba sin reemplazo en una serie de eventos dependientes en la que el resultado cambia después de que cada prospecto ha sido perforado. Las probabilidades de que se pueda encontrar algún punto son dependientes del hallazgo. Y para reconocimiento de *estas* condiciones se puede, por razonamiento inverso, concluir que esa serie de pozos de exploración peñerados dentro de una cuenca o área de exploración no es una serie de acontecimientos independientes.

Con esta base se puede mirar un problema sencillo. En este ejemplo el área de exploración de interés contiene 10 anomalfas sísmicas de las cuales 30% se estima tienen aceite. La pregunta de interés es: ¿Cuál es la probabilidad de encontrar dos descubrimientos en un programa de exploración de 5 pozos?" la respuesta es 0.417 y fue calculada usando la ecuación 2 de probabilidad hipergeométrica de dos resultados. Pero se puede detenninar esto por lógica en vez de usar Ja ecuación.

Suponga que la primera de las dos anomalías que se prueba es aceite y la siguiente es pozo seco. Usando los simbolos P = productivo y D = seco, la serie sería P, P, D, D, D, ¿Cuál es la probabilidad de ocurrencia de la serie? La probabilidad de que la primera anomalfa seleccionada tenga producción de aceite, con todos los otros factores iguales, son 3/JO. La probabilidad condicional de que la segunda anomatfa ténga aceite, dado que la primera tuvo aceite, es *219.*  (Recuerde la analogía original de las 52 cartas!)

La probabilidad condicional de que la tercera sea seca es 7 /8. (Las ocho nnomalfas no perforadas incluyen las siete anomalias originalmente secas). La probabilidad condicional de que la cuarta anomalla sea seca, dado que dos anomalfas son aceite más una anomalfa seca. es 6n. Finalmente, la probabilidad condicional de la existencia de la quinta anomalía seca, dadas esas dos de cuatro ya probadas habla sido encontrar seco es *516.* La probabilidad de que esta serie entera de P, P, D, D, D, pueda ocurrir es el producto de estos cinco ténninos de probabilidad. La probabilidad de dos descubrimientos seguidos por tres fracasos es 3/10 x 2/9 x 7/8 x 617 x *516=*  3172.

¿Esta es la contestación a la pregunta original? - Defitivamente no! Esta es la probabilidad de una manera particular de obtener 2 descubrimientos en *5* pozos, pero hay otras series que también pueden ocurrir. Por ejemplo POPDD, o POOPD, etc. Asi es que ahora se tienen que enumerar las maneras mutuamente exclusivas en que en la serie de cinco pruebas puede incluirse dos descubrimientos, y analizar la probabilidad de que cnda serie en particular ocurra. El paso final es la suma de las probabilidades de las maneras mutuamente exclusivas en las que se puede obtener dos descubrimientos en cinco pruebas, y esta suma será la respuesta que se busca.

Para este ejemplo hay 10 caminos mutuamente exclusivos de lograr dos descubrimientos en cinco pruebas, como se registra en la columna 1 de la tabla 3. Las probabilidades de cada serie, se basan en Ja condición de prueba sin reemplazo - eventos dependientes- las cuales se muestran en la columna 2 de la misma tabla

Se observa que en esta serie de cálculos la probabilidad para dos descubrimientos en cinco pozos peñorados es 30172= 0.417. En general no se necesita registrar tal detalle porque contestar preguntas: de este tipo se puede solucionar con Ja ecuación de probabilirlad hypergeomctrica (ecuación. 2) directamente. La tabla 14 muestra lo qué la ecuación hace.

Se notan otras dos cosas acerca de la pregunta del ejemplo. La exacta analogla con las cartas (y continuando la suposición de que un diamante es igual a aceite y algún otro igual a un pozo seco) es tomar 10 cartas (habla 10 anomalías slsmicas) de tal fonna que 3 sean diamantes y las otras 7 cartas sean algun otro. Las 10 cartas son completamente cambiadas y puestas cara arriba en la mesa. La probabilidad de que dos de estas cinco cartas sean diamantes cambia.
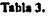

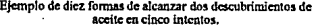

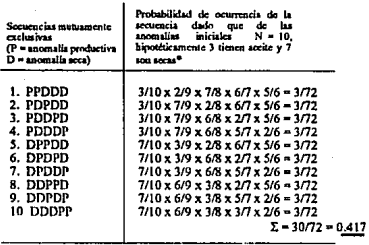

• Miairru 1u pr•bilidade. nmbin dapub de caila cvmio pan rclkj:a.r la rcllcióa de dcpcndaicU. i:a el siguiente evca!O, uib 11110 de los prmpcciOI rmtas no perforadosi se asumen igualmente probables de selecciona.<br>intes no perforadosi se asumen igualmente probable sin remplazo\*.

Y hay que notar también que las probabilidades de que la siguiente anomalía sea productiva o seca en las 10 series siempre cambian. Las oportunidades de que pueda subir o bajar el petroleo siempre cambian como un resultado de un mecanismo de prueba sin reemplazo. Si éstos fueron una serie de eventos independientes las probabilidades para la serie 4, por ejemplo, (PDDDP) pueden ser 3/10 x 7/10 x 7110 x 7110 x 3/10 . Esto es claramente un valor diferente al valor (correcto) de 3/10 x 719 x 6/8 x 517 x 216.

Todo ésto es una. serie de eventos dependientes - prueba sin reemplazo - se tiene que usar el modelo hipergeométrico de probabilidad, ecuación 2 para calcular las probabilidades de resultados de pruebas múltiples.

Probability  
\nProbability of  
\ndissubrinielades  
\n
$$
\frac{C_{X_1}^{(1)}(C_{X_2}^{d_1})(C_{X_2}^{d_2})(C_{X_3}^{d_3})\dots(C_{X_r}^{d_r})}{(C_{X_n}^{d_n})}
$$
\n
$$
\frac{C_{\text{as}^{\text{in}}}}{\text{or}^{\text{on}}}
$$
\n
$$
(2)
$$

#### :londe

n = número de pruebas (pozos} en el programa múltiple de pozo.

- N = número total de prospectos no peñomdos en la cuenca o área de exploración antes de perforar n pozos.
- $r =$ número de resultados posibles en alguna prueba.
- $di$ ,  $di$ ,  $di$  = número de elementos en el espacio de muestra señalados como cada resultado antes de perforar los n pozos  $(d+ d2+, + d- N)$
- $x_1, x_2, \ldots, x_r$  anúmero de resultados qué ocurre en cada una de las r categorías, tal que  $(x_1 + x_2 + \ldots)$  $x = n$

Los números equivalentes para el problema de ejemplo son los siguientes:

n= 5, et número de pozos peñerados (uno de cada cinco anomalias stsmicas).

N= 10, el número de prospectos no perforados inicialmente en la área de exploración.

 $di= 3$  El número de elementos en el espacio original de muestra, donde el sublndice 1  $di= 7$  f corresponde al resultado con aceite y el sublndice 2 a la categoría de seco.

El número actual de resultados en la categoria de aceite y seco anomalías (El sublndice l= aceite,  $2 = sec$ ).

Substituyendo directamente se tiene:

Probabilidad de x<sub>1</sub> = 2  
descubirníctus y x2 = 3  
fracass en un program a = 
$$
\frac{(C_2^3) (C_3^7)}{(C_3)}
$$
 =  $\frac{(\frac{31}{2111}) (\frac{71}{3141})}{(\frac{101}{5151})}$  =  $\frac{0.417}{0.417}$   
de n = 5 povas

Se tiene otro ejemplo. Se ha examinado algunos reconocimientos sismicos a lo largo de una nueva área y se tienen identificadas 20 anomalías del tamaño suficiente para ser consideradas viables prospectos de exploración. Por comparación, en un área geológica similar se estima que el 70% de las anomalías son secos, 15 % tiene reservas menores que 100 millones de barriles, 10 % tienen reservas de 100 millones de barriles a 500 millones de barriles, y solamente 5 % de lns anomaltas tienen reservas de 500 millones a 1000 miHones de barriles.

Si se peñoran seis de las anomallas qué tienen probabilidad ¿a) seis serán todos secos, b) solamente se tendrá un campo grande y dos campos pequeños, c) 3 campos de reservas menores de 100 millones de barriles, y un campo con reservas en el rango de 100·500 millones de barriles?

Primero se puede definir N como 20 y n = 6, el número de pozos existentes perforados en el programa de exploración multipozo. Se puede también asignar los sublndices, categorías y se calculan los términos "d" como se muestra en la tabla 4.

Note que en la columna 3 se obtiene el ténnino "d" multiplicando el número total de prospectos en el área ( $N = 20$ ) por la proporción del total estimado de cada categoría. Se obtienen estas proporciones por analogta al área cercana. Del lirea cercana estimada habla un 5% de probabilidad de que las reservas en el rango de soo.1000 millones de barriles (por ejemplo la porción derecha de una distribución de reserva), pero esta fracción relativa o porcentaje no es suficiente. Se tiene también que decir 5% del total de los prospectos tendrán reservas de esta cantidad. Por lo tanto N = 20 es la proporcionalidad vital constante mencionada antes, con respecto a las últimas distribuciones de reserva.

## Tabla4.

Cálculo del número de pozos correspondientes a cada categorfa.

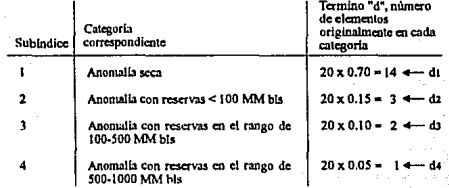

Finalmente, contestar a las preguntas especificas:

a. La probabilidad de que los seis sean secos.<br>Para este caso  $x1 = 6$ .  $x2 = 0$ .  $x3 = 0$ .  $x4 = 0$ . Para este caso xiene este caso xiene este caso xiene: Resolviendo la ecuación 2 se tiene:

Probabilidad de

~;: ~ =~C:brimientos en} 14 3 2 1 <IDO MM. (C6 )( C0 )( C0 )( C0 ) x1 • O ~~-~~~~~~s en - 20 - 0.0775 lt-4 - o descubrimientos en (e 6 ) 500-1000 MM.

en n = 6 pozos pcñorados. (redondeado a 4 dígitos)

- [Nota: Recuerde  $(\mathsf{C}_\kappa^{\mathsf{n}})$  está definido como  $\left[\frac{\mathsf{n}!}{\mathsf{x}!(\mathsf{n}-\mathsf{x})!}\right]$ , donde n! es el producto de todos los enteros incluso n, y O! está definido como l.]

b. La probabilidad de un campo grande ( $x_4 = 1$ ), 2 campos pequeños ( $x_2 = 2$ ) y el resto seco (por ejemplo  $x_1 = 3$ ,  $x_3 = 0$ ). Así se soluciona la misma ecuación pero con valores diferentes del término "x".

Probabilidad de

:~: ~ ::brimientos en} 14 3 2 l <100 MM. (C3 )( C2 )( Co )( C 1 ) x3• O descubrimientos en • --=-----=~~'---~- "'" 1 ::;~=~~io en (C6 ) 500-1000 MM. - 0.0282 en n = 6 pozos perforados.

32

Finalmente, la pregunta c) concerniente a la probabilidad de que en los seis pozos perforados se encuentren 3 campos con reservas< 100 millones de barriles (por ejemplo  $x_2 = 3$ ), un campo con un rango de reservas de 100-500 millones de barriles ( $x_3 = 1$ ), y un campo con reservas en un rango de 500-1000 millones de barriles ( $x_d = 1$ ). Esto significa por supuesto, que una de las seis anomallas tendría que ser seca  $(x_1=1)$ . Otra vez resolviendo la ecuación 2 se tiene:

Probabilidad de

x<sub>1</sub> = 1 secx  
\nx<sub>2</sub> = 3 descubrimientos en  
\nx<sub>3</sub> = 1 dscubrimientos en  
\nx<sub>4</sub> = 1 dscubrimited on  
\nx<sub>4</sub> = 1 decubrimiento en  
\n500-1000 MM.  
\n50-1000 MM.  
\ncn<sub>5</sub> = 1 dscubrimiento on  
\n
$$
(C_6^2)
$$
  
\n
$$
(C_6^2)
$$

Estos dos ejemplos dan una idea de cómo el método de análisis se basa en la condición de eventos dependientes y puede ser aplicado a los programas de perforación multipozo, La ecuación 2 es tediosa de resolver, pero es la única alternativa si se quiere que el análisis de probabilidad sea consistente "probar sin reemplazo" la naturaleza de ta perforación de una serie de pozos de exploración.

Como wi comentario para este trabajo se tiene que saber cuántos de los elementos del espacio de muestra existen en cada categoría antes de peñorar n pozos. Es decir, se tiene que poder estimar o calcular el  $d_1$ ,  $d_2$ , etc, términos. Se puede hacer esto en el ejemplo porque se multiplican las proporciones en cada rango de reserva (como se observa en el área cercana) por N, el número total de prospectos en el área.

En general se encuentra que cuando se aplica esto al mundo-real la estimación de N puede ser un problema muy tedioso. A lo largo del ambiente estructural sismico probablemente se determinarla un número de anomallas más grandes que el número de prospectos no peñomdos de interés y no et número total de prospectos en la cuenca.

Los mismos comentarios también se aplicarlan en áreas estructurales costa-dentro con la excepción de que la exploración y costos de desarrollo son inferiores y se pueden probablemente ver proporciones de estructuras más pequeñas. Esto probablemente resultaria en N más grande. En una cuenca o área donde el mecanismo de entrampamiento es puramente estratigráfico probablemente no se podrln enumerar N para control slsmico y/o geológico. Se tiene que cálcular o extrapolar un valor de un área análoga perforada. Tal que la extrapolación pueda ser en la forma de un número de los prospectos por 100 millas cuadradas, o un número de prospectos por milla cúbica de estrato sedimentario.

Estas relaciones deberán ser multiplicadas por el área correspondiente o volumen de la cuenca nueva por obtener por lo menos un orden de cálculo de magnitud de N. En estos tipos de ensayos, sin embargo, N es un número dificil de cuantificar, y el analista requiere hacer un análisis de sensibilidad que use varios valores de N para ver su efecto en las estrategias completas de inversión.

Al principio de esta sección se hacen tres preguntas acerca de la hipótesis de que el perforar una serie de pozos es una serie de acontecimientos dependientes. El experimento de cartas discutido, junto con los dos ejemplos numéricos ilustra la noción de eventos dependientes. ¿Se puede decir que una serie de pozos en el mundo-real es dependiente o Independiente? Ln respuesta es que siempre será dependiente excepto para las posibles ocasiones registradas en la porción derecha de In tabla 2.

La regla general es que una serie de pozos de exploración es una serie de eventos dependientes. Se puede seleccionar el decir si son dependientes o independientes, pero si se elige usar como posibilidad el modelo más complicado se usa la ecuación 2 bipergeométrica. La tercera pregunta es qué sistema se usa.

Las probabilidades numéricas calculadas para cada sistema seran diferentes, particularmente sí N es del mismo orden de magnitud como n, el número existente de pozos perforados. Como N se hace muy grande (relativamente a n) las diferencias se hacen mínimas, y los resultados de cada método serán equivalentes. Si se desea basar las decisiones en resultado de probabilidades que sean representativas con la secuencia de eventos, se debe elegir el método dependiente de prueba sin reemplazo.

## 11.4.2. Análisis basados en la Condición de Eventos Independientes.

Mientras que se acaba de demostrar que la realidad de la perforación de una serie de pozos de exploración es un ncontecimlento dependiente, hay varias ocasiones especiales donde el sistema paralelo de eventos independientes se aplica y es registrado en la tabla 2 e incluye el caso dónde cada pozo exploratorio en el programa de n pozos está en una cuenca diferente, y el caso donde estratigráficamente varia tan rápidamente (en una base areal) que cada pozo perforado es casi un yacimiento separado. Estos son casos muy especiales.

Quizás una sitwición más útil para considerar la serie de pozos como eventos independientes es cuando N es mucho más gmnde que n • espedficamente, cuando N es por lo menos diez veces más grande que n. En estas ocasiones los resultados obtenidos de un evento análogo independiente pueden ser aproximadamente igual al que se habría obtenido usando la distribución hipergeométrica. El motivo para elegir la aproximación es que en general, las ecuaciones de eventos independientes son un trabajo mucho más fácil désde el punto de vista computacional.

Los modelos matemáticos análogos de interés aqul se basaron en la condición de que una serie de eventos son estadlsticamente independientes de cualquier otro. Los modelos de probabilidad son la distribución multinomlal y un caso especial de distribución multinomial para dos resultados es la llamada distribución binomial. El modelo de probabilidad binomial es usado mucho en estadlstica y control de calidad, y de los métodos de probabilidad para analizar programas para perforar programas múltiples de pozos (hipergeométrico, multinomial, binomial) son simples y fáciles de usar. Asi se discutirá el modelo binomial de probabilidad, como se relaciona con programas para perforar pozos múltiples.

La ecuación binomial de probabilidad es:

Probabilidad de x  
successes en n eventos = 
$$
(C_x^n)(p)(1-p)^{n-x}
$$
  
independientes (3)

donde

- $n =$  número de pruebas independientes.
- $x =$  número de éxitos en n pruebas ( $0 \le x \le n$ )
- $p =$  probabilidad de éxito en alguna prueba dada ( $0 < = p < = 1.0$ )

 $\left(C_x^n\right)$  = combinación de n cosas tomando x a un tiempo =  $\frac{n!}{x!(n-x)!}$ 

Puesto que como la ecuación binomial es un modelo de dos-resultados puede solamente emplearse un modelo para distinguir entre éxito o fracaso. descubrimiento o agujero seco. No se puede incluir en el modelo varios niveles de reservas (o niveles de probabilidad) dado que se hace un descubrimiento. Los otros requisitos específicos del modelo son que cada prueba sea un evento independiente (por ejemplo en un proceso basado en probar con reemplnzo ), y la probabilidad de un éxito o fracaso pennanece constante en el tiempo. no importa cuántas veces se repitan los procesos. Por supuesto es una severa restricción a los negocios con aceite la noción de eventos independientes. Pero ninguno al menos puede ser útil para ganar experiencias en ciertos tipos de escenarios en exploración. Una aplicación tal puede ser como la siguente.

Ejemplo: El personal de exploración evalúa un programa de perforación multipozo en un relntivamente nuevo ejercicio de una cuenca en que las trampas estratigráficas son el objetivo de exploración primaria. La cuenca es grande y se cree que el número de trampas posibles (prospectos) en la cuenca N, es grande - quizás del orden de 200 o más. Pero cálculos muy preliminares de algunas correlaciones con un área análoga proporciona la probabilidad de que encontrar reservas es cómo de 0.12.

Los ingenieros han advertido que del programa de 10 pozos de exploración se tendrían que hacer por lo menos dos descubrimientos para alcanzar un retorno aceptable del programa. ¿Cuál es la probabilidad de no tener descubrimientos en 10 pozos? ¿De solamente un descubrimiento en 10 pozos?

Solución: Dado que N excede 200 prospectos en la cuenca y se considera un n $= 10$  pozos perforados en el programa, es claro que N >= 10 n; por lo tanto se puede emplear el modelo de evento independiente como una aproximación al probar un proceso real sin reposición. Los otros parámetros que se requieren para solucionar este problema son la probabilidad de éxito (descubrimiento),  $p=0.12$ , y x, el número de éxitos de interés. Para la primera pregunta lo que interesa conocer es la probabilidad de por lo menos  $x = 2$ éxitos en las 10 pruebas, dado que p= 0.12.

Se puede leer la respuesta a esta pregunta de tablas de probabilidad binomial acumulativa.

Probabilidad Binomial de  $x \ge 2$  éxitos en n= 10 pruebas, p= 0.12= 0.3417. La ecuación se puede resolver para esta pregunta, en lugar de usar tablas de probabilidad. Probabilidad Binomial de x>= 2 éxitos en n= 10 pruebas. p=  $0.12$ 

 $\sum_{x=2}^{x=10} (C_x^n) (p)^x (1-p)^{n-x}$ 

Hay un grupo de aritmética involucrado para resolver esta ecuación; sin embargo, es mucho más conveniente parn trabajar con probabilidades binomiales.

Para la segunda pregunta interesa determinar la probabilidad de no descubrimientos,  $x=0$ , en los diez pozos. Se puede leer esto también de tablas como:

Probabilidad Binomial de  $x=$ éxitos en n= 10 pruebas, p= 0.12= 0.2785

Y otra vez. si se prefiere puede solucionarse Ja ecuación 3 o directamente emplear las tablas. Los parámetros que se usarían en la ecuación para esta segunda pregunta son n= 10,  $x=0$ ,  $y = 0.12$ .

Finalmente, la probabilidad de solamente un descubrimiento en 10 pozos sería la solución de la ecuación 3 para los parámetros n= 10,  $x=1$ , y p= 0.12. O se puede leer este valor de tablas como:

Probabilidad Binomial de  $x=1$  éxito en n= 10 pruebas, p= 0.12= 0.3798.

Resumiendo *este* ejemplo se tiene cerea de un 28% de probabilidad de no tener descubrimientos en Jos JO pozos del programa, un 38% de oportunidad de solo un descubrimiento, y un 34% de oportunidad de dos o más descubrimientos, requeridos pam encontrar la mfnima utilidad objetivo.

La compañía después de observar que se tiene solamente un 34% de oportunidad de por lo menos dos descubrimientos en 10 pozos, se hace la siguiente pregunta ¿Cuántos pozos tendrlan que perforarse para tener por lo menos un 70% de oportunidad de por lo menos dos descubrimientos?

En esta pregunta el valor desconocido es n. el número de pozos requerido para una probabilidad de  $70%$  o más de por lo menos tener dos descubrimientos, donde  $p = 0.12$ . Se puede usar el modelo binomial para preguntas de este tipo. también. Todo éso es requerido para detenninar probabilidades binominles para valores sucesivamente más altos de n hasta que la oportunidad de por lo menos dos descubrimientos exceda 70%. Solamente se usan las tablas de probabilidad **binomial un número de veces como se muestra en la tabla 5:** 

#### Tabla *S.*

Cálculo de probabilidad binomial para varios eventos.

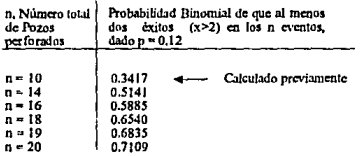

De este análisis se puede concluir que se tendría que perforar  $n=20$  pozos o más para tener una oportunidad por lo menos del 70% de dos o más descubrimientos. Analizando este tipo es útil obtener·un orden de magnitud de número de pozos exploratorios que serian requeridos para especificar una probabilidad de lograr un objetivo, dado un nümero de descubrimientos.

Esta lógica básica puede ser extendida a una aplicación posible real. Suponga que se perfora en una cuenca en la cual N. el número total de prospectos en la cuenca, es muy grande, quizás mayor que 200. El estrato objetivo produce gas, y se ha negociado un programa de perforación en et cual se pueden encontrar reservas de gas para producir un gasto especifico diario durante los primeros dos años del contrato.

Los ingenieros han estimado que se necesitarán por lo menos tres descubrimientos de gas para alcanzar los gastos mlnimos establecidos. No se conoce que oportunidad hay de encontrar gas pero se estima un rango de  $p = 0.20$  a  $p = 0.40$ . El interés es tratar de determinar un orden de magnitud estimada del número de pozoS que se tendrlan que perforar (y por lo tanto la cantidad de capital de exploración requerido) para tener una oportunidad razonablemente buena (o sea 80 o 90%} de por lo menos tener tres descubrimientos.

Se puede ganar experiencias muy úiles de este problema con el modelo de probabilidad binomial en la misma manera que el ejemplo anterior. Los pasos involucrados incluyen estimar un valor de p (paro este ejemplo, p= 0.20} y entrando a las tablas acumulativas binomiales para leer la probabilidad de tener por lo menos tres éxitos ( $x$ > = 3) para varios valores de n, el número total de pozos. Estos datos son registrados y usados en las gráficas resumiendo datos. Entonces el valor de p se cambia y se hacen otra vez las entradas reiterativas a las tablas mencionadas. Se repite ésto para varios valores de p. Se registran los resultados de los pasos en la tabla 6. Estos <latos son graficados en Ja figura 5 que da un resúmcn útil de los datos obtenidos para el modelo de probabilidad binomial.

#### Tabla 6.

# Probabilidad binomial de tener al menos tres descubrimientos como una función de "n".

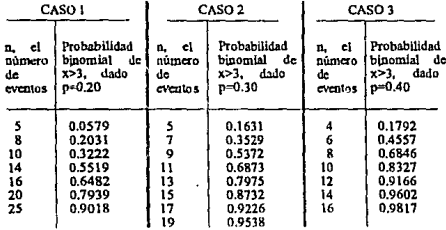

La interpretación de la figura 5 es como sigue. Suponga que el director quiere alcanzar una probabilidad de 85% de tener por lo menos tres descubrimientos. Si la probabilidad de encontrar gas es alta como 0.40 tiene que, por lo menos, perforar 10 pozos exploratorios. Si la probabilidad de encontrar gas es baja como 0.20 el número mlnimo de pozos requeridos tendría que ser 22. Estos valores son leidos de la figura 5 entrando en la escala vertical a un valor de 0.85 y en forma horizontal hacia la derecha a las curvas apropiadas de  $p = 0.40$  y 0.20, entonces verticalmente hacia abajo en la escala para encontrar n. Así si se quiere por lo menos un 85% de oportunidad de 3 o más descubrimientos de gas, un mlnimo de lO pozos serian requeridos bajo la peor condición (valor

37

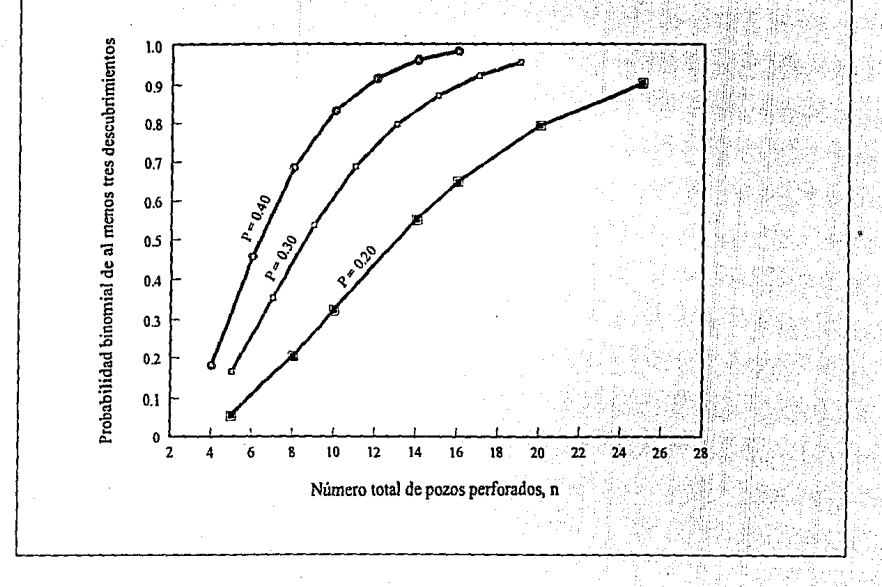

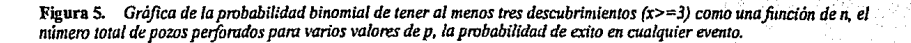

 $^{\circ}$ 

alto de p) y un mlnimo de 22 pozos bajo la mejor condición (valor bajo de p). O altenutivnmente, se puede usar la gráfica en modo inverso. Suponga que se arregla la financiación para la . peñoración de solamente 15 pozos. ¿Cuáles son las oportunidades de lograr et objetivo de obtener por lo menos tres descubrimientos?

Para determinar esto se consulta la gráfica en el eje horizontal con un valor de  $n=15$ , entonces hacia arriba a los varios valores de p, y lee las probabilidades correspondientes de por lo menos 3 descubrimientos en el eje vertical. Para este caso, si perforan 15 pozos se tiene un 60% de oportunidad de por lo menos 3 descubrimientos si  $p = 0.20$ , un 87% de oportunidad de por lo menos tres descubrimientos si p= 0.30, y un 98% de oportunidad de por lo menos 3 descubrimientos si p es alto como 0.40.

Una gráfica tal como la figura *5* expresa ¿cuil es el valor verdadero de p7 Sin duda no. Otra vez los conceptos de análisis de decisión estadístico no pueden decir la información geológica tal como la oportunidad de encontrar gas en esta cuenca particular. Se tiene que especificar cuál p es, o el rango de valores posibles de p. Teniendo especificado esto se puede entonces usar el análisis de decisión, estadísticas y gráficas tales como la figura 5 para ayudar a determinar las estratégias factibles de inversión.

Estos ejemplos dan ideas acerca del uso de probabilidad binomial en el .málisis de perforar programas multipozo. Hay que recordar que el modelo binomíal se basa en la noción de eventos independientes, y no es una analogía exacta a la perforación de una serie de pozos de exploración. La razón de poder usarla en estos ejemplos es que en ambos casos el número total de prospectos no peñorodos, N, era relativamente mayor a n. el número de pozos considerado. Y para valores de N por lo menos diez veces más grandes que el de n el modelo de evento independiente (binomial) puede producir probabilidades aproximadamente equivalentes a las que se pueden obtener usando el modelo probado sin reemplazo (hipergeométrico)

El otro evidente defecto del modelo binomial es que puede únicamente relacionar dos posibles resultados. Este defecto puede evitarse si se considera el caso más general del modelo de evento independiente~ la distribución de probabilidad multinomial.

La ecuación multinomial de probabilidad es:

Probabilidad de x<sub>1</sub>,  
x<sub>2</sub>, x<sub>3</sub>,...x<sub>4</sub> results  
en n evenos  
independientes\n
$$
= \frac{n_1}{x_1! x_2! x_3! \dots x_n!} (p_1)^x (p_2)^x (p_3)^x \dots (p_n)^x
$$
\n(4)

donde:

 $n$  = número total de eventos independientes.

 $r =$ número posible de resultados.

 $x_1, x_2, x_3, \ldots, x_n =$  número de veces que ocurren los resultados en n eventos, donde  $(x_1+x_2+x_3+...+x_r=n)$ .

 $p_1, p_2, p_3, \ldots, p_r$  = probabilidad de ocurrencia de los resultados de cualquier evento independiente, con la condición de que  $(p_1+p_2+p_3+...+p_r = 1.0)$ .

El modelo de probabilidad multinomial esta basado en la condición de que a cada n pruebas hay un acontecimiento independiente y las probabilidades de ocurrencia de cada r resultados posibles, quedan constantes con el tiempo. Esto está basado en el esquema de prueba con reemplazo, asl este modelo no es una exacta análogia del proceso de prueba sin reemplazo, característico en el esquema de peñoración de pozos exploratorios.

Pero si N es muy grande con relación al número de pozos considerados, los resultados del modelo multinomial serán aproximadamente equivalentes a las probabilidades obtenidas con el modelo hipergeométrico de probabilidad de la ecuación 2. La ventaja del modelo multinomlal (sobre el hipergeométrico) es que puede ser más fácil de manejar désdc un punto de vista computacional.

Para citar un ejemplo de cómo esta distribución puede ser usada, se supone que se ha considerado será en el área de una cuenca en el actual el mecanismo de entmmpamiento definido por la peñoración extensa. La nueva extensión del área es muy grande (en téminos de área) pero ha tenido poca exploración porque es substancialmente más profunda y el numentó de los precios del crudo aunado a la escases, han estimulado un interés nuevo en el área profunda.

No se conoce el número de prospectos en el área nueva. N, pero si se extrapola una densidad equivalente de prospectos por unidad de area del área vieja a la nueva. N serla del orden de 150-170. Se considera un programa de exploración de 8 pozos en algunas áreas recientemente compradas. Puesto que N= 150-170 es substancialmente más grande que n= 8 pozos se puede usar la distribución multinomial como una aproximación al proceso de prueba sin reemplazo. Se estima que la probabilidad de descubrimiento en el área nueva sea de 12%

Para obtener una idea de los varios niveles de reservas posíbles por campo el personal tiene tabuladas reservas de la vieja y densamente explorada porción de la cuenca, en la tabla 7.

#### Tabla 7.

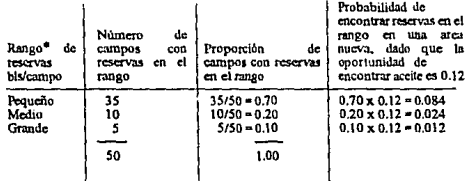

#### Tabulación de varios niveles de reservas posibles.

• Pam 1imp1lficar arltm&icamcntc, el rango de rcsc:rva se divide cn11c los tres rangos. Se puede tener subdividido el rango de reservas por campoentre cl número mayor de intervalos si se designa. Los rangos pueden definirsc también numéricamente.

Esta tabulación es, en esencia, el resultado de dividir una distribución de reservas por campo en tres intervalos o rangos y determinar las probabilidades condicionales de cada rango por áreas de lectura debajo de la curva de distribución. Estas probabilidades condicionales son los datos de la columna 3, y están condicionadas a que el aceite sea encontrado en la primera localización. En la columna 4 se multiplica las probabilidades condicionales por la probabilidad de encontrar aceite, p= 0.12, para obtener una probabilidad incondicional de encontrar reservas de varias cantidades en el nuevo rango del área. Con estos datos se quiere detenninar las respuestas a las siguientes preguntas:

Presuntamente se cree que la información del área más vieja sea representativa de lo qué se puede esperar encontrar en el nuevo rango de área, cuál es la probabilidad de que:

- a. ''Todos los ocho pozos sean secos?
- b. "Solamente se encontro las reservas en dos campos pequeños?
- c. "El perforar los ocho pozos resulta en el descubrimiento de un campo grande, un campo mediano. y dos campos pequenos'?

Se puede contestar a estas preguntas usando la ecuación 4 de probabilidad multlnomial. Si se asigna a los subíndices en x y p términos como  $1=$  agujero seco,  $2=$  reservas pequeñas,  $3=$  campo de reservas mediano, y 4= campo de reservas grandes, se pueden tabular los parámetros necesarios para solucionar In ecuación:

> n= S  $p1$  = Probabilidad de pozo seco = 0.880 p2 = Probabilidad de reservas pequeilas = 0.084  $p3$  = Probabilidad de reservas medias = 0.024  $p4$  = Probabilidad de reservas grandes = 0.012  $x1 = 8$  prospectros secos  $x2 = x3 = x4 = 0$  prospectos que tienen aceite

Ahora se substituye directamente en la ecuación 4 y se calcula la probabilidad de que en ninguno de los ocho pozos se encuentre aceite.

a. Probabilidad de

$$
\frac{x_1 - 8}{x_2 - 0}
$$
 resulting as  $=$   $\frac{8!}{8!0!0!0!}$  (0.88)<sup>4</sup> (0.084)<sup>9</sup> (0.024)<sup>9</sup> (0.012)<sup>9</sup>

en  $n = 8$  eventos = 0.3596

Para la pregunta b, solamente los términos que cambian son el término x. En este caso  $x_2=2$ ,  $x_3 = 0$ ,  $x_4 = 0$ , y  $x_1$ , el número de agujeros secos= 6. Otra vez se substituye directamente en la ecuación 4:

b. Probabilidad de

bilidad de  
\n
$$
\begin{array}{r} x_1 = 6 \\ x_2 = 2 \\ x_3 = 0 \\ x_4 = 0 \end{array} \bigg\} \text{ results} \text{dors} = \frac{81}{61210101} (0.88)^6 (0.084)^2 (0.024)^0 (0.012)^0
$$

en  $n = 8$  eventos<sup> $n = 0.0918$ </sup>

Para la pregunta c, los términos de x que cambian son  $x_4 = 1$ ,  $x_3 = 1$ ,  $x_2 = 2$ , y  $x_1 = 4$ .

c. Probabilidad de

$$
\sum_{\substack{x_3=1\\x_4=1}}^{x_1=4}
$$
 resultados =  $\frac{8!}{4!2!1!1!1!}$  (0.88)<sup>4</sup> (0.084)<sup>2</sup> (0.024) (0.012)

 $en n = 8$  eventos = 0.0010

Recuerde que la razón de usar solamente la distribución multinomial en este ejemplo (bastante más renlista que el hipergeométrico) es que el personal estima que N era mayor comparado con el valor de n= 8. Para esta condición el producto multinomial da los mismos resultados como si se usara la ecuación hipergeométrica, y es más fácil de calcular. Se tiene también que recordar que la distribución multinomial es un modelo de acontecimientos independientes y las probabilidades de cada resultado (el término p) pennnnecen constantes con el tiempo.

## 11.4.3. Anállsls de un Ejercicio que Incluya Varios Niveles de Reserva en un Programa Multipozo

En 1961 un trabajo de análisis de riesgo de exploración con multipozos íue presentado (Referencia 7.5) sugiriere un modo de combinar los métodos de análisis de rnultipozo que se acaban de discutir con las probabilidades de algunos de los descubrimientos que se hacen para producir por lo menos un nivel mlnimo especificado de probabilidad.

Al usar este método el analizador especifica el numero de pozos exploratorios que serán considerados, sus costos, algunos costos slsmicos y venta de bonos que se tienen que recuperar. el nivel mínimo de probabilidad deseado, y la distribución de describir las reservas dentro de un rango posible por campo que pudiera ocurrir, dado un descubrimiento.

Teniendo especificados estos parámetros el método puede ser usado para detenninar la probabilidad que resulta de peñorar el programa multipozo y producir al menos el nivel mlnimo de rentabilidad. Como tal puede ser una técnica útil de análisis y comparar alternativas de programas multiples de exploración de pozos.

El mismo método de análisis tiene una serie de cálculos preliminares que requieren producir tos datos numéricos para el cálculo final. Se presenta este método para aquellos exploradores que obtienen estos cálculos preliminares y pierden de vista todos los pasos restantes, hay que ser capaz de todo. Para tratar de evitar que esto pase se ha preparado un diagrama iluslrado, o mapa. del método completo de análisis en la figura 6. Así antes que se discuta una aplicación numérica se muestra cómo se usa este método, se tiene probablemente que estudiar el diagrama de la figura 6 con un poco más de detalle.

En éste método se especifica el número de existencia de pozos de exploración considerados en el programa multiple de pozos, el costo por perforar un pozo c. la cantidad de dólares del valor presente neto (VPN<sub>1</sub>) que se quiere recobrar además de una tasa de retorno igual a i<sub>0</sub>, descontando el valor de reservas expresado en una base por barril, y la distribución de valores posibles de reservas por campo que se espera en el área de exploración considerada.

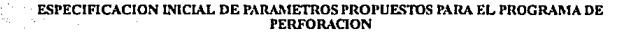

n = Número de pozos exploratorios considerados en el programa.<br>C = Costos de perforación exploratoria por pozo.

- VPNI Gastos iniciales (tiempo cero) por venta de bonos y/o costos por sísmica los cuales pueden ser recuperados.
- recuperados. D VPN descontado compuesto de reservas descubiertas expresado en una base por barril y usando una tasa de reservas descubiertas expresado en una base por barril y usando una tasa de
- Distribución de reserva = La distribución de reservas por campo que puede esperarse en el área en exploración<br>(Puede ser cualquier tipo de distribución).

(Puede ser cualquier tipo de distribución). A el-morto de calquier tipo de cualquier tipo de p-pozos:-

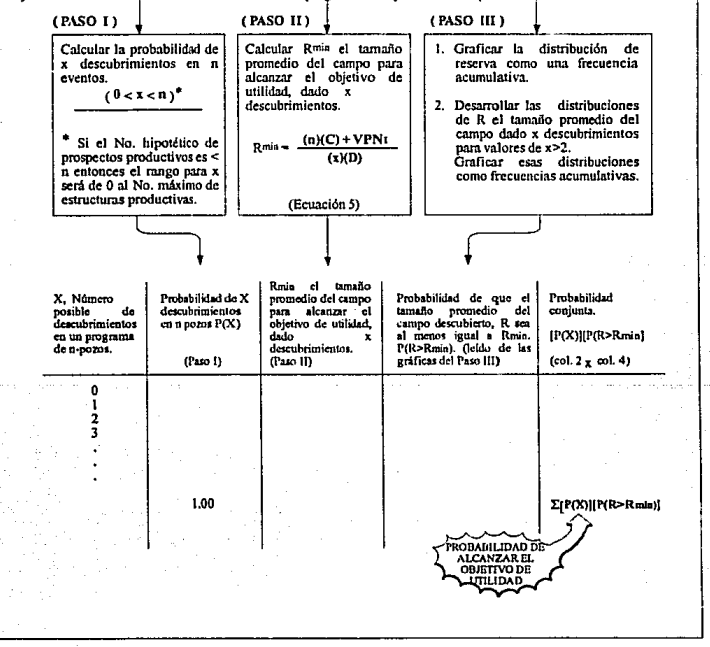

Figura 6, *Método de análisis que combina las probabilidades de resultados ele/ programa mu/tlpozo de*  exploración con las probabilidades de que las reservas descubiertas, sean de suficiente magnitud como para<sup>.</sup><br>alcanzar el objetivo de utilidad.

El objetivo de utilidad está expresado como un valor presente neto positivo suficiente para recuperar el costo de peñorar un pozo exploratorio, iniciar desembolsos para arrendar y slsmica  $(VPN<sub>1</sub>)$  con una tasa de retorno igual a  $i<sub>0</sub>$ , la tasa de descuento se usa para calcular D. El método entonces producirá la probabilidad de lograr la ganancia declarada como objetivo con el programa n-pozos. Esta probabilidad es la suma de las probabilidades en conjunto de la columna 5 del calculo final mostrado en la figura 6. La suma de la column3 *5* en el lado inferior derecho pasa al rincón de la figura 6 el cual es el ténnino de probabilidad que se trata de detenninar por este método.

En cuanto a los parámetros iniciales, n y C son términos evidentes y no tienen que requerir más explicación. VPN1 es la cantidad de dólares del valor presente neto en exceso de una tasa de retorno igual a i<sub>0</sub> que se desea recobrar del descubrimiento anticipado, del programa de exploración de n-pozos. Puede estar fijo a algún nivel y puede incluir gastos iniciales de exploración de venta de bonos, y programas sismicos. Si estos gastos no se hacen en el programa considerado, el VPN $_1$ puede ser fijo igual a cero.

El término D, es decir el valor presente neto descontado de reservas, es calculado y se expresa el parámetro en un valor presente neto de reservas después de la consideración del costo de pozo de desarrollo e impuestos.

El aspecto de este método se hace con respecto al único modelo anterior de probabilidad que se hn discutido en esta sección en programas de pozo multiple en el cuál se especificó la distribución esperada de reserva. Los exploradores pueden usar algun tipo de distribución que sientan aplicable (lognormal o de otra clase) y la distribución puede tener algún rango de valores.

La variable aleatoria de esta distribución de reservas es por campo, o si se prefiere, reservas por proyecto. El método puede ser usado en un yacimiento de aceite o un yacimiento de gas. Y si existe incertidumbre considerable en cuanto a la forma y rango (límites) de la distribución de reserva el analizador sin duda querrá hacer el análisis usando varias distribuciones posibles para averiguar In sensibilidad de varias distribuciones factibles de reserva en ta estrategia completa de exploración.

Las partes pre1iminares o intermedias del método consisten de tres pasos separados "preparativo de datos", como se muestra en la figura 6. Paso 1 simplemente un cálculo de las probabilidades de varios números de descubrimientos en un programa de perforación de n-pozos usando las técnicas anterionnente discutidas en esta sección en programas de pozo múltiple.

Se resumen estos métodos en la tabla 2, y consisten en los modelos hipergeométrico, binomial, y multinomial dependiendo de si se considera que la serie de pozos es una serie de acontecimientos dependientes o acontecimientos independientes. Para las razones esbozadas anteriormente la<br>palabra real usuada será el modelo de "evento-dependiente" (hipergeométrico). Habrá unas palabra real usuada será el modelo de "evento-dependiente" (hipergeométrico). ocasiones, sin embargo, en que el modelo evento independiente puede dar una aproximación adecuada y en el cuál los cálculos pueden ser algo más sencillos.

El paso 11 introduce en el análisis el concepto de cómo mayores reservas tienen que ser alcanzadas en el objetivo si se hace  $x= 1.2.3...$  descubrimientos en el programa de n-pozos. La relación entre estas dos dimensiones del programa está en la ecuación 5:

 $4.4$ 

$$
R_{\min} = \frac{(n)(C)^+ VPN_1}{(x)(D)}
$$
 (5)

donde Rmin está definido como el tamaño mlnimo de campo promedio requerido para alcanzar el objetivo, dado x descubrimientos, Los otros ténninos se definen en la figura 6.

El término numerador de la ecuaCión *S* representa el (cero de tiempo) costo del programa del pozo exploratorio peñorado (el número de pozos multiplicado por los costos por pozo) más el valor presente neto con una tasa de retorno de i<sub>0</sub>. El numerador sumado tiene unidades de dólares. Dividiendo esta suma entre D. el valor presente neto de reservas por barril, produce el número de barriles que tiene que alcanzar el objetivo. Por ejemplo, se supone planear perforar diez pozos a los costos de \$400,000 cada uno, se habla gastado SI millon para un bono de finna, y el valor estimado del crudo descubierto es \$1.75 por barril descontado a  $i<sup>o</sup>$  15%.

Los términos del numerador serán [ (10) (\$400,000)+ \$1,000,000] = \$5,000,000. Dividiendo entre \$1.75 por barril da 2.86 millones de barriles. Entonces, si se hace  $x=1$  descubrimiento este debe de tener por lo menos 2.86 millones de bnrriles para recuperar los \$4000,000 de costos de perforar, \$1000,000 por bonos, y todavía una tasa mínima de retorno de  $i_0$ = 15%, la tasa de descuento usada para calcular D.

Observe que la ecuación *5* también incluye un ténnino x en el denominador. Este es et ténnino que hace Rmín condicional al número de descubrimientos que en realidad se realizó del programanpozos. Si se hacen dos descubrimientos todavla se necesita tener hallado un mlnimo de 2.86 mlltones de barriles (para la ilustración del parrafo anterior), pero los campos individuales tienen que ser más grandes que 2.86 millones de barriles.

Solamente se requiere que el promedio de los dos campos tenga que ser más grande que  $2.86/2= 1.43$  millones de barriles. Por lo tanto el parámetro R<sub>mia</sub> es un promedio por campo, y se hace progresivamente más pequeño cuando el número de descubrimientos aumento. Esto por supuesto, es lógico. Como el número de descubrimientos aumentan el tamaño promedio de campo puede ser más pequeño, no obstante producirá un total de todos los campos de por lo menos $f(n)(c)$ + VPN ¡]ID barriles. La solución de ta ecuación *5* para los diversos valores posibles de x genera los datos numéricos de la columna 3 del cálculo final.

En el paso llI el método requiere algunas distribuciones en una base acumulativa de frecuencia y un grupo separado de cálculos para generar una serie de distribuciones de los trunaftos promedio de campo, dados x descubrimientos. Se usan entonces estas gráficas acumulativas de frecuencia para determinar las probabilidades de que el tamaño del campo, dando x descubrimientos, exceda R<sub>min</sub>. el tamaño promedio de campo requerido para lograr el objetivo.

Se explicará el Paso III usando los números del ejemplo de los párrafos anteriores. Si se hace un descubrimiento (x= 1) se razona que tendría que ser por lo menos 2.86 millones de barriles para lograr el objetivo. "Cuál es la probabilidad que ésto pase?" Bueno, anteriormente se había especificado una distribución esperada de reserva y la probabilidad de que un descubrimiento mayor a 2.86 millones de barriles, para simplemente serla que 1B cota derecha de la distribución de reserva correspondiente a las reservas de por lo menos 2.86 millones de barriles.

45

Se puede, por supuesto, leer este valor directamente si se ha graficado la distribución esperada de reserva en una base acumulativa de frecuencia. Por lo tanto, la primera parte del Paso IIl es groficar la distribución de la reserva original hipotética como una frecuencia acumulativa.

El caso de 2 o más descubrimientos provee un problema. Si se hacen 2 descubrimientos se razona el promedio de los dos tamaños de campo que tiene que exceder 1.43 millones de barriles. -cuál es la probabilidad si se hacen dos descubrimientos de que el promedio (nrltmético) de Jos dos excederá 1.43 millones de barriles? "Tiene alguna idea?

Sin duda se puede decir una cosa evidente que no es cierta. Esto es, puede entrar a la distribución original de reserva y leer el área al lado derecho de 1.43 millones de barriles. Pero ésto darla la probabilidad de que los campos sean por lo menos 1.43 millones de barriles. - Y eso no es lo qué se pregunto!. Se necesita la probabilidad de que el tamaño del campo promedio de dos descubrimientos sea más grande que 1.43 millones de barriles.

El objetivo en este punto es que primero se tienen que desarrollar distribuciones del tamaño del campo promedio de  $x= 2$ ,  $x= 3$ ,  $x= 4$ , etc. estos descubrimientos, se definen como los valores posibles de reservas por campo en la distribución original de reserva. Al hacer ésto se necesita proseguir con una. serie de pasos en la cuál se prueban valores posibles de reservas para grupos de dos campos, de tres campos, etc. Considere por ejemplo que Ja distribución inicial de reserva tenla un rango de reservas por campo bajo un limite inferior como de SO M barriles y un limite superior de 15 000 M de barriles. Y se supone más, que se hablan hecho dos descubrimientos cuyas reservas reales tenian 175 M barriles y 4,200 M barriles.

Las reservas totales de estos dos descubrimientos son 175 M+ 4,200M = 4,375 M barriles. El tamaño de campo promedio de estos dos descubrimientos es 4375 M barriles/2= 2187.5 M barriles. Este valor representa una muestra, o una combinación de los valores posibles de reservas si se hablan hecho dos descubrimientos. Con un cuidadoso procedimiento de pruebas se puede hacer "muestras" de muchos tamaños posibles de campos promedio para dos descubrimientos.

Se repite entonces éste mismo proceso probando para el caso de  $x=3$  descubrimientos. En esta ocasión se prueban tres valores de la distribución original de reservas. Se agregan estos tres valores de reserva juntos y la suma dividida entre tres para producir un valor posible del tamaño promedio del campo, dados tres descubrimientos. Después de muchas muestras la distribución de estos valores promedio esta detenninada y graficada como unn frecuencia acumulativa. Se repite entonces el proceso para  $x=4$ ,  $x=5$ ,  $x=6$ , etc. hasta que x alcance un valor numérico de n o el número máximo de prospectos considerados a ser productivo, lo que sea primero.

Esta técnica especial de probar puede sonar bastante misteriosa hasta el momento pero el concepto será explicado con mucho más detalle en el capitulo siguiente cuando se discute la noción de probar una distribución. Aunque esto puede sonnr complicado, se puede hacer extremadamente eficaz y rápido en una computadora y a un costo muy bajo. Se verá en un ejemplo numérico.

Teniendo completo el paso III de la fase "preparativo de datos" de esta técnica, se tiene solamente que combinar todos los datos numéricos en los cálculos de la columna cinco mostrados en 111 parte baja de la figura 6. La columna *5* junto con los ténninos de probabilidad, representa la probabilidad de hacer x descubrimientos y al mismo tiempo teniendo que el tamaño del cnmpo promedio de x descubrimientos ex.cedió Rmin el mlnimo tamafto medio de campo requerido por lo menos para alcanzar el objetivo, dado x. descubrimientos. Estas probabilidades mutuamente exclusivas son entonces sumadas a todos los valores posibles de x para alcanzar la probabilidad

·16

deseada del numero de n-pozos que el programa de exploración produce para alcanzar el propósito u objetivo.

Todo esto suena muy largo y complicado, pero realmente no es tan dificil. El siguiente ejemplo numérico va a ayudar a clarificar los mecanismos del método. Se tiene que recordar que las dos dimensiones importantes de la estrategia de decisión consideradas por este método de análisis son (1) proveer un modo de unir una distribución de reserva con varios números de descubrimientos que son posibles en un programa den-pozos, y (2) prover un medio para determinar la probabilidad de por lo menos alcanzar un objetivo declarado del programa total de exploración.

Estas consideraciones hacen un método útil de análisis a la probabilidad hipergeométrica o de modelos binomiales. El tamafto del campo encontrado evidentemente afecta el valor de un descubrimiento. El modelo hipergeométrico puede decir la probabilidad de x descubrimientos en n pruebas, pero Ja dimensión agregada que se tiene también que considerar si la probabilidad de éstos x descubrimientos serán de tamaño suficiente para alcanzar un objetivo rentable.

Un ejemplo: Suponga que se está considerando 5-pozos exploratorios programados en una cuenca en la cuál el costo de perforación estimado es \$500 000 por pozo. Recién se adquirió los derechos de perforación en el área para la firma de \$200,000. Entonces se hacen corridas sismicas, con un costo de \$400,000, Asl además de los \$2,500,000 a ser gastados para los cinco pozos exploratorios se tiene un adicional de \$600,000 los cuales se desean recuperar de las ventas de cualquiera de los descubrimientos hechos.

Se han identificado 20 prospectos, y por algunas comparaciones con una cuenca cercana, se estima que 30% de los prospectos tendrán aceite. (Esto implica que N x  $0.30 = 20$  x  $0.30 = 6$  de los prospectos hipotéticos no contienen hidrocarburos). El VPN descontado de cualquier reserva encontrada. expresado en una base por barril es St.29/ bbl, por barril.

Se calculó esta figura de un programa estimado de producción de los descubrimientos y descuentos al 18%. Las utilidades netas usadas en el descuento incluyen la consideración de los precios del crudo, costo de pozos de desarrollo, operaciones e impuestos. Si se hace un descubrimiento, en magnitud de reservas, esta es estimada aproximadamente a partir de una aproximación lognormal en la cuál habrá un 60% de posibilidad de que la reserva exceda 150 M barriles por campo y una posibilidad del 10% de que excedn 7500 M barriles por campo.

El objetivo es recobrar los costos de la perforación exploratoria (\$2,500,000), los bonos iniciales y desembolsos slsmicos (\$600,000) y hacer por lo menos una tasa de retomo del 18% por rulo, la tasa de descuento usada en los cálculos del VPN. "Cuál es la probabilidad de que los *5* pozos del programa de exploración resultarán por lo menos en este nivel de utilidad?

La solución: El primer paso en la solución de este ejemplo es que se tienen que calcular las probabilidades de encontrar aceite eu los cinco prospectos en primer Jugar. Se tienen que calcular lns probabilidades de que todos los cinco prospectos sean secos, y que uno de los cinco tenga aceite. Para obtener estas probabilidades se requiere solucionar la ecuación 2 hipergeométrica de probabilidad usando los parámetros siguientes:

N= 20, el número total de prospectos no perforados.

 $n= 5$ , el número de prospectos que se probarán en el programa de exploración multipozo considerado.

- r= 2. el número de resultados posibles de cualquier evento ya sea pozo seco o productor de aceite {Los varios niveles de reservas, dado que se ha.ce un descubrimiento, y sus probabilidades de ocurrencia serán contadas para más tarde). Se asignará el subindice 1 si la estructura es seca y el sublndice 2 para el caso donde el prospecto contiene aceite.
- $d_1$ = 14, el número de prospectos no perforados hipotéticamente sin contenido de aceite (calculados al multiplicar N por la proporción de los prospectos considerados a ser secos. N  $x(1-0.30) = 20$  $x(1-0.30) = 14$
- $d_2 = 6$ , el número de prospectos que hipotéticamente contienen aceite,  $(N \times 0.3 = 20 \times 0.3 = 6)$

Ahora se tienen que calcular las probabilidades del número posible de varios descubrimientos, x2 en los cinco pozos peñerados.

a. La probabilidad de no descubrimientos:

 $x_2 = 0$  $x_1 = n - x_2 = 5 - 0 = 5$ Resolviendo la ecuación 2:

Probabilidad de  
x<sub>1</sub> = 5, x<sub>2</sub> = 0 en  
n=5 events\n
$$
\left\{\n\begin{array}{l}\n\text{C}_{s}^{(1)} \text{C}_{0}^{(2)} \\
\text{C}_{s}^{(2)} \text{C}_{s}^{(1)}\n\end{array}\n= 0.1291
$$

b. Ln probabilidad de un descubrimiento:

 $x_2 = 1$ ,  $x_1 = n - x_2 = 5 - 1 = 4$ . Resolviendo la ecuación 2:

Probabilidad de  

$$
x_1 = 4
$$
,  $x_2 = 1$  en  
 $n=5$  events

c. La probabilidad de dos descubrimientos:  $x_2 = 2$ ,  $x_1 = n - x_2 = 5 - 2 = 3$ . Resolviendo la ecuación 2:

Probabilidad de  

$$
x_1 = 3, x_2 = 2
$$
 en  
 $n=5$  events

d. La probabilidad de tres descubrimientos:  $x_2 = 3$ ,  $x_1 = n - x_2 = 5 - 3 = 2$ . Resolviendo la ecuación 2:

Probability  
\n
$$
x_1 = 2, x_2 = 3
$$
 en  
\n $n=5$  events  
\n
$$
= \frac{(C_2^{14})(C_3^6)}{(C_3^8)} = .0.1174
$$

e. Ln probabilidad de cuatro descubrimientos:  $x_2 = 4$ ,  $x_1 = n - x_2 = 5 - 4 = 1$ . Resolviendo la ecuación 2.

Probabilidad de  
x<sub>1</sub> = 1, x<sub>2</sub> = 4 en  
n=5 events  

$$
\left\{\n \begin{array}{l}\n \text{Cr}^3 \left( C_1^{(4)} \right) \left( C_4^6 \right) \\
 \text{Tr}^5 \left( C_5^{30} \right) = 0.0135\n \end{array}\n \right.
$$

f. Finalmente, la probabilidad de cinco descubrimientos:  $x_2 = 5$ .  $x_1 = n - x_2 = 5 - 5 = 0$ . Resolviendo la ecuación 2:

Probabilidad de  

$$
x_1 = 0
$$
,  $x_2 = 5$  en  
 $n=5$  events

El siguiente paso de la fase "preparación de datos" (Paso 11), es calcular el tnmafto mlnlmo promedio de campo Rmin, que es requerido para lograr la utilidad objetivo. Al hacer ésto se soluciona la ecuación *S* usando los parámetros siguientes:

n = 5, número de pozos exploratorios que han sido perforados.

 $C = $500.000$ : costos de los pozos exploratorios.

- $VPN_1 = $600,000$ ; valor presente neto deseado además de hacer una tasa de retorno de "io" y recuperar los costos de peñoración, venta de bonos y costo slsmico.
- D = Sl.29 por barril; valor presente neto de las reservas descontadas al 18% y expresadas en una base por barril.

Resolviendo la ecuación *S* para valores de x= l, 2, 3, 4 y *S* se obtienen los valores de Rmln en la tabla 8:

#### Tabla 8.

Cálculo del tamaño mínimo del campo (Rmin) para varios descubrimientos.

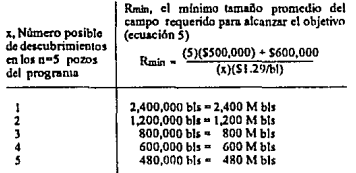

Estos resultados significan en palabras que, si se hace un descubrimiento, tiene que ser de por 1o menos 2,400 Mbls para alcanzar la utilidad objetivo; si se hacen 3 descubrimientos el promedio (aritmético) de los tres tamaftos de campo tiene que exceder a 800 Mbls. etc. Estos caJculos de

valores de Rmin ocurren en la columna 3 del último cálculo. Lo último en el "preparativo de datos" es graficnr las frecuencias ncumulativas de ta distribución inicial de reserva y las distribuciones del tamaño promedio del campo para  $x= 2$ , 3, 4 y 5 descubrimientos. De estas gráficas entonces se pueden leer las probabilidades de que los tamaños promedio de campo, R, excederá Rmin para los varios valores de x. Estos son los números de la tabulación final columna 4.

En la descripción de este ejemplo numérico se declaró que la distribución de reserva era aproximadamente lognomtal con el 60% de probabilidad de reservas que exceden 150 Mbls. por campo y un 10% de probabilidad de exceder 7500 Mbls. por campo.

Graficando estos Jos porcentajes acumulativos y los valores de reserva en una gráfica con esenia logarítmica en la probabilidad, se proporcionan los puntos necesarios para construir In distribución lognomial de reserva en una frecuencia acumulativa base, como se muestra en la figura 7. (La gráfica de distribución de una frecuencia acumulativa lognormal es una línea recta en papel logarítmico, y solamente se requieren esos dos valores du In variable aleatoria y su correspondiente porcentaje acumulativo para construir esta linea recta.)

Para representar una prueba de la distribución de reserva para grupos de  $x=$  2, 3, 4 y 5 descubrimientos se pueden determinar las correspondientes distribuciones del promedio de reservas por campo dado x descubrimientos. Estas distribuciones tienen solamente graficada una frecuencia ucumulativa base en la figura 7 y se identifica a lo largo de la porción baja de las curvas como 5, 4,  $3 \text{ y } 2$  -representando las distribuciones del tamaño promedio del campo para el caso de  $x = 5, 4, 3$  o 2 descubrimientos respectivamente.

Hay que notar que mientras la distribución original de reserva en este ejemplo era lognormal las distribuciones de las reservas promedio por campo no son lognormal, aunque los valores de reserva usados en et cálculo de los promedios fueron probados de una distribución lognonnal.

Ahora se ha completado el paso tres "preparación de datos" de este método de análisis, y se puede proceder al cálculo final de la columna cinco como se muestra en la tabla 9.

#### Tabla 9.

Cálculo de la probabilidad de alcanzar el objetivo de retorno VPN de  $\{(\mathbf{n})\in\mathbb{C}\}$  +VPNt) más una taza de rctorno de io % para el problema del ejemplo (5 pozos del programa de exploración, C = \$500,000 .<br>por pozo, VPNI = \$600,000 y io = 18 %)

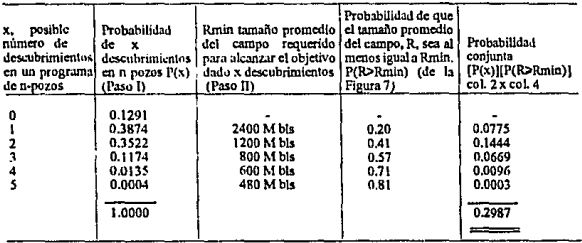

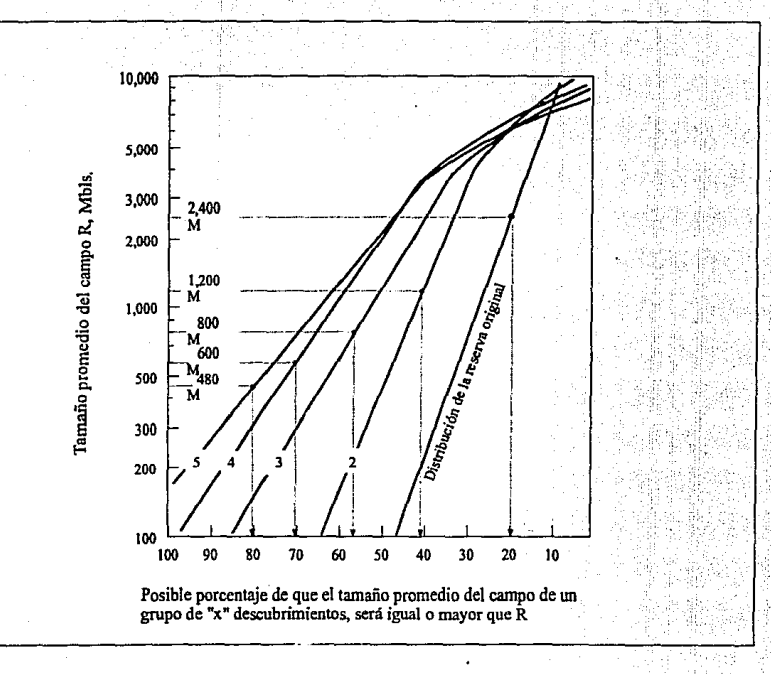

<u>ان</u>

**Figura** 7. *GráflCll de.frecuencia acumulativa de la distribución de reserva usada paro el ejemplo y las distribuciones del tamaño promedio del campo. dado x=Z.3.4* y *5 descubrimientos.* 

Los datos para las columnas 2 y 3 se calcularon resolviendo el modelo hipergeométrico y la ecuación *S* respectivamente. Las probabilidades de la columna 4 son leidas de la gráfica acumulativa de frecuencia de la figura 7. Para el caso de  $x=1$  descubrimientos el valor leido es 0.20 como la probabilidad de las reservas por campo In cuales excederán (Rmin) de 2400 Mbls. (Se entra ni eje vertical a Re 2400 Mbls. como se muestra en la figura 7, se lee a través de la linea de frecuencia de distribución original de reserva. y hacia abajo hasta el eje horizontal}.

Si se hacen dos descubrimientos del tamaño del campo promedio se tiene que exceder 1200 Mbls. Se entra al eje vertical a 1200 Mbls, se lee a través a la curva acumulativa de frecuencia correspondiente a  $x=2$  descubrimientos, y hacia abajo al eje vertical se lee 41%. El resto de valores de la columna 4 son leidos de la figura 7 de manera semejante.

El paso final en la tabla 9 es multiplicar las probabilidades de las columnas 2 y 4, y sumar los términos del producto. El ténnino 0.1444 en la columna *S* representa la probabilidad conjunta de hacer dos descubrimientos en el programa de exploración de cinco pozos y al mismo tiempo el tamaño promedio de campo de aquellos dos que serán más grandes que Rmin= 1200 Mbls., lo mínimo que se requiere para alcanzar utilidad del objetivo. Cada una de las entradas en la columna *S* representa la probabilidad de una forma mutuamente exclusiva de reunión de la utilidad objetivo, y la suma de estas probabilidades mutuamente exclusivas es la probabilidad total del objetivo. Por lo tanto, se puede concluir de este ejemplo que se tiene un 30% de oportunidad (29.87% más precisamente} de recuperar los co'stos de perforación de S2,SOO,OOO el costo sismico y bonos de venta de \$600,000 y todavla tener una tasa de retomo del programa de exploración de cinco pozos de io= 18%, QED. Esto significa, por supuesto, que se tiene un 70% de oportunidad de no lograr la utilidad declarada. Este ejemplo tiene que ser útil para ilustrar cómo el concepto puede ser aplicado al análisis del programa de exploración de pozos multiples. Como comentario final se tiene que observar que hay varias modificaciones que pueden hacerse ni método fundamental de análisis para ciertos tipos de opciones de exploración.

Los términos de probabilidad de la columna 2 (probabilidades de x descubrimientos en n pruebas) pueden ser calculadas usando en vez del modelo binomial de probabilidad el hipergeométrico si satisface el análisis, el perforar la serie de n pozos, aproximadamente una serie de acontecimientos independientes. Y el término D, el valor presente neto descontado de las reservas expresadas en una base por barril, puede considerarse que varia con respecto a x más que si es tratado como una constante como en el ejemplo.

La razón única por la que se querría hacer D una función de x deberá ser para explicar la posibilidad de operar muchos campos pequeftos que no pueden ser tan rentables como operar uno o dos campos más grandes. Con este esquema, valores diferentes de D serían usados para resolver la ecuación *S* para Rmin. dependiendo del valor de x.. Normalmente se espera que D disminuya cuando x se incremente. Esto resultará en Rrain, sea más alto (como x se incremente) que los Rrain valores que serian calculados usando un valor constante de D.

## IJ.4.4 Tres Niveles Estimados de Riesgo

A través de los años el enfoque usual en el análisis de prospectos ha sido calcular el "promedio" o valor "més probable" de probabilidad para un descubrimiento El volor simple de probabilidad es calculado usando un simple valor "promedio" de espesor, y valor "promedio" del fu.ctor de recuperación, "promedio" de los costos de peñomción, precio de ta venta de crudo más probable.

Todos estos valores se combinan para cada parámetro y se produce un valor llamado "promedio", o "más probable".

Entonces se compara este valor contra los costos de un agujero seco de una mnnera arbitraria y/o subjetiva para establecer la conveniencia relativa del prospecto perforado.

Las limitnciones de tal análisis son imparcialmente evidentes. Primero solamente se presenta a la compaftla dos niveles discretos de valores ·un agujero seco y un promedio, o un valor más probable, dado un descubrimiento. Y fácilmente se puede convenir en que hay muchos, muchos niveles posibles entre estos dos valores discretos.

Otra limitación critica es que esos valores simples de espesor neto productivo, porosidad, factor de recuperación, costos de perforación, precios del crudo, etc, cuando se combinan producen un solo valor que puede o no representar un vulor que es "más probable".

Por lo tanto, en un ensayo se puede definir más niveles discretos posibles que han propuesto exploradores describiendo tres valores de cada variable (más que un promedio, o valor más probable) y entonces calcular toda la combinación de formas posibles de los tres valores de cada variable que pueden ocunir con las olras variables.

Típicamente los tres valores especificados fueron clasificados como un valor minimo, más probable, y máximo. Tal enfoque es definitivamente un paso en la dirección correcta en la que se provee a la compaftla más infonnación acerca del rango de niveles posibles de rentabilidad que se espemrfan si el prospecto es perforado. Esta aproximación generalmente se tlama tres.niveles estimados de riesgo.

Para ilustrar cómo trabaja el método se supone que se tiene una oportunidad de inversión en la que las utilidad es una función de tres variables independientes A, B y C. La relación algebráica que involucra las variables es Utilidad = (A) (B) (C). Ahora se supone que se pueden especificar tres valores discretos de cada variable aleatoria. un valor mlnimo o bajo, un valor más probable y un valor alto o máximo • Estos se muestran en la tabla 10.

#### Tabla !O.

Asignación de valores para tres variables independientes.

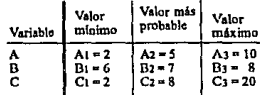

En este planteamiento la incertidumbre estriba en que todavía no se sabe cuál valor de cada variable ocurrirá de los tres valores posibles. Esto conduce a la posibilidad de que haya muchas combinaciones diferentes .de A, B, y C. Veintisiete, en realidad, para este ejemplo. Estos veintisiete valores de beneficio incluyen:

Beneficio<sub>1</sub> =  $(A_1)(B_1)(C_1)$  =  $(2)(6)(2)$  = 24 Beneficio<sub>2</sub> =  $(A_1)(B_1)(C_2)$  =  $(2)(6)(8)$  = 96  $B$ eneficio $3 = (A_1)(B_1)(C_3) = (2)(6)(20) = 240$ Beneficio $4 = (A_1)(B_2)(C_1) = (2)(7)(2) = 28$ Beneficios =  $(A_1)(B_2)(C_2) = (2)(7)(8) = 112$ 

Si se calculan todos los 27 valores de utilidad representando las combinaciones posibles de A, B, y C y se tabulan los resultados en la tabla 11.

### Table 11.

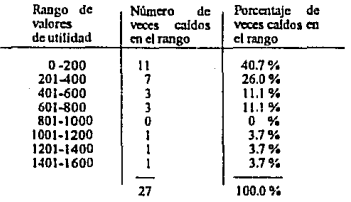

#### Ejemplo de una distribución dentro de un rango de valores de utilidad.

Es claro que se tiene más información de los niveles posibles que si se acabara de calcular un promedio, o valor más probable de beneficio de  $(A_2)$  (B<sub>2</sub>) (C<sub>2</sub>)= 280. Ahora se puede observar el rango, o limites, de valores posibles de utilidad en adición a la información acerca de tas demás probabilidades de varios rangos de utilidad. Y todo lo que se tiene que hacer es especificar tres valores discretos posibles de cada variable (más que un promedio) y se calculan valores de utilidad que pueden surgir de todas las maneras posibles de combinaciones de variables que puedan ocurrir.

Para un prospecto de inversión que tiene r variables hay 3<sup>r</sup> combinaciones posibles de valores. En este sencillo ejemplo habla solamente tres variables, el número total de valores posibles de utilidad es  $3^{3}$  = 27. Si se habla considerado tres valores de cinco diferentes variables aleatorias habrfan *35=* 243 combinaciones diferentes.

En términos de árboles de decisión. las 27 combinaciones de valores de utilidad representan los 27 puntos terminales mutuamente exclusivos de un árbol de decisión teniendo una serie de posibles nodos de la secuencia. El primer nodo posible tendría tres ramas correspondiente a los tres valores posibles de la variable B.

Habrfa un total de nueve puntos tenninales aqul. Por áltimo al final de cada una de estas nueve ramas se tiene otro nodo posible que tiene tres ramas correspondientes a los tres valores posibles de la variable C. Esto entonces, resulta en  $9 \times 3 = 27$  puntos terminales representando el número de combinaciones posibles de caminos que tres valores discretos de cada una de las tres variables puede ocurrir.

La sencilla ilustración discutida demuestra Ja lógica general del enfoque. Hay, sin embargo, una consideración más usualmente incluida en el análisis. Las probabilidades relativas de ocurrencia de cada uno de los tres valores de cada variable. En el ejemplo de arriba se supuso que cada valor será igualmente probable de ocurrir. Esto es,  $P(A_1) = P(A_2) = P(A_3) = 1/3$ ,  $P(B_1) = P(B_2) = P(B_3)$  1/3, y  $P(C_1) = P(C_2) = 1/3$ . Como resultado los 27 valores calculados tienen exactamente la misma probabilidad de ocurrencia, 1/27.

Pero suponiendo que el anafüador desea "comparar" los tres valores de cada variable de la mnnem mostrada en la tabla 12.

# Tabla 12.

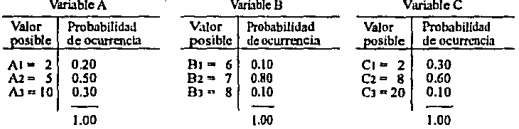

Ejemplo de datos de probabilidad de ocurrencia.

Cómo funcionaría el método ahora?

La respuesta es exactamente la misma, excepto que para cada uno de los 3<sup>r</sup> valores de beneficio también se podrla calcular una probabilidad especifica de ocurrencia. Por ejemplo:

Beneficio<sub>i</sub> = (A<sub>1</sub>)(B<sub>1</sub>)(C<sub>1</sub>) = (2)(6)(2) = 24 (como<br>Probabilidad de Beneficio 1 = (0.20)(0.10)(0.30) = 0.006 1  $Beneficio_2 = (A_1)(B_1)(C_2) = (2)(6)(8) = 26$  (como ١ Probabilidad de Beneficio! =  $(0.20)(0.10)(0.60) = 0.012$ 

etc.

La suma de todos los ténninos de probabilidad Jr asl calculados son 1.0. Con esta modificación, se encuentra la probabilidad de utilidad siendo menor o igual a por decir 100, solamente se suman todos los términos de probabilidad para utilidad de 100 o menos. Y se puede calcular un valor medio de utilidad (EMV) simplemente multiplicando los Jr valores de utilidad por sus probabilidades correspondientes de ocurrencia y sumando todos los Jr términos del producto.

Tres niveles estimados de riesgo, el método descrito. claramente da más información acerca de Jos varios niveles posibles de rentabilidad. más que un solo valor promedio. El nrudista solo necesitn describir dos valores numéricos adicionales de cada variable (además el valor "promedio" que se habfa venido usando), más los factores de peso o probabilidades de ocurrencia de los tres valores de cada variable. No hay problema en describir los tres vnJores numéricos.

Realmente, et analista probablemente va a través de un proceso de definir un valor mínimo o bajo, y un valor máximo o elevado, cuando define et promedio o valor más probable. Los factores de peso causan pequeilas molestias al analizador. Tendrá que comparar si el valor intennedio es más probable de ocurrir que cualquiera de los otros dos. etc. Pero para el que probablemente es el caso excepcional, cuando los tres valores son todos igualmente probables de ocurrir esta es una parte necesaria del análisis.

Mientras que tres niveles estimados de riesgo claramente dicen más acerca del prospecto que un sólo valor más probable de utilidad mós el costo de un agujero seco, el método tiene que ser reemplazado ampliamente por otro método nuevo de análisis de riesgo llamado simulación. Se hablani más acerca de éste en el capitulo siguiente.

Brevemente, ta razón por la cual la simulación es usualmente elegida sobre tres niveles estimados de riesgo es que la simulación cermite la oportunidad de considerar la distribución completa de valores posibles de cada variable. No solamente un sólo valor promedio, o tres valores discretos - sino la distribución completa de valores posibles! Asl, mientras que el tercer nivel calculado de riesgo da mucha más infonnación que un solo valor promedio, la simulación puede proveer hasta más información que tres niveles de cálculo de riesgo.

Désde un punto de vista histórico el método de tres niveles estimados de riesgo es un precursor de la simulación. Y ahora esa simulación gana aceptación y el uso del programa útil de tres niveles estimados de riesgo probablemente decae algo.

# ID. TECNICA DE SIMULACION EN ANALISIS DE RIESGO

En este capitulo se discute un enfoque nuevo al análisis de riesgo de exploración llamado simulación. El concepto de simulación permite al analizador la opción de riesgo, describiendo In incertidumbre en forma de distribución de valores posibles tal que los pnrámetros desconocidos como espesor productivo, recuperación, costos de perforación, etc. pueden tener.

Estas distribuciones se combinan para producir una distribución de los niveles posibles de probabilidad la cuál pueda suponer el proyecto. De tal distribución solamente un pequeno, y último paso es calcular un parámetro esperado de valor para usar en el proceso de hacer la decisión. El método es un modelo continuo de riesgo e incertidumbre, opuesto a los modelos de resultado discreto que se han discutido.

La simulación, como un medio de análisis de riesgo en decisiones de baja incertidumbre, es un proceso imparcialmente nuevo. Fue propuesto para decisiones generales de negocios en 1964, y su uso en inversiones de exploración de aceite empezó a aparecer en la literatura a principios de 1967. Hoy su existencia es usada por casi cada compañía de crudo o agencia mayor, involucrada en la exploración activa de aceite y gas.

El método de simulación tiene varios sinónimos, incluso simulación aleatoria. Simulación Monte Carlo, y el método Monte Carlo. Se tiene que señalar, sin embargo, que la simulación discutida nqul no tiene absolutamente nada que ver con un método de análisis de ingeniería llamado, simulación numérica. Ni lo que se hace tiene nada que ver con cierta computadora programando lenguajes que tienen la palabra simulación en su nombre. El método de simulación combina distribuciones de probabilidad y variables aleatorias.

El sujeto que emplea simulación para análisis de riesgo de exploración de petróleo es imparcialmente liberal. Asl probablemente no se podtá discutir en completo detalle cada posible faceta del método.

#### III.1 La Lógica de Simulación

Antes de sumergirse en detalles es importante, otra vez. dar una visión de conjunto del método y como se relaciona con la exploración del petróleo. La primera razón es hacer un análisis de simulación en el contexto de decisión bajo incertidumbre, definiendo la distribución de utilidad In cual se puede anticipar. Una vez que se sabe ésta distribución se puede fácilmente hallar su valor medio. Y désde que el valor media de una distribución es. por definición, el mismo valor esperado se tiene entonces que el valor medio de una distribución del valor presente neto descontado a joes también el valor presente neto esperado, o EMV.

Éste es el parámetro de dirección que se puede usar para determinar la viabilidad de la perforación proyectada. Además de ser capaz de calcular el EMV directamente, la distribución de utilidad ofrece numerosas opciones para graficar información presentnda al que toma dccisiónes, acerca del rango y probabilidades de ocurrencia de niveles posibles de utilidad y pérdida. Un cuadro tal como una distribución de probabilidad a veces vale más que miles de palabras.

Así el objetivo de la simulación es determinar la distribución de utilidad de un provecto o propuesta para peñorar. Ahora se toma un paso hacia atrás para ver como la distribución de utilidad viene en primer lugar en el cuadro. Se supone una inversión hipotética en la que la última ganancia neta es una función de tres variables independientes separadas, X, Y y Z. Y se supone la relación que combina estos parâmetros juntos es la siguiente:

$$
Utilidad = 3.4X + [ ( 1 / \sqrt{14Y} ) + 17.9 ] [ 0.4 Z2 ]
$$
 (6)

Esto por supuesto es una situación en la que X, Y y Z se llaman variables independientes aleatorias y la Utilidad es la variable dependiente. En los negocios de crudo ta relación probablemente tendría el VPN en el lado izquierdo del signo igual y en el lado derecho deberla ser la ecuación por la que se calculan las reservas recuperables, convertir las reservas a ventas netas, se substraen los gastos de operación, costos de perforación, impuestos, derechos, etc. y se descuentan las utilidades netas a i<sub>0</sub>. Las variables independientes incluirlan todos los factores empleados para calcular la ganancia VPN: espesor neto productivo, factores de recuperación, área productiva, costos de peñoración, precios de crudo, gastos de operación, etc. Pero para ésta visión de conjunto se piensa en ténninos más sencillos, un resumen del modelo tal como en la ecuación 6.

Ahora se supone que se conocen los valores exactos que las variables aleatorias tendrán en una inversión. ¿Se sabe la ganancia resultante1 Sin duda¡ solamente se substituyen el (conocido< 9 valores de X. Y y Zen la ecuación 6 y se soluciona directamente para la utilidad. Esto seria llamado por matemáticos una computación detcnninista. No hay incertidumbre con respecto a las variables o al valor de la ganancia resultante.

Pero tal caso ideal, nunca existe en análisis de prospectos. Al tiempo de hacer una decisión usualmente no se saben los valores exactos para la mayor parte de las variables aleatorias afectando a la utilidad VPN. Quizás se pueda saber acerca de que rangos de valores posibles están. En este caso *;* cuál valor del rango se usaria en el cálculo de la ganancia?

La respuesta usando el concepto de simulación es que se pueden considerar todos los valores dentro del rango para cada variable aleatoria. Y todos éstos son combinados para producir el rango y distribución de la ganancia. La situación usual en análisis de prospectos de exploración es que no se sabe que valores exactos de cada variable aleatoria se pueden usar, la simuJación deriva la distribución resollando valores de ganancia. El escenario, entonces, es como en la figura 8. El modelo que se trata de analizar es la ecuación de utilidad para la inversión hipotética de la ecuación 6.

Se dan las expresiones cuantitativas de incertidumbre como distribuciones de valores posibles de las variables aleatorias X, Y y Z. Se tiene que notar aquí que se habla del rango completo y distribución de valores posibles de la vartable aleatoria, y no de un promedio justo o valor más probable. o tres valores discretos tal como se discutió en el capitulo pasado bajo el encabezado de tres niveles de riesgo. Se ha considerado el rango completo y continuo de valores posibles de X, Y. y Z.

Se tiene que observar un punto adicional. El estado real será que la variable X tendrá un valor especifico, la variable Y tendrá. solamente un valor especifico, y fa variable Z solamente tendrá un valor. Pero el apuro es que antes que Ja inversión sea aceptada no se sabe que valores tendrán. Se puede hablar acerca de las variables, el rango y probabilidades relativas de valores

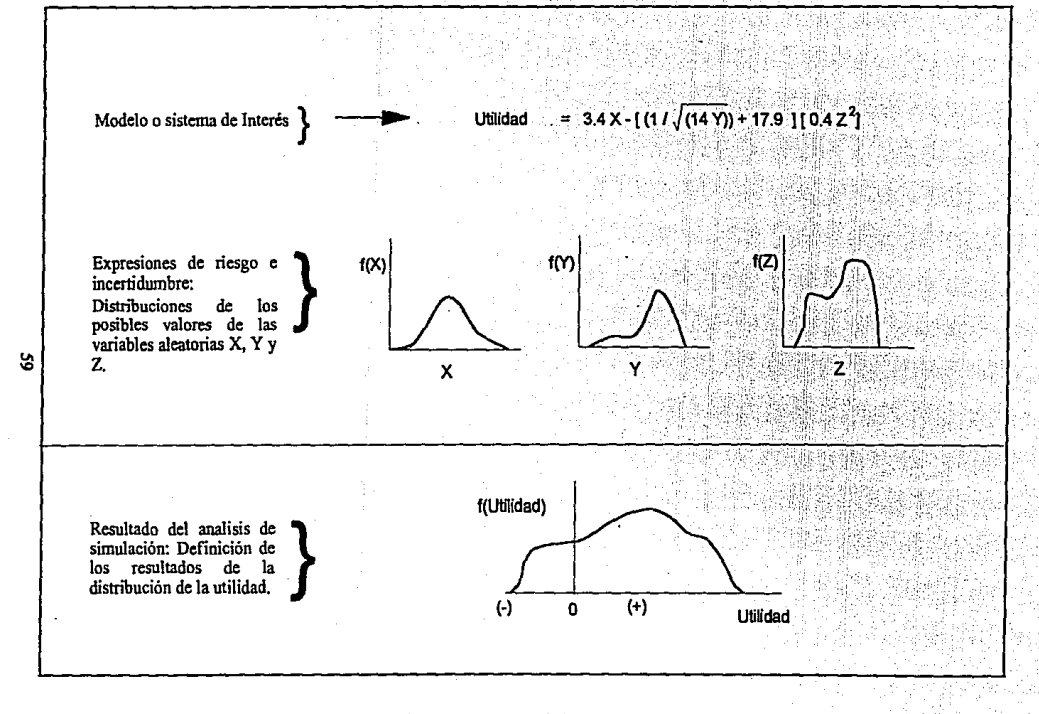

Figura 8. Esquema de Análisis de Simulación de la inversión hipotética de la ecuación 6.

#### posibles de cada variable.

Definir el escenario en este punto no es r.ada nuevo. Se sabe del modelo o sistema que se trata de analizar en el análisis de prospecto. Y se puede convenir que usualmente no se sabe, de antemano, el espesor neto productivo real (a pesar de que un geólogo muestre orgulloso un mapa de isopacas;), pero se puede estimar un posible rango de valores de, 0 a 100 pies.

El problema es solucionar la ecuación, una vez que se han definido las distribuciones para cada variable aleatoria. No es inmediatamente evidente qué cada una de las tres distribuciones está en la figura 8, y probablemente no es muy evidente como la ecuación puede nún ser resuelta si la variable aleatoria es expresada como distribución, más, que sólo determinados valores.

Aqui es precisamente en donde el análisis de simulación entra al cuadro. Es sencillo y fácil el camino para analizar un prospecto de inversión en donde algunas (o todas} las variables aleatorias son expresadas como distribuciones de probabilidad. Se usa simulación en esta situación, probablemente porque es más evidente que los dos caminos alternativos para resolver el problema a trabajar. Primero se mencionarán estos dos caminos.

Las distribuciones de probabilidad, también se les llama función de densidad de probabilidad. Son las  $f(X)$ ,  $f(Y)$  y  $f(Z)$  funciones ordinales que, cuando se integran sobre el rango de valores posibles de cuda variable se producen dimensiones de 1.0, del área bajo todas las distribuciones de probabilidad. Asl una cosa se puede hacer si se tiene un problema tal como el mostrado en la figura 8 serla consultar a un matemático y preguntnrle como determinar las funciones de densidad de probabilidad, insertar éstas funciones anallticas en la ecuación y solucionar para la función correspondiente de densidad de la variable dependiente, ganancia.

Una idea fina; pero simplemente no funcionaria porque las complejidades de una solución analltica tal como ésta son totalmente intratables. Mientras que hay algunas situaciones especiales en donde el enfoque analltico puede ser posible, el enfoque analltico será, en general, no factible en análisis de prospecto de exploración de petróleo.

El segundo método trata de simplificar el problema detenninando los valores medios de las distribuciones X, Y y Z e insertar estos valores discretos en la ecuación y resolver para la utilidad. La idea deberá ser que este valor de utilidad deberá corresponder al valor medio de Ja distribución de la utilidad. Y como la media de la distribución y EMV, es similar, entonces se tendrla el parámetro deseado para el análisis de decisión. Pero esta lógica no funciona tampoco¡

En general, no se puede calcular el valor medio de la variable dependiente para substituir los valores medios de cada distribución de la variable aleatoria en la ecuación<sup>1</sup>. Simplemente no trabajará para aná11sis de proyectos de exploración. Otra cosa que no funciona es tomar los valores más probables de cada distribución (los modos), substituyendo estos valores en la ecuación y resolver la ecuación en espera de calcular el valor más probable de ganancia. Tampo estos métodos "algo cortos" serán de uso.

De todo esto se dice que se usa la mecánica y lógica de simulación por default, solamente de este modo se puede solucionar el problema. Si se ha definido una oportunidad de inversión como se muestra arriba de la lfnea horizontal que divide a la figura 8, la única manera de convertir todo esto en una descripción de la distribución del resultndo de la ganancia *es* por

#### simulnci6n.

En pocas patnbras es como se define la distribución de la variable dependiente (ganancia). Se hacen una serie de cálculos iterativos de valores posibles de ganancia. Se calcula cada valor usando un valor de X. Y y Z escogido dentro de sus rangos respectivos de distribución. Cada valor de ganancia calculado en esta manera representa un estado posible de naturaleza, o combinación posible de X. Y y Z. Los valores especificas de X. Y y Z para cada cálculo de gnnancia son escogidos para la misma distribución de frecuencia como la distribución original especificada por el analizador. Cada uno de estos reiterados valores calculados de la variable dependiente es llamado un paso de simulación, o mis simplemente, un paso. El valor de ta variable independiente usado para cada paso es obtenido por muestreo de su distribución original en una manera que honra la fonna y el rango de la distribución.

Se continúan estos cálculos iterativos o pasos, hasta que un número suficiente de valores de la variable dependiente estan disponibles para definir su distribución. Esto usualmente requiere por lo menos 100 pasos y quizás tantos como 1000 o 1500 pasos, Evidentemente estas muchas soluciones de aritmética de una ecuación significan una cantidad grande de trabajo • y verdaderamente la manera práctica de llevar a cabo en fonna rápida.. eficaz y con menores costos de tiempo es usando la computadora.

Y éso es todo. Una serie de soluciones reiterativas de la ecuación o modelo de interés • cada vez con valores de la variable independiente que son probados (elegidos) de sus distribuciones respectivas. Después de qué un número suficiente de pasos se ha hecho, el cálculo de valores de la variable dependiente es tabulado como una distribución • el objetivo del análisis.

Por supuesto, hay muchos detalles mecánicos en los que se tendrá que ahondar más tarde, tal como probar valores de la distribución de la variable independiente para cada paso, cuántos pasos se requieren, si son muchos los pasos requeridos, como son las distribuciones de la variable independiente definidas en primer lugar, qué si se relacionan las variables X y Y de alguna manera, etc. Pero la lógica general de simulación es simplemente definir la distribución objetiva por una serie de ejemplos reiterativos.

Este esquema para análisis de riesgo de exploración tiene varias ventajas muy importantes:

- Permite a los exploradores describir riesgo e incertidumbre como un rango y distribución de valores posibles para cada fuctor desconocido, más que un solo valor medio o más probable. El resultado de la distribución de utilidad reflejará todos los valores posibles de la variable. El método explica el grado de riesgo e Incertidumbre visto para cada variabilidad de las variables.
- Puede ser aplicado a algún tipo de cálculo involucrando variables aleatorias. Se  $\bullet$ habla primeramente de VPN del prospecto a perforar, pero la lógica puede ser aplicada para describir una distribución de reservas recuperables, una distribución de datos de saturación de agua, la posición del agujero de un pozo perforado direccionalmente, etc. La lógica es el misma • solamente cambia la ecuación del modelo de interés y su correspondiente cambio de variables.
- No hay llmite al número de variables que puede ser considerado. Si la ganancia es una función de 45 diferentes variables, y se pueden definir distribuciones para cada variable la simulación puede todavia usarse más eficazmente. La contabilidad en la computadora será un poco más grande, y el programa puede requerir algunos

segundos más de tiempo de maquina - pero ésa es la ónica desventaja.

- Las distribuciones usadas para definir los valores posibles para cada variable aleatoria, no tienen que ser de una fonna especifica como lognonnal, normal, etc. Más aún, las distribuciones pueden ser del tipo que sea. Si el analizador puede dibujar el cuadro de distribución en papel, eso *es* todo lo que se requiere. Esto es importante porque el analizador no tiene que ser capaz de describir la distribución, más que con un cuadro.
- La experiencia puede ser usada más eficazmente porque los juicios acerca de la distribución de va1ores posibles de cada variable pueden hacerse por la mayoría de las personas que saben acerca del parámetro. El geólogo puede definir el intervalo productor neto y distribuciones de áreas productivas, el ingeniero puede definir la distribución de factores de recuperación y programas de producción, y el ingeniero que peñora puede especificar la distribución del costo probable de peñorar, etc. El método éste no requiere que una persona provea toda la información al análisis.
- El programa de computadora del análisis de simulación es relativamente corto y para correr un nnálisis de simulación se requiere muy poco tiempo de computadora. En realidad, la lectura inicial de distribuciones y la impresión de los datos de frecuencia de In variable dependiente usualmente requerirán más tiempo de computadora que los cálculos reales.
- El método presta el mismo análisis de sensibilidad. Verdaderamente uno de los aspectos imponantes de hacer un análisis de simulación, es ser capaz de definir uno, dos o tres factores que tengan un efecto más significativo en los valores resultantes de utilidad. Se hacen tales análisis al war distribuciones diferentes (yn sea en términos de la forma y/o el rango) para cada variable y observar, el rango de la distribución variable dependiente en el cual está cambinndo.

Finalmente, se tiene que observar que la pnrte critica para los exploradores es definir las distribuciones de cada variable aleatoria. Se hablará de esto en detalle más tarde en el capítulo, pero por el momento se tiene que ver que las distribuciones pueden estar basadas en datos de estadlstica si estnn disponibles. por nnalogla con otras áreas semejantes productivas, o quizás aún por un juicio subjetivo. Si se forza a confiar en opiniones subjctivas las opiniones entran al análisis en fonna de distribuciones. Una variable a la vez - un paso a Ja vez.

Este es el enfoque nuevo mencionado en el capitulo anterior de In discusión de la estimación de la probabilidad subjetiva. Si se tiene que confiar en juicios subjetivos parece razonable esperar que se hará un empleo mejor de lo considerado si es un parámetro a la vez. más que tratar de war todos los parámetros inciertos que ocurrirán colectivamente en una perforación proyectada.

Teniendo ya una visión del método, ahora se tocarán algunos de los detalles med.nicos involucrados en un análisis de simulación.

# III.2 Los Mecanismos de Análisis de Simulación

Esta sección del capitulo es conciemiente a las "tuercas y pernos" de la técnica de simulación de análisis de riesgo. Hay mucha miscelanea y detalles que se tienen que considerar al organizar el análisis y preparar los datos. Y es importante que el analizador tenga una buena experiencia para comprender y en la cuál poder basarse. Sin esta comprensión, la simulución puede ser un instrumento peligroso.

Para empicar simulación antes se debe tener un conocimiento gcr.cral y/o no tener un problema para continuar en estos detalles. Si el concepto es completamente nuevo y la sección anterior parece un poco misteriosa se sugiere hojear esa sección y proceder a la sección próxima de las aplicaciones y ejemplos. Entonces se tiene que seguir por medio de algunos ejemplos para tener un mejor entendimiento de como todos los pedazos se juntan. A este tiempo se puede regresar a ésta sección para perseguir los detalles de cada una de las piezas individuales del análisis.

Si se analiza una perforación proyectada y se quiere cuantificar el grado de riesgo e incertidumbre usando un análisis de simulación se requiere seguir los seis pasos generales:

- Paso 1: Defina todas las variables. Se tiene que especificar la medida del valor de interés (ejemplo valor presente neto. después de impuestos), y todas las variables que afectan el vnlor.
- Paso 2: Defina la relación que empata todas las variables juntas. La relación de interés aqul es una ecuación o serie de cálculos numéricos para calcular el valor de la probabilidad de una peñoración proyectada. Esta relación, o serie de cálculos, son el modelo o sistema que se analizará.
- Paso 3: Sottear las variables afectando el valor en dos grupos las variables cuyos valores se saben con certeza y las desconocidas, o variables aleatorias para las cuales no se pueden especificar valores exactos al tiempo de hacer la decisión.
- Paso 4: Defina distribuciones para todas las variables desconocidas, o aleatorias.
- Paso 5: Haga los pasos reiterativos asi como describa In distribución de resultante del valor.
- Paso 6: Calcule el Valor Esperado de la distribución de utilidad y prepare el despliegue de gráficos para el procedimiento de análisis y resultados.

Teniendo enumerados los pasos o piezas de un análisis de simulación se observan los detalles involucrados en cada uno de estos pasos.

### 111.2.1 Definiendo las Variables (Paso 1)

Este paso inicial es el punto evidente para empezar algún análisis cuantitativo de un proyecto de perforación: define la medida del valor de interés y los factores que lo afectan. Típicamente, la medida del valor es elegida después de impuestos VPN descontado a i<sub>o</sub>, sin embargo, se es libre de elegir alguna medida de valor que agrade más (tasa de retomo, ganancia descontada/relación de inversión, etc.) Las variables que afectan el valor de los parámetros son tratados a díario; espesor productivo neto, porosidad, saturación de agua, factores de recuperación, número de pozos a ser peñerados, productividad de los pozos o del campo como una totalidad, costos de perforación, gastos de operación, costos de plataforma y oleoductos facilidad si son costa fuera, asociar precios de ventas de crudo y gas, impuestos, etc.

Mientras que el interés principal aquí es el análisis désde el punto de vista del prospecto hay muchas ocasiones en donde existe interés en determinar la distribución de algunas de las dimensiones intennedias tales como reservas. En éstas ocasiones la variable dependiente de interés puede ser las reservas recuperables de la estructura (más que la utilidad), y las variables que afectan a las reservas incluirían solamente los parámetros relacionados con las reservas. Al final de la sección siguiente se da una breve referencia a algunos de estos esquemas intermedios auxiliares de simulación.

# ID.2.2 Definiendo el Modelo de Análisis (Paso 2)

Este paso es el seguimiento lógico de la lista de las variables - definiendo la relación o ecuación que involucra todas las variables juntas. Puede llevar la forma de una sola ecuación, varias ecuaciones, o aún una setie de cálculos. Para 1a inversión Hipotética de la sección inicial de este capítulo la relación era la ecuación 6. En análisis de prospecto es la serie de cálculos por los que se pueden calcular las reservas recuperables, convertir las reservas a ganancias descontadas, substraer todos los costos por desarrollo y operación y gastos.

Ya que la relación cambiará de proyecto a proyecto (dependiendo en que pals del mundo se esté, sl et prospecto es costa dentro o costa fuera, etc.) probablemente no servirla con un mismo propósito útil el registrar ejemplos específicos en este punto. La mayoría de los exploradores están intimamente familiarizados con estos pasos, y la relación específica a usar para la simulación sigue siendo mucho más lógica para cada prospecto.

Como una observación, los primeros dos pasos son fundamentales para cualquier análisis, de simulación o de cualquier otro. En complemento, estos dos pasos son en esencia, los que definen, qué factores y como afectan. Es solamente cuando se procede al Paso 3 que comienza a llevarse una dirección nueva para analizar riesgo e incertidumbre.

### ID.2.3 Clasificando las Variables en Grupos (Paso 3)

En este paso se tienen que dividir todas las variables que se registraron en el Paso 1 como valor afectado (ganancia) en dos grupos, consistentes de todas las variables o parámetros para saber sus valores exactos. Un grupo consiste de todas las variables o parámetros para las cuales su valor exncto es conocido. El segundo grupo incluye todos los prutunetros o variables para los cuales los valores exactos no se saben exnctamente al tiempo del análisis. En el nnfüsis del prospecto de exploración las variables afectadas, desafortunadamente, cnerán en el segundo grupo!.

Ejemplos de algunos de los parámetros que se pueden incluir en el grupo "conocido" son las tasas de impuestos y los precios. Si ya se ha fumado un arrendamiento se pagan los derechos al dueño del mineral - está especificado en el contrato. Y presumiendo que se opera en un campo politicamente estable probablemente se sabrian las tasas exactas para calcular los Impuestos debidos.

El grupo "desconocido" de parámetros incluye usualmente todas las variables involucradas relativas al tamaño de la estructura o prospecto, las cantidades de gas y aceite a recuperar, programas de productividad. factores involucrados con costos y futuros gastos de operación, y los futuros precios de crudo y ventas de gas. Estas son las variables aleatorias que serán consideradas en el análisis en la forma de sus respectivas distribuciones.

Cunndo se hace esto con algunas de las variables se requiere recordar que cuando se dice de una variable que es "desconocida" significa que no se sabe su valor exacto nt tiempo del an61isis. Por ejemplo - espesor neto productivo. Es claramente una varinble que afecta las magnítudes de reservas recuperadas, y por lo tanto la ganancia, pero es probablemente una variable que se tiene que clasificar en el grupo "desconocido". Esto es porque no se sabe el espesor productivo neto de la fonnación objetivo antes de peñorar el pozo.

No se puede decir si serán 45 metros de espesor, o 71 metros. Se puede, sin embargo, especificar un rango y distribución de valores posibles de espesor neto productivo supuesto en el proyecto, en ta cuál se clnsificarla la variable espesor neto productivo, como una variable desconocida o aleatoria. El punto aquí será "desconocido"/"conocido" en este sentido se relaciona con o sin que se pueda especificar el valor numérico exacto de la variable con certeza al tiempo de hxer el análisis existente.

Otro sutl1, pero importante punto al clasificar lns varfables es la pregunta de, si o no se sabe que bastante cerca de una variable alguna vez, se puede describir una distribución de valores posibles. Algunos analizadores dirán, por ejemplo, que los pnrámetros como factor de recuperación son un factor desconocido, pero puesto que se está en un área de pozos petroleros exploratorios en los cuales no se tienen bases para definir un rango o distribución de valores posibles, se usa un factor de recuperación promedio de aceite, de 15% en el lugar.

Como consecuencia se deberá. "conocer" el factor de recuperación en el grupo de variables "conocidas" para el cuál se usan valores específicos en los cálculos sencillos de utilidad. En el sentido estricto de qué se llevará a cabo un análisis de simulación para complementar, tal punto de vista (aunque bastante usado) no es válido. Los enunciados implican la lógica siguiente:

- a. Si se tiene infonnación confiable acerca del factor de recuperación se sabrla su valor numérico preciso, es decir RF¡.
- b. Si se tiene información poco confiable, pero buen control y experiencia acerca de un área correlacionada se puede estimar un rango de valores posibles del factor de recuperación de RFMA RFMX
- c. Como el control y datos correlacionados se hacen cnda vez más pobre y/o menores el número del rango puede agrandarse e incluir un rango mayor de valores posibles de factores de recuperación. El rango más ancho puede ser representativo de una incertidumbre más grande.
- d. Si se está en un área densa de pozos exploratorios y no se haya manera de estimar RF no se tiene una base para determinar un rango y distribución; por lo tanto, se usa un solo promedio, el valor más probable en los cálculos.

Y esta lógica es claramente circular!. Significa que lo menos que se conoce sobre algo es lo más que se conoce de ello!.

El propósito de un análisis de simulación total es poder explicar la variabilidad en el análisis. Incertidumbre significa variabilidad, y esta variabilidad es expresadn como un rango y distribución de valores posibles de la variable. Hacerlo de otra manera es ignorar la dimensión de 1 riesgo e incertidumbre de lo que se trata de analizar.

La razón por la que se recalca este punto, es que se observó repetidamente que los exploradores que empiezan a trabajar con simulación, tienen esta equivocación. Cuando definen una variable tal, como factor de recuperación como un solo valor se preguntan si significa, entonces, que saben (de antemano) que valor preciso de recuperación será. Su respuesta es: "No, no sé exactamente cual sera. pero no tengo datos disponibles o infonnación
sobre como establecer un rango por lo que solo uso el valor de 15% "se han escuchado tales declaraciones tan frecuentemente que se está convencido que este es uno de los puntos en que más personas cometen fallas cuando usan simulación.

Si no se sabe un valor exacto de una variable, tiene que clasificarse en el grupo de "desconocida" y la variable es aleatoria. Si prefiere decirse que se sabe tan poco sobre una variable que no se le puede asignar o definir un rango - y se elige, en lugar de eso, un solo valor "promedio" entonces no se necesita simulación.

# !Il.2.4 Definiendo Distribuciones para las Incógnitas, Variables Aleatorias (Paso4)

Este es el paso en donde el profesional con experiencia y juicio entra. Una cosa es decir reservas recuperables como una variable aleatoria (Paso 3), pero otra cosa es decir "OK, pero cuál es el rango y distribución de reservas que se puede esperar? ''Todos convienen inequivocamente en que no se sabe, al tiempo de hacer la decisión, la cantidad exacta de reservas (algunas) que el prospecto producirá. Pero rápidamente cuando se trata de especificar, cual es Ja distribución de las reservas esto es una empresa dificil de resolver.

La variabilidad resulta de no conocer las reservas al hacer la simulación. Asi este paso es la clave, el punto critico del análisis completo.

Para definir o estimar parámetros para cada distribución hay que tener las siguientes normas generales:

- $\bullet$  Las distribuciones pueden ser de cualquier forma, perfil o rango. No se tienen que usar distribuciones de uso "normal" de estadística tal como la normal, lognormal, etc. Las distribuciones pueden ser discretas o continuas. Algunas de las variables aleatorias pueden relacionarse una con otra y en tal caso, la relación de dependencia tiene que definirse.
- Los juicios acerca de Ja distribución para cada variable no tienen que hacerse por una sola persona. La experiencia del personal y los más familiarizados para cada parámetro pueden establecer el juicio.
- Las distribuciones pueden estar basadas en histogramas o en datos de frecuencia de distribuciones de campos cercanos; las distribuciones pueden basarse en el conocimiento de ciertas variables caracterlsticas que siguen una distribución común; o pueden basarse solamente en un juicio subjetivo.
- No se tiene que ser "cerrado" a unn distribución especifica.. Si las opiniones varían sobre el rango y distribución de una variable se ensaya varios juicios de distribuciones posibles. Como resultado de tal análisis de sensibilidad se puede encontrar, en primer lugar, que la variable ni siquiera sea crítica.

Es, por supuesto. útil preparar una lista de las variables alealorias usuales en el análisis de un prospecto y definir un rango especifico de distribución que tenga que usarse para cada variable.

Un parámetro que puede ser imparcialmente exacto para describir una distribución normal es la porosidad de un nucleo. La distribución lognormal es frecuentemente una representación imparcialmente buena para distribuciones de penneabilidnd de nucleo, espesores de estrato

sedimentario en un yacimiento, recuperación de aceite (barriles por pie-acre) en una formación dada, produciendo por un mecanismo común, y en algunas ocasiones, reservas por campo. Cuando se analiza un prospecto se puede elegir usar estas formas funcionales de distribución si no se tiene otros datos o bases en que definir otro tipo de distribución.

Conociendo la fonna de la distribución (existente como normal o lognonnal para las correspondientes variables) solamente se tendría que determinar la posición de la distribución en el eje horizontal - eso es, el rango. Si se tienen datos estadlsticos disponibles de un área cercana se correlaciona con cuidado la misma extensión. O, se puede especificar una (por analogía) desviación media y normal, en la cuál se puede definir la distribución entera.

Una tercera alternativa que es a veces ótll, es calcular o estimar un valor bajo y uno alto de la variable aleatoria que se piensa estará cerca de los puntos limitados por un rango de valores posibles de la variable aleatoria. Conocer dos valores discretos y estimar su correspondiente porcentaje acumulativo puede "forzar" a tos puntos a una distribución lognonnal o normaL

Por ejemplo, suponiendo que se desea describir la recuperación de nceitc en barriles por acre-pie (BAF), como una variable desconocida aleatoria que tiene la forma de una distribución lognormal. Pero el problema es que no se tienen datos de estadfstica para estnblecer su rango.

Se puede posiblemente resolver este problema calculando un valor bajo cerca del limite y un valor alto cerca del limite superior del rango, usando la ecuación 7 para recuperación de aceite:

Rec. de Accite = 
$$
\frac{(7758)(\phi)(1-Sw)(R.F.)}{B_{0i}}
$$
  
barriles por arc-pic) (7)

 $\phi$  será la porosidad expresada como una fracción decimal; Sw será la saturación de agua congénita como una fracción decimal; R.F. es Ja fracción (decimal) del aceite que es recuperado y Bo¡ es el factor de volumen de aceite inicial de fonnación (adimensional).

Se estima el limite inferior de porosidad probable y R.F. para el prospecto y los probables limites superiores de Sw y Bo¡. Substituyendo estos limites numéricos en la ecuación se obtendrá un valor bajo de BAF cerca del final de la recuperacion de aceite. Se puede cálcular similarmente un valor alto de  $\phi$  y R F. y valores bajos de Sw y Boi resultan en un valor alto de BAF. Para ser más especifico, se suponen los valores de recuperación de aceite calculados en esta manera *SO* BAF *y 450* BAF.

Enseguida, se tiene que calcular la probabilidad de qué la recuperación de aceite sea menor de 50 BAF o más grande que 450 BAF. Se supone que se estiman que éstas sean 2% y 3% respectivamente. Se pueden ahora combinar todos estos segmentos de infonnación y se hnbta de una distribución única especifica, para recuperación de nceite: una distribución lognormal en la que hay un 2% de probabilidad de que seá menor o igual a 50 BAF y 97% de probabilidad de que sea menor que 450 BAF. La distribución puede ser obtenida por gráfica, como en la figura 9, graflcando opuestamente el *SO* BAF y 450 BAF en papel togaritmico el 2% y 97% porcentajes respectivamente, y relacionar los puntos con una linea recta.

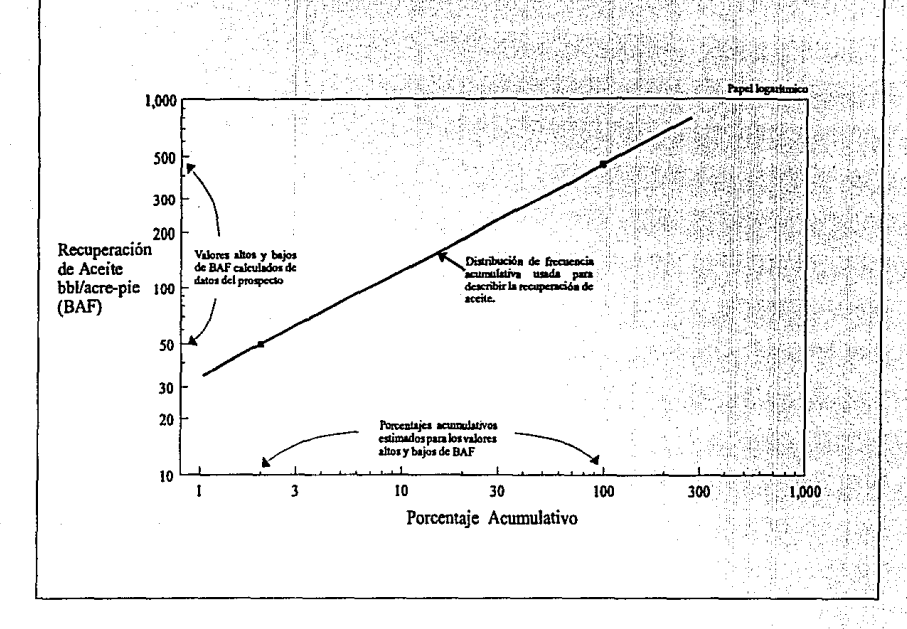

Figura 9. Método gráfico para "forzar" una distribución lognormal a través de los valores límites de 50 BAF y 450 BAF. Estos valores son calculados usando datos del prospecto. Estos son graficados contra los porcentajes estimados menores o iguales a la recuperación BAF. Finalmente, una línea recta es dibujada a través de los puntos de la frecuencia acumulativa en la distribución lognormal. Esta gráfica de frecuencia acumulativa se usa en analisis de simulación para representar la posible distribución de los valores de recuperación de aceite del prospecto.

g

Asl, en esencia, se tiene una distribución lognonnal "forzada" por dos valores cerca de la variable aleatoria eso fue calculado usando valores mínimos y máximos de los factores que influyen en la recuperación. En resumen, hay algunas variables aleatorias en análisis de prospecto que frecuentemente pueden ser representadas por una distribución nonnal o lognonnnl. Si no se tienen evidencias para sugerir que tipo de distribución diferente puede aplicarse por lo menos se tiene una base sobre que estimar la fonna de la distribución.

El rango, o posición en la escala horizontal de la variable aleatoria pueden ser establecidos por datos de estadistica, si están disponibles; por conocimiento de la distribución media y desviación estAndar; o por "ajuste" de In distribución lognormal o normal usando dos valores discretos cerca de su correspondiente porcentaje acumulativo.

Algunas variables pueden definirse como distribuciones discretas. Generalmente, éstas consistirán de vnriables aleatorias que pueden tener solamente ciertos valores discretos o contables. Cuando se define distribuciones discretas se tiene que recordar que la suma de las probabilidades de ocurrencia, de todos los posibles valores discretos que pueden ocurrir tiene que ser 1.0. Con simulación se puede usar siempre una distribución discreta en la que algunos acontecimientos ya sea que ocurra o no.

Por ejemplo, se supone que se analiza a lo largo de una exploración una aventura en una área de tempestades severas. Una de las incertidumbres que puede afectar ésta última probabilidad es que una tempestad destruya nuestra plataforma de producción en cualquier año dado. Si la probabilidad de que esto ocurra es 3%, es decir, se puede describir una distribución discreta de probabilidad al tener dos valores: "SI, habla un tempestad," y ''No, no habla una tempestad durante el año". Las alturas de las líneas de probabilidad arriba de estos dos puntos entonces serian 3% y 97% respectivamente.

En el análisis de simulación la distribución serla probada en cada paso a determinar si una tempestad ha ocurrido. Y el 3% del tiempo el "valor" de la variable sería sí, en cual caso el programa seria directo a la serie de cálculos que consideran las pérdidas de una plataforma. El otro 97% del tiempo el "valor" sería el daño no ocurrido por la tempestad, y estaría calculado por consiguiente. Esta ilustración tiene que sugerir que se tiene flexibilidad considerable en describir distribuciones discretas en un análisis de simulación.

Para. algunas variables se pueden tener algunos datos de estadlsticn de áreas cercanas correlacionadas, en que basar las distribuciones para la existencia del prospecto considerado.

La manera usual para representar datos de estadística es mediante un histograma o distribución relativo de frecuencia. Cualquiera de tas dos formas es aceptable. Si hay una cantidad grande de datos y las barras del histograma son estrechas se puede suavizar una curva de distribución por la parte de arriba de las barras. La decisión de si la distribución se representa como un histograma o una curva suave es relativamente poco importante si hay un número grande de barras del histograma.

Es fimdamental la pregunta de si representar la distribución como una curva suave de la forma que aproximadamente describe el que observó los datos. Desde que el trabajo es más fácil con un histograma, se prefiere usar mucho más que una curva suave que entre por la parte de arriba de las barras.

Cuando se empleen datos de estadlstica se tiene que recordar que al describir una

69

distribución no se tiene que discernir en su fonna. El histograma puede ser de cualquier forma y rango imaginable. Este tiene que ser evidente, pero sin embargo frecuentemente se tiene la siguiente pregunta:

"Se tienen algunos datos de estadlstica de un área cercana de espesor productivo. Se arreglan los datos en término de frecuencias acumulativas y se graficaron en papel probabilistico nonnal. Pero no resultaban una llnea·recta. Los datos se graficaron en papel logprobabilistico. Pero tampoco eran una línea-recta. Así que no se distribuyen normalmente o lognormalmente los datos distribuídos, no cabe ninguna opción, que se puede hacer?".

La respuesta - no se preocupe!. Si tiene datos de estadlstica que se piense son representativos de lo qué se espera del prospecto considerado, se usan estos como exactos. Las distribuciones que se usnn en simulación no tienen que ser forzosamente normales o lognormales - pueden tener cualquier forma si se sabe que es representativa. Parece ser que tal punto evidente no requiere mucha explicación. Pero es una flaqueza humana adivinar y tratar de obtener de cualquier manera una linea recta. y algunos exploradores parecen tener problemas si los datos son exactos y no, funcionan bien como una linea recta.

Una situación un poco más complicada es cuando se desea definir una distribución para una variable aleatoria pero no se tienen datos disponibles y no se tiene idea de que fonna o como tiene que ser la distribución. ¿Qué pasa entonces?. En estos casos se requiere como primer intento por lo menos establecer el rango de valores - un valor mfnimo y un valor máximo. Lo siguiente es detenninar un valor, o rango de valores dentro de los limites que pueden ocurrir más· probablemente que otros valores. ¿Esto es, que la distribución tenga un modo, o un valor más probable?

Si la respuesta es si, se puede entonces representar la variable como una distribución triangular. Si no hay razón para suponer que un valor sea algo más probable que otro valor, quizás Jo que mejor se puede hacer es describir la variable como una distribución unifonue, o rectangular.

Y en la realidad se usan frecuentemente éstas dos distribuciones para representar la<br>variabilidad (incertidumbre) de una variable aleatoria cuando solamente se puede decir acerca. del parámetro que sea un valor minimo, un máximo, y si o no la distribución tienen un modo. En esencia, se usnn las distribuciones como expresiones de ignorancia sobre la variable aleatoria. Pero si se desea explicar la variabilidad puede no tenerse otra elección que usar las distribuciones uniformes o triangulares.

Algunos analistas de simulación han tomado la posición de que raramente se sabe mucho más que un valor mlnimo, más probable, y máximo. Désde su punto de vista se debe considerar usar algunas distribuciones más expUcitas o detalladas que una distribución triangular. Sobre esas distribuciones triangulares se tienen que usar si no se tiene nada más n seguir, pero si se tienen datos o información se sugiere un tipo diferente de distribución que sin duda se puede usar.

Más especlficamente, si solo se puede calcular un valor minimo y un valor mdximo se tiene probablemente que usar la distribución uniforme o rectangular. Estos dos valores limites definen completamente In distribución. Se hace entonces el análisis con ta premisa de que algún valor de la variable aleatoria entre los dos límites, probablemente puede ocurrir como CU3lquier otro valor. Como nota hay algunas variables que pueden actualmente ser distribuidas de esta mnnera; en ese caso la distribución uniforme es un poco más precisa que una aproximación.

La distribución triangular requiere que se especifique un valor mínimo, un valor más probable, y un valor máximo. El valor del modo puede ser hallado en algún punto entre los Umites, o puede ser coincidente con el valor minimo o máximo. Estos tres parámetros definen completamente la distribución triangular. ¿Bastante sencillo,correcto?.

Pero se tlene que advertir de algunos peligros de usar la distribución triangular de una manera "indiscriminada". Primero de todo, frecuentemente tos exploradores fallan en su definición de los valores mlnimos y máximos. Para ilustrar el problema. se supone que se tiene la siguiente colección de datos de una variable aleatoria x:

10,11,12,12,12,12,16,l7,l9, y 24

¿Si tiene que definir la colección de datos como una distribución triangular qué valores se tienen que usar para los tres parámetros?. Todos coniciden en que 10 es el mfnimo, 12 es el más probable, y 24 es el máximo?. El resultado de la distribución triangular serla como el que se muestra en la figura 10.

Pero ahora suponga, que los datos disponibles de la variable aleatoria x son:

10,10, 10,11, 11.12,12, 12, 12.12,14,11,1e,20,23,24

¿Como se tendrla una distribución triangular a través de estos datos?

Muchos observarian a 10 como el valor mínimo, 24 el valor máximo, y  $x = 12$  el valor más frecuente. Asl se tennina describiendo otra distribución triangular teniendo exactamente los mismos parámetros (valores mlnimos, más probables, y máximos) como en la figura 10 que representa la primera colección de datos. ¿Pero, son los mismos?

Tal vez ta respuesta tenga que ser no. La razón es que ese mlnimo valor numérico para la segunda colección de datos será, realmente 10, pero ahl parece ser una probabilidad significativa que el valor 10 ocurra. Ocurre justamente tres veces en las dieciseis observaciones. Pero si se asigna a 10 como el valor mlnimo de una distribución triangular, la probabilidad de tener un valor de X dentro del rango de  $(10+\alpha)$  se minimiza a cero conforme se acerca a cero. Asl quizás una representación más significativa de la segunda colección de datos numéricos seria una distribución tal como ta figura 11.

El punto a recordar será que cuando se hable de valores mínimos y máximos de una distribución triangular, significa que tienden a cero para valores la probabilidad de ocurrencia., al eoosiderar rangos más cercanos a tos Umites. Esto es diferente que hablar acerca de un valor numérico mínimo o máximo de la variable aleatoria cuya probabilidad de ocurrencia puede no ser cero. Esta es una equivocación muy común, y se tiene que estar alerta del sentido de los valores mínimos y máximos de una distribución triangular.

Otro punto que recordar cuando se describen distribuciones de una variable, es como definir el valor mlnimo, más probable, y máximo. Se puede suponer indudablemente que se especifica el valor mAs probable en el punto medio del rango. La lógica para esto, según algunos

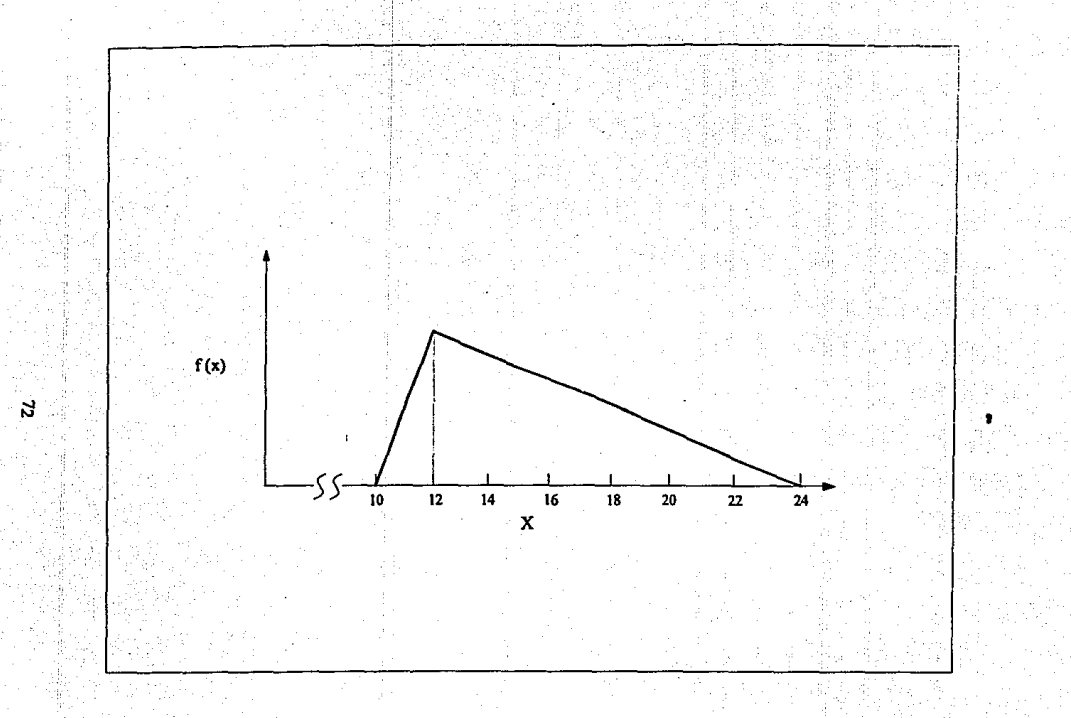

Figura 10. Gráfica de distribución triangular, Caso I.

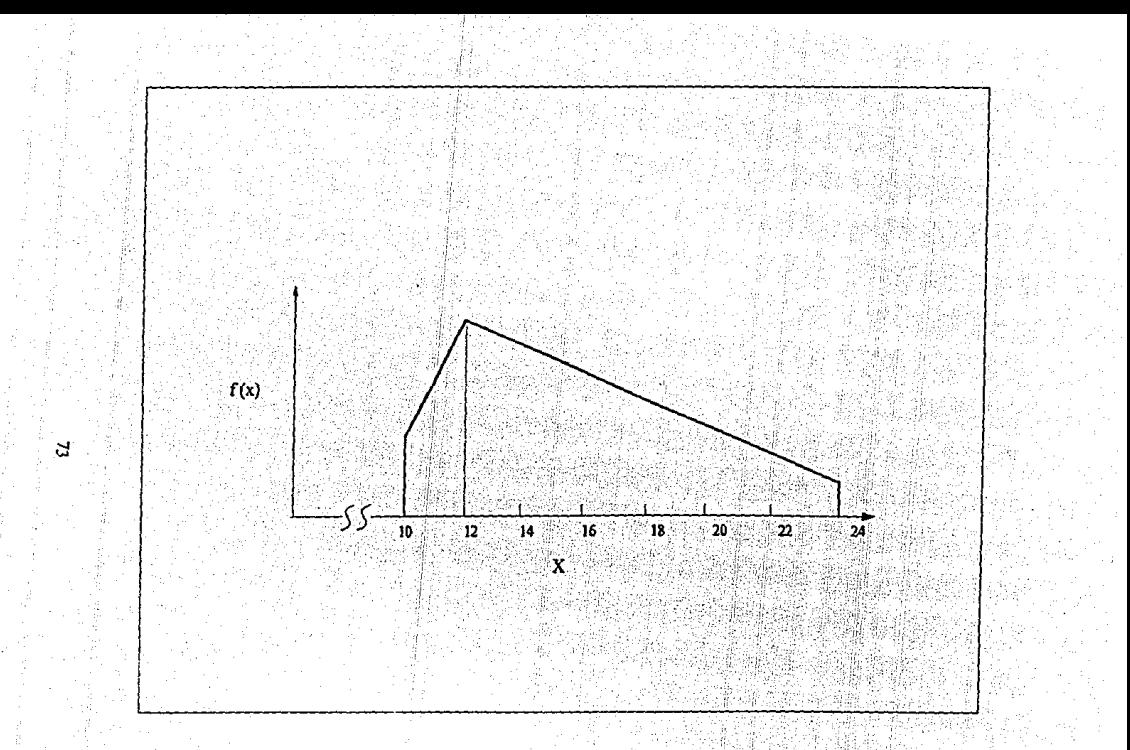

Figura 11. Gráfica de distribución triangular, Caso II.

psicólogos, es que se interpreta como más probable al "mejor cálculo" y se esfuerzan para hacer un pronóstico imparcial.

Si se elige el mejor cálculo en el rango medio se razona como buena la probabilidad de que la variable sea más grande que su mejor cálculo, como menor su estimnción. La idea es si siempre se selecciona el valor más probable a medio rango menospreciando las oportunidades de una estimación consistente alto o baja. El punto que se tiene que recordar aquf, es decir el valor más probable, más que un mejor cálculo, y reconocer que una distribución triangular no tiene que ser simétrica. El valor más probable puede ser cualquiera de los dos puntos finales del rango o algún punto entre ellos.

Una última nota que recordar sobre usar distribuciones triangulares es que son, en general, representaciones muy pobres de una desviación alta. Por ejemplo si se distribuye una variable aleatoria como en la pane (a) de la figura 12, los valores mlnimos, más probables, y máximos de la distribución son  $y_1$ ,  $y_2$  y  $y_7$ respectivamente.

Si se elige representar 6sta distribución como una distribución triangular, los parámetros serían,  $y_1$ ,  $y_2$  y  $y_3$  como en la figura 12(b). Pero ésta es una aproximación pobre porque da mucho más (probabilidad) peso a valores más altos que la distribución original.

Si se representan datos de desviación alta de (a) como una aproximación, seria mucho más aconsejable usar uno de los cuatro lados del pollgono mostrado en la parte (c). Asl se adviene mucha cautela en usar distribuciones triangulares para representar una variable aleatoria teniéndo valores de desviación altos.

Un último comentario acerca de definir distribuciones de la variable aleatoria desconocida, es estimar el numero de dependencias. En la simple inversión hipotética de la sección anterior se asume que las variables aleatorias X, Y y Z eran independientes más o menos una de otra. Esto significa que en los reiterativos cálculos de los pasos de simulación los valores usados para X no tenían que afectar el valor de Y o Z.

En un paso en panicular et valor de X puede estar cerca del fin nito de la distribución X y el valor de Y puede ser bajo. Y cualquier valor X y Y, no tiene que afectar al valor numérico de Z seleccionado para el paso. Pero en realidad, si ahi existe una relación, o dependiencia entre variables  $X \vee Y$  tal que ¿si una tiene un valor alto, la otra también tenderá a un valor alto?.

Cuando se clasifican las variables en el paso 3 el grupo (desconocido) de variables aleatorias en el análisis del prospecto muy bién puede tener algunas variables que son dependientes una de otra. Por ejemplo, el espesor neto productivo es una incógnita, y el pozo (o campo) produce a un ritmo. Ambos parámetros serian necesarios en Ja lista de variables para describir distribuciones.

Pero espesor y buena productividad se relacionan en virtud de la ecuación de Darcy (velocidad de flujo es directamente proporcional al espesor del depósito). Asi, esto significarla de algún modo que cuando se describen distribuciones para estos dos parámetros se tendrá que explicar la dependiencia. Otros ejemplos de posibles dependencias: saturación de agua congénita (Sw) generalmente aumenta según disminuye la porosidad  $(\phi)$ , espesor productivo se relaciona con el campo, la capacidad física productiva con el número de pozos en el campo, y la capacidad de almacenaje y programas de llegada de buque cisterna, se relacionan con los costos

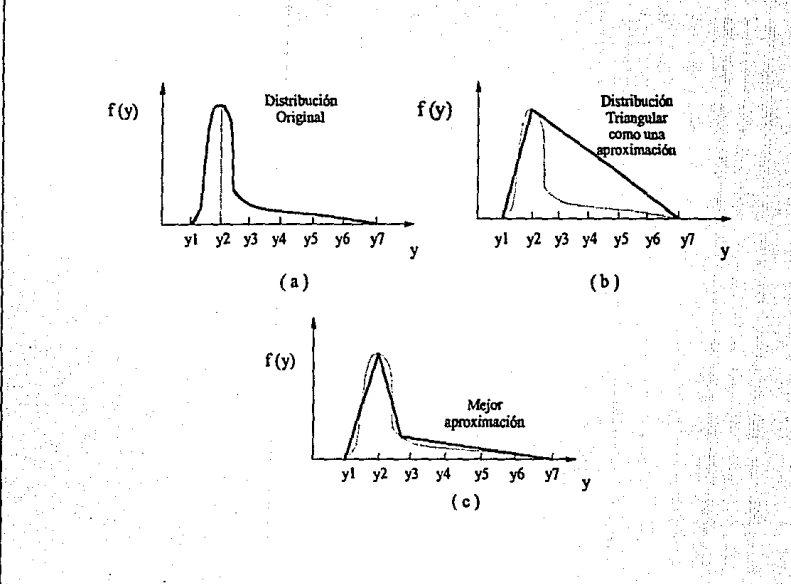

 $\mathcal{L}$ 

**Figura 12.** En la ilustración se muestra que una distribución triangular es una aproximación pobre para una variable<br>aleatoria grande. Una mejor aproximación es un polígono de cuatro lados como se muestra en ( c ).

# de tuberla y con el campo productivo. etc.

Todo ésto sugiere que uno de los intereses que se tendrá que tomar en cuenta cuando se definen distribuciones, es la posible relación de dependencias entre algunas de las variables aleatorias. Este es un número extremamente importante, y los resultados obtenidos de un análisis de simulación pueden ser muy erroneos si el análisis no hace honor a la relacion de dependencin.

Se requiere primero poder reconocer si existe una dependencia entre varias variables y tener algunos caminos para explicar las dependencias en los cálculos de simulación. Es fácil de hncer. pero antes de obtener los detalles se requiere hablar de algunos otros aspectos de simulnción. Asi se volverá al importante número de dependencia en una parte adelante de la discusión de los detalles mecánicos de como se ejecutan los cálculos reales de simulación.

# lil.2.5 Ejecutar los Pasos de la Shnulaclón (Paso 5)

Antes de este punto del análisis de simulación. se tiene: definido el valor del parámetro de interés y las variables que lo afectan (Paso 1), definida la relación entre todas las variables jumas (Paso 2), se han clasificado las variables como conocidas o variables para las que no se saben valores exactos (Paso 3), y se han especificado distribuciones para todas las variables aleatorias desconocidas. Hasta este punto, se ha definido el modelo o sistema de interés junto con juicios de variabilidad (incertidumbre).

Se completa el trabajo del explorador por el momento y lo qué sigue mecánicamente es resolver el problema. Es mecánico en el sentido de que los cálculos y procedimientos de este paso siguen reglas exactas fijas que requieren no iterar más por parte del analista. Estos cálculos mecánicos y procedimientos pueden realizarse por un técnico, pero es mucho tiempo y es más eficiente completar este paso del análisis con la ayuda de la computadora. Por lo tanto los comentarios en este paso serán en el sentido general de qué la computadora para generar los datos necesita definir la distribución final de utilidad.

Como comentario, un análisis de simulación consiste de una serie reiterativa de cálculos de valor, o utilidad. Cada valor de utilidad que es calculado representa una combinacion de valores de cada una de las variables aleatorias que afectan la utilidad. Aunque hay, en muchos casos, un número infinitamente grande de combinaciones posibles la variable de la distribución dependiente será bien definida por un número reiterativo de cálculos en un rango de 100-150. Para cada uno de estos reiterativos pasos se obtiene un valor, para cada variable aleatoria para probar su distribución especificada originalmente.

Probar este proceso es la parte clave del análisis, y tiene que hacerse de tal formn que la serie de valores probados sea distribuida en exactamente la misma fonna que su distribución original. Eso es. si se especifica ta recuperación de aceite será una distribución lognormal pasando por tos puntos de 50 BAF y 450 BAF con los porcentajes 2% y 97% respectivamente. se requiere tener en tos pasos reiterativos de simulación, ta distribución en exactamente la misma manera.

Un esquema probado que lleva a cabo este objetivo es usar un número aleatorio como punto de entrada en la escala acumulativa de porcentaje (o probabilidad acumulativa) de una gráfica acumulativa de frecuencia de la distribución de la variable aleatoria. El número aleatorio es numéricamente igual al porcentaje equivalente y el valor correspondiente de la variable

## aleatoria se lee de la gráfica.

Es el valor de la variable aleatoria para un paso particular. En el paso siguiente se obtiene otro número aleatorio que es numéricamente igual a su porcentaje equivalente, y otro valor de la variable aleatoria se lee de la gráfica. Sobre una serie de muestreos los valores probados de la variable aleatoria, se distribuyen en exactamente la misma forma que la distribución especificada originalmente. Este esquema probado, aunque ajusta una de varias maneras posibles, se aleja de la mavoría de los métodos eficaces en una computadora y es usado casi exclusivamente para realizar los pasos de simulación.

Los detalles involucrados en realidad nam realizar lo descrito son los siguientes. La primera cosa que se tiene que hacer es convertir todas las distribuciones a sus correspondientes distribuciones acumulativas de frecuencia.

Para el caso de distribuciones contínuas de probabilidad las características de y/o los procedimientos requeridos se resumen en la tabla 13, para los tipos principales de distribuciones. Se grafican usualmente las distribuciones acumulativas de frecuencia en papel normal. Sin embargo, se usa a veces papel normal y lognormal de probabilidad cuando se trabaja con distribuciones normal y lognormal esto es para hacer uso de las características de la linea recta de estas distribuciones cuando se grafican en papel probabilístico.c

## Table 13.

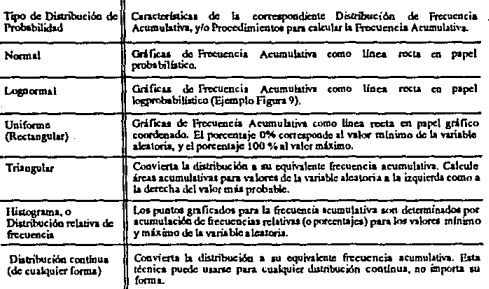

#### Características de la frecuencia acumulativa para diferentes distribuciones de probabilidad.

Si la distribución de probabilidad es discreta, la correspondiente gráfica acumulativa de frecuencia tiene una forma ligeramente diferente. Para ilustrar, como datos filos representan una distribución discreta de probabilidad se convierten a su forma acumulativa de frecuencia equivalente suponiendo incluír en el análisis una variable aleatoria, D, que puede tener los valores numéricos discretos dados en la primera columna de la tabla 14. Las probabilidades de ocurrencia de la columna 2 fueron estimados por los exploradores como representativas para el prospecto considerado.

## **Table 14.**

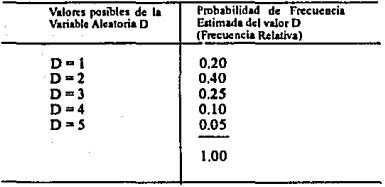

Ejemplo de una Variable Aleatoria teniendo valores discretos.

Si se construyera un cuadro de esta distribución discreta de probabilidad aparecería como en la figura 13. La gráfica acumulativa de frecuencia de esta distribución tendrla In fomta de la figura 14. Las alturas de los segmentos vertientes de la frecuencia acumulativa corresponden a las probabilidades de ocurrencia de cada uno de los valores posibles de la variable aleatoria. Cada segmento vertical sucesivo empieza en la frecuencia acumulativa relativa en la que el anterior segmento vertical termina. El segmento vertical correspondiente al máximo valor posible de Ja variable aleatoria termina en una frecuencia acumulativa relativa de 1.0. El eje vertical puede, altemamente, ser expresado como porcentaje acumulativo, multiplicando los valores relativos de frecuencia por 100%.

Hay varins fomtas para estos tipos de gráficas, que no son gráficas válidas de frecuencia acumulativa, y se necesita evitar la equivocación de usar estos tipos de gráficas en análisis de simulación. Se muestran estas gráficas en la figura 15. La gráfica en la figura 15(a) no es una distribución de frecuencia acumulativa válida pués significa probabilidades negativas. Una distribución acumulativa de frecuencia es una gráfica de área bajo la distribución de probabilidad acumulativa a la izquierda del valor de la variable aleatoria para el rango de valores mlnimo al máximo.

Como se mueve del valor mlnimo al valor máximo, el área acumulativa continúa crece. Se observa en la figura 15(a) el área acumulativa menor que la variable aleatoria mayor de RV $_{\text{MAP}}$ a  $RV<sub>1</sub>$  (como tiene que ser), pero entonces empieza a disminuir de RV<sub>1</sub> a RV<sub>2</sub>. Esto puede solamente ocurrir si se comienza a substraer área bajo ta curva. Pero ésto viola el hecho de que tas probabilidades son siempre positivas - no hay probabilidades negativas valuadas. Por lo tanto, una curva acumulntiva de distribución de frecuencia tiene siempre que aumentar monotonamente, en función de los rangos de la variable aleatoria de la mlnima a la máxima. La figura 1 S(a) viola este requísito.

La figura 15(b) no es representación válida, de una variable aleatoria discreta a causa de las porciones horizontales de la gráfica de valores acumulativos de frecuencia CF<sub>1</sub> y CF<sub>2</sub> Los segmentos verticales tienen que tener discontinuidades sobre las porciones de la escala de la variable aleatoria que no puede ocurrir. La técnica usada en simulación se hace inoperable cuando una gráfica acumulativa de frecuencia tiene un segmento horizontal. La razón es que, sí el número aleatorio seleccionado corresponde a CF<sub>1</sub> o CF<sub>2</sub> se puede determinar un valor único de la variable aleatoria. Eso es, el número aleatorio correspondiente a CF<sub>1</sub> no se puede

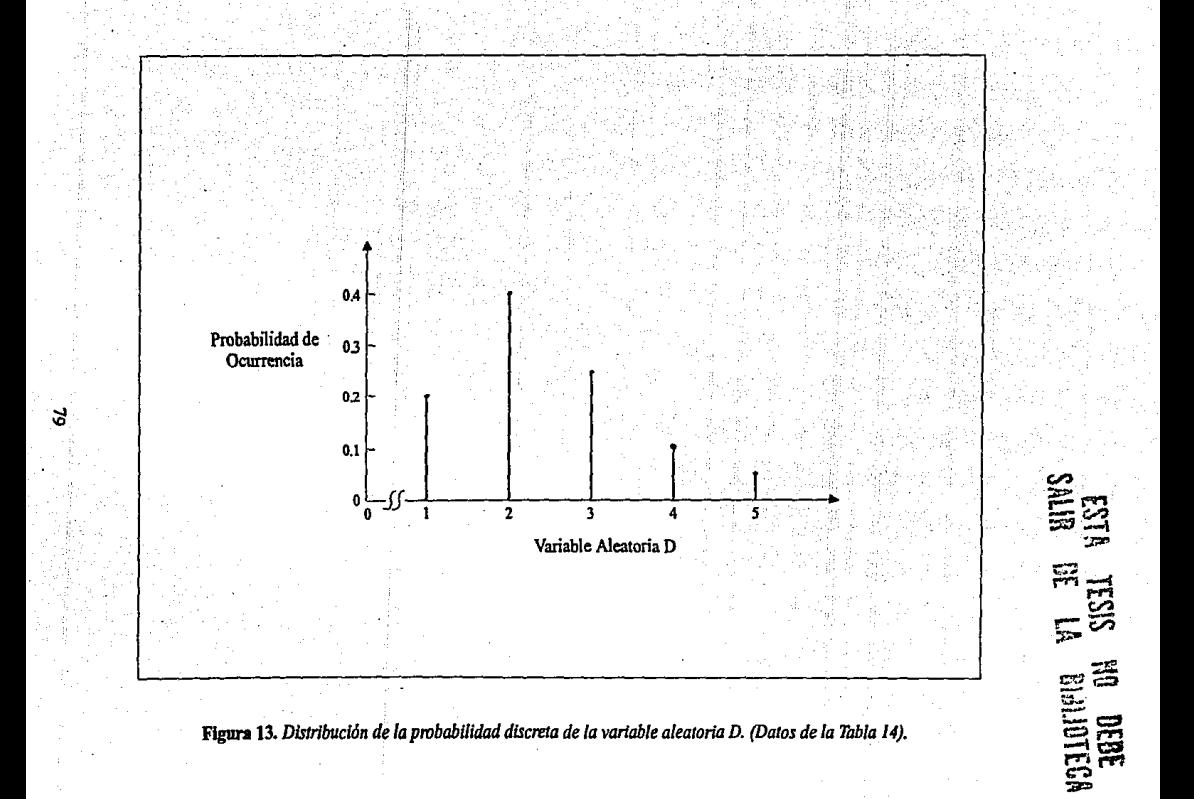

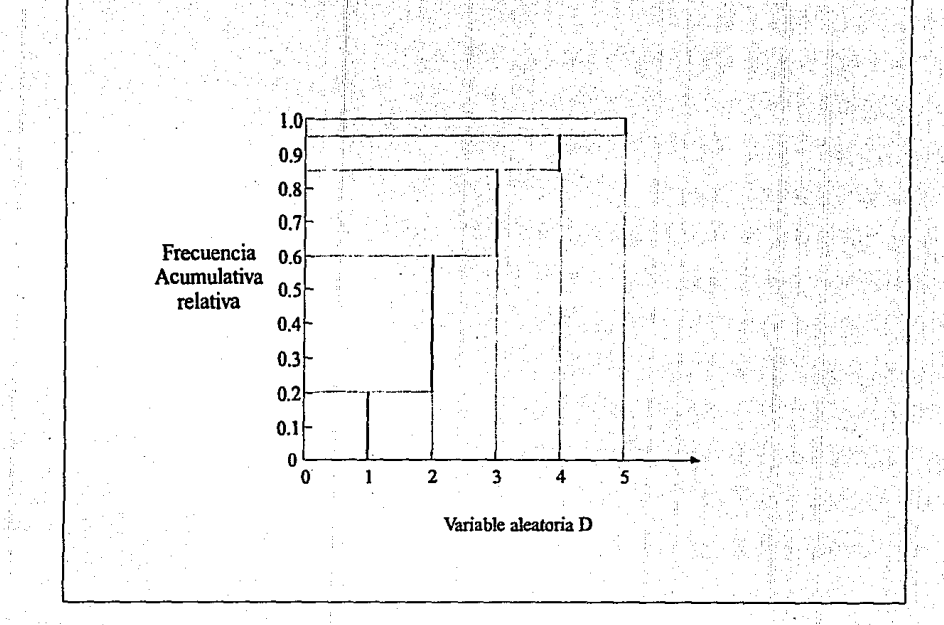

Distribución de la frecuencia acumulativa relativa de la distribución de la probabilidad discreta de la Tabla Figura 14. 14 y figura 13. Las líneas trazadas son unicamente para ayuda en la interpretación de la gráfica.

8

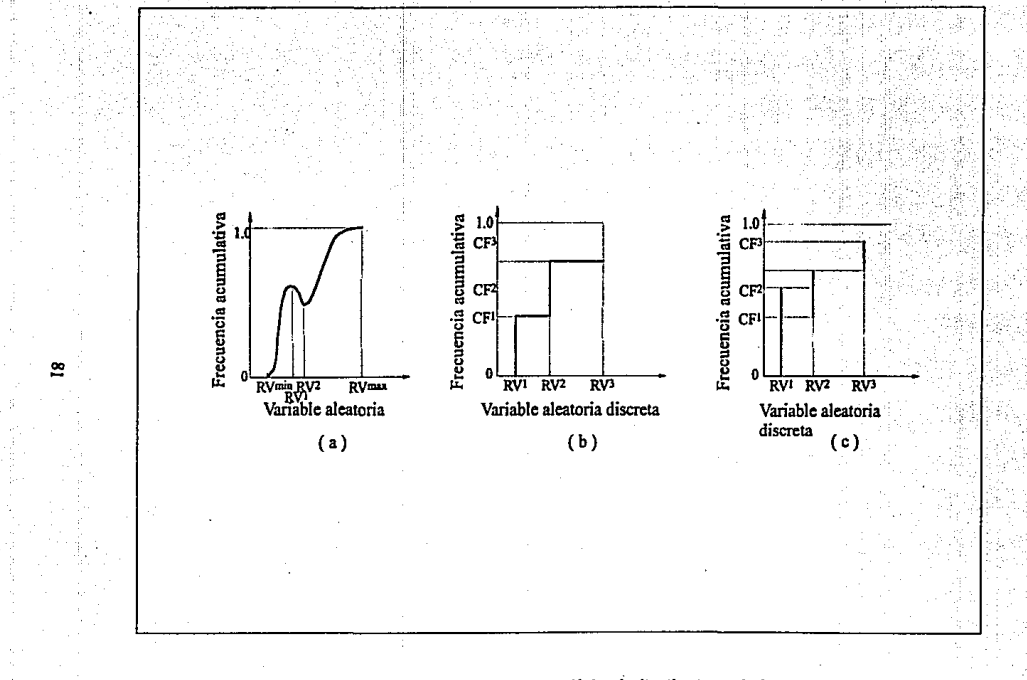

Figura 15. Las gráficas no son representaciones válidas de distribuciones de frecuencia acumulativa.

determinar, el valor correspondiente a la variable aleatoria es RV<sub>b</sub> RV<sub>2</sub> o algún valor entre ellos. La regla es, no líneas horizontales en las gráficas acumulativas de frecuencia!.

La gráfica en la figura IS(c) no es válida por dos razónes. Primero, no cumple que la suma de las frecuencias relativas para los tres valores sea 1.0, al agregar CF3se obtiene más que 1.0. La suma de las probabilidades de ocurrencia de todos los posibles valores numéricos de una variable aleatoria discreta tienen que sumar 1.0 por definición. Así cualquiera de las tres probabilidades mostradas en (c) tiene que ser normalizadas para que sumen 1.0, al agreagar CF<sub>1</sub> o se tiene que especificar qué ocurrirá la proporción del tiempo correspondiente a {1.0 - CFjl. La segunda razón por la que la gráfica de la figura lS{c) es inválida, es que los segmentos verticales que representan las frecuencias relativas de RV<sub>1</sub> y RV<sub>2</sub> se traslapan en el rango CF<sub>1</sub> a CF2 Esto otra vez viola In monotonomla de la regla.

La gráfica acumulativa de frecuencia puede ser expresada en ténninos de fracciones acumulativas (probabilidades) o porcentajes acumulativos. En éste caso, la escala verticnl es solamente la fraccion acumulativa o probabilidad multiplicada por 100%, Análizando la mayoría de la simulación hecha en computadora operara con fracciones acumulativas, pero es un poco más sencillo explicar simulación usando porcentajes acumulativos. Asl en discusiones subsiguientes pueden usarse estas dos escalas igualmente válidas intercambiables. También, es peñectamente satisfactorio graficar las frecuencias acumulativas en un "porcentaje acumulativo" la base más que un "acumulativo por ciento menos que o igual n" la base. Cualquiera de tos dos tipos de gráficas serán satisfactorio para los proyectos probados de simulación.

El siguiente detalle requiere concernir con la definición y sentido de los números aleatorios. Se han mostrado números aleatorios en algunas de las descripciones anteriores para probar que la variable aleatoria o distribución sea terminada, sin definir realmente qué son y porque son usadas. El uso de números aleatorios en simulación es estrictamente con el propósito de tener un fácil, imparcial método de probar valores de las distribuciones de las variables aleatorias para cuda paso de simulación tal que los valores probados son distribuidos en exactamente la misma forma como la distribución de la variable aleatoria originalmente especificada.

Usando números aleatorios para hacer este proceso de prueba, es solo un camino de varios para probar varias distribuciones. Pero el método más eficaz y usado universalmente en análisis de simulación, así se usa y no molesta explorar algunos de los proyectos probados alternativos.

Los números aleatorios son números positivos, adimensionales. Una serie de números de 2~ dígitos (los dígitos 00,01,02, ... 98,99) son una serie de números aleatorios si: a) no hay un patrón en el orden en que los números aparecen, y b) cada uno de los 100 números de los digitos es igualmente probable que ocurra.

En cualquier punto de una serie de números aleatorios, un número es probable que ocurra como cualquier otro número. Se puede hablar de números aleatorios de 2-dfgitos, 3-dfgitos aleatorios (000 en adelante e incluso 999), o números aleatorios expresados como fracciones decimales sobre el rango O.O a 1.0. Será un poco más comodo hablar en ténninos de números aleatorios de 2-dígitos en las discusiones. Sín embargo, en las computadoras se expresa nonnalmente a los números aleatorios como 8 o 16 dlgitos o fracciones decimales.

Los números aleatorios pueden ser obtenidos de varias fuentes. Si se tiene interés en obtener números aleatorios de 2-dígitos se puede simplemente tirar un dado que tenga 100 caras, uno de los 100 números de 2-digitos aparece en la cara resultante. Reiterativos tiros del dado de 100 caras - genera una serie de números aleatorios de 2-dlgitos, Otra fuente de números aleatorios es la serie de dfgitos al lado derecho del punto decimal de números irracionales (tal como PI, e, miz de 2, etc).

No obstante otra fuente es el uso de lo qué se llama generadores aleatorios de números. Estos son una serie de sencillas, pero muy cuidadosemente diseñadas, ecuaciones que cuando se resolvieron mucho tiempo resultaron una serie de números que son aproximadamente aleatorios o llamados "números pseudo-aleatorios". Realmente l:sta es la manera como se obtienen las tablas aleatorias de números, y es la manera como las números aleatorios son generados por una computadora.

El generador algorltmico de números aleatorios es nonnalmente programado hoy en dia en más computadoras cientlficas, en una biblioteca, como una función de subrutina nonnal. El programador ni siquiera tiene que estar enterado de como los números son generados, sólo se accesa la subrutina y se obtiene un número aleatorio. La decisión de si o no una serle de números aleatorios satisfacen varias pruebas que involucran unos conceptos altamente matemáticos y estadísticos no se tratará aquí. Basta decir al respecto qué aunque las tablas de números aleatorios y los generadores de números aleatorios producen series de números pseudo.aleatorios, para el propósito se usaran números aleatorios de la edición "pseudo", contra los "verdaderamente" aleatorios no son de interés aquí.

Para probar las distribuciones de probabilidad se puede con seguridad considerar los números aJe.atorios obtenidos de una tabla o de una computadora (algoritmo) como esencialmente aleatorios.

Ya que se han definido los números aleatorios, la próxima pregunta evidente es ¿como es que ellos prueban la distribución en un análisis de simulación?. La respuesta es que los números aleatorios son iguales numéricamente equivalentes al porcentaje (o si se usan números aleatorios expresados como fracciones decimales) sirven como el punto de entrada en la gráfica acumulativa de frecuencia de la variable aleatoria existente a probar. El valor aleatorio probado de la variable es el valor correspondiente al porcentaje acumulativo, punto de entrada.

Se ilustra esto con un ejemplo. Se supone una variable aleatoria que afecta la probabilidad x., se distribuye en forma de la frecuencia relativa, o histograma de la figura 16. Este histograma puede representar, para el ejemplo, datos de estadlstica que pueden ser obtenidos al observar x-datos de un área correlacionada cercana. El histograma entonces es convertido a su equivalente frecuencia acumulativa como se muestra en la figura 17. Ahora se supone que se hacen los pasos reales de simulación en los que se necesita probar un valor de x para cada uno de los pasos.

En un paso dado se supone que el número aleatorio obtenido de las tablas es 55. Entonces se entra al eje vertical ordenado al porcentage de *55* (el porcentaje numéricamente equivalente al número aleatorio), se lee a través a la curva acumulativa de frecuencia, entonces abajo en la abscisn se leed valor correspondiente de la variable aleatoria x como de 4.1.

Este es el valor de x que entonces es usado en In ecuación para calcular el provecho en el paso de simulación. En el paso próximo se probará otro valor de x para obtener otro número aleatorio, entrar al eje ordenado al porcentaje numéricamente equivalente, y leer el valor correspondiente de x en la abscisa.

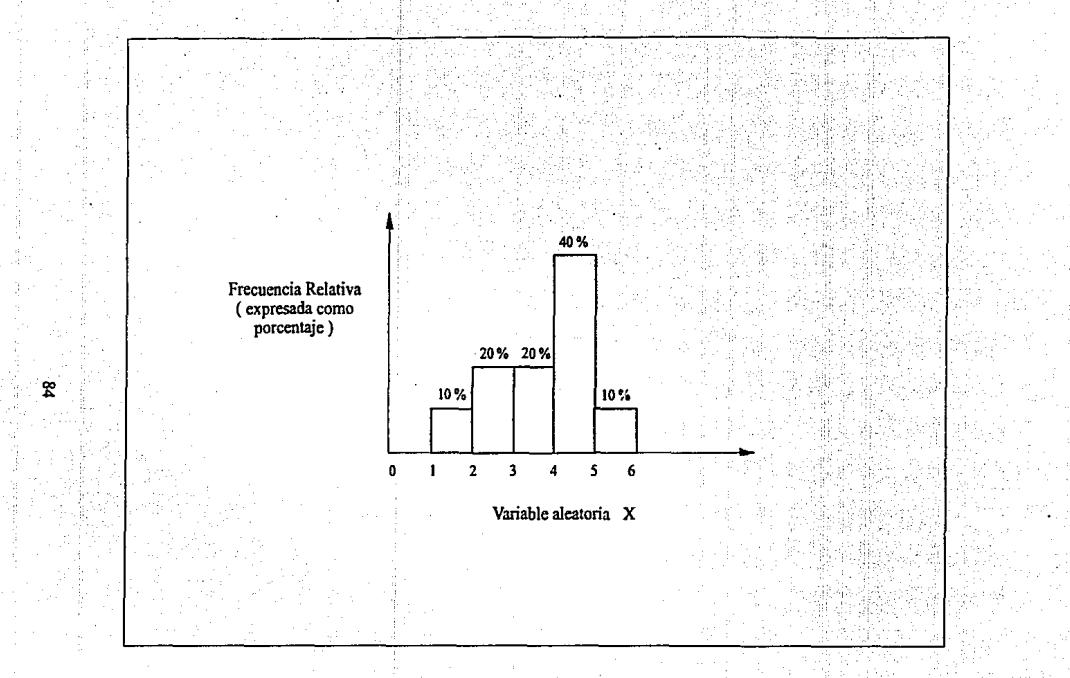

Figura 16. Histograma de la probable distribución de valores los cuales deberá asumir la variable aleatoria X en la<br>perspectiva considerada. La distribución fué definida en el paso 4 del análisis usando datos correlacion *cercanos.* 

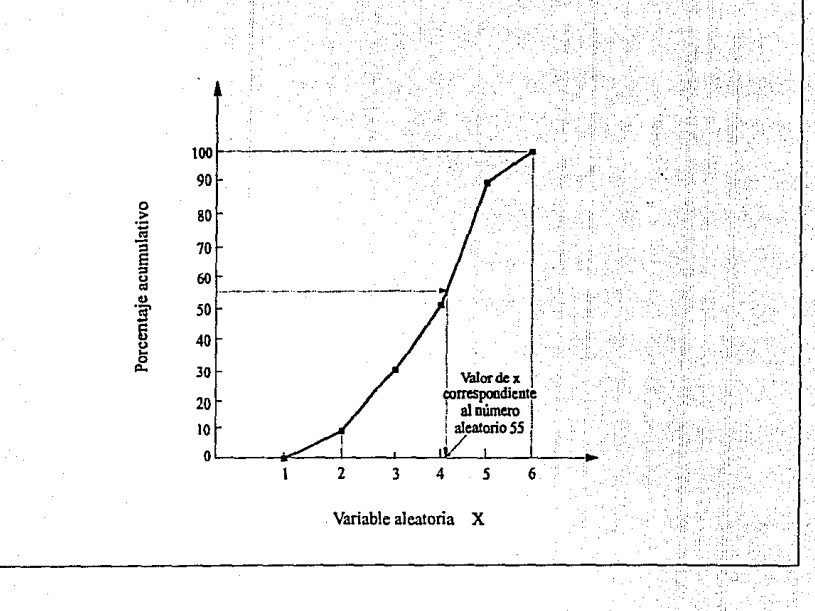

# Figura 17. Gráfica de Frecuencia Acumulativa del histograma de la figura 16.

S.

Si el procedimiento para probar valores de x fuera repetido para 200 pasos, es decir, se habrla obtenido 200 valores de x. Y si se tiene el tiempo de tabular y graficar los 200 valores probados el histograma de valores probados resultante tendrá la forma exacta como el histograma de la figura 16. El proyecto mecánico que se acaba de describir usando números aleatorios asegura que los valores probados de una distribución de la variable aleatoria sobre una serie de pasos repetitivos sera distribuida exactamente como se especifica en la distribución de variables del Paso 4 del análisis.

Este es un punto muy significativo, y tiene que asegurarse completamente de que se entiendan los mecánismos probados de este proyecto. Algunas personas, por ejemplo, obtendrán este punto y entonces se despiden de la simulación porque sienten que cuando se introducen números aleatorios en el análisis repentinamente se reduce el sistema de incertidumbre, a uno casual completamente.

Pero es necesario recordar que los números aleatorios no tienen efecto en el sistema o probabilidad de resultado -pero, no se usan sino para ajustar el paso mecánico de probar valores de cada distribución de variable aleatoria de cada uno de los pasos. Es un método el cual asegura el hecho de que, en realidad, la incertidumbre especifica del sistema se ha descrito por la vla de las distribuciones de las varinbles aleatorias. Se puede detenninar el mismo resultado aún sin usar números aleatorios - pero los procedimientos alternativos son mucho más tediosos y no se prestan fácilmente para su solución en la computadora.

Para demostrar quizás de otra manera que el número aleatorio probado del proyecto trabaja, se considera la distribución de la figura 18(a). Pero al observar la distribución se puede probablemente convenir en que la mayor parte de los valores de W se probarla que tienen que estar dentro del rango de W<sub>1</sub> y W<sub>2</sub> Solamente rara vez se tiene que los valores probados de W son menores que W<sub>1</sub> o más grandes que W<sub>2</sub>. Se da la forma aproximada de la distribución de frecuencia acumulativa en la parte (b} de la figura 18.

Si se entra en la abscisa al rango  $W_1$  y  $W_2$  y se procede hacia arriba a la curva, a través del eje ordenado se observa que se ha circundado casi la escala vertical entera entre las correspondientes frecuencias acumulativas CF<sub>1</sub> y CF<sub>3</sub> Desde el punto de entrada en la escala vertical es aleatorio, ésto significa entonces que la mayor parte del tiempo el punto de entrada estará dentro del rango CF<sub>1</sub>-CF<sub>3</sub> Y esto vuelve a significar que la mayor parte del tiempo los valores correspondientes de W estarán dentro del rango W<sub>t</sub>W<sub>2</sub> como originalmente se hizo en la hipótesis. Solamente la oportunidad de probar un valor de W menor que W1 es cuando el número aleatorio obtenido es numéricamente menor que CF ¡.

Se pueden generalizar estos comentarios, es decir que, aunque el punto de entrada sea aleatorio en el eje ordenado, el valor correspondiente de la variable aleatoria no será aleatorio. Como el declive de los incrementos acumulativos de la curva de frecuencia expone una proporción más grande del eje vertical para un rango dado en el eje horizontal. Como el declive se hace menor hay una proporción más pequeña del eje vertical asociado con una extensión dada en la abscisa.

La pendiente de la curva acumulativa de frecuencia es el ritmo al cual se agrega área acumulativa bajo la curva de distribución de probabilidad, dentro de un rango, désde un valor mlnimo a un valor maximo de la variable aleatoria. Como se obtiene cerca del centro de la distribución W de la tigura lS(a) se agrega área bajo la curva a un ritmo rápido. por lo tanto la pendiente de ta acumulativa es mayor, significando que tiene que ser mayor la oportunidad de

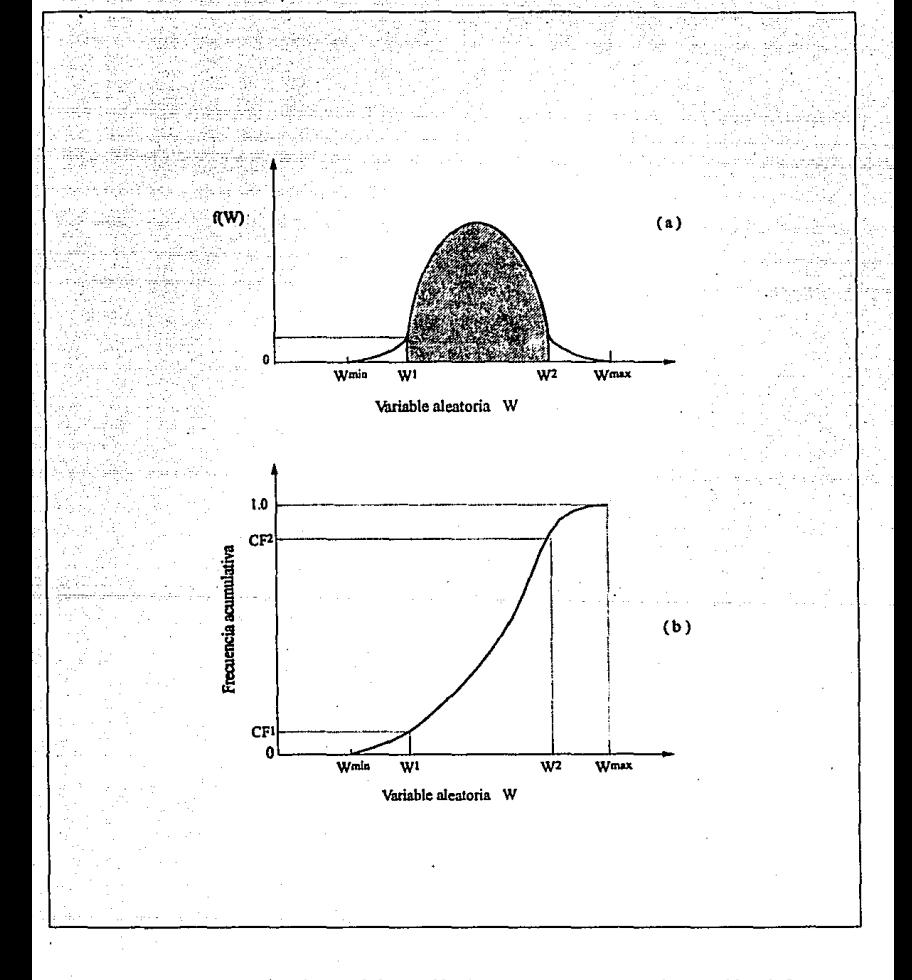

**Figura 18.** Se muestra una distribución de la variable aleatoria Wy su correspondiente gráfica de frecuencia<br>acumulativa.

## probar un valor de W en ese rango.

A medida que se aproxime a  $W_{\text{max}}$  el ritmo al cual se agrega área acumulativa bajo la distribución disminuye • y la pendiente correspondiente de la frecuencia acumulativa disminuye, exponiendo una distancia menor en la escala vertical para un rango de W dado. Aunque el punto de entrada en el eje ordenado es aleatorio, el control del declive acumulativo de frecuencia relativa prueba la posición del valor de la abscisa. Y este proyecto asegura. por lo tanto, que los valores probados son exactamente de la misma forma que ta distribución original.

La única ocasión en In que los valores de la variable aleatoria también serán aleatoriamente distribuidos es cuando la curva acumulativa de frecuencia tiene una pendiente constante del valor mlnimo al máximo. Pero esto corresponde a la curva acumulativa de frecuencia unifonne, o distribución aleatoria en que se habrfa esperado que los valores probados tienen que ser en primer lugar aleatoriamente distribuidos.

La serie de pasos repetidos de simulación se hace probando un valor de cada una de las vnriabtes aleatorias, substituyendo estos valores en la ecuación de utilidad y resolviendo pam et beneficio. Cada paso requiere que se pruebe cada una de las distribuciones de la variable aleatoria. Como se tiene que usar un número aleatorio diferente en cada una de las series se prueba In distribución. Ast, si hay cinco variables aleatorias afectando el provecho se requiere de cinco números aleatorios para cada paso.

Notar que no es correcto usar el mismo nómero aleatorio para probar todas las distribuciones en un paso. La razón para esto es que usando el mismo número aleatorio deberá automáticamente implicar mezclar valores para todas las variables. Por ejemplo, si el número aleatorio para probar las distribuciones X, Y y Z, fue 95, como en la figura 19, se obtendrian valores de X, Y y Z que fueran cercanos al límite superior,  $X_{\infty}$  Y $\alpha$ , y Z $\alpha$ .

SI el número aleatorio es bajo, los tres valores son bajos. Usar el mismo número aleatorio para probar que una distribución no pcnnite la posible combinación.por decir un valor alto de X. un valor bajo de Y, y un valor de rango.medio de Z. Asi la regla es que hay que emplear un número aleatorio y probar separadamente cada distribución t.

Después de cada paso *se* completa el cálculo del valor de In variable dependiente a anotar, o almacenar en la computadora. Cada valor o beneficio calculado de ésta manera representa un estado, o combinación posible de maneras en que las vnriables aleatorias interactúan. Se contínúan los pasos hasta que un número suficiente de valores de provecho están disponibles para poder definir la distribución.

Desafortunadamente, hay reglas no prescritas para decir exactamente cuántos pasos se requieren. La razón está en ·que el número de pasos requeridos para definir la variable dependiente de la distribución es una función de: a) el número de existencia de distribuciones probadas en cada paso, b) las formas y magnitudes de las distribuciones individuales, c) la relación que reúne todas las variables juntas, etc. Como una regla general, sin embargo, et número de existencia de distribuciones probadas crece con el número de incrementos de pasos requeridos. Sea como sea, el número mínimo de pasos no es menor de cerca de 100, y muchos rangos arriba. tantos como 1000 6 1500.

En la ausencia de una regla del número mlnimo de pasos, es decir, es práctica usunl hacer un paso y calcular tas frecuencias relativas de varios rangos de benefio y significa el valor

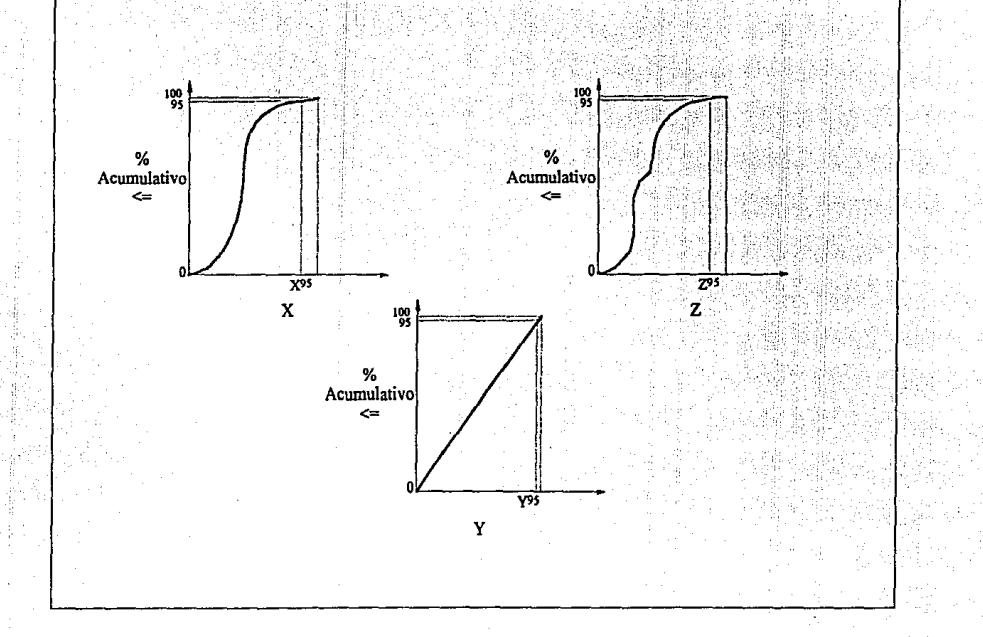

~

Figura 19. La *ilus/Tación muestra que no es correcto el uso del mismo número aleotorio para probar más de una*  distribución. Cómo el esquema implica que si el número aleatorio es alto (95) todos los valores X, Y y Z son altos. Si el *número es bajo Jos valores probados pueden todos ser bajos. Se usan por separado números á/eaton·as para cada distribución.* 

correspondiente. El otro incremento. 100 o se hacen 200 pasos y se comparan las frecuencias relativas y bajo los (n+ 100) pasos a las frecuencias relativas nnterionncnte calculadns después de n justos pasos. Si son esencialmente la misma distribución de provecho se han estabilizado (en términos de su forma y extensión) y ya se han hecho bastantes pasos. Si las frecuencias relativas y valores bajos después de n y (n+ 100) pasos no se han njustado más de cerca se requieren más pasos.

En una computadora tal "prueba de computadora" es una serie que puede llevar más tiempo en términos de entrada y capacidad. que hacer simplemente un número muy grande de pasos, en et primer paso, es decir 1000 ó 1500. El tiempo de cómputo para hacer los pasos reales es muy pequeño, y puede requerir menos tiempo de computadora en una corrida larga, hacer un exceso de pasos y eliminar además los pasos de entrada y salida de datos.

Generalmente estos trabajos con simulación son una base regular para obtener experiencia en el número de pasos requerido. Tipicamente comenzarán altos y gradualmente trabajarán con numeros descendentes sobre una serie de análisis semejantes de simulación.

Se tiene ahora esencialmente que tapar todos los mecanismos de análisis de simulación excepto para el número importante de dependencia. Se mencionan ni final de la discwión del Paso 4 algunas de las variables aleatorias que se pueden afectar, en realidad, se relacionan una con otra. Si éste es el caso se requiere poder probar distribuciones de las variables aleatorias en una manera que duplicará la dependencia.

Así las preguntas anteriores son (a) ¿como se reconoce que puede existir una dependencia entre dos o más variables aleatorias?; y (b) dado que se puede reconocer una relación de dependencia ¿como se modifica para probar que la técnica puede explicar la dependencia en el proyecto probado?.

En este punto se puede relatar la manera de lo que se hizo primero sabiendo de la necesidad de dependencia. Uno de los análisis tempranos se hizo en 1966 se relacionó con juego y exploración representando, entre otras cosas. las distribuciones de espesor neto productivo y el gasto inicial de producción por pozo.

Por ignorancia se puso cada una de estas distribuciones en el análisis separadamente, y en cada paso se probaron las dos distribuciones separadas como si fueran independientes una de ta otra. Los resultados del amilisis eran exagerados, se tuvo que seguir la pista hacia atrás para ver en donde se habla desviado. Solamente llevo un corto tiempo mientras se encontró la equivocación. El programa probó el espesor neto productivo separado de IP (potencial inicial, bls/dla/pozo) y fué a través de un análisis de curva de declinación que se calculó la vida del campo, para cada paso puede determinarse un VPN de renta.

Si el valor del espesor fuera alto (lo que implica grandes reservas) y al mismo tiempo el valor probado de IP fuera bajo. Ja vida resultante del campo era •.. como 243 anos! y al otro extremo si los números aleatorios fueron tales que el espesor fué bajo (significando reservas bajas) e IP era alto, el campo fué agotado en como 17 dlas!. Innecesario es decir. que se aprendió una importante lección en Ja importancia de tratar dependencias en análisis de simulación de riesgo e incertidumbre.

Hay varias medidas de estadlstica de correlación (o a falta de esto) puede averiguarse si dos o más variables son dependientes una de otra. Pero una manera más fácil que practican los exploradores puede ser usar o tener que aprender teorfa de estadlstica, hacer un gráfica de valores de dos variables de interés.

Por ejemplo, fue de interés si se relacionaban las variables A y B una y otra, y tenían algunos datos numéricos de pozos o campos cercanos que se consideran representativos: se puede hacer un gráfica de variables. Una variable B gmftcada contra los valores numéricos de A y B para cada punto. Y si se hace ésto la gráfica se parece a la gráfica de la figura 20.

¿Qué se concluirla acerca de cualquier dependencia entre las variables?. Bien, se puede probablemente convenir que parecen no estar relacionadas. Se pueden tener valores altos de A y valores bajos de B, valores altos de B y valores bajos de A, y cerca entre todos. Se puede probablemente asegurar y concluír en esta ocasión que no hay relación o dependencia, así se puede mostrar cada distribución separadamente en el análisis. Este es un extremo donde la variable aleatoria es independiente.

Ahora si se hace algo semejante al graficar entre otras dos variables aleatorias, C y D y los resultados son como se muestra en la figura 21. Esto representa el otro extremo de la dependencia completa. Si se conoce C, automáticamente se conoce D (o viceversa). Así en términos de análisis de simulación, solamente se necesita especificar la distribución de una de las variables (cualquiera que sea fácil de definir). Para cada paso se probarla la distribución y se determina su valor numérico.

Entonces se entraría en la gráfica con ese valor, para leer el valor correspondiente de la otra variable a usar en el paso. O, alternamente si ésta se determina en una computadora, se determinaría la función (ecuación) de la curva y se usa la ecuación, para establecer el valor de D dando el de C (o viceversa).

Estos dos maneras representan cualquiera de los dos casos o la dependencia, y son sencillos de manejar. Pero ahora se tratará el caso donde hay algun "medio modo" de dependencia. Otra vez se supone que se tienen datos numéricos de dos variables aleatorias (desconocidas)  $X \times Y$ de un área cercana, y que al graficar los datos X· Y aparecen como en la figura 22. Los datos X· Y no son claramente independientes (como en la figura 20), y ahi no parece ser explicita la relación de dependencia tal como en la figura 21.

La variable Y tiene un rango considerable de valores, dado que X sugiere la necesidad de probar una distribución de Y para cada paso. Pero también tiene que ser bastante evidente que el rango de variación de Y cnmbie conforme X se Incrementa. Por estos medios la distribución Y necesita probar que tiene de algúna manera de compatibilidad con el valor especlflco de X que se muestra en cada paso.

La situación mostrada en la figura 22, representa "en gris" el área entre el extremo negro y blanco, casos de completa dependencia o completa independencia. Asl Ja pregunta evidente entonces es, ¿como se modifica esto, para que probando proyectos se muestren ambas distribuciones X y Y en cada paso pero hasta cierto punto cuál explicará la dependencia parcial observada de la figura 227.

La manera de hacer esto es muy sencilla. pero es un poco engafiosa e Involucra explicaciones. Así, antes de zambullirse o "abrumarse", con esto por lo menos ya se sabe el camino hacia el que se va.

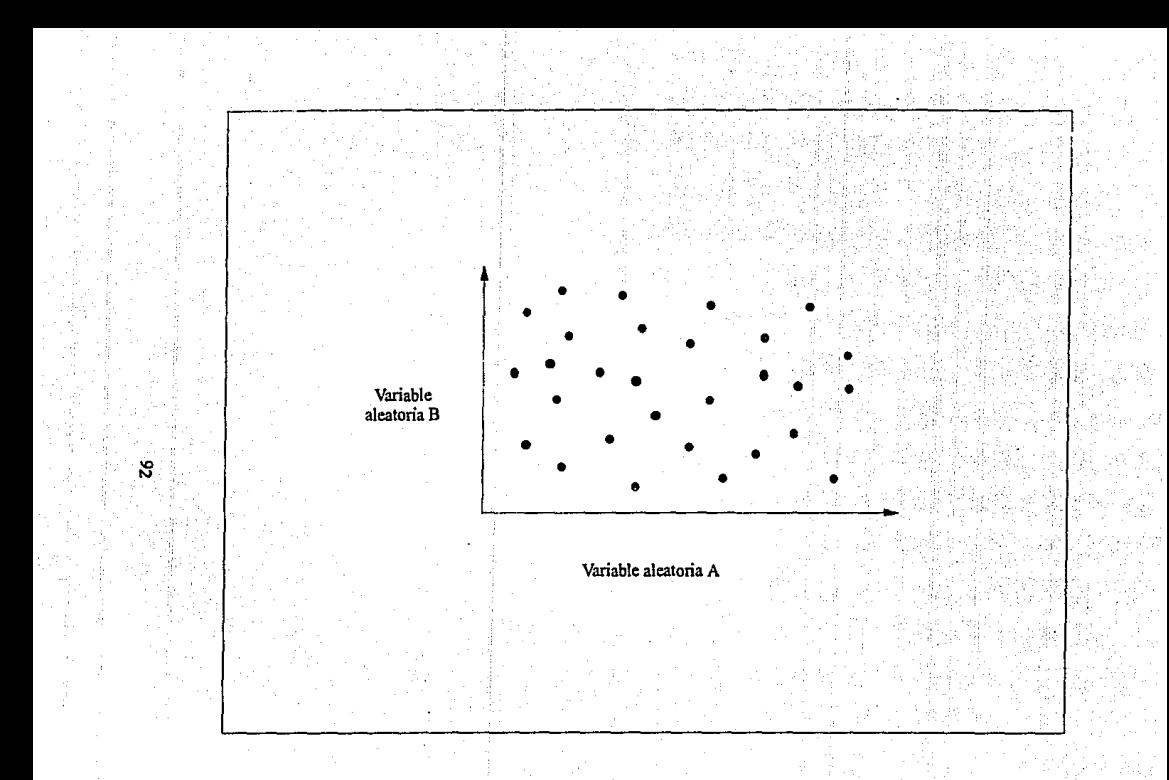

Figura 20. — La gráfica muestra que no hay relación entre las variables aleatorias A y B.—En este caso se -deberán describir<br>las distribuciones para cada variable y probar cada distribución separadamente en los pasos de si

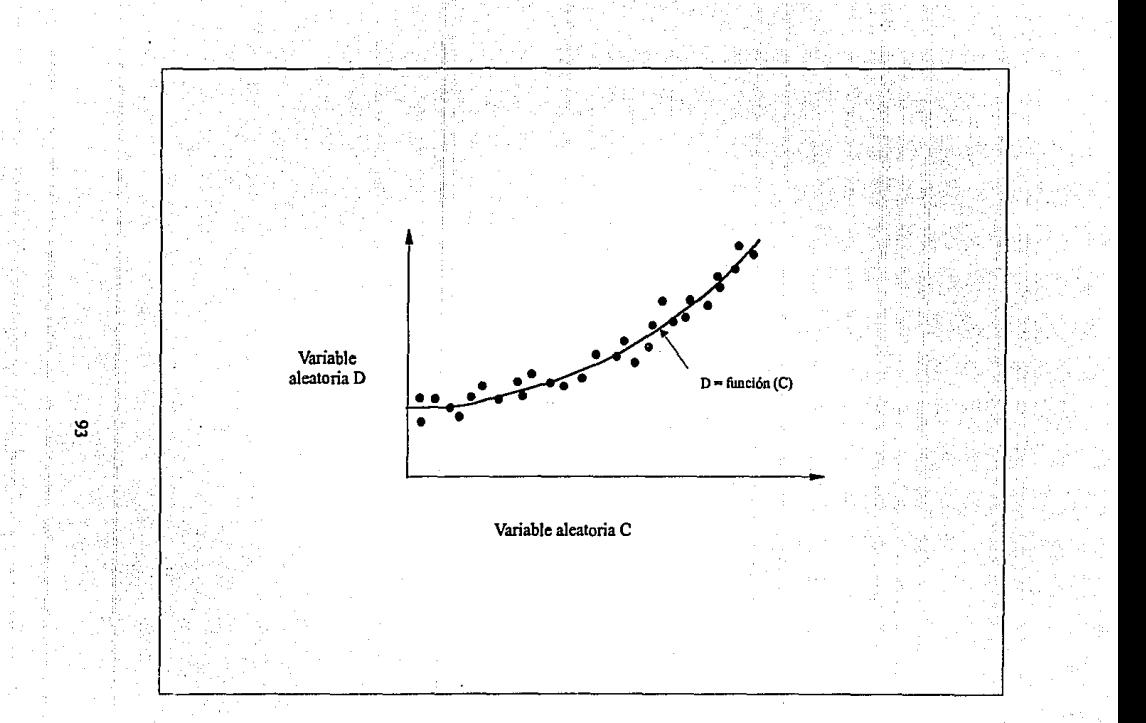

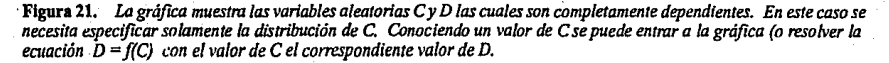

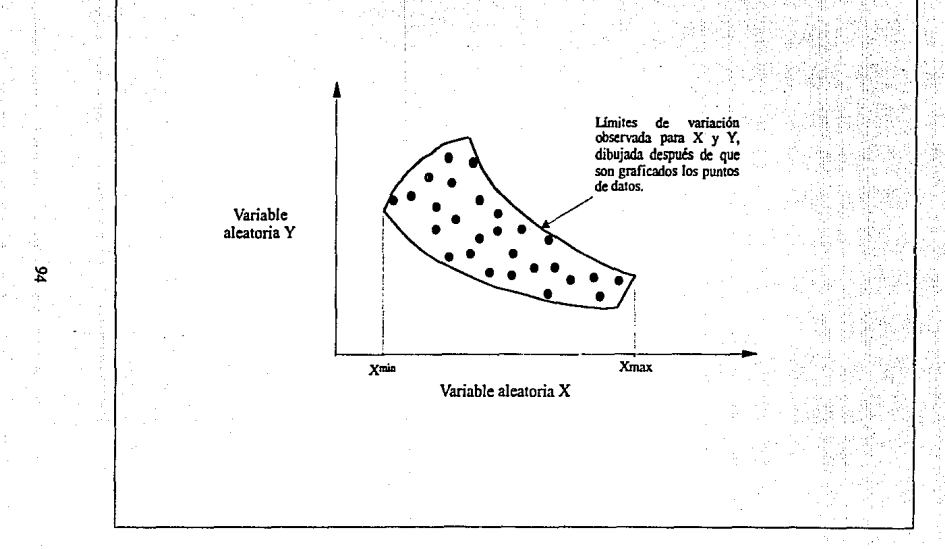

**Figura 22.** Gráfica de las variables aleatorias  $X$  y  $Y$  en la cuál hay una dependiencia parcial entre  $X$  y  $Y$ , pero la dependencia no es una función especifica cómo en la figura 21. Después de que los puntos se dibuj X-Y fuera de los límites no deberá incluirse en el análisis de simulación.

Primero, se explicarán los pasos iniciales listados en la tabla 15, la preparación de datos que se tiene que seguir para manejar la situación de dependencia parcial. Entonces se seguirán los pasos conceptuales, probando en realidad para dos variables que exhibirán una dependencia parcial. Esta necesidad está dada en la tabla 16. Lo siguiente a través de los mismos pasos como si se hiciera en una computadora (tabla 17).

Esto entonces es seguido por un elemplo numérico. Finalmente, se mencionan algunos puntos generales para reconocer y tratar dependencias parciales en simulación. Hasta éste momento cualquiera es un experto en dependencia parcial o está completamente confundido (o ambos casos!). Es de veras muy sencillo manejar dependencias una vez que se obtiene el significado.

Para explicar dependencias parciales en análisis de simulación primero se tienen que seguir algunos pasos como "preparación de datos". Se dan estos pasos en la tabla 15. Los primeros dos pasos se explican por sí mismo, y al terminar estos dos se tendría un límite, como en la figura 22. Tiene que aclararse que el límite alrededor de los puntos graficados X-Y, no tiene que dibujarse como lineas rectas. Se dibuja, sin embargo, para incluir todos los posibles valores X-Y (observados). La razón es que el siguiente proyecto probado excluira todas las combinaciones X-Y fuera del limite.

## Tabla 15.

Preparación de datos a contar para dependencias parciales entre Variables Aleatorias en Analisis de Simulación.

Dibuje el límito o envolvente alredor de la prueba observada de los puntos X-Y. Esto define los límitos junto con los cuales X y Y pueden variar. Cualquier combinación de valores de X y Y fuera de los límites puede excluirso y se considera que tiene una probabilidad de ocurrencia de cero.<br>3. Determine la variación de Y con el límite como una función de X, y defina una distribución

normalizada de Y la cual representa la variación observada. Los límites de ésta distribución normalizada son 0 y 1.0 dónde 0 corresponde al valor mínimo posible de Y y 1.0 corresponde al valor máximo posible de Y para un valor de X dado. La distribución normalizada admensional se da por el simbolo YNORM en el eje de la variable aleatoria. La distribución puede ser de cualquier<br>forma.

- Los datos del modelo de simulación son:<br>a. La distribución de frecuencia acumulativa X.
	-
	- b. La frecuencia acumulativa Y de la distribución normalizada YNORM.

c. La siguiente ecuación es usada para calcular el valor de Y para cada paso:

 $Y = YMINx + (VMAXx - YMINx)(YNORM)$ 

dónde: YMINx = Valor minimo posible de Y, dado un valor probado de X. YMAXx = Valor máximo posible de Y, dado un valor probado de X. YNORM = Valor de la distribución normalizada Y adimensional, probada para cada paso. Y - Valor calculado de la variable aleatoria Y para usar en cada paso.

(S)

El tercer paso de ln tabla 15 tiene qué especificar el tipo de variación de Y dentro del limite como una función de X. Conceptualmente ésto es equivalente a cortar el papel de ta gráfica fuera del limite de la figura 22 y observar dentro del limite de Y solamente como es distribuido, como una función de X. Eso es, dentro de\ limite ¿los valores de Y dispersos verticalmente, son aleatorios? ¿Están la mayor parte de los valores cerca del limite superior o inferior? ¿Se agrupan los datos al centro entre los límites?.

l. Prepare una sráfica de datos X-Y disponibles cómo en la figura 22.

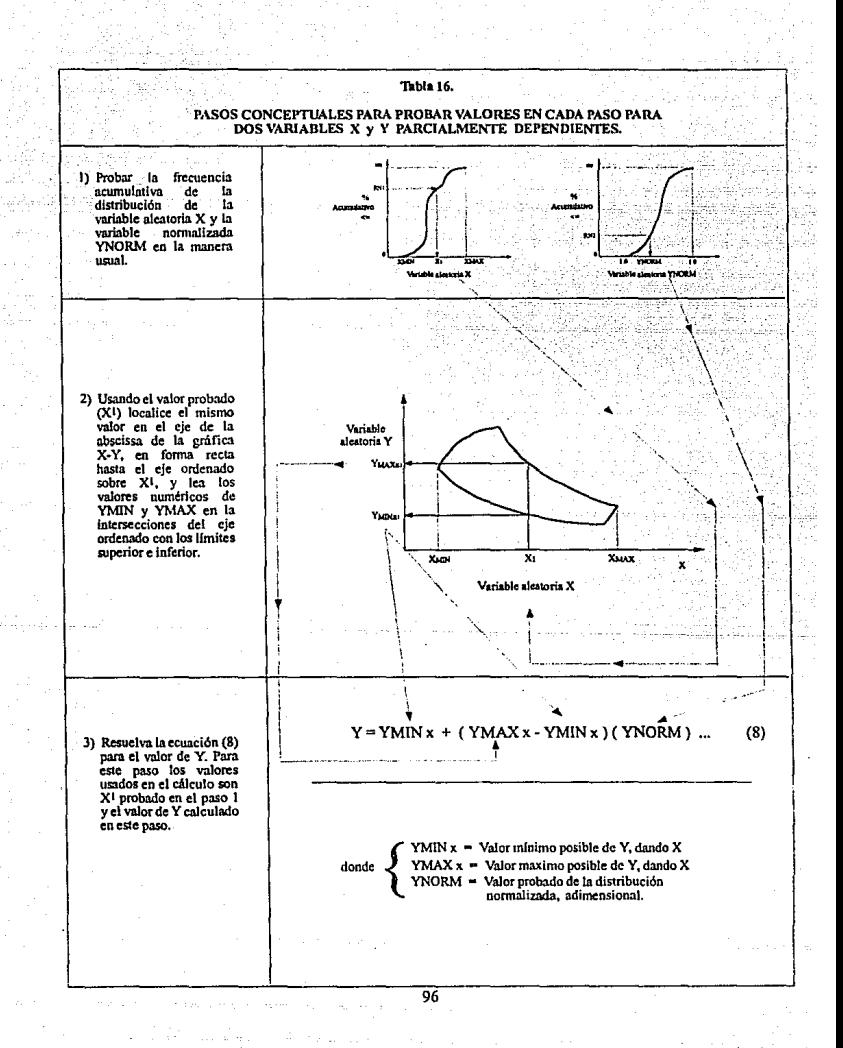

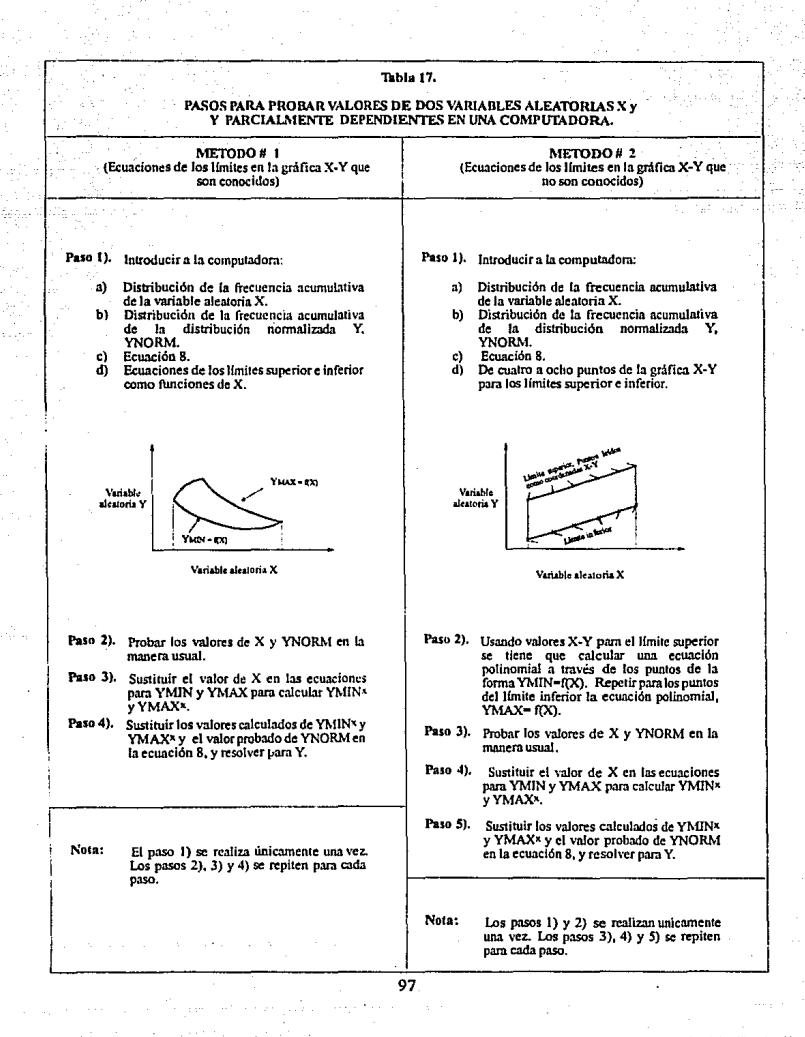

Para los datos de la figura 22 hay que notar aqul la variación de Y como una función escencialmente aleatoria de X. Estos mecanismos que describen la variabilidad de Y como una función de X son distribuciones uniformes, rectangulnres.

Se tiene la elección de definir la variabilidad de una variable como una función con algún tipo de distribución que aproxime los datos. En la figura 23 se dan esbozos de algunas posibilidades de esta consideración. En la parte (a) los datos X-Y graficados sugieren que la varfabílidad de Y dentro del llmite es uniforme. La distribución particular uniforme Y correspondiente al valor específico  $X_1$  es mostrada en la parte insertada arriba. La intersección del eje ordenado X1 con el limite superior e inferior determina y define los limites especificas, unifica la única distribución Y, y está dada en la gráfica como YMIN y YMAX.

Para la figura 23(b), la variabilidad de Z como una función de W no es aleatoria. Más, parece ser una concentración de puntos de datos con un grupo de puntos aproximadamente intermedio entre el limite superior e inferior. En éste caso se puede elegir representar la variabilidad de Z dentro de 13 región como una serie de distribuciones simétricas triangulares. La distribución particular correspondiente a un valor Wt aparece en la parte insertada arriba de la figura 23(b). Se puede posiblemente tener también representada la variabilidad de Z como una serie de distribuciones normales.

La figura 23(c) muestra la variabilidad de T, como las funciones de S que pueden representarse por distribuciones triangulares o desviación de la línea recta hacia los valores máximos de T y reflejar la concentración, o agrupación de datos en la porción superior del área resaltada. La desviación de la llnea recta correspondiente a una distribución triangular de  $S<sub>1</sub>$  es mostrada en la inserción. En lugar de la desviación de la linea recta de la distribución triangular se puede quizás tener seleccionada y representar la variabilidad con una distribución lognormal que tiene su valor de manera cercana a los máximos valores de T.

En este punto, presumiblemente se reconoce qué es significativo describir la variación de Y dentro de la región mostrada como una función de X. Es simplemente una manera de tratar de carncteriz.ar la gráfica de puntos datos X-Y por un tipo de distribución uniforme, triangular, etc. Pero tener descrita la forma, o perfil de la distribución de variabilidad de Y solamente es medio problema.

La otra dimensión que se tiene que concernir es el hecho de que alli existe una distribución especifica única de Y, (en la figura 23(a) por ejemplo) para cada valor de X!. Y desde que X es dibujada como la variable aleatoria continua. es un número infinito de posibles valores de X entre los valores mínimo y máximo,  $X_{\text{MN}}$  y  $X_{\text{MAX}}$ . Para cada valor de X hay una única distribución uniforme de Y, cuusada por el hecho de que los limites numéricos de Y, YMIN y YMAX, varlan como varia X. Para que semejante cosa ocurra, se piensa en 3 dimensiones, ta dimensión 3 de superficie se obtiene cuando se agrega una escala de frecuencia a la gráfica X-Y, figura 22, como se muestra en la figura 24.

La fonna en que una figura se desarrolla pueder ser como sigue. Se supone que se erige una pared vertical alrededor del área resaltada de datos X-Y en la figura 22. Entonces désde Ja variabilidad de Y con el área limitada se considera aleatorio poner un "techo" en el límite vertical. El resultado es una superficie 3 - adimensional de la figuro 24.

El problema de probar valores X y Y para cada paso, como se relata en la figura 24, una vez que se prueba (en la manera usual) un valor de X, es decir  $X_L$  de la distribución X se ha

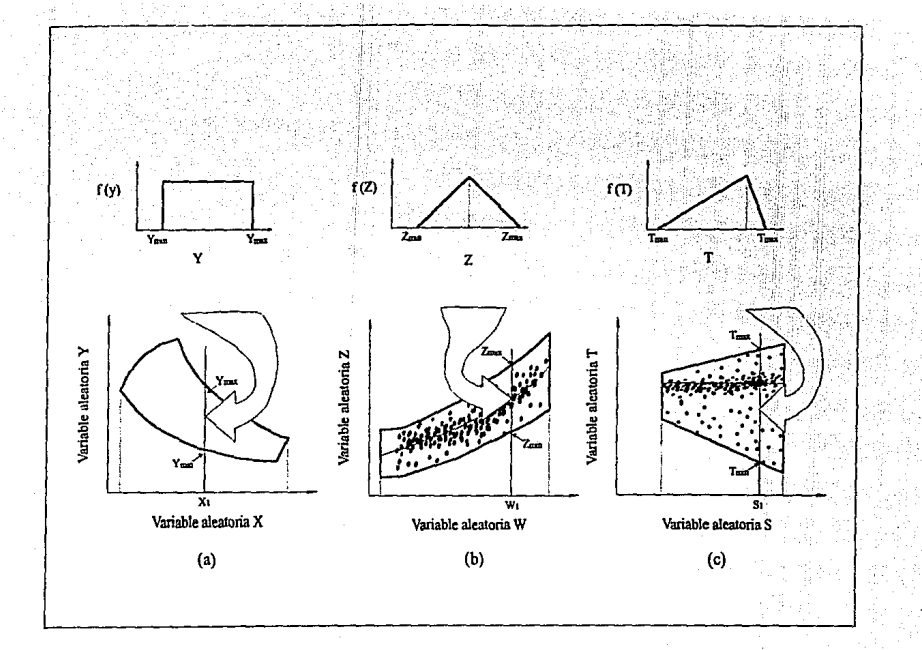

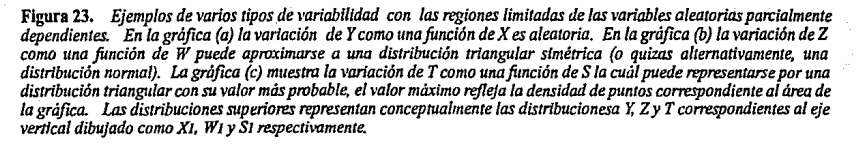

~

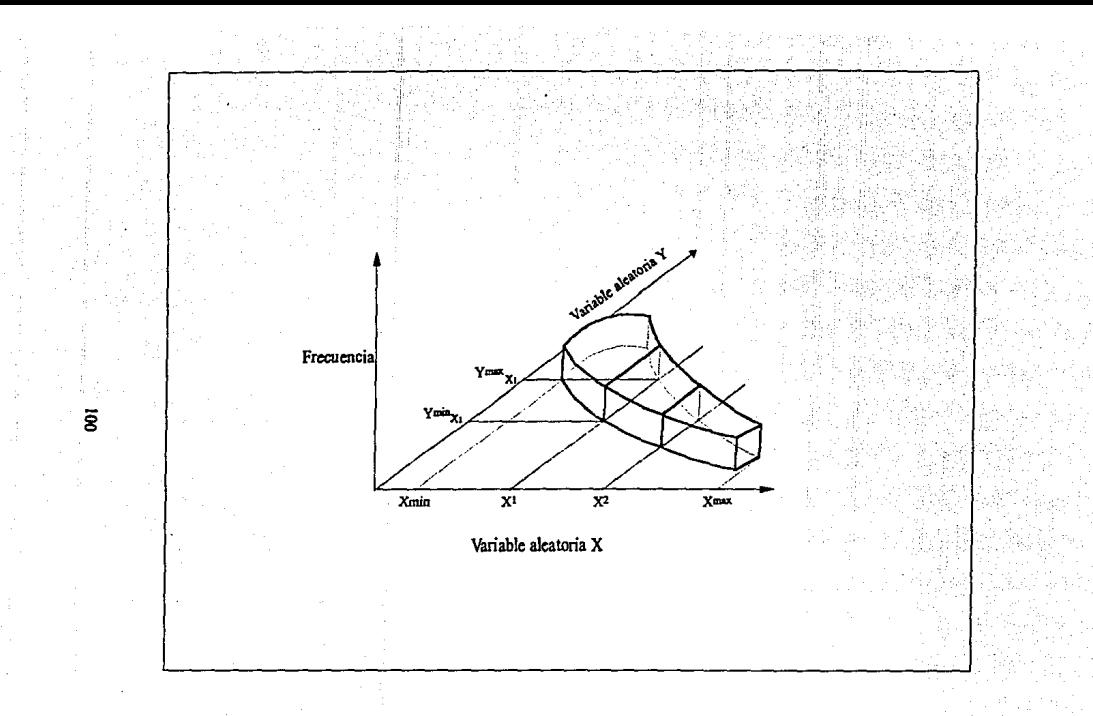

Figura 24. Representación Tridimensional de la dependencia parcial de la figura 22. El tercer eje es la escala de<br>frecuencia. La proyección de la parte de arriba de la figura sobre el plano X-Y es el límite de la figura

arreglado la posición en el eje X de la gráfica 3 - adimensional. Para probar un valor de Y se puede, en esencia. cortar la superficie con un cuchillo para observar el perfil de distribución por la cara del corte. Serla una distribución rectangular que tiene por "paredes" a YMIN, v YMAX1yun "techo" plano.

Ésta seria Ja distribución exacta que probarla un valor de Y. En el próximo paso el valor de X probado puede ser  $X_2$ . Si se corta la superficie de la figura 24 en este punto  $(X_2)$  se ve sin embargo otra distribución uniforme. Su forma es Ja misma pero los valores numéricos de sus llmites son diferentes. Verdaderamente para cada posible "corte" de la superficie se expondrla una distribución Y diferente; Las formas serian las mismas (dos "paredes" verticales y un "techo" plano!) pero los valores numéricos de todos los limites son diferentes.

El alcance que se acaba de describir significa que se requiere guardar, o apuntar ta distn"bución especifica Y para cada valor posible de X. De esta manera se establece un valor de X de manera que cada paso puede mostrar el valor de Y para dicho paso.

Si hay muchos valores (infinitos?) posibles de X por este medio se tiene que gráficar muchas (infinitas?) distribuciones ecumulativas de Y. Y eso puede ser un trabajo extremamente tedioso!). Así qué se requiere de alguna forma para no tener que trabajar el resto de la vida en graficar distribuciones Y.

Afortunadamente, ta técnica para hacer eso es relativamente rlgida, y este método es realmente el que tiene un procedimiento sencillo para tratar dependencias parciales conjuntas. Involucra normalizar la distribución mencionada en el paso 3 de la tabla 15. Al normalizar una distribución media se convierte la escala de la variable aleatoria a una escala equivalente adimenclonal en el rango de cero a uno.

La ecuación que lleva a cabo esta nonnalización. en forma general, es:

$$
X = \frac{X - X \cdot \text{M}}{\text{M}} \tag{9}
$$

dónde X es la variable aleatoria, XMN *es* el valor mlnlmo de la distribución. Xw.x es su valor máximo, y X' es la variable aleatoria tmnsfonnada al nonnalizar la distribución. Cuando  $X \sim X_N$ la solución de la ecuación 9 da un valor de X' de cero. Cuando  $X = X_N \times$ se obtiene de la ecuación un valor de X' de 1.0. Entonces se ha probado mantener ésta discusión en ténninos de variables generales parcialmente dependientes  $X$  y  $Y$ , y désde que se tiene interés en nonnallzar la variabilidad de Y, se tiene que rescribir la ecuación con los slmbolos de la tabla IS como:

$$
YNORM = \frac{Y - YMIN}{YMAX - YMIN}
$$

donde: YMIN= valor mínimo de Y YMAX= valor máximo de Y YNORM= Variable aleatoria normalizada, adimensional

La razón será extremamente útil al tratar con una distribución nonnallzada que es una distribución representativa que describe todas las distribuciones infinitas posibles Y como
funciones de X. Para cada paso se puede mostrar un solo valor de YNORM de la distribución representativa, y éste nos diria la distancia fraccional a lo largo de la linea de YMIN a YMAX para localizar el valor probado deseado.

El paso final solamente sería asociar esta distancia fraccional a los valores numéricos especlficos de YMIN y YMAX asociados con el valor de X, probado anterionnente. Este último paso se usa al terminar la ecuación (8) de la tabla 15.

Con referencia en la figura 23, todo número de distribuciones Y infinito puede tener como distribución normalizada equivalente, una distribución uniforme de parámetro YNORM, teniendo como valor mlnimo cero y valor máximo l.O. Pnra el caso de las distribuciones triangulares simétricas de la figura 23(b) la distribución equivalente normalizada sería triangular, teniendo como parámetros un valor mlnimo de cero, un valor más probable de 0.5 (por simetría el modo es la mitad entre el valor mlnimo y el máximo), y un valor máximo de 1.0.

Para el caso de la figura 23(c) en la que los valores más probables parecen estar a tres cuartos de la distancia superior, obliga a la distribución triangular equivalente a tener un valor mlnimo de cero, un valor más probable de 0.75, y valor máximo de 1.0.

En todos los casos el valor numérico mlnimo de la variable Y corresponderá a cero sobre ta distribución normalizada y el valor numérico máximo de Y corresponderá a 1.0. Y teniendo detenninadas tas dimenciones de la distribución, nonnalizada ta variable YNORM expresa la distribución en su forma equivalente acumulativa de frecuencia probando un valor de YNORM para cada paso de simulación usando un número aleatorio.

Todo lo descrito al tratar dependencias parciales asegura que sobre una serie de ejemplos reiterativos de X y Y todos los valores X~Y caen originalmente dentro del área defmida resaltada, y la distribución de Y como una función de X será en la fonna exacta originalmente especificada en el Paso 3 de la tabla 15. O más simplemente, el proyecto que se ncaba de describir asegura que los valores probados de X y Y sobre una serie de pasos de simulación tendrán precisamente la misma dependencia parcial que se observaría cuando se hace la primera marca en una gráfica como la de la figura 22 y 23.

Ahora se verá como es este trabajo en el análisis real de simulación. En la tabla 16 se ha preparado un dibujo esquemático de los pasos conceptuales probando dos variables, exhibiendo la dependencia parcial. El objetivo conceptual es la manera de probar valores de antemano con las gráficas reales acumulativas de frecuencia anteriores. Como se verá más adelante, la serie real de pasos en una computndora tiene que modificar a algunos.

La tabla 16 muestra como se procedería en un paso. Désde que se prueban dos variables aleatorias se necesitan dos números aleatorios, aunque en este caso las variables se relacionen una con otra. Se puede emplear el primer número aleatorio,  $RN<sub>1</sub>$ , probar la distribución X y el segundo, RN<sub>2</sub>, para probar la distribución normalizada YNORM (paso 1 de la tabla 16). Teniendo detenninado un valor de X para el paso se usa X como punto de entradn en la gráfica X·Y.

Con el valor de X en el eje ordenado se puede detenninar YMIN y YMAX de la intersección de los puntos de los limites superior e inferior. Estos valores llmite de Y prueban el valor de YNORM que se utilizan en la ecuación (2) y que resuelve el valor de Y para el paso. Para los pasos sucesivos de la tnbla 16 solamente son repetidos como se muestra para los valores nuevos de X y Y.

Si el análisis de simulación se hace por computadora (como es nonnnlmente) los pasos de la tabla 16 se modifican algo. La razón principal que se necesita para modificar el procedimiento es que la gráfica real empleada en el paso 2 o tabla 16 no estará disponible en la computadora. Asi en lugar de eso. se tendrá que proporcionar a la computadora las ecuaciones del limite inferior y el limite superior como funciones de X

De esta manera, una vez que se prueba el valor de X, este es substituido en la ecuación del límite inferior y se calcula el valor de YMIN<sub>x</sub>, (como opuesto a la lectura del valor a graficar directamente). Se determina similarmente, el valor de YMAX<sub>x</sub>, para el paso por resolver la ecuación del limite superior para el valor probado de X. Estos valores se usan en el valor probado de YNORM entonces la ecuación (8) se soluciona para Y en la misma fonna anterior.

Si las ecuaciones del limite superior bajan lineas no conocidas por el analizador se puede leer en algunas computadoras puntos X-Y en cada Umite y dejar que la computadora derive ecuaciones usando un polinomio para aproximar la subrutina (una biblioteca normal con subrutina de algoritmo en computadoras más científicas). Se resumen todos estos pasos para aplicaciones de computadora en la tabla 17.

Este punto se observa práctico, en una situación del mundo-real involucrando dependencia parcial entre dos variables aleatorias.

#### *Ejemplo Numérico*

Un geólogo con "éxito" de una Compaftla de Aceite, ha preparado una nueva recomendación exploratoria de un pozc en un Campo ABC. Aunque tenla algunos datos de un campo cercano, consideró el proyecto de "clasificar un pozo de petróleo en exploración" en categorías. Para evaluar algunas incertidumbres decidió usar el método de simulación,

El primer paso en su análisis era formular un modelo económico pam el proyecto. Después de estudiar cuidadosamente la técnica de simulación inventó un modelo para tener tres subsecciones fundamentales:

- l. Una rutina generaliza una distribución del total de reseservas recuperables del campo. Variables aleatorias: acres productivos, espesor neto productivo, y factor primario de recuperación en unidades bis/ acre-pie.
- 2. Una contabilidad de desembolsos totales de desarrollo. Variables aleatorias: número de pozos produciendo, número de agujeros secos desarrollados, costos de peñoración.
- 3. Una proyección de rentas futuras y para operar gastos se puede calcular un vn1or neto presente discontinuo de rentas futuras. Varinbles aleatorias: potencial inicial del pozo. costo de operación.

Cada paso de simulación incluirla estas tres sub-secciones, junto con parámetros relacionados a encontrar aceite. precios de crudo, velocidades de descuento, etc. La última variable dependiente seria un valor neto presente del proyecto. Después de correr suficientes pasos se puede estimar la distribución total, asl como el valor de la utilidad esperada.

El paso próximo en el análisis es averiguar las distribuciones de valores posibles de cada variable aleatoria que pueden suponerse en el área del proyecto. Para un repaso del campo cercano concluyó que el espesor productivo neto inicial en datos del potencial de los 31 pozos en el campo, probablemente serla representativo del espesor productivo y potenciales en la área del proyecto. Su primer paso era tabular los datos de los 31 pozos en el campo, como se muestra en la tabla 18.

El geólogo estudia el potencial inicial (IP) datos y notables variaciones en el espesor productivo neto y potencial. Por ejemplo, el pozo C-5 con 20 pies de espesor tiene solamente 75 BPD, mientras el pozo B-1 con 10 pies de espesor fue tenninado para 197 BPD. Reconoció eso cuando se probaron valores potenciales iniciales en la parte 3 del modelo, al probar tiene que incluir una dependencia en pago neto si tal dependencia existe. Pero al observar los datos no era cierto, si se relacionaron con el pago neto unos, y algunos de otra manera.

Pregunta: ¿Hay una dependencia entre el espesor neto productivo y el potencial  $i$ nicial? Si es asl,  $i$ como puede la dependencia parcial ser descrita y usada en este nnAlisis de simulación?

Solucion: Ahora que ya se tiene experiencia en manejar dependencias parciales se le puede aconsejar a este geólogo como proceder. Primero, se requiere hacer una gráfica de la productividad neta y datos de IP para observar si aún existen dntos de dependencia parcial. Para que sea consistente la nomenclatura se deja al espesor neto productivo como la variable aleatoria X, y el IP la variable aleatoria Y. La gráfica de datos X-Y de ta tabla 18 está dada en Ja gráfica de la figura 25.

Se observa al graficar que hay, realmente, una dependencia parcial entre las dos variables. Como incrementos de espesor por pozo la productividad se incrementa (como tiene que ser en virtud de la ecuación de Darcy), pero hay, sin embargo una considerable "banda" de variación de productividad para valores de espesores productivos dados.

Asl probablemente serla aconsejable probar valores de espesor y de potencial usando las técnicas para dependencia parcial que han sido discutidas. Para llevar a cabo esto se necesita seguir los pasos de prepnración de datos de la tabla 15.

El primer paso, el de graficar, se cumplió. El limite alrededor del área de posibles combinaciones X-Y ha sido dibujado en la figura 25 como un pollgono de cuatro caras. La selección de líneas rectas para la parte superior e inferior resultan ser, por supuesto, discrecionales. Pero parece ser imparcialmente bueno "entrar'', dado el limite de número de puntos observados de tos datos. En el paso 3 se necesita describir la variabilidad dentro de la región limitada como una función de productividnd neta.

Se juzgarla que la variación es esencialmente aleatoria. Se asume que la distribución normaliz.ada de una función de espesor, YNORM, será distribución uniforme o rectangular, al tener su valor mlnimo en cero y su valor máximo 1.0. Y désde que la frecuencia acumulativa de una distribución unifonne es una linea recta se puede gmficar la frecuencia acumulativa de la variable normalizada YNORM directamente, figura 26.

# **lkbla 18.**

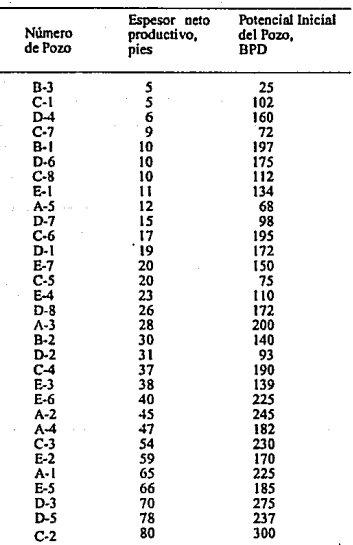

**Tabla de espesor neto productivo y potencial inicial, datos para 31 pozos de un campo** 

 $\overline{a}$ 

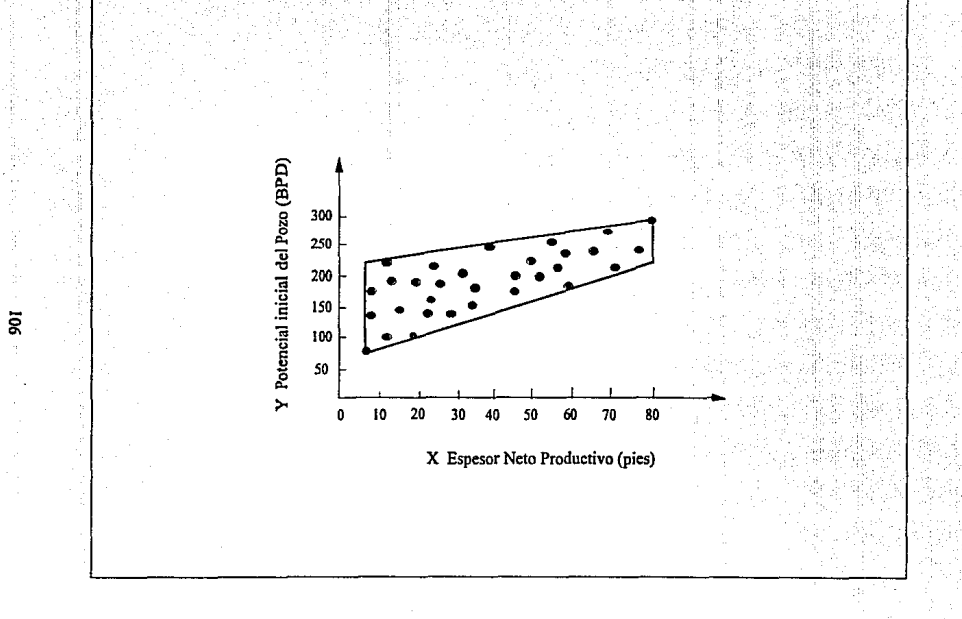

**Figura 25.** Gráfica de Espesor neto productivo y potencial inicial (IP), datos de la tabla 18. Cada punto graficado<br>representa uno de los 31 pozos listados. Una dependencia parcial parece evidente, y el área de los datos

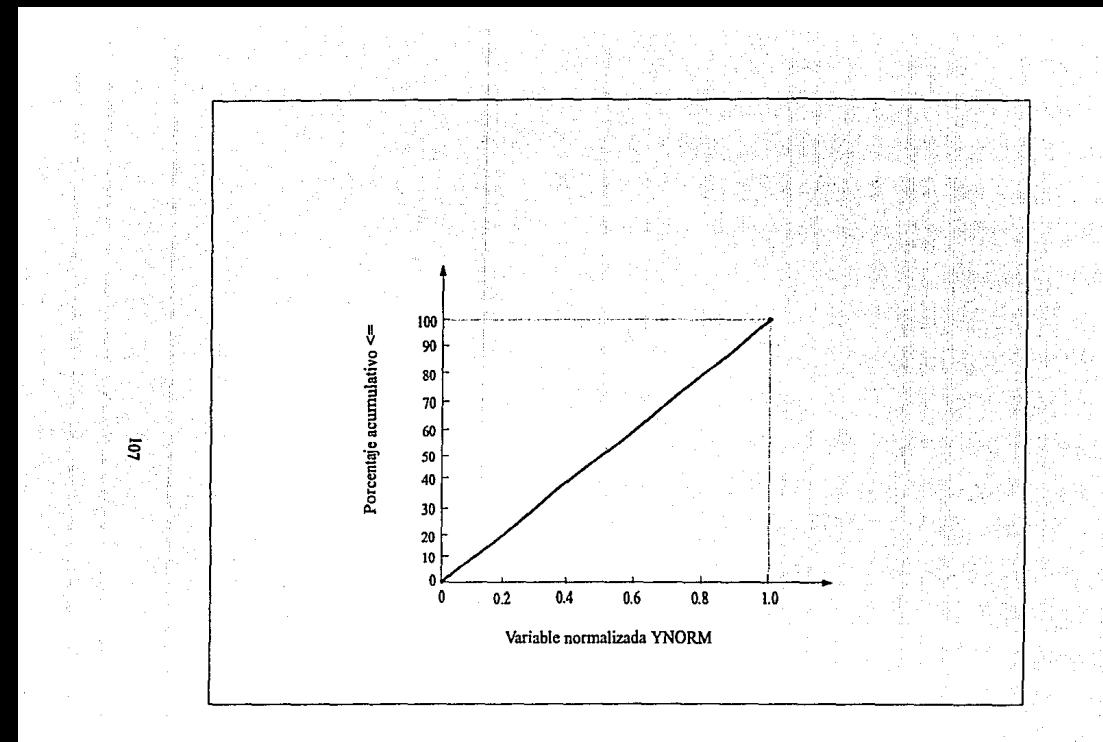

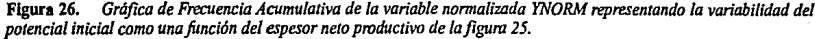

Es poca la siguiente información que necesita dar el geólogo, la distribución de X, espesor neto productivo, expresada en una base acumulativa de frecuencia.. El grueso de datos de la tabla 18 define la distribución de la variable X, pero se requiere solamente una gráfica de distribución acumulativa de frecuencia equivalente. En simulación se puede ir directamente a una acumulativa y ni siquiera incomoda con la distribución misma.

El grueso de los datos es arreglado en orden numéricamente ascendente y se puede obtener la frecuencia acumulativa graficando los puntos con solamente un mfnimo de cálculos por lado. Más específicamente como se observa en la tabla 19.

#### Tabla 19.

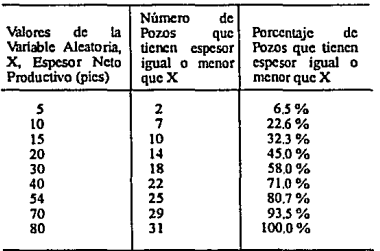

# Thbla de frecuencia acumulativa de la variable aleatoria X (espesor neto productor).

Se puede gmficar estos porcentajes calculados contra el valor de X en coordenadas cartesianas, como se muestra en la figura 27.

Ahora todas esas gráficas se analizan a traves de los pasos de la tabla 16. Se requieren dos números aleatorios de la tabla de números aleatoria y para el ejemplo se supone que los números aleatorios obtenidos son *65* y 31. Los pasos para detenninar un valor de X (espesor) y Y (IP) para este paso son:

l. Probar valores de X y Y NORM:

Entrar a la figura 27 con el número aleatorio 65 resulta un valor de X de 35 pies. Entrar a la figura 26 con el número aleatorio 31 da un valor de YNORM de 0.31 (tienen que checar estos valores, claro¡)

2. Usando el valor de  $X= 35$  pies se entra a la gráfica  $X-Y$  de la figura 25 en la abscisa a 35 pies y con una línea recta (imaginaria) ordenado arriba un valor de X- 35 pies. La intersección del eje ordenado con los valores mlnimos y máximos de Y da. valores de:

> $YMIN<sub>35</sub> = 102 BPD$  $YMAX_{35} = 234 BPD$

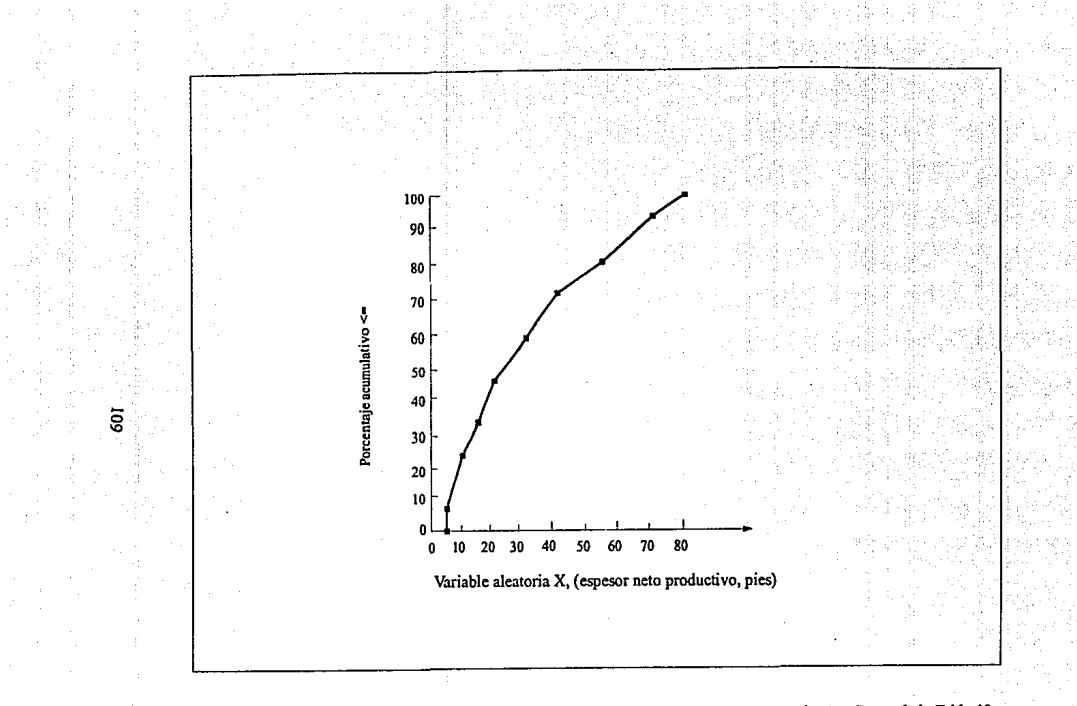

Figura 27. Gráfica de Frecuencia Acumulativa de la variable aleatoria X, espesor neto productivo. Datos de la Tabla 18..

# 3. Resolviendo la ecuación 8 para Y:

Y= YMIN<sub>x</sub>+ (YMAX<sub>x</sub>-YMIN<sub>x</sub>) (YNORM) Y= 102 BPD+(234 BPD-102 BPD}(0.31)  $Y = 143 BPD$ 

Los valores usados en el paso para X y Y serían  $X = 35$  pies y Y = 143 BOPD. Se pueden practicar los pasos con otros números aleatorios usando 80 y *SS.* Tiene que finalizarse con valores de  $X = 52$  pies y  $Y = 208$  BPD.

Si el geólogo planeó correr este análisis en una computadora se puede analizar este punto, y discutir un ejemplo real en la sección siguiente en aplicaciones y ejemplos.

Como una alternativa, se puede juzgar una tendencia probable entre dos variables y entonces asignar un rango, o banda en cualquiera de los dos lados de la linea de la tendencia que pennite ta variabilidad de Y como una función de X en el nnálisis. Se ilustra esto en la figura 28. Con tal proposición se puede definir la región limitada de valores dentro de cuáles X y Y pueden ocurrir. Lejos de describir la distribución de Y dentro de la solución como una función de X probablemente tendrla que usarse una distribución unifonne si algun valor de Y se considera dentro del rango igualmente probable de ocurrir. Si la linea de tendencia del centro es más probable se puede representar ta variación de Y dentro de los llmites con una distribución triangular.

3. En la figura 23(b) y (c) se sugirió que una distribución triangular simétrica y una desviación de la linea recta pueden ser usadas en las respectivas ocasiones para representar la variación observada de Z y T. Estas distribuciones especificas pueden ser usadas porque la mayoría del grupo de los valores probables quedan siempre a la misma distancia del límite inferior al llmite superior para todos los valores de W y S. Pero ¿qué sucede si la posición del grupo de valores probables cambia más (con respecto a su distancia entre la solución) con X como los rangos de X<sub>MIN</sub> a X<sub>MAX</sub>, como en la figura 297

No se puede representar todo el infinito de distribuciones Y (una para cada valor de X) por una sola. distribución representativa. En realidad, cada distribución de Y tiene una forma separada. especifica. Cerca del rango inferior de X el modo se desvía de la linea recta hacia YMIN. Como X se incrementa el valor más probable se mueve hacia YMAX, como se mostró en la inserción superior en la figura 29.

La solución es que en una entrada extra dada a la computadora: la ecuación de la linea representa el grupo de valores más probables como una función de X. Ast, se requiere encontrar la ecuación de la curva como una función de X, o dar a la computadora un grupo de puntos coordenados para Ja linea y dejar que la computadora ajuste una ecunción polinomial a traves de los puntos.

Conociendo la ecuación del grupo de puntos más probables no significa que se ha reducido el número infinito de distribuciones triangulures YNORM a una. pero soluciona el problema porque la computadora puede probar para la distribución especifica YNORM darlo un valor de X. Se explican los mecánismos de como la computadora hace esto en la Sección IV de este capítulo.

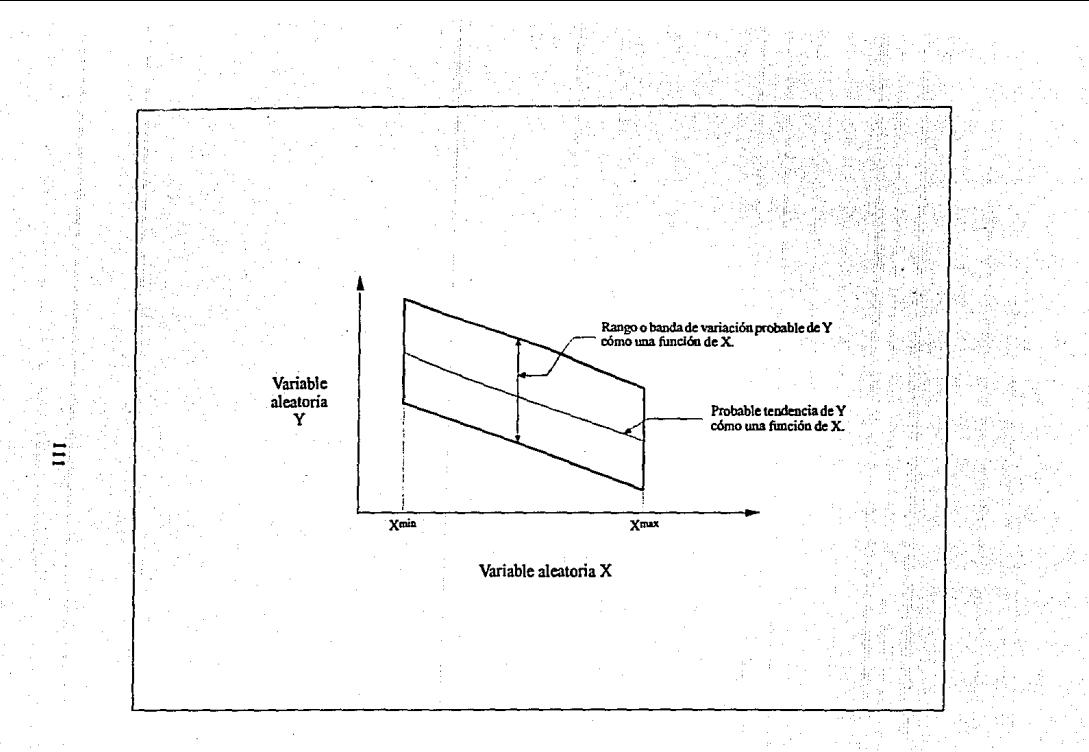

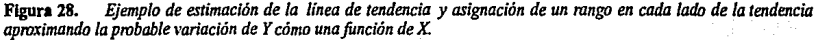

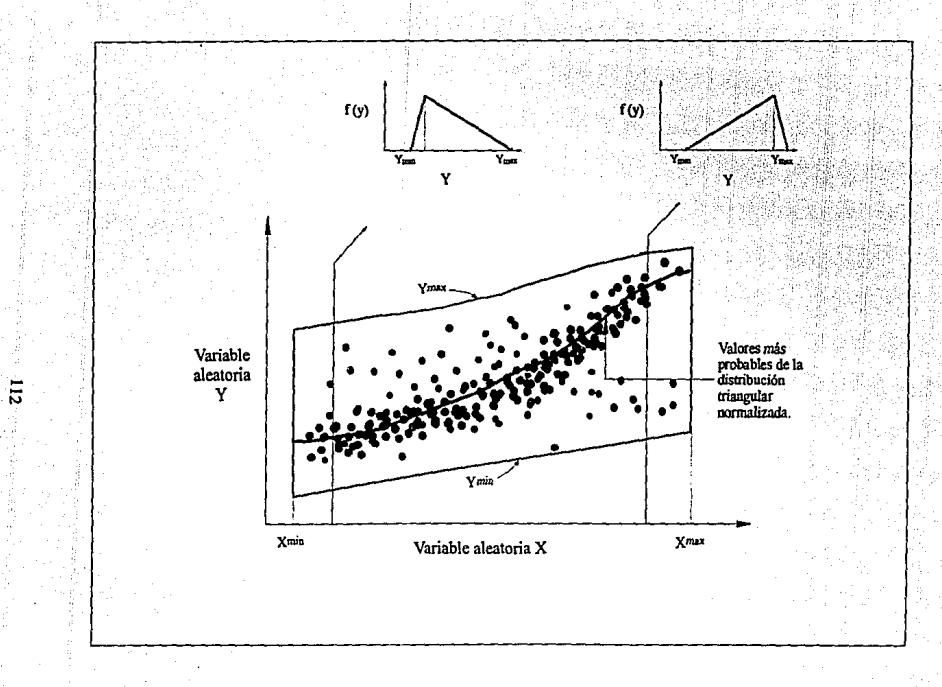

Figura 29. Gráfica de datos X-Y en la cuál la posición de los valores más probables cambia entre XMIN y XMAX. Para<br>este caso la posición de los valores más probables puede ser tratada cómo una función de X.

El punto aqut es si la variabilidad de Y se da como una función de X. En la figura 29 se puede manejar la dependencia parcial observada. para especificar la ecuación del grupo de valores más probables como una función de X.

4. En las discusiones de dependencia parcial siempre se ha acentuado el hecho concerniente a la gráfica X-Y que la variabilidad de Y es como una función de X. Pero ¿qué hay acerca de la variabilidad de  $X$ ? ¿Como se explica el hecho aparente de que en la figura 25 la mayor parte de los datos (se ven como una variación a lo largo del eje X) ocurre en el rango inferior de valores de X? Si se estudia a través de la gráfica se puede observar ésto agrupando los datos en el rango de  $X = 5$  pies a  $X = 40$  pies.

Esto llevado cuidadosamente por el hecho que la primera muestra de X para la distribución detennina el punto de entrada en la figura 25. Y la observación hecha solamente significa que In distribución de productividad neta es la desviación de la linea recta con la mayor parte de su área cerca del fin inferior del rango. Pero por los mecanismos descritos más temprano de porque el procedimiento probado usa una gráfica acumulativa de frecuencia se trabaja exactamente duplicando esta variación observada.

La distribución acumulativa de frecuencia controlará el valor de X para cada paso. Y controlara la variabilidad de X. El proyecto pasa la dependencia parcial llevando cuenta completa de esto, y sobre las series de paso los valores X-Y probados exhibirán las relaciones exactas de dependencia parcial de la figura 25.

5. Los procedimientos para tratar dependencias parciales en análisis de simulación involucran un poco de trabajo extra por parte del analizador. ¿Lo vale?. Por ejemplo, si a1ll existe una dependencia parcial tal como se mostró en la figura 30 ¿por qué no se puede ajustar una función de mtnimos cuadrados por los puntos de datos observados y tratar a Y como un.a función directa de X usando la ecuación de ta función'!

La respuesta es sl, se puede hacer esto. Y realmente, simplificarln el análisis. Para cada paso simplemente se probarla un valor de X, se substituye en la fwición de mlnimos cuadrndos y se soluciona para Y (en lugar de probar un valor de YNORM y resolver la ecuación 8).

Seguir tal curso, sin embargo, es desconocer lo explicado por simulación usando variabilidad. El resultado de valores no retlcjarlan la variación substancial de valores Y que se pudieron tener en cualquiera de los dos lados de la función.

Es casi como si se hubiera decidido construir un garaje nuevo para proteger un brillante automóvil nuevo y entonces cuando se termina el garaje se decide dejar el auto estacionado en el exterior de la entrada para coches porque es demasiado trabajo extra el abrir la puerta del garaje cada vez que se requiere meter el coche!. Puede ilustrar sus propias conclusiones como la viabilidad de una proposición poco-corta.

6. Finalmente, se mencioruirá adelante en esta sección,en el mecanismo.de simulación que no es válido usar el mismo número aleatorio, al probar dos o más distribuciones (vea la figura 19 y discusión anexn). Algunos autores sobre simulación proponen que usar el mismo número aleatorio para probar diversas distribuciones es, en realidad, un modo de tratar las dependencias pardales, en materia del procedimiento tal como se ha discutido, Pero la propuesta de usar el mismo número aleatorio dos veces, al explicar la dependencia no es válida!.

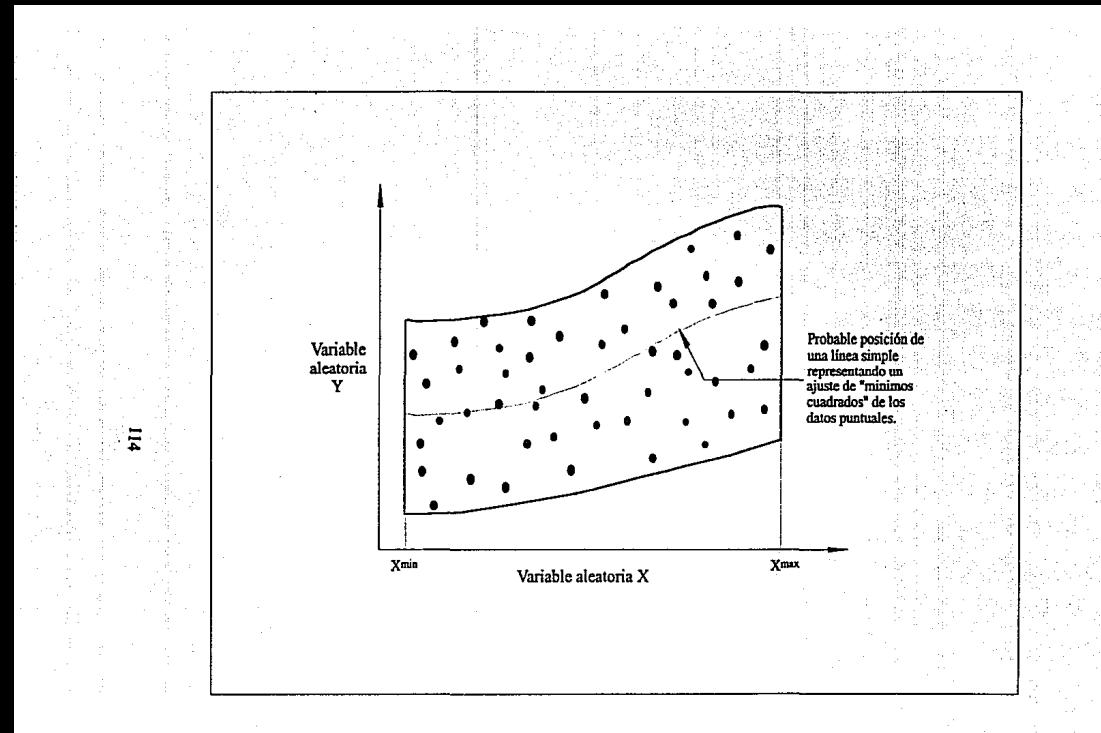

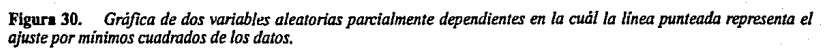

La figura 19 supone que las variables  $X$  y  $Y$  son parcialmente dependientes y el límite de la región dentro del cual las dependencias existen, se muestra en la figura 31. Si se usa el mismo número aleatorio al probar las distribuciones X y Y por separado (como en la figura 19) esto hará que sobre una serie de pasos los valores probados de X y Y mientan, a lo largo de una llnea representada por la curva discontinua. Si el número aleatorio es bajo, ambos X y Y tendrlan valores bajos. Si el número aleatorio de X fuera grande, Y deberla ser grande.

La curva por si misma puede tener una forma ligeramente diferente (dependiendo de la fonna de las distribuciones X y Y), pero todos los puntos probados mentirlan exactamente a lo largo de la curva. Esto, por supuesto, otra vez derrota el objetivo de tratar de explicar la variabilidad de Y como una función de X. Si se usa el mismo número aleatorio dos veces (con la esperanza de tratar la dependencia parcial), no se puede para relacionar la dependencia parcial observada en la figura 31. Y Ja regla aún existe • no use el mismo número aleatorio para probar dos o más distribuciones.

#### ID.2.6 Cálculo de EMV y Peparaclón del Despliegue de Gráficas (Paso 6)

Después de un número suficiente de pases repetidos de simulación. esencialmente se ha completado el análisis. La única tarea pendiente es usar la probabilidad de valores para detenninar el valor esperado de aprovechamiento (EMV) y hacer un despliegue gráfico más util y manejable. Para ilustrar como se termina esto, suponga que se hace un análisis de simulación de un prospecto de peñoración exploratoria en el cuál la utilidad fue definida en términos de un beneficio VPN usando una tasa de descuento del 15 por ciento. Y suponga aún. que después de hacer 150 pasos de simulación los valores actuales calculados de la ganacia VPN se dan en la tabla 20, columna 2. Tabla 20.

Resultados de 150 pasos de un Análisis de Simulación de un prospecto de perforación exploratoria. Utilidad expresada comoVPN (miles de dólares), tasa de descuento lo -15 %.

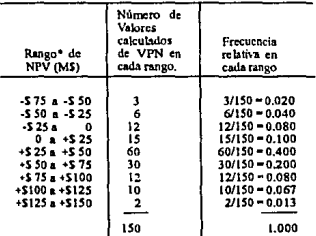

• Valor mlntmo: -\$72 M Valor máximo: +\$148 M

Tal tabulación resulta de dividir el rango completo de las ganancias calculadas entre una serle de sub.rangos (nueve en este caso) y contando el número de valores calculados los cuales caen en cada uno de los nueve rangos. Por ejemplo, tres de los pasos resultaron en VPN

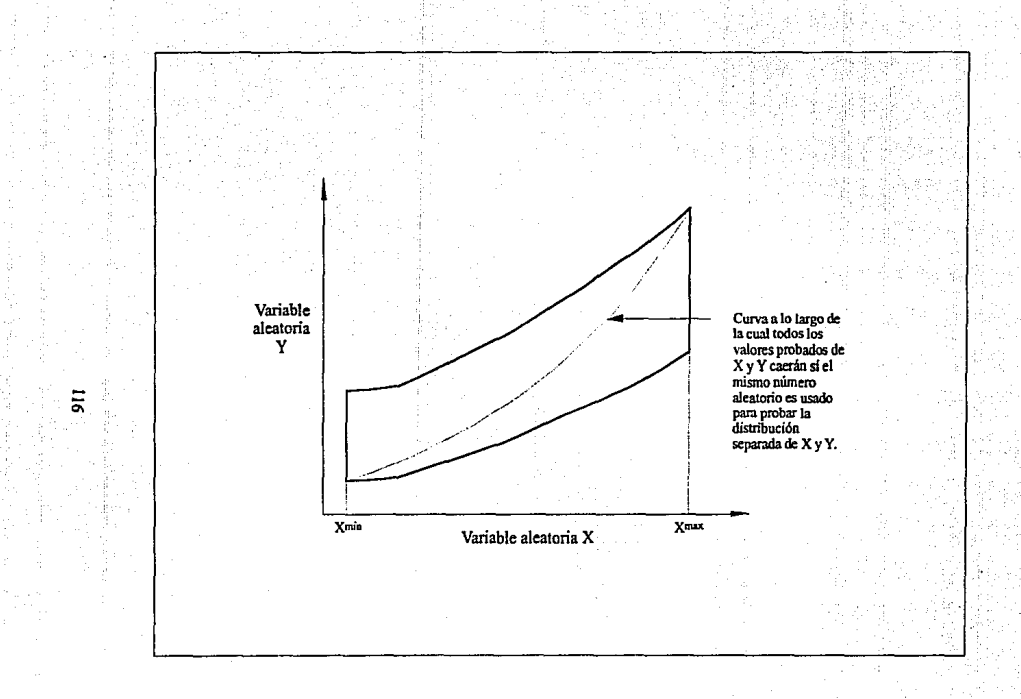

Figura 31. — Gráfica de dos variables aleatorias parcialmente dependientes X y Y. Si el mismo número aleatorio es usado<br>al probar las distribuciones separadas (como en la figura 19), la localización de los puntos probados una *fimción de X.* 

pérdidas de entre -550 M y -575 M, seis pnsos resultaron con pérdidas de entre - \$25 M y - SSO M, etc. Y por supuesto, la suma de todas las frecuencias de la columna dos es el número total de pasos que se hicieron.

La columna 3 simplemente expresa las frecuencias de ta columna 2 como una fracción del número total de pasos. A este punto todo lo que se ha hecho es arreglar los 150 valores numéricos de la ganancia en una tabla de frecuencias relativas.

El paso siguiente -y realmente importante en el esquema entero de simulación- involucra una suposición. La suposición es que las frecuencias relativas actuales de la columna 3 son representativas de la probabilidad de tener una utilidad en cada rango. Se dice aqul que las frecuencias relativas observadas por un disel\o de 150 combinaciones cuidadosamente "probado", pueden ocurrir al ser representadas nor sus proporciones, de modo que, varias variables que se habrlan obtenido probarán todas las combinaciones posibles (las cuales para variables aleatorias continuas, es un número infinitamente grande).

Esto es similar a probar las costumbres de lectura de 200,000,000 adultos. Se puede hablar a cada persona, si se tiene el tiempo y recursos, pero un procedimiento más sencillo serla entrevistar a algunas personas seleccionadas como una manera de eliminar cualquier perjuicio en el procedimiento de muestreo. Si 12% de ésta muestra cuidadosamente seleccionada regulannente lee la edicion de Parls del Hcrald-Tribune probablemente se estarla seguro al proyectar que 12% de los 200 millones de personas lee el Herald-Tribune. Conceptualmente se hace la misma cosa con simulación.

Los valores calculados de utilidad para cada uno de los reiterativos representantes de una muestra de utilidad es para el mismo espacio teórico (o pobl3ción) de valores posibles de ganancia. Pero los valores calculados no son solo cualquier valor, son valores cuidadosamente muestreados tal que las distribuciones de valores usados al calcular la ganancia son de la misma forma exacta, como originalmente fueron especificados (Paso 4).

Asi, cuando se termina un análisis de simulación y se calculan las frecuencias relativas de los valores actuales de ganancia, se supone que éstos son representativos de las probabilidades de ocurrencia de varios niveles de utilidad. Esta suposición es perfectamente válida si se hace un número suficiente de pasos. Tan grande como cuando se hacen las verificaciones para asegurar que un número suficiente de pasos han sido hechos, nada se tiene que temer en cuanto a esta sutil, pero importante suposición.

Con esta pequefta explicación, y la seguridad de que para este análisis ISO pasos son una cantidad suficiente, se pueden traducir, o interpretar las frecuencias relativas de la columna 3 de la tabla 20 como probabilidades. Al final el cálculo de EMV es entonces en forma directa (labia 21), y la. utilidad esperada VPN de+ \$41.33 M que és el parámetro de decisión con el cuál se determinaria si o no perforar el prospecto. Désde que la expectación es positiva el prospecto deberá ser una inversión aceptable. Por supuesto, esta inversión tiene que compararse con otras alternativas disponibles de inversión si alguna repercute sobre el capital existente.

El valor esperado de una decisión alternntiva, es la base fundamental sobre la cuál se aceptan o se rechazan las decisiones que involucran incertidumbre. Consecuentemente. teniendo calculado un EMV para la salida de un análisis de simulación (tal como en la tablas 20 y 21) se cumple el objetivo. Es útil, sin embargo, también presentar para tomar la decisión los resultados del análisis de simulación se despliegwm en varias gráficas. Un despliegue evidente es una "fotografía", mostrando la distribución completa de los resultados obtenidos del análisis de la simulación.

#### Tabla 21.

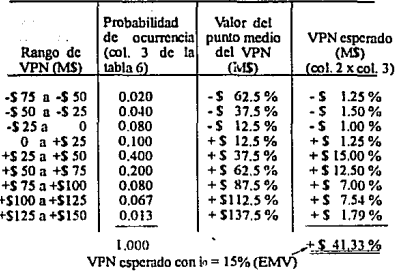

#### Tabulación de resultados de los valores esperados para el ejemplo de la tabla 20.

Para la salida de datos de la tabla 20, la distribución aparecería como en la figura 32. Un cuadro tal como este, puede dar al que decide una ayuda para los rangos de las posibles utilidades, las probabilidades relativas de pérdidas contra ganancias, una idea del rango de utilidades las cuales son más probables, etc.

Otro despliegue útil es convertir la distribución de utilidad a su equivalente en frecuencia acumulativa. La ventaja de tener la gráfica acumulativa de frecuencia disponible es que se pueden leer las probabilidades y dar niveles de ganancia directamente, sin tener que detenerse y agregar todas las áreas de cada barra del histograma.

Estas gráficas pueden ser impresas en cualquiera de las dos maneras; la probabilidad acumulativa de una utilidad o pérdida dada, o la probabilidad acumulativa de un nivel o más de utilidad dado. La previa es construída por acumulación de áreas bajo la distribución, como incrementos de utilidad. La posterior es construída por acumulamiento de las áreas bajo la distribución, como decrementos de utilidad. Usualmente el que decide está conciente de la probabilidad de por lo menos un nivel dado de utilidad así la posterior de las dos opciones es usualmente la más útil. Para la distribución de tal figura 32 como una frecuencia acumulativa puede aparecer como en la figura 33.

La decisión puede usar la figura 33 para contestar todas las preguntas de algo que le pueda interesar, por ejemplo, acerca de la probabilidad de hacer al menos un 15% de retorno. Désde la tasa de descuento usada en los cálculos de VPN se tenía un 15% esto es, en esencia, que se interesa acerca de la probabilidad de que el beneficio VPN sea por lo menos 0. Para determinar esto, puede entrar en la abscisa con 0 de utilidad VPN, se lee arriba a través de la ordenada hasta un valor de por lo menos 0 de VPN (por ejemplo, por lo menos una tasa de retorno de 15%) de 86%.

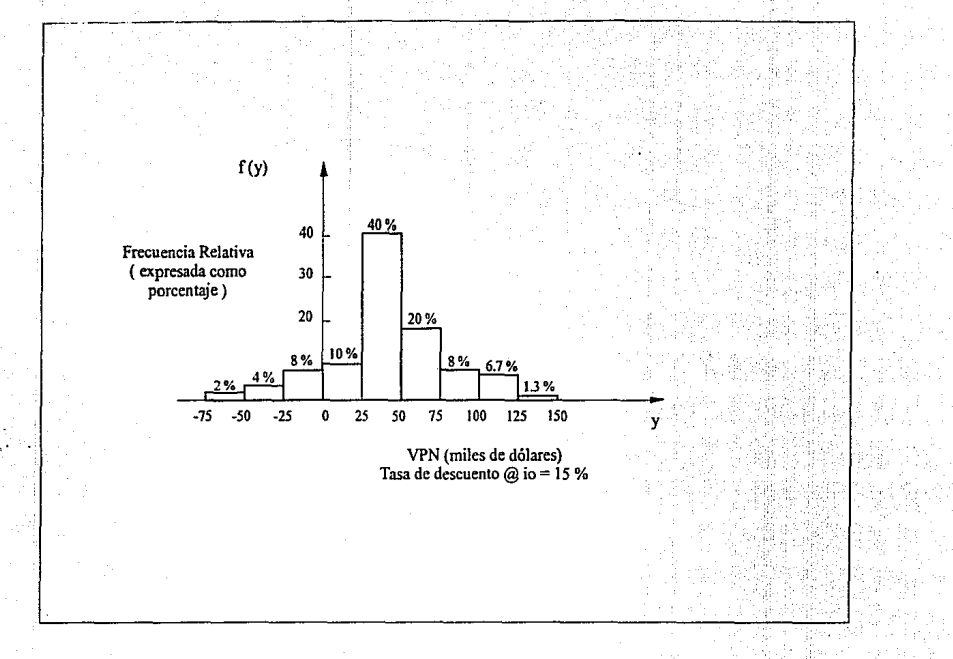

**Figura** 32. *Histograma de Frecuencia Relativa de los resultados de la simulación del analisis del prospecto. tabla 20.* 

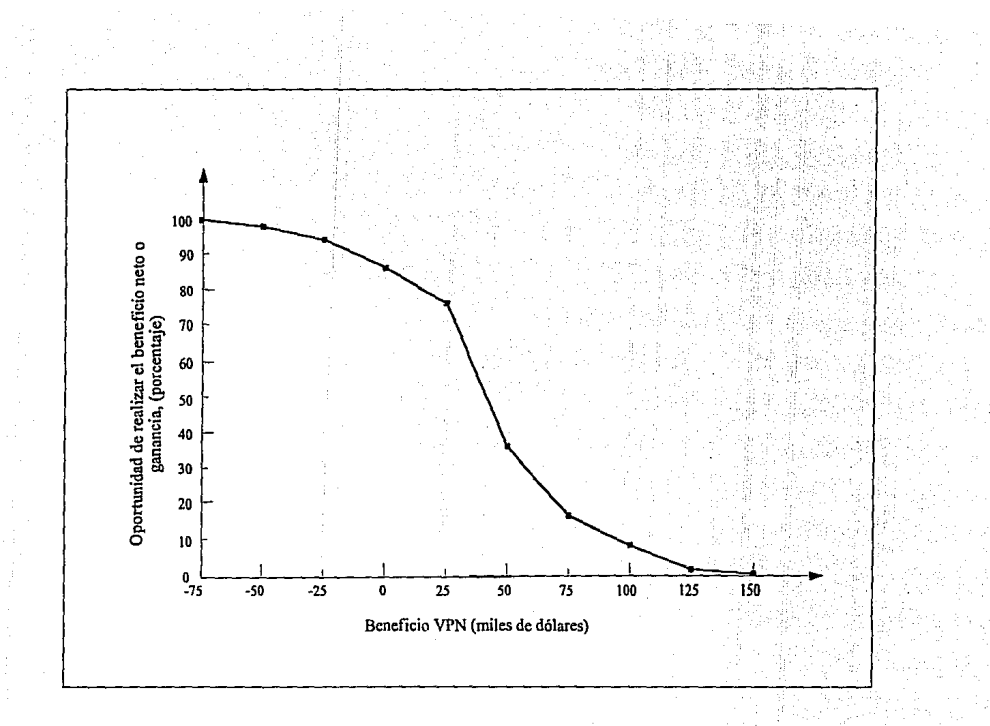

Figura 33. Gráfica de Frecuencia Acumulativa de la distribución de la utilidad de la figura 32.

Suponga que al asegurar los derechos de peñoración se tiene que pagar SS0,000 por bono de finna. Si se carga al proyecto con este desembolso al tiempo cero ¿cuál es la probabilidad de por lo menos tener unn tasa de retomo del 15%7. La respuesta es 36%. Si se paga un extra de SSO mil para un bono, el proyecto deberá producir por último una utilidad VPN de por lo menos SSO mil. Se encuentra la probabilidad de que esto ocurra désde la lectura de la gráfica de frecuencia acumulativa directamente.

Finalmente, se tiene que notar que una vez obtenidos los resultados de los 150 pasos de simulación (tabla 20), el análisis no requirió hacer cualquier riesgo final subjetivo. Todos los juicios y experiencias profesionales en el análisis de los pasos 1-4 en fonna de distribuciones de probabilidad, relaciones de dependencia, etc. Todos los puntos anteriores (pasos *5* y 6) eran simplemente aritmética y contabilidad.

Tal vez éste sea el factor más favorable para In simulación. Si se tiene que confiar en Jos juicios subjetivos, parece razonable esperar que los resultados finales sean menos obscuros, parciales y emocionales, si se hacen estos juicios sobre una variable a la vez antes en el análisis.

Es dificil pronosticar en el tiempo, como todas las distribuciones de probabilidad, interactuarán y afectarán la Ultima utilidad, por lo tanto es menos probable que un acto individual pueda inlluenciar o forzar una respuesta. Inversamente, wando un juicio subjetivo al final de un análisis discreto de resultados, puede influenciar mucho al analizador. Puede romper un trato simplemente por In (arbitraria'!) estimación de un factor de riesgo.

Con estos comentarios se tiene también que notar que en general no es posible pronosticar el rango y forma de la distribución dependiente de utilidad. A veces se ha dicho que la distribución del beneficio será nonnal, o de algun otro tipo. Hay que ser cauteloso acerca de tales declaraciones porque es muy riesgoso estimarlo realmente.

La forma de la distribución de utilidad final está nfluenciada por las formas de las distribuciones de las variables aleatorias, la magnitud de los valores numéricos de la distribución, y de la relación (ecuación) la cual describe todas las variables a aprovechar.

#### IV. El USO DE COMPUTADORAS PARA ANALISIS DE SIMULACION

En esta sección se ofrecerán los comentarlos a cerca de algunos programas de computadora para analisis de simulación. Claro, es solamente una manera de hacer todos los reiterativos cálculos requeridos para definir las distribuciones de beneficio. Aunque algunos exploradores pueden perder el control del problema, una vez que éste va a la "caja negra". no se tiene alternativa factible. Los comentarios aqut serán generales.

No se planea obtener un programa especifico porque cada uno parece tener un empleo un poco diferente controlando procedimientos y/o programando lengunjes. Estos comentarios generales deben ser útiles, sin embargo, como gula a los programadores de la compaf\fa que deben instalar los procedimientos para manejo de simulación.

Primero, se expresa como propósito general los programas sobre riesgo. Con esto aumenta el uso y aceptación de simulación y muchas compañlas se proponen generalmente desarrollar, el programa de análisis de riesgo (utilizado en simulación) que se puede usar durante toda la organización. Una casa de comercio consulta un número que obtuvo una acción y la empresa realizaría el análisis general de riesgo ofreciendo un costo nominal de \$1.50 por corrida.

La meta es admirable, pero el resultado práctico en muchas ocasiones ha sido un sacrificio en la flexibilidad o para opciones generales. A menudo el geologo en Casper, Wyoming, para realizar sus hallazgos puede tener que "cazar" su prospecto en el fomrnto general del programa de computadora en la oficina, en su casa o su compañia en Houston

El punto de vista opuesto es por quién ha tenido experiencia programando y tiene ncceso a facilidades de computadora. Como se verá en un momento el programa de computadora queda esencialmente intacto de prospecto a prospecto excepto por toda la descripción importante de las ecuaciones que se relatan, todas las variables aprovechan la función analltica. A causa de esto usualmente se prefiere cambiar las pocas tarjetas marcadas necesarias para el análisis de simulación especifica para cada prospecto. La ventaja evidente es que el programa encaja exactamente dentro de cada prospecto particular de exploración.

Entonces no todo el mundo en exploración es un programador, el programa general agranda la accesibilidad de la técnica a más exploradores. Pero también el programa general tiene que diseñarse para permitir cambios fáciles a las ecuaciones calculadas de beneficio. Así, es más útil tener por lo meaos un explorador en cada cornpaf\ia que pueda hacer el programa con los cambios necesarios en el lugar.

Pero cualquier posición a cerca del propósito general de programas contra programación individual se puede convenir en que es necesario diseñarlos para que la entrada de datos (para el punto de vista del usuario) sea lo más sencillo y eficiente posible. Esto es particularmente real en cuanto a las opciones mecánicas y para lectura en la computadora de 135 varias distribuciones de las variables aleatorias que el programador desee usar. Se hablará más de esto en un momento.

Un programa de computadora para hacer un análisis de simulación consiste de cinco partes, o facetas:

l. Procedimientos para leer en la computadora la variable aleatoria para distribuciones de

# probabilidad.

2. Procedimientos para leer en la computadora las ecuaciones (o serie de pasos) usados para calcular los valores numéricos, para conocer los parámetros, y algunas ecuaciones que se relncionan con dependencias parciales.

3. Un generador de números aleatorios.

4. El programa requiere hacer Jos pasos reales de simulnción.

5. Procedimientos para calcular la relación de datos de salida con distribuciones de beneficio, calcular el valor medio de la distribución de beneficio, y desplegar algunas gráficas discrecionales generadas por la computadora.

De estas cinco partes solamente la segunda parte varia de análisis a análisis. Las restantes partes 1,3,4 y *S* esencialmente son las mismas para cada análisis.

# IV.1 Procedimientos para Distribuciones de Lectura en la Computadora (Parte 1)

Esta es probablemente la parte más critica del programa por lo que se tratará de simplificar los procedimientos de entrada para el usuario. De hecho In consideración y diplomacia usada aqui puede a veces significar la diferencia entre el éxito o el fracaso. Se desea, por supuesto, que el preprograma proporcione las capacidades para poder manejar muchos tipos diferentes de distribuciones de probabilidad tal que el usuario pueda alguna vez emplearlos.

Este puede incluir las distribuciones uniforme (rectangular), triangular, normal, lognormal e histogramas de frecuencia relativa. Pero ¿que pasa si el usuario tiene una distribución la cuál no puede ajustar a una distribución normal? Para leer distribuciones normal y lognormal se puede dar a la computadora el valor de µ y el de *a* y poder manejar internamente las distribuciones. Pero  $\chi$ si algunos de los miembros del personal no conocen como calcular  $\sigma$ ?.

Aftas atrás, se propuso repasar un programa general de simulación de análisis de riesgo desarrollado por Jos matemáticos del centro de investigación, del departamento de exploración de una compañía. En este programa la opción para usar cualquier otro tipo de distribuciones continuas en lugar de la uniforme y triangular, era la distribución Weibull.

La respuesta inmediata era probablemente la misma -  $i$ Qué es exactamente una distribución Weibull? ¡Nunca se habla ofdo hablar de esto, y hubo que revisar seis libros antes de hallarla mencionada! Bueno, como es una distribución útil en representar la distribución de la vida de una pieza de maquinaria. Es usada ampliamente en sistemas de análisis de veracidad y con una selección cuidadosa de los parámetros numéricos de la función de densidad, la distribución Weibull puede tener cualquier forma imaginable.

Esto fue una brillante elección como una distribución de propósito general -desde un punto de vista matemático. Pero ¿qué hace el pobre del geólogo localizado en Monahans, Texas, si se supone que nunca ha oido hablar de una distribución Weibull?.

El punto de todo ésto es que se tiene que hacer un esfuerzo para hacer los procedimientos de entrada no-técnicos y tan simples como sea posible, mientras se tenga aún Ja capacidad y flexibilidad de acomodar muchos otros tipos diferentes de distribuciones como sea posible. Un balance final, cuando el valor de simplicidad es comparado contra el valor de flexibilidad se convence que el juego más versátil de opciones de entrada es:

- A.- La distribución unifonne· El usuario solamente especifica los \'alares mfnimo y máximo de la variable aleatoria.
- B.- La Distribución triangular El usuario sólo necesita especificar los valores mínimo, más probable, y máximo de Ja variable aleatoria.
- C .- Las coordenadas X-Y de la gráfica de frecuencia acumulativa de cualquier distribución (otra que no sea unifonne o triangular)

Para permitir que el usuario lea en un juego de coordenadas X-Y de In distribución acumulativa de frecuencia. el programa puede usar virtualmente cualquier tipo de distribución que haya elegido. El único requisito desde el punto de vista del usuario, es que primero se tiene que convertir la distribución que se desea usar a su equivalente frecuencia acumulativa tal que se pueda leer en las coordenadas X-Y.

La hoja de datos de entrada para distribuciones uniformes sólo necesita incluir espacios para la infonnación siguiente:

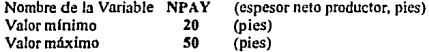

Para leer una distribución triangular tal como la distribución del costo de perforación todo lo que se necesita es:

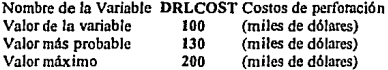

Para entrar a otra distribución, se provee como valores de entrada de la gráfica acumulativa de frecuencia:

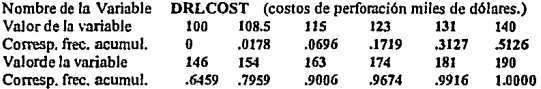

¡Sencillo! Y esto ofrece completa flexibilidad para manejar cualquier tipo de distribución. El usuario no tiene que conocer como se cálcula  $\mu$  o  $\sigma$ , o conocer qué es una distribución Weibull. Cualquiera que sea la distribución, sólo se necesita convertirla a una frecuencia acumulativa y Jeer en una serie de coordenadas X·Y. Si se ha dibujado una variable en una gráfica de probabilidad en papel lognormal, todo lo que se tiene que hacer es leer una serie de puntos X·Y de la linea recta. Estas tres opciones son tan senci11as y versátiles que es dificil recomendar e ir mucho más allá de estos tipos de distribuciones.

En este punto, puede ser de interés entender como la computadora actualmente opera en estos datos asi como los valores probados con números aleatorios. Esto es, ¿qué es lo que el programador tiene que hacer en términos de pre-programar estas opciones?. Esto solo consiste en tener la computadora programada con algunas ecuaciones y mantener la codificación. Para esta explicación breve, se usa el stmbolo X como la variable aleatoria, CF como la frecuencia acumulativa y RN como un número aleatorio expresado como una fracción decimal.

Distribución Uniforme: Para esta distribución la frecuencia acumulativa es solamente una linea recta como se muestra en la figura 34. La ecunción de una llnea recta, dadas las coordenadas de X<sub>1</sub>-CF<sub>1</sub>, X<sub>2</sub>-CF<sub>2</sub> es:

$$
\frac{(CF - CF_1)}{(X - X_1)} = \frac{(CF_2 - CF_1)}{(X_2 - X_1)}
$$

Rearreglando la solución para X se tiene:

$$
X = X_1 + \left[\frac{(CF - CF_1)(X_2 - X_1)}{(CF_2 - CF_1)}\right]
$$

Pero para la distribución uniforme  $X_1 = XMIN$ , el valor minimo especificado en la hoja de entrada X<sub>2</sub>=XMAX, el valor máximo especificado por el usuario, CF<sub>1</sub>=0, y CF<sub>2</sub>=1. Asi se pueden substituir estos valores en la ecuación como:

$$
X = X_{MN} + \left[ \frac{(CF - 0)(X_{MN} - X_{MN})}{(1.0 - 0)} \right]
$$

o

$$
X = XMIN + [ (CF) (XMAX - XMIN ) ]
$$
 (11)

Esta es la ecuación que es programada de antemano. Se especifican XMIN y XMAX como datos de entrada. Para probar la distribución X la computadora obtiene un número aleatorio RN. lo iguala a CF y resuelve para X en cada paso.

Distribución Triangular: es esencialmente lo mismo en este caso. Las ecuaciones que Ja computadora usa son formas rearreglndas. Estas ecuaciones se resuelven para la probabilidad

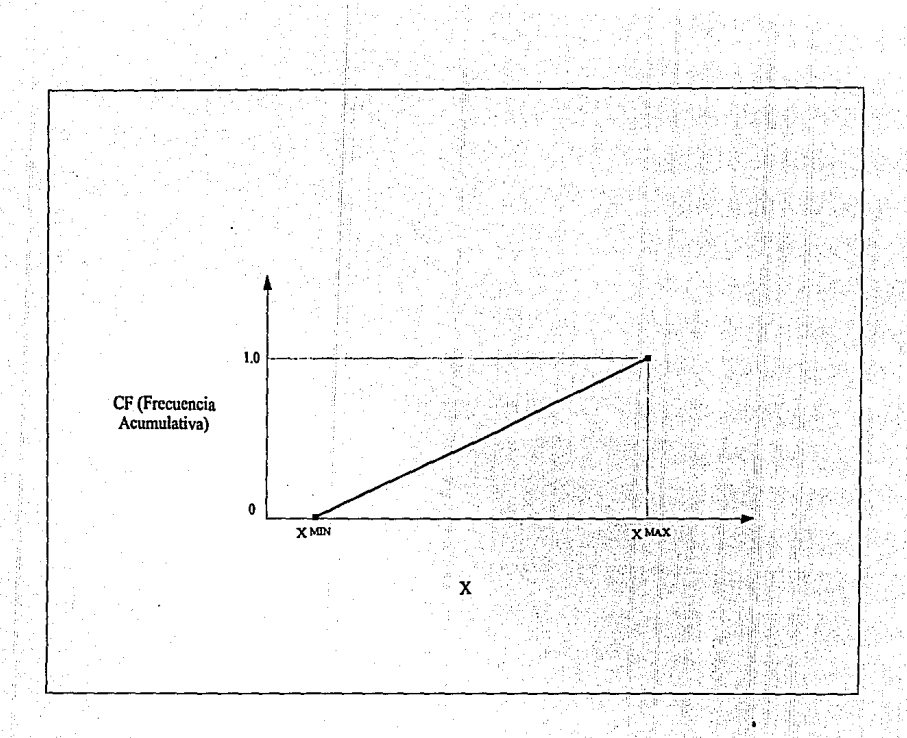

126

Figura 34. Ejemplo de una distribución uniforme.

acumulativa menor o igual que un valor de X. Al probar valores se hace lo inverso. Se Iguala el número aleatorio a la frecuencia acumulativa y se resuelve para X. Por lo tanto las ecuaciones rearregladas para resolver X son:

Para valores de  $X \leq X_2$ :

$$
X = X_1 + (X_3 - X_1) \left\{ \sqrt{\frac{(CF)}{(X_3 - X_1)}} \right\} = 1
$$

Para valores de  $X > -X_2$ :

$$
x = x_1
$$
  
x = x<sub>1</sub> + (x<sub>3</sub> - x<sub>1</sub>) [1 -  $\sqrt{(1 - CF)(1 - (\frac{(x_2 - x_1)}{(x_3 - x_1)}))}$ ]

Donde X<sub>1</sub> = valor minimo de la distribución triangular, X<sub>2</sub>= valor más probable, y X<sub>3</sub> = valor máximo.

Pero se codifican los valores mlnimo, más probable y máximos especificados por el usuario como XMIN, XMODE y XMAX, se pueden substituir estos parámetros para  $X_1$ ,  $X_2$ ,  $X_3$ respectivamente:

Para valores de X < = XMODE

$$
X = X_{\text{MRI}} + (X_{\text{MAX}} - X_{\text{MRI}}) [\sqrt{(CF)(\frac{(X_{\text{MAX}} - X_{\text{MRI}})}{(X_{\text{MAX}} - X_{\text{MRI}})})}]
$$
 (12)

Para valores de  $X \geq \equiv$  XMODE

$$
X = X_{MN} + (X_{MN} - X_{MN}) [1 - \sqrt{(1 - CF) (1 - \frac{(X_{MN} - X_{MN})}{(X_{MN} - X_{MN})}})] 1
$$
\n(13)

El único problema ahora es que cuando se obtiene un número aleatorio y se iguala a CF se tiene que conocer cuál ecuación hay que resolver. No se conoce X y asi no se conoce si X es menor que XMODE o más grande que XMODE. Pero el truco es que la frecuencia acumulativa menor o igual a un valor de  $X = X_2$  siempre será igual a  $(X_2 - X_1)/(X_3 - X_1)$ . Así se puede reescribir la prueba como  $CF \leq KMODE - XMIN$  / (XMAX - XMIN) o mayor. Como un resultado de ésta lógica, el procedimiento usado por la computadora para probar un valor de una distribución triangular teniendo como parámetros XMJN, XMOOB, y XMAX es:

Obtener un número aleatorio, RN Igualar  $CF = RN$ 

Resuelva la ec.12 para X  $Si$  CF es $\leq$ (XMODE - XMIN) SI CF es > Resuelva la ec.13 para X XHAX - XMN 1

Para la Distribución General: El dato de entrada especificado por el wuario es puesto en coordenadas X • CF. Estas coordenadas deberán ser leidas como una serie de puntos de la gráfica acumulativa de frecuencia, de la variable aleatoria como en la figura 35. Se puede observar ahora que en vez de sólo una o dos ecuaciones para resolver X, hay en este caso seis segmentos rectos especificas en la curva. Mientras cada segmento es una linea recta, las pendientes son diferentes. Por lo tanto, cuando se obtiene un nUmero aleatorio y se iguala a CF se tiene que detenninar cuál segmento recto de la línea se usará.

Para llevar a cabo esto se necesita programar la ecuación general de una linea recta, aplicable para cada juego de coordenadas X· CF:

$$
X = X_N + \left\{ \frac{(CF - CF_N)(X_{N+1} - X_N)}{(CF_{N+1} - CF_N)} \right\}
$$
\n(14)

 $para N = 1, 2, 3, 4, ..., (r - 1)$  y donde  $CF = RN$ el número aleatorio,  $(0 \le RN \le 1.0)$ 

Los valores numéricos de X<sub>1</sub>, CF<sub>1</sub>, X<sub>2</sub>, CF<sub>2</sub>,..., X<sub>1</sub>, CF<sub>1</sub> son leidos como datos de entrada y almacenados por la computadora. Cuando se prueba una vez un valor de X, la computadora seguirá esta secuencia:

> Obtener un número aleatorio, RN Igualar CF = RN Probar: Es CF< = CF<sub>2</sub>? En caso de Si, hacer N= 1 y resolver la ecuación 14 para X En caso de No vaya a la prueba 2.

> Prueba 2: Es CF< CF3? En caso de Si, hacer N= 2 y resolver la ecuación 14 para X. En caso de no. vaya a la prueba 3.

> Prueba 3: Es CF< CF4? En caso de Si, hacer N= 3 y resolver la ecuación 14 para X. En caso de no, vaya a Ja prueba 4.

etc.

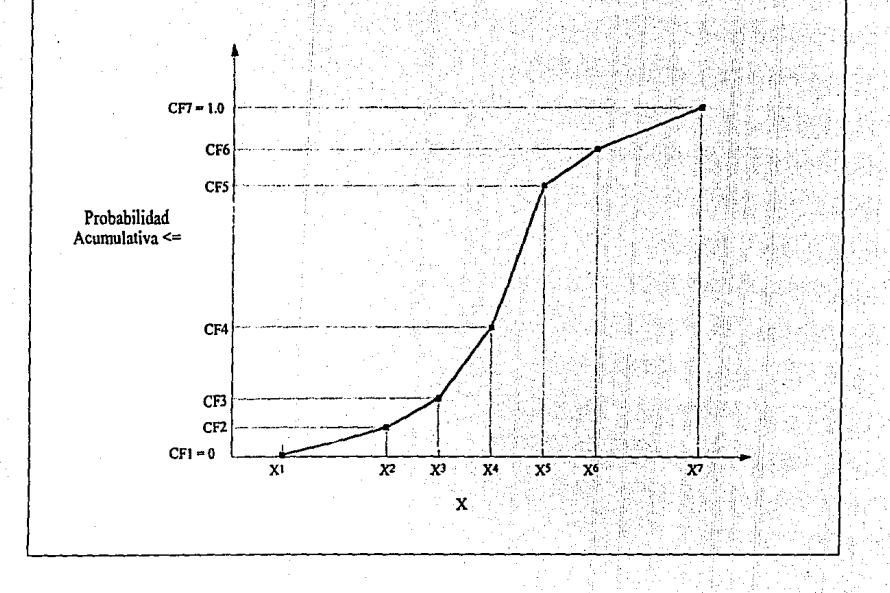

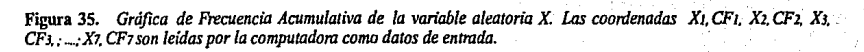

 $\overline{5}$ 

#### Prueba r-2: Es CF< CF<sub>r-1</sub>? En caso de Si, hacer N= r-2 y resolver la ecuación 14 para X En caso de no, hacer N= r·I y resolver la ecuación 14 para X

#### fin del muestreo de X.

Esta serie de pasos, junto con la ecuación 14 proveerá un medio para probar cualquier distribución expresada en su frecuencia acumulativa en coordenadas X - CF.

Si se está familiarizado con la programación, se deberá tener suficiente detalle en el programa para recibir las coordenadas de la frecuencia uniforme, triangular y acumulativa como datos de entrada. Para aquellos que no son programadores los comentarios probablemente son un poco confusos. Pero el punto importante es observar que cuando um1 computadora prueba una distribución normalmente soluciona las ecuaciones 10, 10, 12, y l3.

En algunas ocasiones puede ser computacionalmente más eficaz leer (o generar internamente) 100 valores de la frecuencia acumulativa y almacenarlos como valores de la variable aleatorin.. Entonces al probar un valor de Ja variable, el número aleatorio es igualado al subscrito y el correspondiente valor numérico de la variable aleatoria es llamado de la memoria. Si su método es más o menos eficiente dependen\ de la capacidad de memoria y de la configuración de la unidad de proceso de la computadora y su equipo periférico.

Se tienen que mencionar algunos puntos finales acerca de lectura en la computadora de distribuciones continuas de probabilidad.

l. Si el programa tiene la capacidad de recibir coordenadas X - CF datos de la frecuencia ncumulativn las opciones extra de una distribución unifonne y triangular en fonna redundante. La distribución uniforme puede ser leida en datos X • CF como:

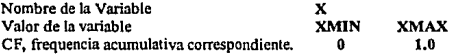

La frecuencia acumulativa de la distribución triangular puede ser usada para leer cerca de 6-8 juegos de coordenadas X - CF y entrar con el mismo tipo de dato. Pero la razón para dejar las distribuciones unífonne y triangular como opciones separadas es que se usan ambas frecuencias en el anAl.isis de simulación, y es probablemente un poco más fácil para el usuario registrar sólo los parámetros como se describió previamente.

2.- Anterionnente en la discusión sobre el tratamiento de las dependencias parciales se mencionó que el procedimiento para tratar una dependencia tal como la de la figura 23(b) era especificar una distribución nonnalizada ZNORM que describa todas las posibles distribuciones de Z como funciones de W. Los parámetros de la distribución triangular normalizada tendrían que ser O, 0.5 y 1.0 - el 0.5 refleja el hecho de que para cada distribución de Z siempre se posiciono en forma media entre ZMIN a ZMAX

Entonces más adelante, se discutirá In situación en que la posición del modo cambia como la variable aleatoria de la figura 29 se incremente. En este caso no puede entrar una especlficn distribución normalizada triangular. El procedimiento, en lugar de esto, es proporcionar a la computadora la ecuación de la Unea a través de los modos de las distribuciones Y. figura 29, como una función de X (en adición a las ecuaciones de los Umites superior e inferior de Y como una función de X).

Cuando la computadora prueba un valor de X y Y para cada paso los pasos siguientes en la tabla 17 tienen una parte ndicional al paso 4. Es resolver para el valar moda como una función del valor probado de X. Este valor calculado es entonces insertado en las ecuaciones 8 ó 9 para probar el valor correspondiente de Ja distribución triangular apropiada de la variable parcial dependiente.

# IV.2 Procedimientos de lectura en los Pasos de Computación, Valores Numéricos para parámetros conocidos, y relaciones de dependencia parcial (Parte 2 del programa)

Esta es la parte del programa de simulación en Ja cuál se puede cambiar de prospecto a prospecto. Incluye las ecuaciones o serie de pasos involucrados en las etapas hechas, la entrada de valores numéricos para todos los parámetros conocidos (constantes), y alguna ecuación especial relacionada con las dependencias parciales tratadas. Debido a estos aspectos del cambio de programa, es inútil tratar de sugerir formatos especificas de entrada o procedimientos.

Para aquellas compañlas que eligen un modelo de simulación de analisis de riesgo con un propósito general esta parte del programa será especifica, para los tipos de prospectos de peñoración considerados (por ejemplo un modelo para prospectos costa~dentro, costa~fuera, etc). Para ello se puede preferir tener un acceso más flexible, en el cuál el explorador pueda modificar el nnálisis por asl convenir a sus necesidades, lo que significa cambiar el programa por completo.

### IV.J Generador de Números Aleatorios (Parte 3)

Como se ha mencionado en varias ocasiones anteriores cualquier computadora tiene una subrutina generadora de números aleatorios ya programada como una función de biblioteca. Asf lo único aquí es asegurarse de que la codificación se mantenga recta y el procedimiento apropiado para proceder a llamar a la subrutina

# IV.4 Programando los Pasos de Simulación (Parte 4)

Esta parte del programa consiste de todas las instrucciones programadas requeridas que actualmente hacen los pasos repetitivos, haciendo una comparación para ver si suficientes pasos se han hecho, y el acceso de los datos de entrada y memoria de valores calculados de probabilidad de cada paso. Hay trucos no usados que se pueden ofrecer aqul, pero esto es usualmente una sección del programa que no puede causar problemas particulares para un programador competente.

#### IV.5 Procedimientos para Datos de Salida (Parte 5)

Hay muchns maneras diferentes de hacer el despliegue de salida de un análisis. El analista normalmente no deseará tener todos Jos 2000 valores de utilidad imprimidos (se ahogarla en papel!), nsl uno de Jos procedimientos usuales de salida es arreglar los valores calculados de probabilidad en forma tabular, como en la tabla 20. El analista normalmente no conoce el rango de valores que se tendrán de utilidad, por lo que es necesario programar un esquema para establecer automáticamente los rangos de cada intervalo de la columna 1, tabla 20. Esto se puede tener hnclendo que la computadora busque el valor negativo mds grande de utilidad y el valor positivo mayor. Entonces todo lo que se requiere es dividir este rango en 15-20 intervalos iguales. De tal forma que un esquema automáticamente fijará los rangos de los intervalos para coda corrido.

Una vez que se establecen los intervalos, la computadora está entonces programada para contar cuántos valores caen en cada rango, calcula las frecuencias relativas, (como en la tabla 20), multiplica las frecuencias relativas por el punto medio de cada intervalo (como en la robla 21), y suma los ténninos del producto para calcular el valor esperado. Todos estos datos tabulados son impresos automáticamente.

Dependiendo de Ja capacidad de Ja computadora y preferencias personales, hay quién hace su despliegue de la distribución del utilidad como una impresión gráfica, así como una impresión de Ja frecuencia acumulativa de Ja utilidad.

Todos estos procedimientos y formatos de salida son programados y no cambiarán de análisis a análisis.

Cuando se escribe un nuevo programa y se hace todo esto hay varias verificaciones que se pueden hacer a lo largo del camino para checar Ja integridad del programa. Se pueden programar Ja parte 1 y la 3 y entonces verificar si las distribuciones de entrada estan siendo manejadas correctamente o probar valores de la variable e imprimirlos. Pueden entonces graficarse los valores probados para ver si se duplican las distribuciones que se leyeron en el inicio. Siguiendo ésta verificación se puede programar el procedimiento de salida (Parte 5).

Esto es entonces verificado por lecturas de distribuciones especificas, y los valores de cada variable, entonces teniendo los valores probados dados en forma tabular como frecuencias relativas y un valor principal. Si la distribución de capacidad es igual a la distribución de entrada se ha. confinnado que la parte *S* del programa es correcta. Finalmente, las partes 2 y 4 son agregadas.

Para verificar esto lo mejor que se puede hacer es leer en un análisis de prospecto (tnl como el del ejemplo numérico de la sección anterior) y tener la impresion de salida, cada 20 pasos, todos los cálculos internos. Esta impresión deberá incluir los números aleatorios usados para los pasos y los correspondientes valores probados de las variables aleatorias.

En esta forma se puede ir a través de los cálculos para ver si la computadora hizo lo que se esperaba que hiciera. De acuerdo a la experiencia, se tiene que, al hacer chequeos como estos usualmente se encuentran más errores en el esquema lógico que en el programa mismo. De cualquier manera, la revisión periódica de todos los cálculos internos de un paso sirve como una manera útil de verificar la caja negra!

# lV.6 Defensa Filosófica de la Simulación

Ahora que se ha discutido toda la gama de detnllcs relativos a Ja simulación es importante analizar el concepto desde un punto de vista diferente para mantener una perspectiva de las cosas. Sin duda la razón primaria para el uso de la simulación es obtener la experiencia la cual resulta de expresar la incertidumbre como una distribución y rango de valores posibles de las incógnitas.

Los exploradores siempre han tenido incertidumbre en declnraciones tales como. "no se conoce exactamente el espesor que tiene el yacimiento, puede ser tan pequeno como 20 pies o tanto como 300 pies", e históricamente se resuelve el dilema usando un solo valor el cual puede ser un vnlor probable tlpico, o promedio, o de rango medio. Pero la simulación ofrece la oportunidad de incluir una entera declarnci6n inicial {que el espesor deba tener un rango de 20 a 300 pies) en el análisis.

¿No se está forzado a hacer un juicio subjetivo? (¿arbitrario?) sobre un valor "promedio" representativo, y la infonnación resultante presenta al que decide sólo un valor de probabilidad.

Otras ventajas importantes son las siguientes:

La Simulación permite aplicar un juicio profesional a una variable una vez, tal que todos los parámetros desconocidos ocurrirán juntos.

Los juicios profesionales sobre cada parámetro pueden hacerse por cualquiera que sea conocedor sobre el tema. Es un método ele análisis de riesgo el cual combina eficazmente la experiencia de la compañía en análisis de exploración de prospectos.

El método está conducido a un análisis de sensibilidad. Por variación de las distribuciones el analista puede aislar una o más variables críticas. Se puede entonces mostrar al que decide sus mejores juicios (en la forma de distribuciones) de cada variable. Esto nyuda. n guiar ni que deciden través de los datos y la infonnacfón ast se puede enfocar la atención en la consideración de las variables.

El despliegue gráfico de las distribuciones puede proveer mucha más infonnación ni que decide sobre los niveles de ganancia los cuales son probables y su probabilidad correspondiente de ocurrencia.

El concepto es completamente general y puede ser usado para analizar cualquier situación que involucre incertidumbre. No hay restricciones en el número de distribuciones·que puede ser considerado o las formas de las distribuciones. Solamente una cantidad mtnima de experiencia estadística es requerida al usar simulación.

Mientras sus ventajas son aparentes, la aplicación del concepto de exploración petrolera pronto o más tarde derivara dos preguntas importantes:

- t.- ¿Puede la simulación ser usada donde no hay datos de estadistica o de información disponible sobre qué basar una distribución?
- 2.- ¿Es mós profesional expresar el juicio como un rango y distribución de valores posibles a mejorar o empeorar que un soto valor estimado más pobre?

. Es muy importante que se planten estas preguntas antes de iniciar la simulación. Si se prepara un análisis de simulación pero este realmente no esta sometido a la consideración del director, no dudará en seguida al detectar su aprensión. Y si no se puede defender el mérito del

#### método, probablemente no se deben\ de usar.

En cursos ensenados por todo et mundo en materia de amilisis de riesgo en muchas ocasiones, se da a los estudiantes un problema de simulación en el cunl se dan los datos siguientes de un campo cercano:

> Area: 6,000 acres Espesor medio= SO pies. Rango es de lS a 90 pies. Porosidad: Varia de 10% a 30% Valor promedio: 18% Saturación de agua: varia de 20% a 30% Factor de recuperación primaria: 16% del aceite original Factor de Volumen del aceite: 1.4 etc.

Invariablemente formularon el modelo de simulación relativo a las reservas como sigue:

"Primero se genera una distribución de reserva usando la ecuación del volumen de poro con parámetros de área de drenaie, espesor, porosidad, saturación de agua, factor de recuperación, y factor de volumen del aceite. Al hacer esto se prueba una distribución triangular de espesor (mlnimo IS pies, modo SO pies, moiximo 90 pies), una distribución triangular de porosidad, y una distribución unifonne de Sw. Se considerará el área, fuctor de recuperación y factores de volumen como constantes.

En este punto se interrumpe, y los siguientes cambios usualmente toman lugar:

Porque se consideró el área. factor de recuperación, etc. como constantes? Se sabe por cierto que el factor de recuperación para este prospecto no peñorado seni exactamente 16%7

No se sabe, pero no se tenia otra información acerca del factor de recuperación, asi no se pudo describir una distribución a usar. Esto es el porque, el análisis se basa sobre un sólo valor de 16% del volumen original de aceite.

Esta lógica significa que la simulación está bien cuando se tienen datos de estadistlca, pero en la ausencia de datos esto no puede ser usado. Y esto, conduce a menudo a la conclusión que expresa que la simulación es un instrumento bueno de análisis en áreas fuertemente perforadas tal como el Oeste de Texas pero no se puede usar en áreas virgenes de exploración.

Pero esta conclusión claramente pierde los puntos de simulación. ¡Esto es análogo al razonamiento circular mencionado antes en el cual al menos se supo acerca de una variable, la más precisa de los valores estimados! Un sólo punto estimado de las variables aleatorias puede significar certeza cuando no puede existir esta. En realidad el factor de recuperación de este prospecto no es conocido con certeza que sea del 16%. ¡De hecho, no se puede ni siquiera decir con seguridad que la estructura tenga aceite!

Es una natural (pero incorrecta) tendencia, dejar la presencia o ausencia de datos ya sea que se trate una variable como un parámetro conocido o como una variable aleatoria. Pero la decisión deberá estar basada en lo que se pueda pronosticar, o definir un valor exacto del parámetro antes de perforar el pozo. Si la respuesta es que no se puede, entonces se necesita tratar y describir la variable como un rango y distribución -ya sea que haya datos disponibles o no.

La respuesta a la primera pregunta tiene que ser un rotundo si. Esto en áreas donde hay pocos datos y que In incertidumbre es grande. Y no se puede obtener mucho de una impresión de incertidumbre (variabilidad) si se basan los cálculos en solo vnlores promedio de cada parametro.

Se ve una expresión de incertidumbre en la forma que una distribución es más débil que un solo valor.

- Ejemplo: "El señor geólogo, dice que el espesor puede ser en cualquier parte de 20 a 200 pies, los costos de perforación de \$500,000 a \$800,000, etc...
	- Esto parece agradar lo que no pudo hacer su mente todo se deberla decir con rangos".

El director hace un comentario acerca de lo que probablemente el seftor geólogo habla dicho que el espesor será de 85 pies, costos por pozo de \$627,495, etc. esto habría sido mucho más preciso, valoración confiada de experiencia profesionnt

¿Qué piensa? Este punto es claramente una selección personal, y si se aprueba sólo lo expresado por el director no hay mucho provecho de lo ganado en la simulación. Esto es, se tomará lo visto que expresando un mugo de valores acerca de un parámetro que no se podrá medir o evaluar untes de que el po7.o sea peñorndo, esto es más honrado y realista en valoración de Ja incertidumbre.

Uno de los estudiantes del curso (un geólogo, a propósito) lo dijo bastante elocuente. Declaró que para un geologo ignorar o rehusar considerar ta variabilidad es ser completamente ingenuo acerca úel mundo geológico. Desafió a los geólogos escépticos a ir a una estmctura geológica y tomar medidas de ángulo de echado, espesor, etc, entonces moverse 100 pies y medir los mismos parámetros. El punto era que el sistema completo de geologia es uno de variabilidad y expresar esta variabilidad es hacer un contorno más realista del sistema geológico. Esta pregunta es una que se tiene que resolver.

Se cree firmemente que expresar la incertidumbre como un rango es mucho más realista que decir que el espesor será exactamente de 85 pies. Pero esta opinión no es la única que tiene que prevalecer. Se tiene que formular una posición propia en el punto en cuestión. Y serla un buen consejo el considerar este punto antes de empezar a usnr la simulación. Si psicológicamente no se tiene noción de que distribuciones son las mejores expresiones de un mejor juicio profesional, el trabajo tedioso involucrado tendrá un pequeño beneficio.

En el balance final, la simulación no es un cúralo todo. Quienes toman la posición de "Cuando se duda de Ja simulación" son probablemente aquellos con puntos de vista extremos como de aquellos que desesperan ante la venida de la simulación en el juego de la exploración el cual es ahora "Estrangulación por simulación". Esto obliga a hacer cuidadosas y explícitas<br>consideraciones de todas las variables y facetas del prospecto. Esto puede proveer consideraciones de todas las variables y facetas del prospecto. conocimiento con mucho más experiencia acerca de varios niveles de probabilidad de ocurrencia. que muchos otros conceptos de análisis. Pero no se puede esperar que la simulación diga cuál es la distribución de la reserva en una cuenca. o cuál es la probabilidad de encontrar aceite. o si se tiene que explorar en el norte o extremo sur de la cuenca. Esto no es un repla:zamiento para un experto profesional. Esto es un poderoso método nuevo de análisis el cual puede grandemente ensanchar las capacidades de un explorador para comunicar el valor del prospecto al que toma decisiones.

# V. EJEMPLOS Y APLICACIONES

En un proyecto de anatisis de perforación exploratoria hay muchas, muchas variaciones diferentes, o maneras de organizar y estructurar el análisis. Esto es porque las variables descritas como distribuciones pueden variar de un prospecto a otro, una dependencia parcial entre varias variables se puede aplicar a un prospecto pero no a otros, etc. En cada prospecto usualmente se requerirán cambios menores en la estructuro del esquema de la Jógica de fa simulación. Pero a pesar del hecho de que hay muchas variaciones, los análisis incluyen mayores semejnnz.as.

Estos atributos comúnes incluyen la previsión de explicar un éxito en un pozo exploratorio y las probabilidades de un fracaso, la necesidad de convertir reservas descubiertas a un efectivo contante equivalente que fluye VPN, procedimientos para averiguar el número de pozos de desarrollo a ser peñerados, y una contabilidad paro todo el costo de la inversión, gastos e impuestos.

Estas consideraciones se aplicarán si el prospecto que está considerado es costa-dentro o costa-fuera, un prospecto de gns o un prospecto de aceite, o si el prospecto está en Americn del Norte o en el Sudeste de Asia.. Las leyes especificas de impuesto y regulaciones del gobierno pueden cambar sin duda si las magnitudes de escala cambian, y sin duda las magnitudes de cambio de escala del prospecto. Pero analizando un prospecto involucran básicamente la misma serie de pasos por todas partes.

En este capitulo se considerá el armazón general de un análisis de simu1ución de un prospecto serán y discutidos varios dibujos esquemáticos para proveer una visión de conjunto, de como organiznr el análisis de la simulación. Entonces se observará un ejemplo real numérico de un análisis de prospecto. Este ejemplo tiene que ser útil para enseñar como se formula el esquema. de lógica del análisis. En seguida se harán algunas observaciones generales acerca de incorporar el parámetro de productividad inicial en el análisis. Este es un parámetro, el cuál se tiene que tratar con mucho cuidado a causa de su usual dependencia en otras dimensiones del análisis.

Finalmente, brevemente se cubrirán aJgunas aplicnciones de simulación y otras de análisis de factibilidad. Una de éstas es un modelo de simulación, el cuál puede estimar la distribución de las reservas totales en una área nueva de exploración. Las otras aplicaciones serán mencionadas en fonna de una breve revisión de literatura.

# La Organización General de un Analisis de Simulación

Los análisis de Ja mayorta de tos prospectos de peñoración pueden ser organizados en fonna de un parcial árbol de decisiones. como se muestra en la figura 36. BI árbol es parcial en el sentido de que no se incluyen las otras alternativas de inversión. El objetivo de analizar el prospecto es determinar el beneficio esperado VFN (o valor medio equivalente) a la opottunidad nodo A. Este valor esperado serla el para.metro de decisión que aceptará o rechazara el proyecto y/o compara su conveniencia relativa a otros disponibles provectos de perforación.

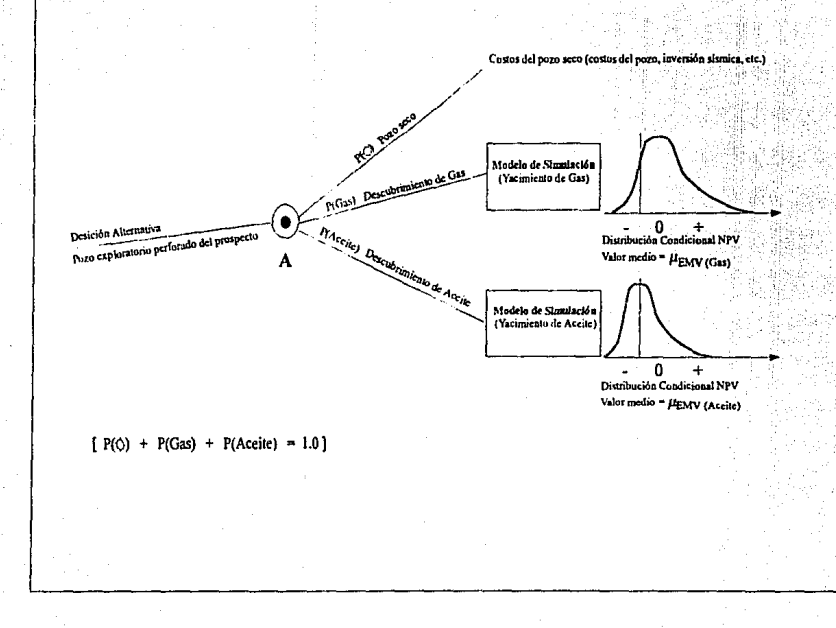

Figura 36. Esquema de una decisión parcial mostrando tres componentes básicos de un análisis de simulación de un prospecto de perforación exploratoria.

E)
Para el resultado de un "pozo seco" el punto final incluye el costo del pozo seco más cualquier documentación a ser aplicada al proyecto para bonos de arrendamiento. estudio sfsmico, etc. Si se hace un descubrimiento de gas o de aceite los valores del punto final no son solo valores, sino distribuciones de factibilidad. La razón de ésto es apropiada al considerar distribuciones de beneficio que al tiempo decidirán si se acepta el proyecto, no se sabe el tamafto exacto y valor que tendrá un descubrimiento de aceite o gas.

Esto es, si se encuentra aceile ¿serán 100 millones de barriles o 10 millones de barriles? ¿Requerirá el descubrimiento dos platafonnas (costa~fuera) o sólo una? e1c,. Al determinar estas distribuciones de utilidades, se podrá usar un modelo de simulación para el caso de aceite y gas. Los resultados de la simulación serán una distribución condicional de la utilidad, obteniendo un descubrimiento de gas o un descubrimiento de aceite.

El valor medio de estas respectivas distribuciones, representa el valor esperado, dado que era una certeza que el gas o el aceile serian encontrados. Pero como esto es obvio, no es el caso que se tenga que hacer un cálculo final en el cuál los valores medios condicionales de  $EMV_{gas}$ y EMV<sub>aceite</sub> estén pesando por sus probabilidades respectivas de ocurrencia, P(Gas) y P(Aceite), en fonna de un cálculo de la ecuación 14:

$$
MV_A = P(\bigcirc) \times (\begin{array}{c} \text{Costos de Pozos} \\ \text{secos y range de} \end{array}) + P(\text{ Gas}) \times (\begin{array}{c} \text{Condicional} \\ \text{velos medio} \end{array})
$$
  
+ P(Aceite) \times (\begin{array}{c} \text{Condicional} \\ \text{Lensovicoval} \end{array}) (14)

En esta ecuación EMVA es el valor esperado a oportunidad del nodo A (el objetivo), y se define como los otros ténninos en Ja figura 36.

El siguiente efecto de la formulación del análisis. como en la figura 36, es dividir el análisis del prospecto en dos partes: una parte que consiste de un análisis de simulación para determinar una distribución condicional del beneficio dado un descubrimiento, y la segunda parte combinar la probabilidad condicional esperada de valores con el descubrimiento y costo del pozo seco, por vla de la ecuación 14. Estas dos partes del método tienen ciertas ventajas computacionales.

Para eso se reduce a uno el número de parámetros, el cual tiene que ser probado con un número aleatorio en cada paso. Esto es porque el análisis de simulación sólo empieza una vez hecho un descubrimiento y no requiere que el analizador incluya un esquema de muestreo aleatorio para detenninar cada paso, ya sea que en el pozo exploratorio se haya encontrado aceite o gas.

Otra ventaja es, qué las dos partes tratan de aproximarse más a un análisis de sensibilidad de lns probabilidades de un descubrimiento. La condicion de valores medios de un descubrimiento dado es independiente de las probabilidades de un descubrimiento. Así, si se desea evaluar el efecto en EMV A de las diferentes oportunidades de un descubrimiento, solamente se cambian los términos de P( $\Diamond$ ), P(Gas), y P(Aceite) y se resuelve la ecuación 14. Si se incluye la probabilidad de un descubrimiento junto con la simulación probablemente se tendrla que regresar al análisis de simulación para hacer una sensibilidad. Con este estudio se requiere correr la simulación sólo una vez, con las probabilidades del descubrimiento, tratado por separado en la ecuación 14.

Se tiene que mencionar que el árbol parcial de la figura 36 no es una representación completamente clara de como se desean analizar algunas situaciones. Por ejemplo, se puede quizás desear incluír una opción al considerar la perforación de un segundo pozo exploratorio, si el primer pozo en el prospecto resulta seco. Esto significarla que otro nodo de decisión y oportunidad serfa agregado a éste que ahora es el punto tenninal del pozo seco de la figura 3 G.

También, se tiene que notar que sí se está en un medio predominantemente de aceite, el ténnino P(Gas) puede ser igualado a cero, haciendo los resultados en cualquiera de los dos, un descubrimiento de aceite o de un pozo seco. El yacimiento de gas de la figura 36 significa un descubrimiento de gas no.asociado. El gas asociado producido en conjunto con el aceite deberla ser 1omado en cuenta junto con el modelo de simulación del yacimiento.

Con esta descripción breve de como las piezas de todo el conjunto se unen se habla un poco más acerca de las características generales del "modelo de simulación" mostrado en la figura 36. El modelo consiste de todas las variables y de los pasos de computación que son usados en la determinación de la distribución condicional de valor de un descubrimiento de aceite o de gas. Estos pasos computacionales esencialmente consisten de las tres secciones principales mostradas en la figura 37. Los términos y pasos dados en la figura 37 tienen que ser razonablemente claros para alguien que jamás ha calculado el valor de un descubrimiento.

En In parte baja de cada sección están listados algunos de los factores que probablemente se tendrian que considerar en Jos cálculos. Las listas no son necesariamente completas, y no necesariamente implican que todos los factores tengan que ser usados como distribuciones en el<br>análisis. Allí probablemente también estaria un número de factores que deberán ser análisis. Alll probablemente también estarla un número de factores que deberán ser considerados en más de una sección. Por ejemplo, se puede muestrear un valor de espesor productor en la primera sección como uno de los parámetros para calcular reservas. Este mismo valor de espesor productor neto puede ser retenido como un punto de entrada en una gráfica de dependencia parcial al probar un valor de IP por pozo en Ja segunda sección.

Como se menciona al principio de ésta sección, hay muchas variaciones posibles en el análisis de los prospectos de exploración, pero usualmente tendrán las caracterfsticas generales esbozadas en la figura 37. Un diagrama tál como el que aparece en la figura 37, obviamente está simplificado, pero generalmente este deberá proveer por lo menos el annazón sobre el cual se construya un análisis especifico.

Para interponer un pequeño "mundo-real" de acuerdo al significado de las figuras 36 y 37, se observará ahora un ejemplo numérico del análisis de un prospecto de peñoración exploratoria usando simulaión.

#### *Ejemplo:*

En esta sección se observara un análisis de simulación que fue hecho para determinar si se ofrecfa SI millon de bonos por un bloque de 20,000 acres. De algunas correlaciones sísmicas y geológicas primarias el personal de exploración babia hallado una anomalía estructural grande bajo el bloque. El intervalo productivo esperado fue la arena A. Cerca de la arena A se tuvo produccíón a 50 millas al norte en la misma cuenca. El personal estimó las probabilidades paro éste prospecto llamado, et prospecto de estudio, el cuál tendda aceite en un rango de 0.1 O a

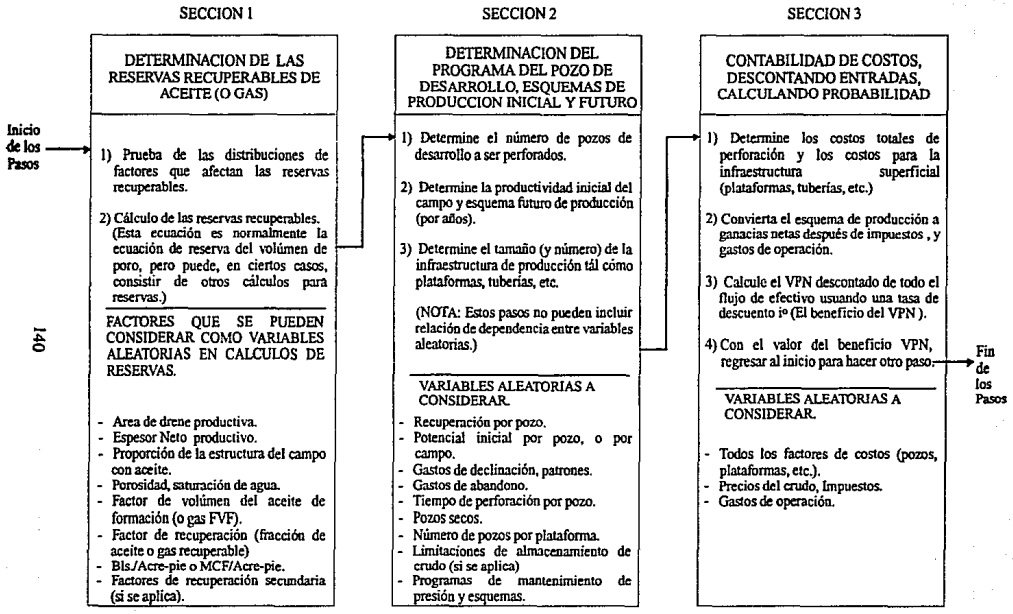

Figura 37. *Dibujo esquemático de las partes principales del modelo de simulación mostrado en /a figura 36. El dibujo muestra los factores considerados en cada paso del proceso de simulación.* 

0.20. Con el análisis se ensaya para determinar si se podría justificar \$1 millon de bonos, y así, la probabilidad minima del descubrimiento que se deberá requerir para obtener por lo menos un  $16\%$  de retorno esperado (por ejemplo un VPN esperado @ $10= 0.16$  >=+ \$1 MM).

Primero, algunos comentarios generales acerca del análisis y como este se organizó:

- l. Se consideraron dos pozos exploratorios secos como máximo que se deblan perforar sobre la anomalia. Estos pozos tenían un costo esperado de \$200 M cada uno.
- 2. Se definieron los siguientes parámetros como variables aleatorias descritas como distribuciones de probabilidad:
	- a. Area productiva acres.
	- b. Espesor neto productor de In Arena" A", h-pies.
	- c. Recuperación primaria barriles/(acre-pic).
	- d. Potencial Inicial, IP, por pozo BPD/pozo.
	- e. Costos de perforación de pozos de desarrollo \$/pozo
	- f. Costos de perforación de pozos de desarrollo secos \$/pozo
	-

(se definió el Margen como el precio bruto de venta por barril para aceite y gas asociado menos impuestos y gastos operativos.)

De análisis de datos del norte del campo, se determinó que una dependencia parcial definitiva existió entre el potencial {IP) y el espesor (h). De unn gráfica de h contra IP por pozo se pudo establecer un limite alrededor de la región de valores posibles. Por lo tanto, se observó que la variabilidad de IP como una función de h, aproximadamente se representaba por una distribución simétrica triangular. Estas relaciones parciales dependientes, junto con las otras distribuciones usadas en el análisis se muestran en la figura 38.

3. El método para establecer el número de pozos de desarrollo requerido fue probar un valor de IP por pozo, calcular la recuperación por pozo sobre 20 afies In declinación exponencial, y dividir la recuperación por pozo entre el total de las reservas del campo. Esto tenla el efecto de conteo para la variabilidad de productividad con un lP/ pozo, entonces perforar suficientes pozos hasta agotar el campo en 20 aifos. Se supuso que los pozos estarlan en declinación désde el comienzo de la producción, y serian abandonados en 20 aftosa un gasto de 10 BPD por pozo.

En un momento se discutirán los cálculos reales de los pasos de simulación y las ecuaciones del paso S, 6 y 13 relativas a. la declinación exponencial.

- 4. Teniendo determinado el número de pozos de desarrollo a perforar, el número de pozos secos de desarrollo probable a ser perforados alrededor del llmite productivo del campo se detenninó la correlación de la figura 39.
- 5. Se estimaron que 16 pozos por año pueden ser perforados si se descubre aceite en el proyecto. El tiempo requerido para terminar la perforacion fue determinado dividiendo el número total de pozos del campo (tenninaciones y pozos secos de desanollo) entre 16 pozos por afto. Para propósitos de simplificacion, los descuentos de los costos de perforación, asumieron que el total de los desembolsos por perforación ocurriera al tiempo en que la mitad de los pozos hayan sido peñomdos.

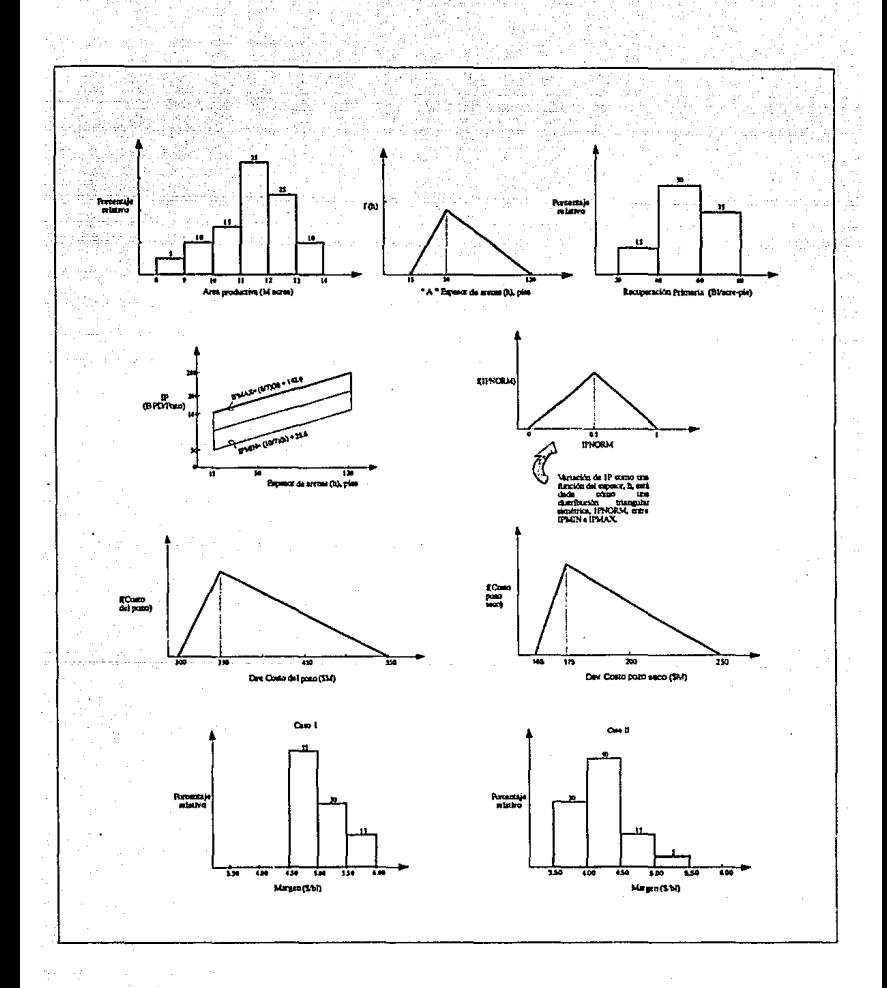

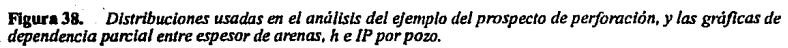

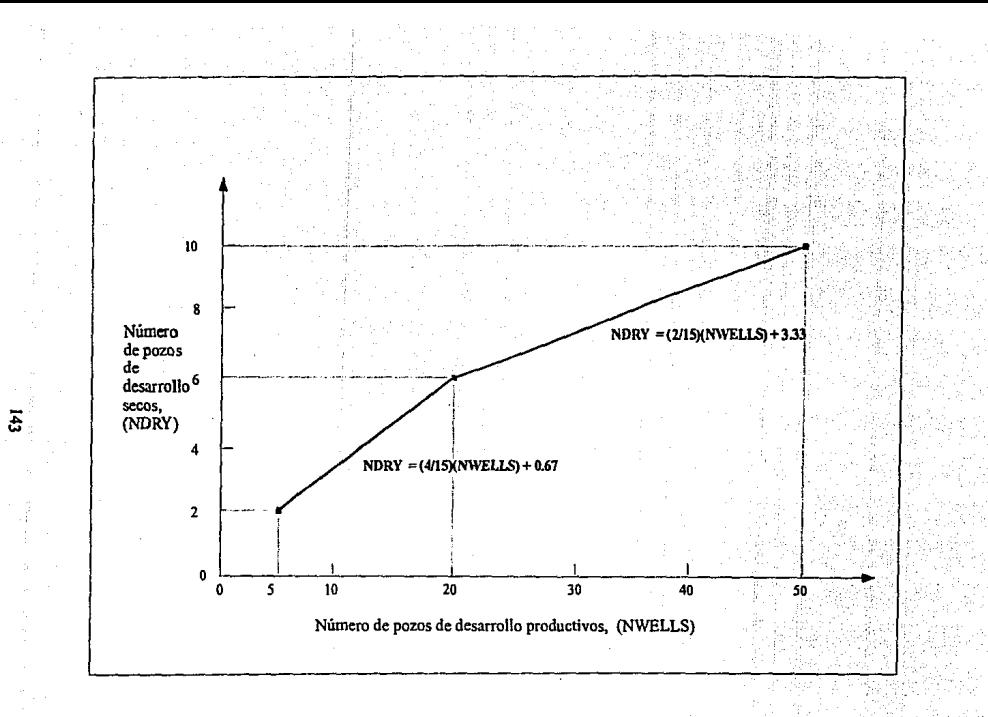

Figura. 39 *Correlación pura detenninar el ndmero de pozos de desarrollo secos.* 

Se supuso también que este punto fuera cuando comenzara la producción. para propósitos de encontrar VPN ganancins. (Como comentario: estn suposición de simplificación fue hecha para hacer este pequeno ejemplo más fácil de seguir. En la práctica actunl la peñoración extendida sobre un periodo substancial de tiempo, deberá basarse en los tiempos reales cuando se terminen los pozos y comiencen a producir.)

- 6. Los cálculos de VPN se basaron en descuentos continuos usando una tasa del 16% por año; que es,  $i_0$ = 0.16.
- 7. El método de análisis de simulación fué usado para desarrollar y describir una distribución condicional de beneficio de VPN, dado un descubrimiento. El valor medio de ésta distribución condicional de beneficio,  $\mu$ VFNaceite. fue comparado con la probabilidad de encontrar aceite en el primer lugar, P(ACEITE) esperar el valor de el resultado de un descubrimiento. El suponer el valor producido esperado de la salida de la estructura seca fue solamente la pérdida de dos pozos secos, ~ \$0,4 MM. multiplicado por P(POZO SECO). El árbol parcial de decisiones (del tipo de la figura 36) describe todo esto la figura 40.
- 8. Se consideró Ja estimación de un margen bastante especulativo, debido a las incertidumbres de las tendencias futuras del precio del crudo de aceite mundial y lns condiciones económicas. Como un resultado, se corrieron dos casos - uno usando el Caso 1 de margen de distribución, dado en la esquina inferior izquierda de la figura 38 y otro usando el Caso 11 de distribución de esquina inferior derecha de la figura 38. El Caso l consideró la situación optimista y el Caso 11 fué considerado el caso más pesimista. Cuando el caso 11 fue corrido la distribución de todas las otras variables fue mantenida como en el caso l. Consecuentemente una comparación de resultados de lns dos simulaciónes debió mostrar los efectos de tas diferentes suposiciones del margen por barril.

## Esquema Lógico del Análisis de Simulación

La serie de pasos que representa una simulación es la siguiente:

l. Probar el área productiva. arena de espesor "A", y la distribución de la recuperación primaria (barriles por acrc·pie) y calcular las reservas totales del campo:

## TOTAL RESERVES =(Area) (Espesor) [Bbls/acre-pie]

2. Usando el valor probado del espesor neto de arena. (h), calcular el valor mlnimo y máximo de la distribución del potencial inicial:

IPMIN = (1017) (h)+ 28.6

#### $IPMAX = (8/7)(h) + 142.9$

3. Probar un valor de IPNORM de la distribución normalizada de IP, teniendo como perfil una distribución simétrica trinngutar. Esto es, mostrado en la figura 41.

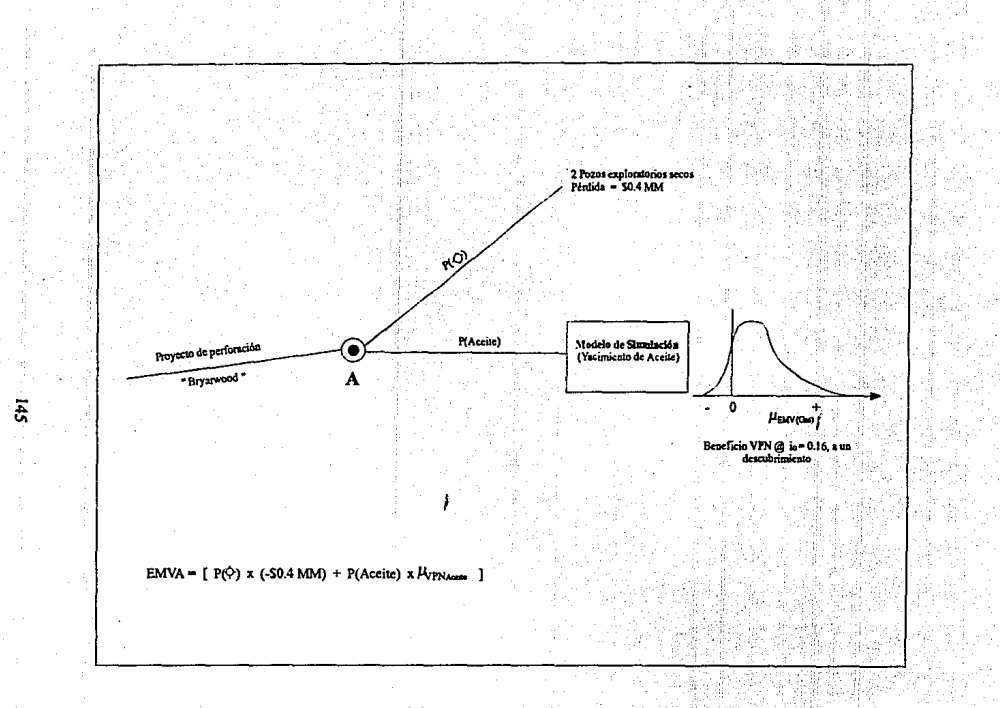

Figura. 40 Arbol de decisión parcial dado un descubrimiento.

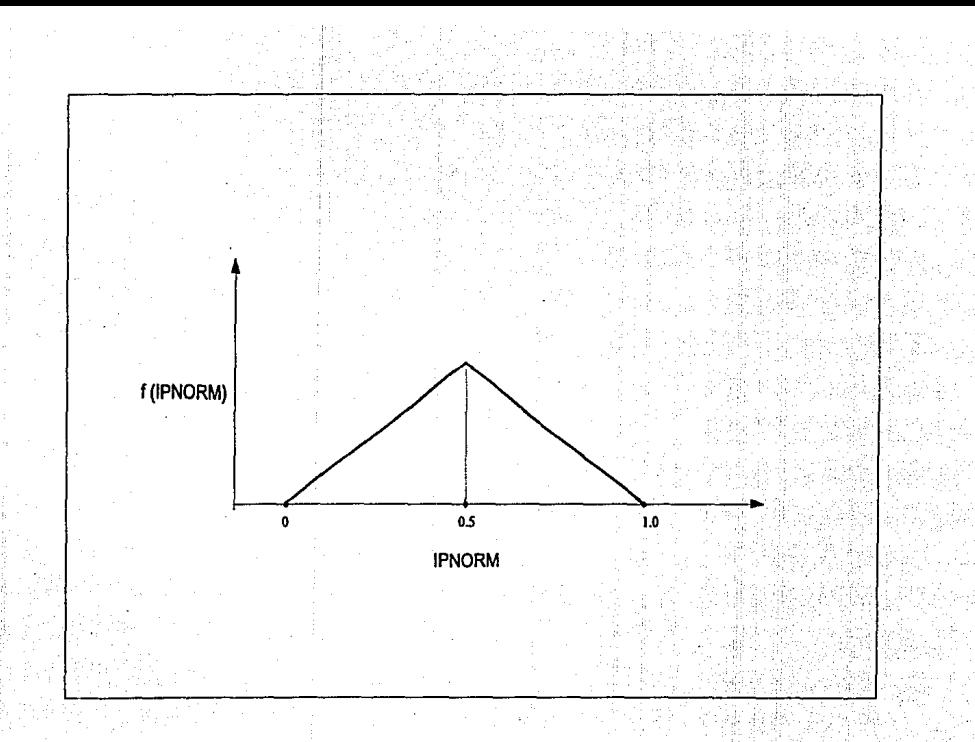

Figura. 41 Ejemplo de una disatribución triangular simétrica.

 $\overline{4}$ 

4. Calcular el IP por pozo:

$$
IP [bpd/pozo] = IPMIN + (IPMAX-IPMIN) (IPNORMAL)
$$

(Nota: Los pasos 2,3 y 4 involucran los procedimientos para probar un valor de IP/pozo dada una parcial dependencia como la variable aleatoria espesor. Estos son los pasos descritos en general en la tabla 16 y especificamente en la tabla 17 para el caso donde las variables X y Y son espesor e IP/pozo respectivamente.)

*S.* Calcular el ritmo de declinación exponencial:

 $a = ln[di /af]/t$ 

donde:

 $qi = r<sub>i</sub>tmo de declinación inicial, bbls/ año$  $=$  IP x 365. qf = gasto de abandono, bbls/ año,  $=$ (10 bpd x 365). t = tiempo de declinación  $=20$  años

6. Calcular la reserva recuperable por pozo:

 $DELN = \Delta N = (1/a)$  [q;-qr] DELN =  $\Delta N$  = (1 / a)  $[(IPx365) - (10 \times 365)]$ 

7. calcular el número de pozos de desarrollo del campo, NPOZOS

NPOZOS= TOTAL RESERVES / DELN (Redondeado al valor entero más cercano)

8. Detenninar el correspondiente número de pozos de desarrollo secos, NSECO:

 $SI NPOZOS > 20$  entonces NSECO =  $(2/15)$  (NPOZOS) + 3.33

SI NPOZOS =  $< 20$  entonces NSECO =  $(4/15)$  (NPOZOS) + 0.67

(Rodondeado al valor entero más cercano.)

9. Probar distribuciones de costos de perforación.

10, Calcular los costos totales de perforación requeridos, OCOSTOS:

DCOSTOS = (NPOZOS) (Valor probado de Desv. del costo por peñoración de pozos.) + (NSECO) {Volor probado de Desv. de costos de pozos secos.)

11. calcular el tiempo requerido para terminar la perforación de todos los pozos del campo, basado en 16 terminaciones por afta:

TIEMPO= (NPOZOS + NSECO) I 16 (El Tiempo tendrá unidades de alias.)

12. Descuentos de costos de perforación al tiempo cero a  $i_0$ = 0.16 asumiendo que el total de los desembolsos ocurren cuando la mitad de los pozos del total del campo han sido peñorados:

$$
VPNDCOSTOS = (DCOSTO) \times (e^{-0.16 \times \text{tiempo} / 2})
$$

13. Probar el valor de margen y calcular el valor de descuento de ganada asl como del principio de la producción, REY:

REV= (RESERVAS TOTALES) (MARGEN)[ a / (a+j) x (1e<sup>(-t x (a+j))</sup>) / (1-e<sup>(-ta)</sup>)]

donde:

a= ritmo de declinación exponencial (paso 5)

 $j =$  tasa de descuento, 0.16

 $t =$  años de declinación exponencial, 20 años

14. Descuento RBV Al tiempo cero, asumiendo que la producción comienza a TIEMPO/ 2:

 $VPNREV = (REV)$  x (e<sup>(-0.16 x liempo / 2)</sup>)

*IS.* Cnlcular la utilidad VPN:

UTILIDAD VPN = VPNREV - VPNDCOST

16. Se termina el paso, se guarda el valor de UTILIDAD VPN y se regresa al paso 1.

Adelante se ilustra este esquema lógico, se hacen los cálculos numéricos de un paso hipotético. Se debe recordar de nuevo que el análisis de simulación es sólo usado para describir pozo exploratorio seco y las probabilidades de que no entre en el análisis de simulación.

l. Valores empleados de área, espesor, y recuperación primaria son:

## área= 11,840 acres h, espesor=48 pies recuperación= 50 barriles/ocre-pie

RESERVAS TOTALES =  $(11,840 \text{ acres})$   $(48 \text{ pies})$   $(50 \text{ barriers}/\text{acre-pie}) = 28,416,000 \text{ bls}.$ 

2. Para un valor de espesor, h, de 48 pies calcular IPMIN e IPMAX:

 $IPMIN = (10/7) (48) + 28.6 = 97 Bpd / Pozo$ 

 $IPMAX = (8/9)(48) + 142.9 = 198$  Bpd / Pozo

3. Valor empleado de IPNORM: O.SI

4. Calcular IP por pozo:

 $IP = IPMIN + (IPMAX-IPMIN) (IPNORM)$ 

• 97 + (198 -97)(0.51)= 148.5 BPD/pozo

(Para este paso se tiene que descubrir un campo con 28.4 millones de barriles teniendo pozos con un promedio de productividad inicial de 148 BPD. Los pasos 2, 3 y 4 obtienen un valor de IP para la distribución condicional de IP dado que el espesor fue 48 ples. La distribución condicional específica de IP que probó una distribución triangular simétrica tiene como valores minimo y máximo a 97 y 198 BPD respectivamente.)

S. Se calcula el flujo de declinación exponencial para IP = 148.S BPO:

 $a = \ln[(148.5 \times 365) / (10 \times 365)]/(20) = 0.135$ 

6. Calcule las reservas recuperables por pozo, OELN

DELN= (1/0.135)[ (l~S.5 X 365)-(10 x 365))= 375,000 Bis/Pozo

7. Calcule el numero de pozos, NPOZOS

 $NPOZOS = TOTAL RESERVES /DELN = 28,416,000$  bis  $/ 375,000$  bis/Pozo = 76 Pozos

(Una vez determinado el promedio de productividad por pozo en el paso 4 el programa calcula el siguiente promedio de recuperación por pozo, dado el IP a 20 años de declinación exponencial, y a 10 BPD de gnsto de abandono. Para este pnso se tiene 375 000 blsfpozo. Conociendo el total de reservas del campo y el promedio de recuperación por pozo en el paso 7 se calcula el numero de tenninaciones necesarias para agotar al campo en 20 ailos.)

8. Determine el número de pozos secos de desarrollo, dado que NPOZOS = 76:

 $NSECO = (2/15) (76) + 3.33 = 13$  dev. pozos secos.

9. Valor Probado de costos de pozos (para este paso):

Costos de Terminación del pozo: \$355,000 cada una Desv. Costos de pozos secos: SlB 1,000

10. Calcular los costos totales de perforación:

 $DCOSTOS = (76) (5355,000) + (13) (5181,000) = $29,333,000$ 

11.- Calcular el tiempo requerido para terminar de perforar el campo:

TIEMPO:  $(76+13)$  / (16) = 5.56 años

12. Calcular los costos VPN de perforación:

VPNDCOST =  $(S29,333,000)$  (e<sup>(-0.16 x 5.56/2)</sup>) = \$18,797,000

13. Valor Probado de margen (caso 1): 54.80/bls

Calcular el valor discontinuo de ganancia como comienzo de la producción:

REV = (28,416,000 bls)(S4.80/bls)[0.135/(0.135 + 0.16)•[ (l-e·20(0.13S+0.16))/-e{·20 x 0.13S)J

 $=$  S66,713,000

14.- Descuento REY, al tiempo cero desde TIEMP0/2:

 $VPNREV = ($66,713,000) (e<sup>(-0.16 x 5.56 / 2)) = $42.751,000</sup>$ 

15.-Calcular UTILIDAD VPN:

UTILIDAD VPN = \$42,751,000 - \$18,797,000 = \$23,954,000

16.- Fin del paso.

En éste caso hipotético, se descubrió un campo que tiene 28.4 millones de barriles de reservas primarias, tomando 76 pozos para producir el campo en 20 anos, se requiere peñoración cerca de *S* 112 aflos, y el descubrimiento costó \$23.9 millones precio neto al tiempo cero usando una tasa de descuento de 16% por ano.

# Resultados del Análisis de Simulación

El modelo de simulación puede correrse usando 500 pasos. Los resultados de las distribuciones de beneficio condicional VPN de un caso ejemplo presentado en la literatura, se muestran en la tabla 22:

#### Tabla 22.

#### Resultados de las distribuciones del VPN a partir de un modelo de simuladóo.

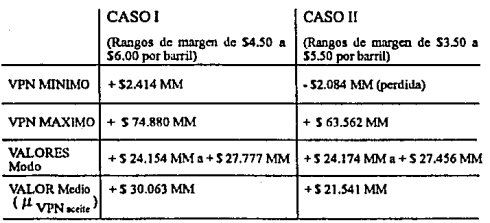

Las gráficas acumulativas de frecuencia de cada VPN (distribución de beneficio) están dadas en 1a figura 42. De esta gráfica quién toma decisiones puede asociar las probabilidades de lograr varios niveles de utilidad, dado un descubrimiento. Los cálculos finales de BMV, asumiendo una probabilidad de descubrimiento de 0.10, son los sigucntes:

CASO 1 P( $\Diamond$ ) = 0.9 P(ACEITE) = 0.1  $\mu_{VPNereite}$  = + S30.06 millones

Pérdidas por pozo exploratorio seco= - S0.4 millones.

 $EMV_A = [(0.9)( - $0.4 M/M) + (0.1)( + $30.06 M/M) ] = + $2.646 M/M$ 

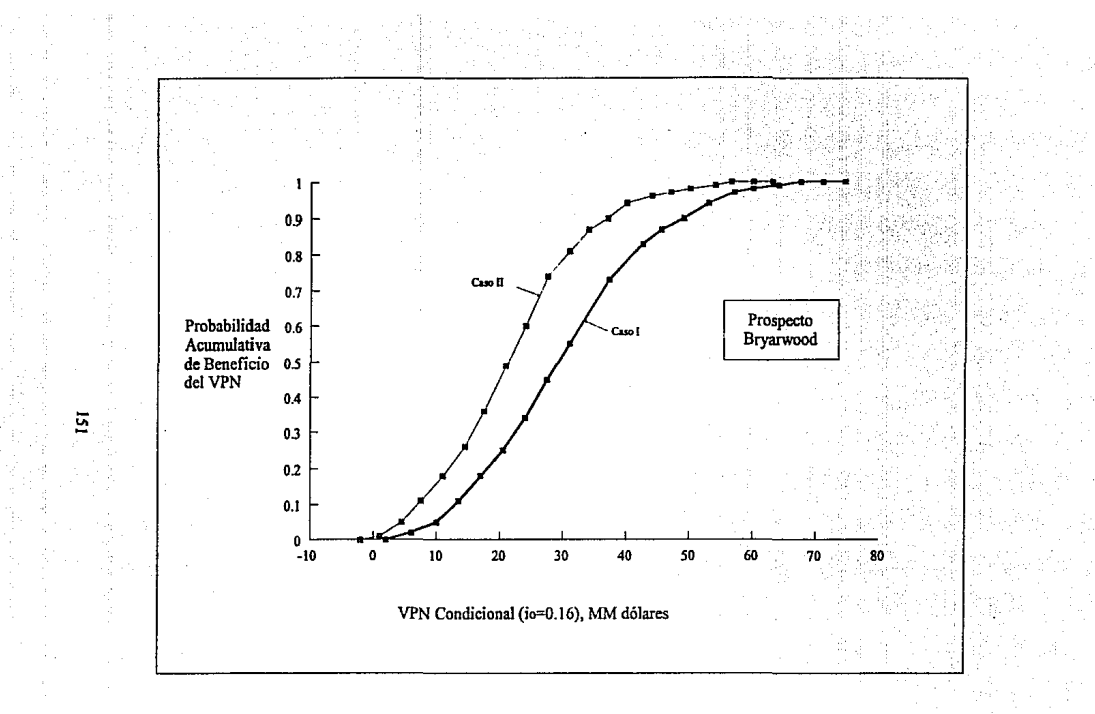

Figura 42. Gráfica de Frecuencia Acumulativa para el ejemplo de análisis de simulación. El Caso I es para la<br>distribución optimista y el Caso II está basado en la menor y más pesimista distribución.

# CASO II  $P(\bigcirc) = 0.9 P(\text{ACEITE}) = 0.1 \text{ HVPN}$ reite = +\$21.54 millones

Pérdidas por pozo exploratorio seco=~ S0.4 millones.

## $EMV_A = [(0.9)( - $0.4 MM) + (0.1)( + $21.54 MM)] = + $1.794 MM$

Así en respuesta a la primer pregunta, es factible gastar \$1 millon para un bono de venta y tener todavla un retomo esperado de por lo menos 16%. Esto es porque el EMV para ambos casos (a una probabilidad de descubrimiento de 0.10) es mayor que un VPN esperado de cero (correspondiente a Una tasa de retomo de 16%) más SI millón por los bonos. Esto es, EMV  $es > VPN = + $1.00$  MM.

Para la respuesta a la segunda pregunta acerca de la probabilidad minima de que un descubrimiento requiera tener una tasa de retorno de por lo menos 16%, se construyó una gráfica de EMV contra la probabilidad de encontrar hidrocarburos, figura 43. Los puntos graficados usados para construir la gráfica, fueron los valores de BMV calculados antes para una probabilidad de descubrimiento de 0.10 y de ~ \$0.4 millones de pérdida cuando la probabilidad de descubrimiento es cero.

Los valores sobre la ordenada de E.MV son exclusivos de los bonos de renta. De esta gráfica se puede detenninar que la probabilidad mlnima del descubrimiento requerido para obtener una tasa de retomo esperado del 16%, si se paga Sl millon de bonos se está entre 0.06 y 0.07 para este caso IJ, y entre 0.04 y O.OS para el caso 1 (Nota: estas probabilidades son los valores de la abscisa correspondientes a un E.MV de + Sl.O millon). Désde que el cálculo personal de probabilidad de descubrimiento esta en el rango de 0.10 a 0.20 la conclusión que, en realidad, justifica el desembolso de \$1 millon es segura la perforación y procede n una prueba de perforación exploratoria en el Prospecto de estudio,

Este ejemplo numérico es útil para mostrar qué se parece a un análisis real de simulación, y como la distribución de los resultados de simulación deriva en beneficio, se calcula el valor esperado para varias estrategias de decisión. Y se menciona otra vez la importancia de una presentación grafica tal como la de la figura 43 que despliega la sensibilidad de la probabilidad de descubrimiento en EMV.

Estimar la probabilidad de descubrimiento es un proceso nebuloso, y de gráficas como la figura 43 y se debe ser capaz de formular estrategias positivas de decisión, aunque no se pueda saber el valor exacto de la probabilidad de descubrimiento al tiempo en el que se evaluan las opciones de decisión.

# Tratando Productividad Inicial y determinando desarrollo de Programas en el Modelo de Simulación.

La productividad inicial de los pozos o campos es una variable aleatoria que tiene un efecto evidente en el VPN de rentas, y puede ser un factor importante en establecer el número de pozos de desarrollo a ser peñerados en el campo. También es una variable que rara vez. se puede pronosticar con certeza antes de perforar los pozos. Como un resultado deseado normalmente al describir la variabilidad (incertidumbre) asociada con la productividad como una distribución de posibles valores.

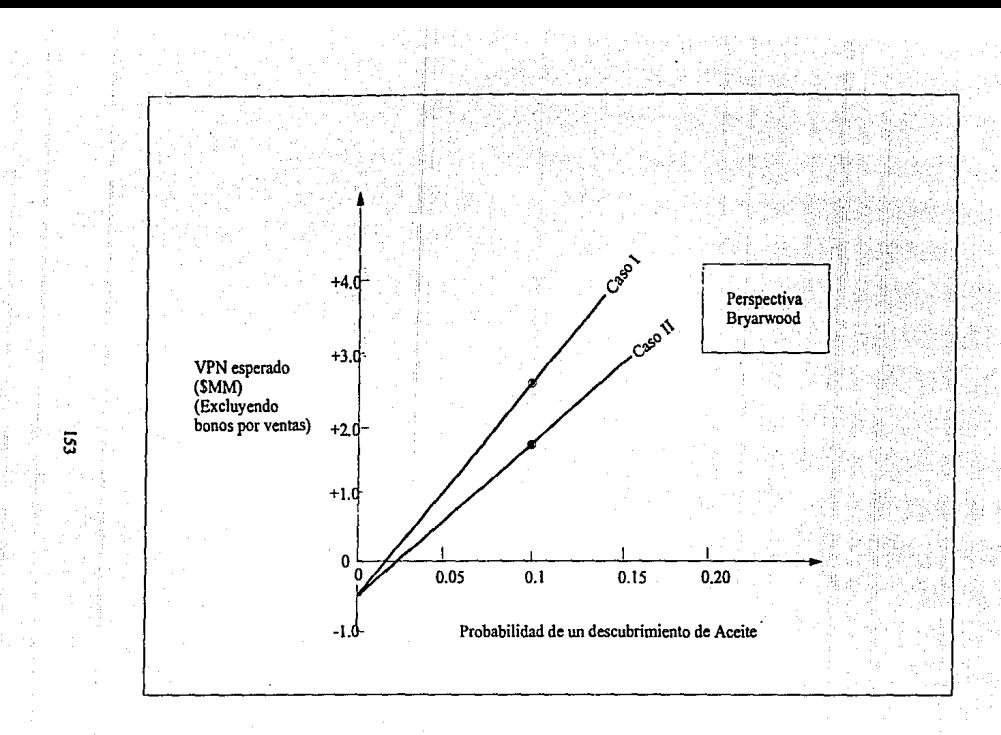

Figura 43. Gráfica de VPN esperado (excluyendo bonos por ventas) contra la probabilidad de un descubrimiento de<br>aceite para cada caso del análisis del Prospecto Bryarwood.

Pero aqul es en donde el problema se hace un poco complicado. Como se ha mencionado en varias ocasiones anteriores, en este capitulo la productividad es usualmente dependiente de otros parámetros o dimensiones en el análisis, tal como el espesor neto productivo {por la ley de Darcy). limites flsicos para producir a ritmos debido ni pozo y/o superficie para levantar el equipo, el número de pozos en el campo, y posiblemente limitaciones aún de capacidad de almacenaje debido al retraso en la llegada a los tanques.

Todo ésto es para decir que los primeros dos pasos de la sección 2 de la figura 37 no son a veces senci11os de manejar, como puede parecer al iniciar la revisión. El problema es poder desarrollar un programa de producción y determinar el número de pozos, de manera que se requiera reconocer todas las correlaciones dependientes y dimensiones del prospecto en cada paso.

Hay, por supuesto, un número de maneras de llevar n cabo ésto. Se registrarán varios enfoques posibles para dar una idea de algunas de las fonnas para manejar IP ns! como los programas de pozos de desarrollo. Pero la elección variará de prospecto a prospecto, por lo que se requiere ser muy cuidadoso y explicito al estructurar esta parte del análisis.

l. Si dispone de datos para preparar una gráfica de IP/pozo contra el espesor neto productivo, se pueden seguir los pasos usados en el ejemplo descrito anteriormente. El vnlor de la productividad neta probado para el cálculo de la reserva, es usado como el punto de entrada en In gráfica de dependencia parcial mostrando el IP/pozo. Conociendo et IP/pozo y los parámetros del gasto de abandono, vida productiva, y el patrón de declinación, se puede calcular las reservas recuperables por pozo, Este parámetro entonces es dividido entre las reservas para obtener el número de pozos productores que serán perforados para este paso.

2. Conociendo la reserva recuperable del campo (de la sección 1) se puede calcular el gasto de producción inicial de este que deberá requerirse para agotarlo en 15 ó 20 aftas a un limite económico especifico. Entonces se puede probar por separado un valor de IP/pozo de una gmfica de IP/pozo contra el espesor. Finalmente, dividiendo el IP total del campo entre el valor mostrado de IP/ pozo se obtiene el número de pozos a ser peñorados.

3. Si un modelo de espaciamiento se aplica (como 80 acres por pozo, 160 acres por pozo, etc.) se puede dividir el espaciamiento por pozo entre el valor del área productiva total del campo usada en el cálculo de la reserva para dar el número de pozos. Se puede entonces dividir la reserva total del campo (de la sección 1) entre el número de pozos para obtener la reserva recuperable promedio por pozo.

El paso siguiente serla usar una correlación de JP/pozo contra reservas por pozo para probar un IP dentro de un rango factible, dadas las reservas por pozo, para poder estimar el programa de producción. Esta correlación puede requerir que se hagan algunos cálculos preliminares para establecer las dependencias parciales, y en la discusión anterior sobre dependencias parciales se mencionó que se tendrla que decir como establecer los limites de una gráfica X-Y sin tener acceso a un grupo de datos estadisticos.

Asl es que se desglosará y se mostrará una fonna de como hacer esto. Se supone que se puede especificar que el rango posible de potencial inicial por pozo es de, 50 BPD/pozo a 400 BPD/ pozo. Y suponiendo que el rango de vida productiva de los pozos es de 8 a 24 anos y que los pozos producirán a una capacidad sobre un patrón de declinación exponencial a un Umite econ6mico de *S* BPD. Lo que se ha especificado con estos enunciados es la variabilidad del gnsto inicial, vida productiva. patrón de declinación y un limite económico.

Estos factores son suficientes para calcular las reservas recuperables totales por pozo, y por una serie de cálculos de ingeniería se puede establecer la correlación entre IP/pozo y reservas por pozo. Los cálculos son directos y consisten de repetitivas soluciones de las ecuaciones que relacionan reservas a lP, vida productiva, y gasto de abandono. Por ejemplo, se puede primero calcular las reservas producidas por un pozo que comienza a un gasto máximo de 400 BPD y se agota el mismo en un tiempo mlnimo de 8 años, el programa está dado en la curva (1) en la figura 44. Entonces la vida puede aumentar a 10 años y calcular las reservas resultantes.

Cada cálculo sucesivo sería para una vida productiva más larga, hasta el punto máximo de alcanzar 24 af\os. Para cada programa posible de producción se habrla calculado un valor de reservas recuperables. Entonces se puede disminuir el gasto inicial es decir, 350 BPD, dar un tiempo fijo de 8 años y repetir los cálculos para un rango de vida productiva de 8-24 anos. Entonces el gasto serla disminuido a 300 BPD y el proceso se repite, a 250 BPD, 200 BPD,.... y finalmente 50 BPO.

Los resultados obtenidos son finalmente mostrados en una grafica de valores de IP/pozo usndos en los cálculos repetitivos, contra las recuperaciones por pozo que fueron calculadas para varios valores de vida productiva. La grnfica aparecerta como en la figura 45.

Esta correlación establece los limites junto con los cuales el IP/pozo puede variar entre valores dados de reservas por pozo y vida productiva, las reservas totales para el paso calculado en la sección t. y las recuperaciones promedio por pozo calculadas previamente a dividir el valor de área probada entre el patrón de espaciamiento. El método de cálculos preliminares descrito no ayuda a definir la variabilidad de IP/pozo dentro de los limites, pero provee un medio para establecer los limites de la dependencia parcial. Asi, ésto sugiere una manera alternativa de definir la gráfica de dependencia parcial si no se tiene un grupo de puntos X-Y disponibles.

Para recapitular, esta alternativa de manejar el número de pozos y potencial inicial es como sigue:

- n. Probar área, espesor, distribuciones bis/acre-pie y cálculos de reservas totales de campo.
- b. Dividir el valor probado de área entre el patrón de espaciamiento (acres entre acres por pozo) detenninar el número requerido de pozos de desarrollo.
- c. Dividir las reservas totales de campo entre el número de pozos de desarrollo para obtener las reservas por pozo.
- d. Usando los valores calculados de reservas por pozo como punto de entrada en la graficnr de lP/pozo contra reservas por pozo se obtiene un valor de lP/pozo dentro de la región limitada. Este IP entonces es usado para definir el programa completo de producción por ni\os.

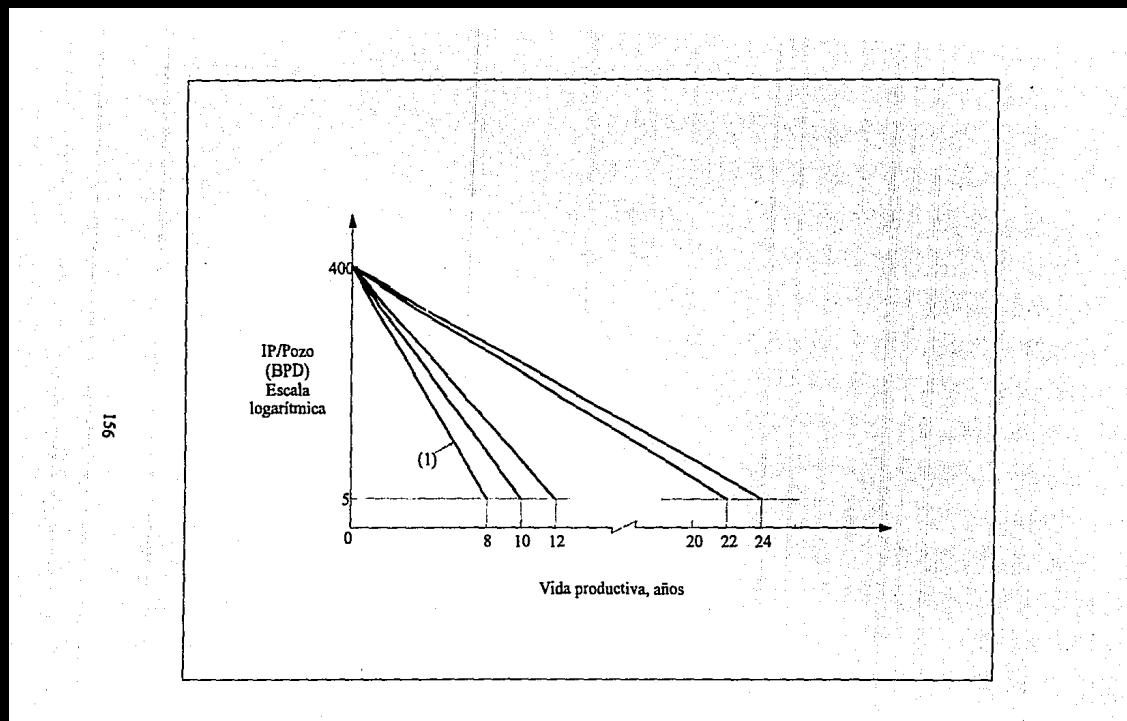

Figura 44. Curvas de declinación exponencial calculadas preliminarmente para determinar la correlación de IP/Pozo contra reservas por pozo.

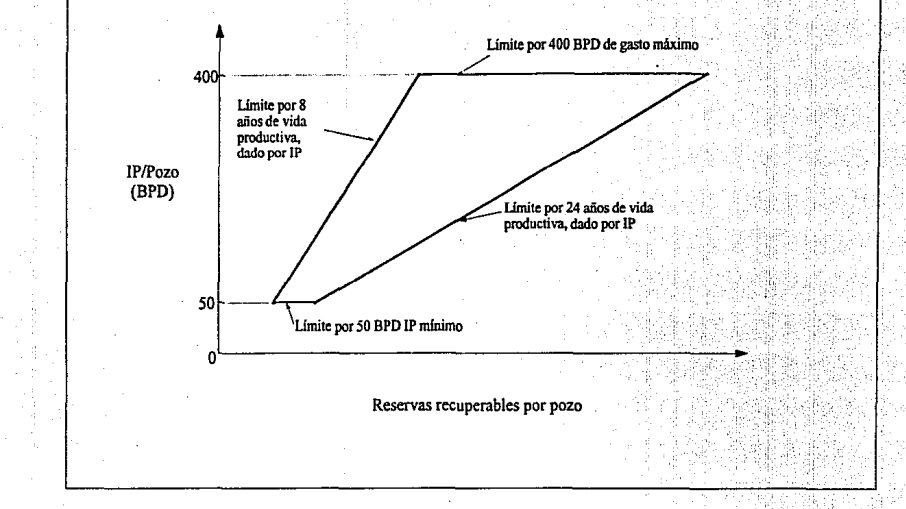

Figura 45. Correlación de IP/Pozo contra reservas por pozo obtenidas de los cálculos preliminares de los esquemas de declinación.

Esta serie de pasos serla repetida en cada paso de simulación, y debe proporcionar una manera de tratar el IP/pozo como una variable aleatoria- pero en forma tal que esta considere todas las dimensiones inter-relacionadas en cada paso.

4. Conociendo la reserva recuperable total del campo se puede detenninar el número de pozos a perforar por una prueba iterativa en la cuál los pozos de desarrollo adicionales (para recuperar la misma cantidad de reservas) deberán peñerarse hasta el tiempo en que el incremento de la utilidad VPN de cualquier pozo sea menor que el costo de perforación del pozo adicional.

Este criterio para establecer el número de pozos es, en esencia, continuar agregando pozos para acelerar In recuperación de las reservas hasta que el incremento de la ganancia de un pozo adicional sea excedido por el costo del mismo. Este esquema está hecho para optimizar el aprovechamiento maximizo de utilidad VPN sin considerar el patrón de espaciamiento.

Estos cuatro enfoques proveen algunas ideas de como manejar el potencial inicial y el programa del pozo de desarrollo en cada paso del análisis de simulación. Se recalca otra vez que ésto es una pane muy importante del modelo, y una cuidadosa consideración debe darse para éste con alternativas para manejar el IP y el número de pozos a ser perforados en cada paso.

## Otras Aplicaciones de Simulación

En este capitulo se ha presumido que la variable dependiente descrita por simulación es algun valor medido como VPN beneficio discontinuo a i<sub>o</sub> por año. Pero hay otros tipos útiles de análisis para que el concepto de simulación pueda ser empleado eficazmente. En estas aplicaciones alternativas, la metodología de simulación restante es la misma (por ejemplo describir variables aleatorias como distribuciones, probar las distribuciones empleando ntuneros aleatorios, etc.) y solamente los tipos de variables cambian.

Un ejemplo es emplear análisis de simulación, para tratar de trazar el rango y distribución probable de las reservas totales a recuperar, en un yacimiento sedimentario después de solamente una cantidad de peñoración exploratoria limitada. Considere el seguiente ejemplo:

Varias estructuras han sido perforadas en un área nueva de exploración, resultando varios descubrimientos aislados de gas y dos agujeros secos. Los descubrimientos confirman que los hidrocarburos están presentes en la cuenca que contiene muchas anomallas estructurales, semejante a algunas lejanas que han sido probadas. Parecen las condiciones para que exista un meritorio programa de exploración, pero el problema es que el área es remota y no hay fadlidades para transportar (oleoductos) y para vender el gas.

La empresa está renuente a invertir cantidades grandes de capital hasta que se confinne que proximamente se tendrá disponible un mercado. Las compañías de oleoductos, en cambio, están renuentes a desembolsar gastos enonnes para poner una linea hasta e1Ios, hasta tener una firme indicnción de si la cuenca contendrá bastantes reservas para justificar la linea. ¿Como puede resolverse este callejon sin salida? ¿Como se puede obtener en el presente aJguna idea del rango de reservas posibles en la cuenca?

Ejemplos de áreas en donde tal escenario está presente (antes en 1975) incluye el t\rea del Noreste del banco de Arena de Australia y las cuencas en las Regiones Articas de Canadá y Alaska. Las preguntas hechas en el escenario son realmente importantes y oportunas de que ocurran en mis áreas donde las reservas son un número relativamente remoto para mercados de aceite y gas.

Lo siguiente es hacer un modelo de simulación que pueda ser usado para ganar experiencia en las preguntas. El modelo, llamado un modelo de reserva de yacimiento, se verá más tarde que tiene la flexibilidad de ser usado pnra evaluar muchas otras dimensiones de una exploración. Probablemente la única cnracterlstica del modelo es el uso de un número aleatorio para simular, el proyecto, los resultados de peñorar (hipotéticamente), todo se observó y/o proyectó en los prospectos del yacimiento.

El modelo mismo es más tarde desplegado como un diagrama de flujo del programa de una computadora. Para seguir la lógica involucrada se requiere primero definir los codigos, simbolos a emplear, como se muestra en la tabla 23. Ahora se supone que el yacimiento sedimentario consiste de un número grande ( 100 por ejemplo) de prospectos estructurales como en la figura 46. Estas anomalias pueden ser definidas por reconocimiento sismico o puede ser que la existencia de algunas de las anomallas haya sido por hipótesis extrapolada de los sitios y densidad de anomallas identificadas por las porciones del yacimiento para las cuales, sin embargo, no se tienen corridas sísmicas.

#### Tabla 23.

# Código de símbolos usados en el modelo de la reserva de la cuenca<br>de la figura 46.

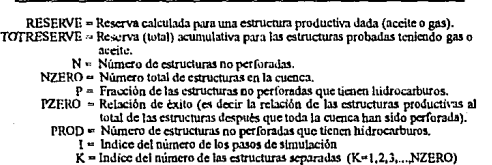

Para cada anomalia se describe una distribución de área y espesor neto productivo que refleja la variabilidad (incertidumbre) del tamaño físico de los prospectos y una distribución de barriles por acre-pie (o MPC por acre-pie si es una provincia de gas) que refleja los rangos de posibles de recuperaciones de hidrocarburos. Cada anomalla es identificado. por un número K, y tas tres distribuciones para cada anomalla son indentificadas por el apropiado sublndice K.

Los datos de entrada que el analizador tiene que especificar para el uso de éste modelo son:

- a. NZERO (Nümcro totnl de estructuras en el yacimiento, 100, por ejemplo. Éste número sería cálculado o determinado de los datos regionales sísmicos.)
- b. PZERO (Ultimo gasto de producción en lns estructuras totales, 0.15 por ejemplo. Este 15% medio de las lOO estructuras que tendrán gas o aceite por ejemplo, 100 x O. IS = IS estructuras. Asl PROD al tiempo cero ª NZERO x PZERO)

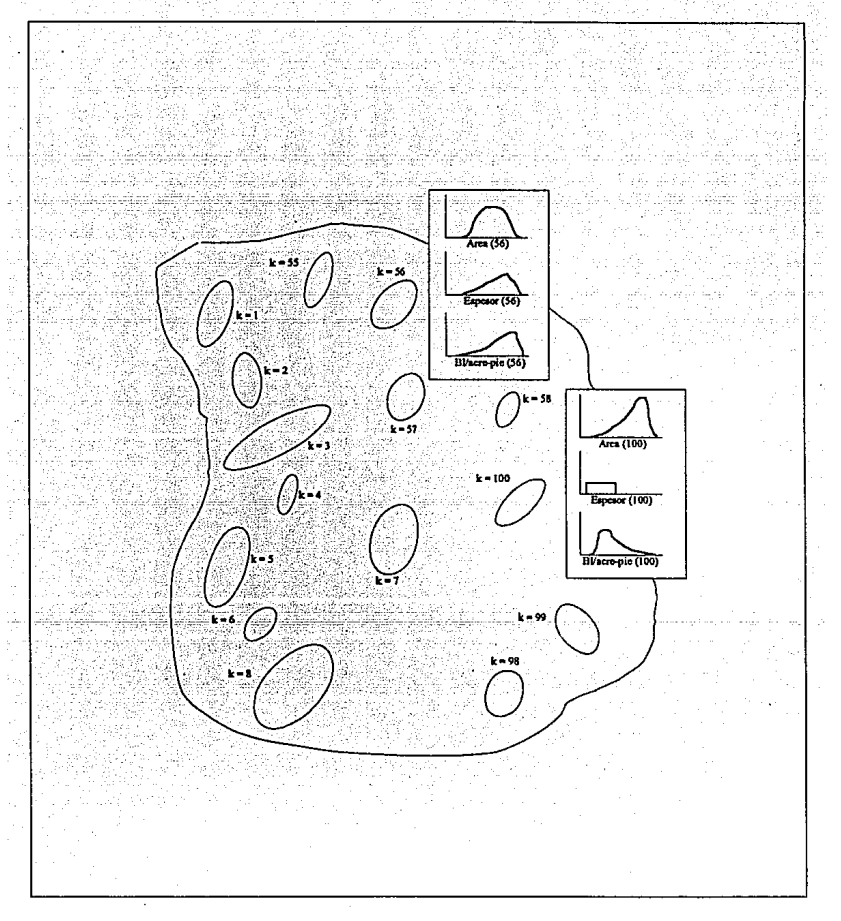

Figura 46. Mapa esquemático de una cuenca hipotética mostrando algunas de las 100 perspectivas no<br>perforadas. Para cada anomalía se puede describir las distribuciones productivas del área, espesor y<br>recuperación de aceite

c. Distribución del área<br>Distribución del espesor<br>neto productivo Distribución MPC/acrc·pic (o bis/acre-pie para aceite)

Para cada una de las NZERO estructuras.

El modelo mismo se describe por el diagrama de flujo del programa para unn computadora en la figura 47. Para quién no esté acostumbrado a pensar en ténninos de diagramas de flujo, probablemente la figura 47 sea muy compleja e imposible. Pero no es muy complicada sl se detiene a andar paso a paso. Al hacer estas suposiciones se estima que hay 100 estructuras en la cuenca y que 15% tienen hipotéticamente aceite. Esto es NZERO igual a 100 y PZERO es 0.15.

Para cada paso, lo primero es fijar algunas de las condiciones Iniciales de los parámetros. Para iniciar aqul es en el sentido de cualquiera de los NZERO prospectos peñorado anterionnente.

- a. TOTRESERVE se fija a 0 refleja esas reservas acumulativas encontradas así, es cero.
- b. N se fija a NZERO N es el número de estructuras no peñeradas, que inicialmente es igual al número total en la cuenca, NZERO
- c. P se fija a PZERO P es la probabilidad de descubrimiento en la estructura próxima probada, y corresponde ni tiempo cero de 0.15, el valor como PZERO especificado en este ejemplo.
- d. PROD se fija e iguala al producto de NZERO multiplicado por PZERO PROD es el número remanente de estructuras que tienen aceite, l *S* en este caso al tiempo cero.

Lo siguiente en el programa es fijar K igual a 1, en el sentido ahora a "perforar"  $K = 1$ estructura. Un número aleatorio expresado como un decimal es obtenido enseguida y es probado para ver si es menor que (l·P). P es la probabilidad de éxito, nsl (1-P) es la probabilidad de agujero seco. Para la ilustración numérica P es 0.15 para la estructura K = 1 asl (1-P) es O.SS. Por lo tanto si el número aleatorio es menor que 0.85 análogamente se ha perforado un agujero seco.

Siguiendo las flechas fuera del diamante hacia. la caja inferior el programa se calcula un nuevo valor de N como N anterior menor 1 (para el ejemplo este valor nuevo de N ahora serla 100. l = 99: hay 99 estructuras no perforadas.). Después de examinar y observar que N no es cero se calcula una probabilidad nueva de éxito para la estructura próxima como P = PROD / N (Para el ejemplo ésta sería 15/99). Entonces K = K + 1 = 1 + 1 = 2 y se repite la serie para "perforar" la estructura k = 2.

Si el número aleatorio para la estructura inicial fuera igual a o más grande que 0.85 análogamente seria que se había hecho un descubrimiento, y la salida el diamante sería a la derecha al rectángulo identificado como B. Para determinar la magnitud de reservas descubriertas, la computadora prueba (una vez) valores de área. espesor, y recuperación por acre-pie de las k = 1 distribuciones.

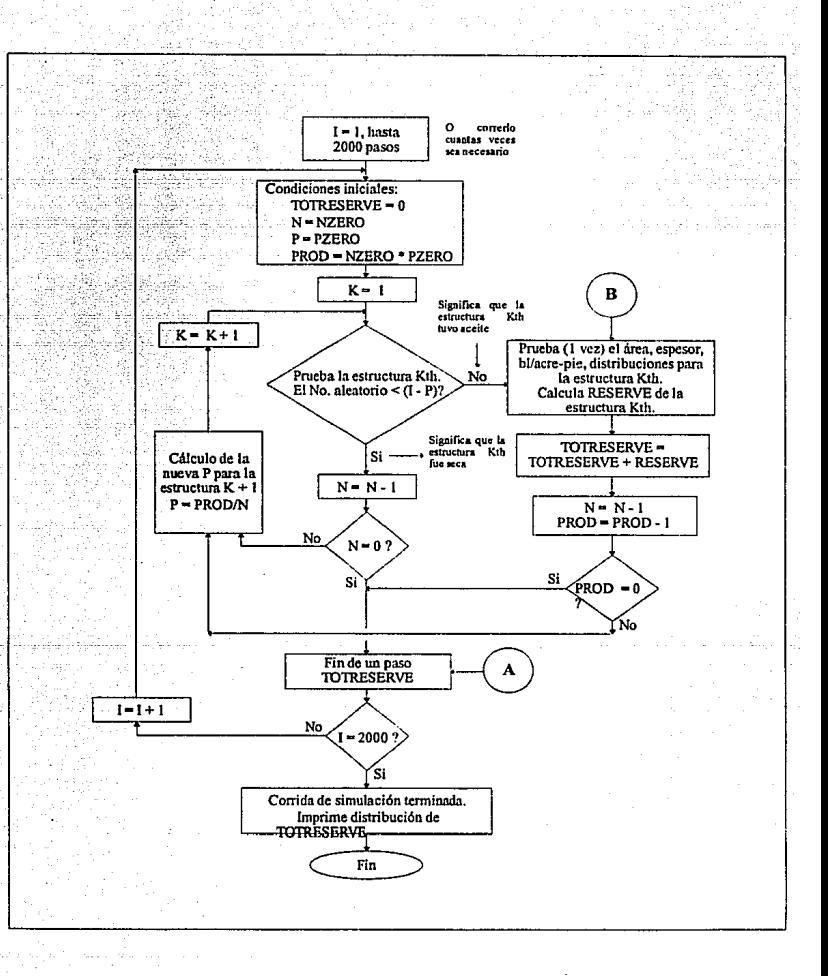

Figura 47. *Diagrama de Flujo del modelo de Simulación de la Reserva de la cuenca.* 

Estos tres parámetros son multiplicados para obtener la RESERVA por campo, recuperable de la estructura. Siguiendo las flechas descendentes el programa, agrega ésta cantidad de reservas ni total anterior (TOTRESERVE) para obtener las nuevas reservas acumulativas totales encontradas en el paso. Los siguientes parámetros  $N$  y PROD, son reducidos una unidad, para reflejar hecho de que hay una estructura menos no peñorada y el número de estructuras productivas es reducido a uno a causa del descubrimiento que se acaba de realizar.

El paso próximo es probar si PROD es igual a cero. Si es asl todas las estructuras productivas han sido encontradas y se finalizan los pasos. Si PROD no es cero, la secuencia de peñomción continúa, para la perforación de la estructura k + 1 se usa una nueva probabilidad de descubrimiento correspondiente a PROD / N.

Finalizan los pasos cuando PROD es cero y el programa deberá imprimir el valor de TOTRESERVE, el hallazgo total de reservas. Entonces 1 es igual a 1 + 1 para el próximo paso y la secuencia entera vuelve a la parte de arriba del diagrama de flujo de condiciones iniciales para el paso próximo. Después de hacer, 2000 pasos los valores de TOTRESERVE son tabulados como salida para describir la distribución de reservas totales en la cuenca Los 2000 pasos torales pueden ser corridos, hoy en din en computadoras en solo segundos, asl el tiempo de computadora y gasto es insignificante.

Caracterlsticas importantes de este modelo:

Las probabilidades de descubrimiento (P) se revisan después de que cada estructura ha sido examinada por fuera para reflejar el proceso de reemplazo.

En cada paso las estructuras que tengan aceite varia. En el primer paso el aceite se puede encontrar en las estructuras,  $K = 3,10,11,14,21,...$  en el paso siguiente los descubrimientos pueden ocurrir en las estructuras, K= 1,9,12,14,36,41,56,... etc. Puesto que solamente en este análisis se trata de definir la distribución de reservas totales no es de interés cuáles estructuras especlficamente eran productivas.

En virtud de que el número aleatorio usado para el proyecto si la K<sub>th</sub> estructura es productiva, en esencia, se redistribuye aleatoriamente las reservas en varias estructuras después de cada paso.

La secuencia de perforar continuará en cada paso hasta que todas las NZERO estructuras han sido probadas o hasta que todas las (NZERO x PZERO) estructuras hipotéticas hayan sido productivas, lo que ocurra primero. En el ejemplo (NZERO x ZERO) era 15, asila secuencia de peñoración continuará hasta que se hayan hecho l *5* descubrimientos. Cuando esto ocurre los pasos tenninan.

Descrita la lógica fundamental del modelo se tienen algunas opciones.

Opción 1. El programa como se describe en la figura 47 imprimirá (o tabulará.) las reservas totales para cada paso, recuadro A. Pero se puede también imprimir el valor de K una vez que la secuencia de computación se alcanza al final del paso. Este valor representa el número de estructuras que hablan sido peñeradas en cada paso antes de descubrir todas las (NZERO x PZERO) estructuras productivas. Después de 2000 pasos se tendrlan 2000 valores de K que se describen como una distribución del número de estructuras probadas, antes del descubrimiento<br>de los hidrocarburos en todas las estructuras. El valor mínimo de ésta distribución sería de los hidrocarburos en todas las estructuras.

K=NZERO x PZERO, et caso donde no se perforaron agujeros secos. El valor máximo de la distribución serla K= NZERO, el caso en donde no se encontró la última estructura productiva hasta la estructura perforada anteriormente, Con una distribución de K valores se puede, con la experiencia ganada, obtener la cantidad de perforación exploratoria requerida para encontrar todas las reservas en el yacimiento. Se puede responder a la pregunta como:

a. • "CUántos pozos exploratorios se perforarán para tener una certeza del 95% de que se habrlan encontrado todas las reservas de la Cuenca?"

b .• ºSi se perforan 30 pozos exploratorios ¿cuál es In probabilidad de que se hayan encontrado todas las reservas de la cuenca?"

Opción 2. Suponga que intereza evaluar la distribución de reservas encontradas. 20 en el programa de exploración de pozos (donde 20 < NZERO). No hay problema. Solamente se necesita agregar otro punto de salida a los pasos y volver después de  $K$ = 20 pozos que habían sido peñerados, a pesar de si originalmente, todas (o alguna) de las estructuras hipotéticas productivas habla sido hallada. La distribución de reserva de capacidad proveerla experiencia de los resultados que se pueden esperar de perforar 20 pozos. Y un más si se pudiera perforar, 4 pozos por año ésto nos daría alguna idea del tiempo requerido para involucrar las reservas halladas antes de justificar el comienzo de un oleoducto.

Opción 3. ¿Qué sucede si algunas de las estructuras son mucho mós grandes, que otras y pueden probablemente probarse primero? - ¿como puede el modelo ser usado para reflejar ésto?  $\epsilon$ sencillo! El programa prueba estructuras en el orden secuencial, en la serie de K= 1,2,3,4,... etc.. Pero es libre de indenficar las estructuras en la fonna elegida. ¡ Asi si una estructura dada es probable de perforar primero (debido a consideraciones tales como - es grande la estructura o pequeña u oleoductos cerrados ....) simplemente se designa como la estructura K = 1! Si hay un orden especifico de peñoración se anticipa un sublndice a las estructuras en el mismo orden.

Opción 4. Se tienen muchas opciones en cuanto a la adición económica e inversión de capital, consideraciones para el análisis. Por ejemplo. al final de cnda paso se sabrfan las reservas totales descubiertas (recuadro A) y K, el número de estructuras probadas. De estos K pozos perforados el número de pozos cerrados descubiertos sería igual a (NZERO x PZERO), y el número de pozos exploratorios peñerados secos en el paso seda [K.{NZERO x PZERO)]. Estos números de pozos pueden ser multiplicados por el pozo cerrado descubierto, obtener lo que cuesta la inversión total de exploración y encontrar las reservas totales del paso. Al final de los 2000 pasos se puede tener una distribución de inversión de exploración, requerida para encontrar las reservas del yacimiento.

También, las reservas totales del yacimiento calculadas al final de cada paso pueden ser multiplicadas por un factor VPN I bl (calculado después de los costos de operacion, impuestos, costo de transporte, costos de desarrollo de perforación, etc.) para dar un VPN de renta de la reserva total del yacimiento. Después de repetir los pasos resulta una distribución de VPN Renta. Con ésta distribución y la distribución de capital de perforación exploratoria la empresa pudo obtener una idea de los valores esperados de un capital total de x dólares desembolsados al perforar.

Opción *S.* Para ser aún más preciso, un valor o distribución de costos de perforación y VPN / bl puede ser asignado a cada estructura. Estos considerarían ta profundidad especlfica peñerada, disuncias de un probable oleoducto, de cada estructura etc.. Con este esquema. los costos del aceite de estructura  $K<sub>th</sub>$  probada y las rentas pueden calcularse al mismo tiempo como las reservas (figura 47, recuadro B). Estos costos, rentas, y reservas serian acumulados en el pnso siguiente, y al final de cada paso el valor total de las reservns, costos totales de perforación exploratoria, y ganancia VPN total serían almacenados en la computadora. Después de los 2000 pasos las distribuciones de cnpacidad de reservas totales de la cuenca, costos totales de perforación exploratoria, y el total VPN de reservas encontradas se imprime.

Con esta opción los costos y rentas serian especificas para cada estructura. dada su localización geográfica, profundidad de sedimentos, etc. El factor VPN/bl usado en ésta opción, indudablemente es dependiente de la cantidad de reservas por estructura. Construir esta correlación puede requerir algunos casos de estudios hipotéticos de varios proyectos posibles de desarrollo para dar los niveles de reservas en la estructura.

No hay duda en este punto de que el modelo de simulación de la figura 47 tiene muchas aplicaciones posibles para evaluar resultados de programas de perforación multiple de pozos, así como ensayar, juzgar, trazar el rango probable y distribución de las reservas en una cuenca nueva.

Desde que el concepto de simulación empezó a aparecer primero en la literatura de petróleo en 1967, han habido numerosas aplicaciones surgidas para otro análisis. Algunas de estas otras nplicaciones Incluyen:

El análisis de la variabilidad de la saturación de agua congénita Sw, calculado de medidas de registros de pozo. (Referencia 8.2).

La evaluación de si gastar mis dinero en continuar probando en el laboratorio un nuevo refinamiento al proceso o llevar el riesgo de ir en escala completamente fuera, saber con seguridad si el proceso trabnjará. (referencia 8.9).

El largo de tiempo requerido en poner oleoductos. La única parte de esta aplicación es modelar las condiciones de tiempo de la simulación proyecto de lógica. (referencia 8.12).

La detenninnción del rango de variación que puede ocurrir al calcular la posición del agujero peñorado en un pozo direccional. (referencia 8.14)

En el último múlisis el concepto de simulación describe la combinación analltica e inter· relaciones de las variables aleatorias expresadas como distribuciones de probabilidad asl, es que en general, el número de aplicaciones posibles de simulación solamente está limitado por la habilidad de definir y describir los sistemas de incertidumbre.

# **CONCLUSIONES**

Los detalles de los métodos de análisis descritos en este capitulo muestran la complejidad y frustraciones en el análisis de riesgo de exploración petrolera. Parece como si todos los métodos tuvieran ciertas restricciones, suposiciones y/o limitaciones, y ninguno de los métodos representaran una alternativa ideal al sistema del mundo-real que se estudia y analiza.

Los datos disponibles no son suficientes, los cálculos son tediosos y complejos, et que decide no entiende tos conceptos, y cualquier numero de obstáculos semejantes empiezan a aparecer. A veces existe ta sensación de que se hacen estos análisis con el pensamiento de que si esto confinna las ideas y se tiene el prejuicio a usrulas • de otra manera se quiere confiar en fonnas más antiguas de nnalizar los prospectos.

Todos estos comentarios son recalcados al principio del capitulo - cuando se abruma por ta esterilidad de probabilidades y análisis de riesgo se pregunta "¿Cuál es la alternativa?" Seguro esto es dificil. Pero si se desconocen las probabilidades de riesgo e incertidumbre no se acaba en nada. y las estrategias de inversión, sin cualquiera de las consideraciones de éstos factores, serán bastante austeras, a menos que se sea excepcionalmente afortunado! Asi, a pesar de las complejidades y frustraciones, los conceptos proveen solamente la verdadera base racional para avanzar en condiciones de riesgo e incertidumbre.

En una nota positiva, mientras que hay algunos huecos al detenninar ciertos ténninos de probabilidad usando los métodos discutidos en este capitulo, hay un concepto nuevo que en muchos casos puede llenar el vacio donde los métodos presentes no son adecuados. Es e1 método de análisis de riesgo llamado simulación. El mfaodo puede extender *las* capacidades para evaluar probabilidades. Así hay más en cuanto al análisis de riesgo de exploración, y quizás el concepto de simulación puede mitigar algunas de las frustraciones y la sensación de duda en lo que se refiere a prospectos con el objeto de analizar riesgos de Exploración Petrolera.

En métodos numéricos de cuantificación de riesgo e incertidumbre se necesita recordar que los números no son necesarinmente e\ fin de ellos mismos. Estos no son absolutos en análisis de riesgo.

# NOMENCLATURA

- N Número total de prospectos productivos en una cuenca.
- EMV Valor medio esperado.
- Rmin Reserva mfnima requerida para justificar la terminación del pozo descubridor.
- n Nlimcro de cvntos (pozos) en el programa multi *pot.o.*
- Número de resultados posibles en cualquier evento. r
- d¡ Número de elementos en el espacio de muestra designados para cada resultado con la condición de:  $(d<sub>1</sub>+d<sub>2</sub>+...+d<sub>r</sub>)=N.$
- x¡ NUmcro de resultados que ocurren en cada una de las •r• categorías, con la condición de  $(x_1 + x_2 + ... + x_r) = n$ .
- X Variable aleatoria
- Probabilidad de éxito en algún evento dado ( $0 \le P \le 1$ ) (fracción). P
- p¡ Probabilidad de ocurrencia de los resultados en cualquier evento, dada la condición  $(p_1 + p_2 + ... + p_r) = 1$  (fracción).
- VPN Valor presente neto {dólares).
- Y .Z Variable independientes.
- RF Factor de rccupcrnción (fracción).
- BAF Recuperación de aceite, (barriles por acre-pie).
- Sw Saturación de agua (%}.
- B<sub>oi</sub> Factor de volumen de aceite inicial (bls/bls).
- $\phi$  Porosidad (fracción).
- RV Variable aleatoria.
- CF Frecuencia acumulativa.
- ~ Variable aleatoria transformada de la distribución normalizada.

 $\mu_{EMV(\text{accept})}$  Valor medio condicional.

RN Número aleatorio (fracción).

# **REFERENCIAS**

- 1. Newendorp, Paul D, and Root, Paul J., "Risk Analysis in Drilling Investment Decisions" Journal of Petroleum Technology, (Jun. 1968), pp., 579-585.
- $2.$ Havward, J. T., "Probabilities and Wildcats tested Through Mathematical Manipulation" Oil and Gas Journal, Vol. 33, No. 26 (Nov. 15, 1934), pp., 129-131.
- $3<sub>1</sub>$ Mabra, D. Allen, Jr., "Here's a New Way to Evaluate Drilling Prospects" Oil and Gas Journal, Vol. 55, No. 5 (Feb. 4, 1957), pp., 186-188.
- Schwade, Irving T., "Geologic Quanfitication. Description Numbers Success Ratio" 4. AAPG Boletin. Vol. 51, No. 7 (Jul. 1967), pp., 1225-1239.
- 5. Arps, J. J. and Roberts, T. G., "Economics of Drilling for Cretaceous Oil on Fast Flank of Denver-Julesburg Basin\* AAPG Boletin. Vol. 42, No. 11 (Nov. 1958), pp., 2549-2566,
- 6. Campbell, W. M. and Schuh, F. J., "Risk Analysis: Over all Chance of Success Related to Number of Ventures" SPE Paper No. 218 presentado en el 36avo. Congreso Anual de la Society of Petroleum Engineers, (Oct. 8-11, 1961), Dallas.
- 7. Walstrom, John E., "A Statistical Method for Evaluating Functions Containing Indeterminate Variables and Its Application to Recoverable Reserves Calculations and Water Saturation Determinations" Geological Sciences, Publicaciones Stanford University, Vol. IX, No. 2, p. 823.
- 8. Northern, P. G. "Risk, Probability and Decision-Making in Oil and Gas Operations" Journal of Canadian Petroleum Technology, Vol. 6, No. 4 (Dic. 1967), pp., 150-154.
- 9. Smith, Marvin B., "Probability Estimates for Petroleum Drilling Decisions" Journal of Petroleum Technology, (Jun 1974), pp., 687-695.
- 10. Prolat, Alfredo, "Statistical Estimation of Wilcat Well Outcome Probabilities by Visual Analysis of Structure Contour Maps of Stafford County, Kansas" Publicacion Kansas Geological Survey, Lawrence, Kansas, 1974.
- Megill, Robert E., "An Introduction To Risk Analysis" 11. The Petroleum Publishing Co. Tulsa 1977.
- $12.$ Harbaugh, J.W., J. H. Doveton, and J. C. Davis, "Probability Methods in Oil Exploration" Wiley Interscience, New York, 1977.
- 13. Hertz, David B., "Risk Analysis in Capital Investment" Harvard Business Review, Vol. 42, No. 1 (Ene.-Feb., 1964), pp., 95-106.
- Walstrom, J. E., Mueller, T. D. and McFarlanc, R. C., "Evaluating Uncertainty in Engineering 14. Calculations" Journal of Petroleum Technology, (Dic. 1967), pp., 1595-1603.
- 15. Smith, Marvin B., "Estimate Reserves by Using Computer Simulation Method" Oil and Gas Journal, (Mar. 11, 1968), pp., 81-84.
- Thorngren, J. T., "Probability Technique Improves Investment Analysis"<br>Chemical Engeneering, Vol. 74, No. 17, (Ago. 14, 1967), pp., 143-151. 16.
- Sprow, Frank B., "Evaluation of Research Expenditure Using Triangular Distribution Functions"<br>Industrial and Engineering Chemistry, Vol. 59, No. 7 (Jul., 1967), pp. 35-38. 17.
- McCarron, J. K. "Computer simulation may lower costs for offshore pipelines"<br>Oil and Gas Journal, (Feb. 17, 1969), pp., 84-93.  $18.$